С.Ж. Юлдашев Э.Ф. Ибрагимова И.Р. Агабабян Ж.А. Исмаилов

# KOMHMK **OAPMAKOJIOTMA**

ЎҚУВ ҚЎЛЛАНМА

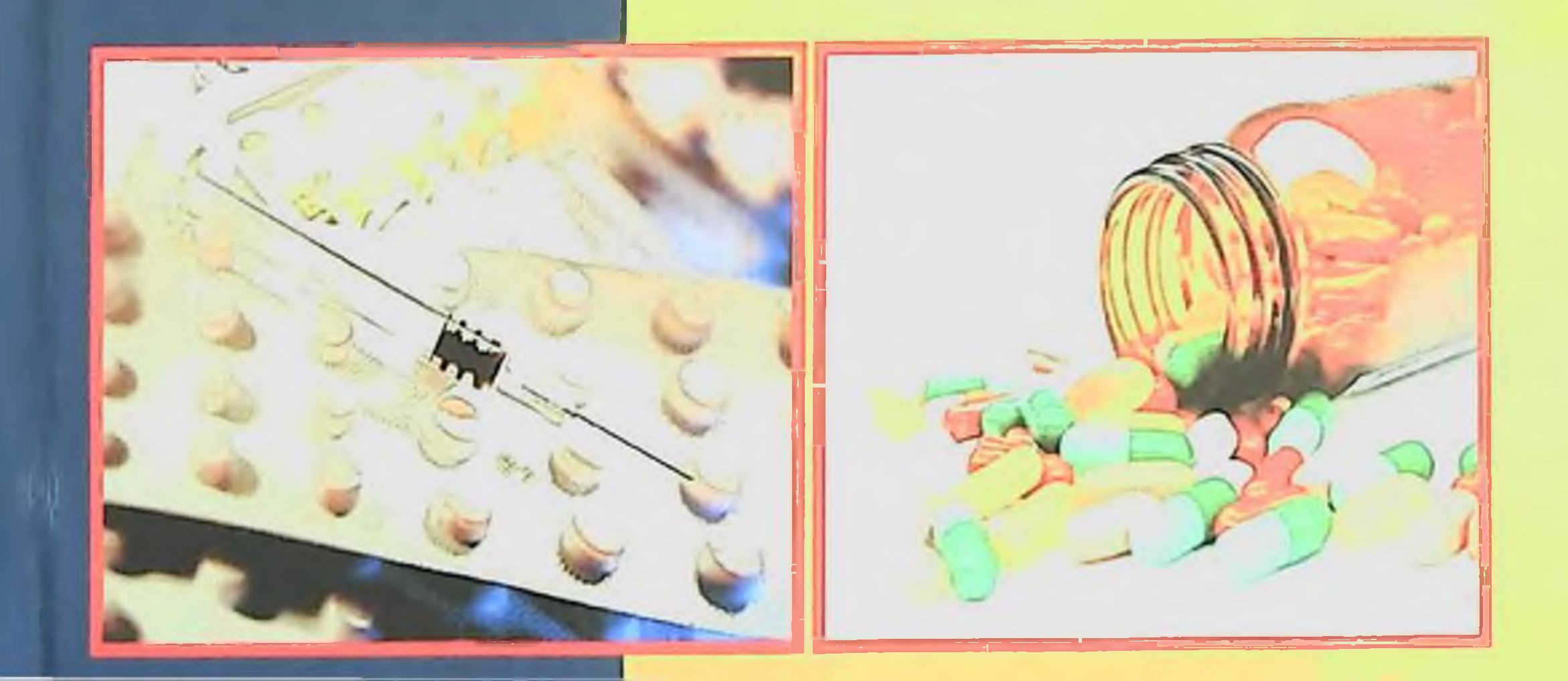

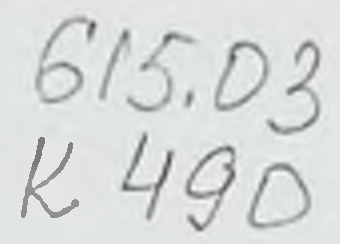

# **ЎЗБЕКИСТОН РЕСПУБЛИКАСИ** СОГЛИКНИСАКЛАШ ВАЗИРЛИГИ **ТИББИЙ ТАЪЛИМНИ РИВОЖЛАНТИРИШ МАРКАЗИ** САМАРҚАНД ДАВЛАТ ТИББИЁТ ИНСТИТУТИ

С.Ж. ЮЛДАШЕВ, Э.Ф. ИБРАГИМОВА И.Р АГАБАБЯН., Ж.А. ИСМАИЛОВ

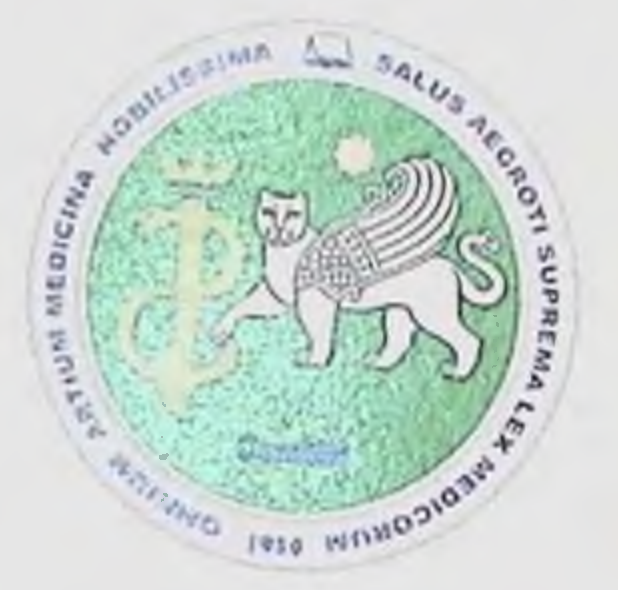

# КЛИНИК ФАРМАКОЛОГИЯ

кув кўлланма Самарканд давлат тиббиёт институти Илмий Кенгашининг "25" ноябрь 2020 йилдаги йигилишидаги "4" сон баённомага кура

тасдикланиб, чон этишга рухсат берилган.

Sam DTI axborot-resurs markazi **TIBBIYOT KO'ZGUSI** 

Самарканд - 2021

# YYK 615.03(075.8) **КБК 52.81я73** K 49

Клиннк фармакология [Текст] : учебное пособне / И.Р. Агабабян [и др.] .-Самарканд: TIBBIYOT KO'ZGUSI, 2021. - 224 с.

Такризчилар:

БДТИ фармакология Мусаева Д.М.  $B<sub>d</sub>$ **КЛИПИК** фармакология кафедраси мудири, т.ф.д., доцент.

Шодикулова Г.З. СамДТИ, **3-ички** касалликлар Ba эндокринология кафедраси мудири, т.ф.д., доцент

Тузувчилар:

С.Ж. Юлдашев, Э.Ф. Ибрагимова, И.Р Агабабян., Ж.А. Исманлов

Самарқанд давлат тиббиет институти факультетининг фармация фармакология кафедраси ходимлари Юлдашев С.Ж., Ибрагимова Э.Ф. ва ДКТФ ходимлари Агабабян **ИЧКИ** касалликлар  $H.P.,$ Исманлов  $X.A.$ хаммуаллифлигида

Аннотация. Ушоу уқув қулланма 5510700 - олий қамширалик иши іуналиши буйича Давлат таълим стандартига мос равишда танёрланган. укув қулланма дори воситаларининг фармакологик таъсири клиник ахамияти кенг тарқалған соматик касалликларда құлланилиш усуллари ва миқдорлари қақидағи булимлардан иборат, бундан ташқари барча дори хусусиятлари келтирилган. Уқув қулланмада дори воситаларининг классификацияси, фармакодинамикаси, тасир механизми, қулланилиши, ножуя таъсирлари ва клиник ақамияти батафсия келтирилган. құлланма өлий қамширалик иши йуналишида тақсил олаётган талабалар учун мулжалланган.

#### ISBN 978-9943-7095-0-8

© И.Р. АГАБАБЯН [и др.], 2021 й. © TIBBIYOT KO'ZGUSI, 2021 й.

# **КИРИШ**

Клипик фармакология замонавий рационал фармакотерапиянинг асоснії таркибий кисмларидан бири булиб, у беморларни даволаш тизимида мухим урни тутади.

Узбекистоида амалга оширилаётган "Саломатлик" миллий ёрдамнинг сифати тиббий  $\mathbf{B}a$ ундан фойдаланиш лойнхаси имконнятларини яхшилашга қаратилган. Бундай шароитда тиббиёт ходимларининг билимларини кенгайтириш, уларнинг уз-узини ривожлантириш ва уз-узини укитиш кобилияти катта ахамиятга эга.

**Ушбу** максадларга эришиш учуп **КЛИНИК** фармакология билим куникмаларни сохасидаги Ba донмий равишда такомиллаштириш зарур: дори воситаларини куллаш хусусиятларини, кабул кнлишнинг макбул йуналишларини билиш, уларнинг ножуя таъсирларини олдини олиш каби куникмаларни янгилаб бориш давр талабидир.

И.П. Павлов шундай деб ёзган Буюк рус олими ЭДИ: "Фармакологияда терапевтик модданинг физиологик таъсирини ва унинг этиологияси ва патологик холатлар аломатлари билан узаро богликлигини тахлил килиш биринчи даражали ахамиятга эга булиши Препаратнинг патогенези, клиникаси керак.  $\mathbf{B}a$ фармакологик таъсирини билмаган холда, беморга даволанишни буюриш мумкин  $3Mac$ ".

Умид киламизки, олниган билимлар талабаларнинг кейинги касбий фаолиятига ижобий таъсир килади ва бу уз навбатида беморларнинг соғлиғини яхшилашга ва тиббиёт касбининг нуфузини оширишга ёрдам беради. Куйнда такдим этилган материаллар Согликни саклаш лойнхасини амалга оширишга хисса кушади

Фании урганиш натижасида талаба куйидагиларга эга булшин керак:

• шифокор тайинлаган дори терапиясини утказиш:

- 
- фавкулодда холатда биринчи ёрдам, тиббий ёрдам курсатиш; *<u><i><u>Gunuu:</u>*</u>
- дори воситаларини куллашга доир курсатма ва карши  $\bullet$ курсатмаларни;
	- дори воситаларинниг узаро таъсирини;
- дори воситаларининг ножуя таъсирлари ва уларнинг олдини олиш усулларини;

• ички аъзолар касалликларида рационал фармакотерапия масалалари.

 $\mathbf{3}$ 

1-булим. Клиник фармакологиянинг умумий масалалари

# 1. КЛИНИК ФАРМАКОЛОГИЯ ФАНИ, АСОСИЙ МАКСАДЛАРИ ВА АСОСИЙ КОИДАЛАРИ

#### Фан максади

урганиб чиккандан сўнг талаба **Мавзуни КЛИНИК** фармакологиянинг (КФ) ривожланишидаги асосий боскичлар хакида тасаввурга эга булиши ва куйидагиларни билиши керак.

- "Клиник фармакология" тушупчаси;
- Фан предмети ва вазифалари;
- КФ нинг хамшира амалиёти учун ахамияти;
- "Дори" ва "дори шакли" тушунчалари мохиятини

Фармакология тиббиётнинг асосий фанларидан бири булиб, касалликларга қарши курашишда шифокорлар кулидағи энг асосий курол хисобланади.

Фармакология грекча суз булиб, pharmacon - дорн, logos фан, доришунослик фани деган маънони билдиради. Фармакология одам ва хайвонлар организмига дорилар юборилгандан кейин руй берадиган узгаришларни урганади. Фармакологик моддалар организмнинг турли аъзолари, тукималари, хатто хужайралари фаолиятини узгартириши мумкин. Фармакология бир нечта катта булимлардан: умумий фармакология, клиник фармакология, фармакология, химиотерапия, токсикология биокимёвий **Ba** бошкалардан иборат.

Клиник фармакология. Ушбу фан бемор ёки соглом одамларда рухсат этилган янги ёки маьлум аньанавий дори воситаларниинг таьсирини ва даво курсатишни ўрганади. Уларнинг кулланилиш схемаларини, самарали микдорларини(дозаларини), ножуя тасири ва асоратларини аниклайди. Фармакологиянинг шу зарур тармоги клиника ёки илмий текшириш институтлари тиббиёт ходимлари томонидан ривожлантирилади. Илмий кузатув ишларининг натижалари шифокорларга, провизорларга маьлум килипади. Клипик фармакология фан сифатида тиббиёт ва фармацевтика институтларида укитилади.

Фармакология фармация фанлари — фармацевтик кимё фармакогнозия, фармацевтик технология билан чамбарчас боглик, улар оркали кимё, ботаника, технология фанлари билан богланади.

Тиббиёт оламида фармакология алохида уринга эга: бир томонда тиббиётнинг асосий назарий фанлари — физиология, патологик физиология, биокимё булса, иккинчи томонда амалий фанлар терапия, педиатрия, хирургия ва бошкалар туради. Фармакология оркали назарий билимлар амалий тиббиётдан урин олади.

Фармакология тарихига одамзод яратилган даврдаёк асос солинган, чунки уша даврда хам одамлар касал булганлар, йирткич

 $\overline{\mathbf{4}}$ 

хайвопларга, ёнгипларга дуч келганлар, илонлар, чаёнлар чаккан, улар атрофдаги гиёхлардан, хайвонот оламидан шифо, дори-дармон нзлаганлар. Эрамиздан 3600 йнл нлгари папирусга ёзилган китоб «Хар хил аъзоларга куллападиган дорилар туғрисида» деб номланган.

Фармакология фанинингривожланишида кадимий Осиё мамлакатларининг хиссаси катта булган. Хиндистон, Тибет, Хитой ва Араб давлатларида усимликлар билан даволаш кенг тус олган. Хитой тиббиётниниг асосчиси Шен-Нунг бундан 3 минг йнл илгари уз асарларида ўсимликларнинг синоним номлари, ботаник таърифи, усимликлардан махсулотлар тайёрлаш даврлари ва усуллари, доридармонларнинг таъсир доираси, кулланилишини келтирган.

«Аюр-Веда» дорнвор ўсимликлар хакида шифокор Сушрута томонидан ёзилган кадимий хинд китобида 700 хил доривор усимлик тасвирланган. Машхур «Жуд-Ши» («Шифобахш дори-дармонларнинг мохияти») китоби Тибет тиббиётниниг асоснии ташкил килади. Эрамиздан 1500 йил илгариёк анор пустининг гижжаларга карши, капакунжут мойининг сурги, денгиз пиёзининг юракка фойдали эканини билишган. Бу махсулотлар хозирги кунда хам ушбу касалинкларда кулланади.

Кадимги юнон шифокорлари Букрот (эрамиздан оддинги 460-377 йнллар), Дноскорид (1 аср), айникса Рум хакими Жолинус (Гален, 2 аср) дори-дармонлар устида катта ишлар олиб боришган. Жолипус биринчи булиб хар хил дори шаклларини яратган, дори моддаларга рецепт ёзишни куллаган. Клиник фармакология мустакил фан сифатида, XX аериинг иккинчи ярмида шаклланди. Утган аериинг 30-йилларидан бошлаб КФ илмий асосларининг ривожланиши бошланади. Бу фундаментал кашфиётлар ва сульфаниламидлар, Н<sub>1</sub>. рецепторлари блокаторлари, органофосфор бирикмалари, гипотензив воситалар (раунатин), фенитоин ва бошка дориларни куллаш бошланншига туғри келади.

Клиник фармакология ривожланишининг асосий боскичлари

Куплаб таннкли махаллий ва хорижий олимлар индивидуал фармакотерапия (ФТ) хакидаги гояларии ишлаб чикишда муайян хисса кушдилар. А.П. Нелюбин (1785-1858) дори токсикологиясининг дорилар фармакокинетикаси (ФК) ва фармакодинамикаси (ФД), дори воситалари (ДВ) ва захарли дорилар фани сифатида ривожланишига хисса кушган. Н.П.Кравкова (1865-1924) нинг асарларида янги дориларнинг нзоляция килинган органлар моделларига таъсирини ўрганиш учун асос яратди. М.П. Николаев (1893-1949) нинг илмий фаолияти сунънй равница кузгатилган патологик шароитларда дориларнинг тирик организмга таъсири конупларнин урганишга бағишланған. Бундан ташкари, у 20- асриниг 30-йилларида тиббиёт олий ўкув юртлари ўкув дастурларига киритилган КФ буйича маърузалар курсининг ташкилотчиси эди. Фармакопрофилактик йуналиш яратувчиси Н.В. Лазарев (1895-1974) ўз фаолиятини тананинг иш кобилияти ва

#### КЛИНИК ФАРМАКОЛОГИЯ

адаптогенларни мослаштирилган оширишга чидамлилигини урганишга багишлаган.

40-йилларда пенициллинлар, тетрациклинлар, стрептомицин, антибластом аминосалицилат кислотаси, воситалар, ганглиоблокаторлар, миорелаксантлар ва глюкокортикостероидлар яратилди. 1950-йилларда пенхотроп дорнлар  $\mathbf{B}a$ топилди (хлорпромазин, галоперидол, резерпин, имипрамин, диазепам) клиник амалиётга киритилди, бу янгилик том маънода рухий касалларпинг кулларини очди. Шу йилларда диабетнинг (ДМ), гипертония, усма ва бир катор юкумли касалликлар, гормонал бузилишлар, бронхнал астма огриксизлантириш (БА), комбинациялашган Ba наркоз учун мулжалланган дориларнинг янги усуллари ва воситалари яратнлди.

КФ ни ажратиш - касал ва соглом одамнинг организмидаги дорн воситаси таъсирини урганиш хакидаги фанни алохида ажратни жуда куп маълумотлар тупланишига олиб келди.

Бошида бир касаллик туфайли турли курс билан беморларнинг индивидуал даволанишига онд дори воситаларининг таъсири хакида даволанишдан олдин хамда даволанишдан кейип клипик, клипикофункционал, лаборатор маълумотлар асосида олинган батафенл билимлар тупланди. КФ яратилиши билан шифокорлар - турли сохалардаги мутахассислар, аммо асосан терапевтлар ва педиатрлар дори-дармонларнинг касаллиги туғрисида билимга эга эдилар. Улардан бири СССР Тиббиёт фанлари академиясниниг академиги Б.Е. Вотчал эди. Кундалик клиник амалиётда дори воситаларининг роли туғрисидаги фикрларни кайта бахолаш учун мухим туртки булган "шифокор-диагностика-дори-бемор" тизимига риоя килди. Бу тизим Б.Е. Вотчалнинг "Клиник фармакология асослари"очеркида акс этди (1965). Муаллиф камтарона "дори воситаларининг таъсирини клипик кузатиш натижалари" деб бахолаган ушбу ноёб китоб "бемор ётогидаги фармакологик тафаккурии" шакллантириш зарурлигини аниклади.

Россияда этилган фармакологлар ташкил Ba фармакотерапевтларнинг илмий мактаби катта шухрат козонди. М.Д. Машковскийнинг "Дори-дармонлар" маълумотномаси бугунги кунгача 14 марта нашр килинди ва кирк йилдан ортик вакт давомида амалий шифокорларнинг эътиборига сазовор булди. Фармакология сохасида куплаб фойдали ишларни В.В.Закусов, П.В. Сергеев, Д.А. Харкевич, В.Г. Кукесом, Ю.Б. Белоусов, В.А. Гусел, Г.В. Ковалёв, В.К. Лепахин ва бошкалар бошчилигидаги илмий мактаблар амалга йилларда ярим  $1960 - 1970$ оширди. пенициллин, синтетик цефалоспоринлар, рифампицин, янги наркотик ва понаркотик аналгетиклар (фентанил, опиоид пептидлар, диклофенак, Ba бошкалар), простагландинлар ва уларнинг синтези ингибиторлари, иммунокорректирловчи ва вирусга карши дорилар яратилди. 70-йилларда бутун дунёда, шу жумладан Узбекистонда хам 1иббиёт институтларида КФ булимлари, кафедраси ва институтлари ташкил этилди. Утган асрнинг сунгги ун йилликларида тиббий технологияларнинг ривожланиши, биокимёвий, ЦИТОЛОГИК,

6

электрофизиологик, иммунологик ва микробиологик. бошка шифокорлар томонидан усулларнинг амалиётига киритилиши натижасида беморлар организмидаги дориларнинг хатти-харакатлари. уларшинг таркибий кисмлари. узаро таъсири, дори моддаларни кабул килиш усуллари тугрисида жуда катта маълумотлар тупланди. Бемор организми. дориларнинг самарадорлиги ва хавфсизлигини назорат КИЛИШ ИМКОННЯТИ ТУГИЛДИ.

Ушбу маълумотларни туплаш учун мутахассисларга эхтиёж бор эди ва янги булим - КФ ни шакллантириш лозим булди. Дунёнинг барча илгор мамлакатларида КФ лабораториялари ва булимлари ташкил этилган; ушбу йўналишдаги мутахассислар касалхоналар ходимлари штатига киритилди.

1971 йилда ЖССТ томонидан "КФ ни мустакил тиббиёт фани сифатида тап олиш туғрисида" хати чиқди. Бу хат санаси билан КФ нинг СССР ва Россияда туғилган санаси кайд этилди.

йилда ЖССТнинг илмий 1974 гурухи одамларда дорн воситаларини кабул килинишини бахолаш буйича тавсияларни ишлаб чикди, сунгра тиббиёт фанида ва амалиётда КФ нинг роли ва урнини белгилайдиган хужжат яратилди.

1977 йилда СССР Соғликни саклаш вазирлигининг 131-сонли буйруги билан Клиник фармакология мутахассислиги тасдикланди.

Узбекистонда фармакология фани ривожланиш тарихи

Фармакологияни ривожлантиришда ўзбек алломалари катта хисса кушганлар. Шаркнинг буюк табиби Ибн Аббос (997 йилда вафот этган) уз асарларида йиллар утган сайни янги дори моддалари пайдо булиши, уларни аввал хайвонларда синаб куриш зарурлигини таъкидлаган.

Шаркнишг комусий олими, табиби ва мутафаккири Абу Бакр Мухаммад ибн Закариё ар-Розийнинг (865—925 й.) табобатга доир 36 асари бизгача етиб келган: у уз асарларида терапия, хирургия, фармакогнозия, фармакология ва психология илмларини янги гоя ва ихтиролар билан бойитган. Ушбу олимнинг тиббиётга ва кимёга бағншланған асарлари ўрта асрларда Шарк ва Ғарбда шу сохаларнинг ривожланишига катта таъсир курсатган.

Фармакология фанниниг ривожида Урта Осиёнинг буюк хакими Абу Али ибн Синонинг хиссаси жуда катта булган. «Тиб конунлари», «Китоб уш шифо», «Китоби ал калбия» каби асарларида ўша давр тиббиётида кулланилган дори моддалари келтирилган. "Тиб конунлари"нинг биринчи китобида 900 якин оддий дори моддалари келтирилган, улардан 612 таси ўсимликларга мансуб. Бешничн китобда мураккаб дори моддаларни тайёрлаш ва уларни куллаш усуллари баён этилган. Иби Сино дориларни беморларнинг мижозига караб ишлатиш зарурлигини уктирган, дори моддаларини мижоз буйнча иситувчи, совитувчи, куритувчи, намловчи турларга булган. Ибн Сино Оврупо шифокорларидан 400 йил олдин захм касаллигини симоб билан даволаган.

Фармакологиянинг ривожланишида буюк комусий олим Абу Райхон Берунийнинг хам хиссаен катта. «Сайдана» асарида XI асрда маълум булган дори моддалари, турт ярим мингдан ортик усимликлар, хайвонлар, минераллар ва улардан олинадиган озикаларшинг помлари ва изохлари келтирилган. Беруний инсоннинг ичига тушадиган хар бир нарса ё озик-овкат, ёки захар булади, дорилар ана шуларнинг уртасида улар фонда етказмаса, шундан сунг мураккаб дориларни куллаш мумкин, деб таъкидлаган. Берунийнинг «Сайдана» китоби шарк доришунослигининг буюк комуси сифатида кулланиб келипган.

Шарафутдин Абу Абдуллох Мухаммад Юсуф Илокий (1068 йнлда вафот этган) Ибн Синонинг шогирдларидан булиб, узининг «Муолажати Илокий», «Мухтасари Илокий» асарларида турли касалликларнинг келиб чикиши, уларни аниклаш, белгиларн ва дори моддалар билан даволаш усулларини баён этган. Бу асарлар уз даврида табиблар учун кулланма булган.

Хоразмлик олим ва табиб Исмоил Журжоний (1080 - 1141) тиббиёт сохасида 15 дан ортик асар ёзган. Фармакологияга онд китоби булимда мураккаб моддалар ва уларни тайёрлаш усуллари туғрисида маълумотлар келтирилган. Ушбу олим форсий тилда фармакологик атамаларни яратган.

Умар Чағминий (1221 йили вафот этган) тиб илмига мансуб «Конунча» асарини яратган. Ушбу асар факат олимпинг ватани Хоразмда эмас, балки Эрон каби мамлакатларда XX асриниг бошларигача кулланма сифатида фойдаланиб келинган.

Нажибуддин Самаркандий (1222 йилда **Bacor**  $\overline{\text{PTraii}}$ самаркандлик табиб ва олимнинг табобатга онд 8 та илмий асари маълум, улардан бири «Мураккаб дориларни тайёрлаш усулларн» мухим ахамиятга эга, асарда толкон дори, шарбат дори, кант килдирадиган дори, сурги кабилар баён килинган.

Юсуфий Мухаммад ибн Юсуф ал-Хиравий (XV  $acp)$ Хиндистонда шох Захириддин Бобур, кейинчалик уништ угли<br>Хумоюннинг сарой табиби бўлган. «Тибби Юсуфий» китоби беморларни дори моддалар билан даволашни урганишда MYXHM кулланма булган.

XVI асрда Ғарб олими Парацельс фармакологияни кимёвий моддалар билан тулдириб юборган, тиббиётда ятрокимё (ятрос врач) йуналишининг асосчиси булган. Шу билан бирга Парацельс фикрича, габиатда хамма касалликларнинг давоси бор, уларни ташки куринишидан аниклаш мумкин. Беморга касалланган аъзо шаклига Масалан, ухшаган усимликлар тавсия килинган. мева, юрак касалликларида мевалари юрак шаклига ухшаган анакардиус усимлиги, буйрак касалликларида эса барглари буйракка ухшаган усимликлар беморга шифобахш таъсир этган.

XVIII аср охирларида Ганеман доришуносликда гомеопатия йуналишига асос солган. Бунда даволаш монандлик, ухшашлик конунига асосланган, гомеопатик дорихоналар хозирги кунда хам кенг

 $8$ 

таркалган. XIXасрга кадар фармакология эмпирик тарзда ривожланди, халк табобатида хам шифокорлар дори моддаларнинг таъсирини беморларда кузатиб борганлар. XIX асрда экспериментал фармакология ривожлана бошлади. Барча кулланиладиган, кулланиш арафаснда булган дори моддалари аввал хайвонларда текшириб фармакологияга асос солинди.

Узбекистонда фармакологиянинг ривожланиши Тошкент Давлат тиббиёт институтининг фармакология кафедрасидаги илмий йилда Узбекистоп Фанлар Академиясининг усимликлар кимёси ниститутида фармакология лабораторияси очилгандан кейин тараккий Исхок Комилов бошкардилар. Домла кирктага якин фан докторлари, фан помзодларини тайёрладилар. Хозирги кунда Узбекистонимизда фармакология сохасида 20 дан ортик фан докторлари, 100 га якин фан помзодлари етишиб чикди. Олнмларнинг изланишлари натижасида институтларидаги фармакология кафедралари. катор илмийтекшириш лабораторияларниниг ходимлари, олимлар, кимёфармакология  $\phi$ ани кундан-кунга Узбекистонда ривожланиб бормокда. Хозирги кунда Узбекистонда бир катор хорижий фирмалар билан хамкорликда катта амалий ишлар олиб борилмокда. Улардан Хиндистонцинг «Сурхан аджанта фарма лимитед», Словениянинг «ЛЕК», Германиянинг «Файзер», «Солве чикараётган дори махсулотлари диккатга сазовор. Фармакологиянинг асосий максадларидан бири янги дори моддаларний кашф килиш, иборатдир.

Илмий фармакологиянинг ривожланишида Россияда А. П.<br>Нелюбин, О. В. Забелин, Е. В. Пеликан, Оврупода Франсуа<br>Мажанди, Клод Бернар, Шмидеберг каби олимлар катта хисса<br>кўшдилар. И. П. Павлов машхур физиолог бўлишига кадар фармакология сохасида катта тажрибалар утказган, бу сохага онд 80 та Санкт-Петербургдаги харбий тиббий академияда фармакология кафедрасига рахбарлик килган эди. Ушбу кафедрани И. П. Павловдан кейин хозирги давр фармакологиясининг асосчиси академик Н. П. Кравков 25 йнл бошкарди. Н. П. Кравков фармакология сохасида катта мактаб яратган, унинг «Фармакология асослари» китоби 14 марта нашр этнлган. Н. П. Кравков жуда куп шогирдлар тайёрлаган. Академиклар С. А. Аничков, В. В. Закусов каби шогирдларининг ишлари бугунги кун фармакологиясниниг пойдевори хисобланади. Н. П. Кравков патологик фармакология асосчисидир, дори моддаларини касаллик чакирилган хайвонларда синаб куриш кераклигини уктирган ва бундай тажрибаларнинг фармакологиядаги ахамиятини юксак бахолаган.

 $\boldsymbol{9}$ 

фармакологиянинг ривожланншида Хозирги кунда академиклардан М. Д. Машковский ва Д. А. Харкевич катта хисса келмокдалар, айникса М. Д. Машковскийнинг «Дори кушиб Харкевичнинг талабалар учуп ёзнлган  $A_{\cdot}$ моддаларн», Д. «Фармакология» дарслиги шу фанни ўзлаштиришда катта ахамиятга эгадир.

ХХ аср бошида КФ дори воситаларнии окилона ишлатиш учун мухим асосга айланди ва фармакокинетик тадкикотлар дориларин урганишнинг мухим таркибий кисмига айланди. Дорн-дармонларнинг абсорбциясини, таксимланишини, метаболизми ва элиминациясини микдорий бахолаш рационал дори режимлари ва шифокор учун мавжуд булган арсеналдан энг яхши фойдаланиш буйнча тавсиялар ишлаб чикишга ёрдам берди.

Шуни ёдда тутиш керакки, окнлона ФТ учун хакнкий дори хакида барча маълумотларни беморнинг индивидуал хусусиятларнии ва унинг ишлатилган дори-дармонларга (ижобий салбнй) Ba реакцияларини билиш билан бирлаштириш керак.

# ЯНГИ ДОРИ МОДДАЛАРИНИНГ КАШФ КИЛИНИШИ

Даволаш ва хасталикнинг олдини олиш хусусиятларига эга булган моддалар дори моддалари деб аталади. Дори моддаларнин олиш йуллари, манбалари, куп, улар ёввойи ва экиб етиштириладиган (юрак гликозидлари, наркотик анальгетнклар), усимликлардан хайвонларнинг тукималаридан (гормонал аъзо **Ba** моддалар, ферментлар), микроорганизмлардан (антибиотиклар), минераллардан (темир, кобальт, алюминий, кумир моддалари) хамда кимёвий синтез йули билан (сульфаниламидлар) олинади. Дори моддаларини айникса максадга мувофик йуналтирилган йул билан синтезлаб олиш катта ахамиятга эга. Бунда кимёгарлар ва фармакологлар хамкорликда даволаш хусусияти булган моддаларни синтезлашни олдиндан режалаштириб оладилар. Организмнинг ўзида хосил буладиган моддалар, масалан, бир катор гормонлар, адреналин, норадреналин, простагландинлар лабораторияларда хам синтез килинади. Синтез йули билан табиий метаболитларга карама-карши воситалар, яънн антиметаболитлар олинади. Синтез йули билан биологик фаоллиги моддалар, масалан, барбитурат кислотанинг унумлари, аник сульфаниламидларга кимёвий ўзгаришлар киритилади. Бундан максад - таъсири сезиларли, кам захарли янги моддаларни кашф килишдир. табиий **Организмдаги** метаболитларнинг (табинй медиатор ацетилхолин ингибиторлари, моноаминоксидаза ферменти ингибиторлари) кимёвий узгаришларини ўрганиш йули билан хам янги моддалар кашф килинади. Усимликлардан, хайвонот оламидан, микроорганизмлардан олинган моддалар асосида синтез йули билан ярим синтетик моддалар яратилади. Дори моддалари тасодифий, кутилмаган холатда хам кашф килиниши мумкин. Масалан, хининнинг артмияга карши таскри гасодифан безгак билан огриган беморни (унда аритмия хам булган) даволашда аникпанган.

Эмпирик нул билап янги дори моддаларни кашф килишда «скрининг» (инглизча элакдан утказиш) ахамиятга эга. Бунда олинган кимёвий моддаларнинг хар хил усуллар билан биологик фаоллиги танлаб олипади.

Янги дори модда кашф килингандан кейин фармакология лабораториясига, кафедрасига текшириш учун топширилади. Бу ерда лаоораториясына, караджента темпирини учун тонинримдин Бу срда<br>давомийлиги аникланади. Дори моддаларнинг асосий таъсиридан<br>ташкари, бошка таъсирлари, кейин ножўя таъсирлари хам аникланади. Дори модданинг фармакокниетикаси (сурилиши, таксимланиши, узгариши, организмдан чикиши) урганилади. Дори моддаларнинг захарлилиги — давомли кулланганда аникланади. Уларнинг<br>тератогенлиги, канцерогенлиги, мутагенлиги урганилади. Кейин подданинг асосий таъсири касаллик чакирилган хайвонларда<br>урганилади. Тажрибалар утказилганда физиологик, биокимёвий,<br>биофизикавий, морфологик ва бошка усуллар кулланилади.

Утказилган тажрибаларда янги дори модданинг таъсири тиббиётда кулланаётган дорилардан уступ эканлиги аникланса, модда Согликни саклаш вазирлиги кошидаги Фармакологик кумитага согликий саклаш вазирии и кошидаги жармакологик куритага топширилади. Кумита экспертлари — фармакологлар, клиницистлар натижаларни куриб чикадилар. Агар текширишлар тасдикланган конун-коидаларга жавоб берса, бу моддани до куп беморларда сипаб курилса, шунчалик ишончли қанчалик натижалар олинади), янги модда хозирги кунда шу касалликда кенг Япада ишончли натижалар олиш учун клиник синовлар утказилганда «плацебо» кулланади. Дорининг шакли, ташки куриниши, хиди, таъми синацеоол кульпинди: Доринин шакин, нашки куринции, киди, навин<br>синовдаги моддага ўхшаш бўлади, факат плацебода текширилаёттан<br>модданинг ўзи бўлмайди, «плацебо» синалаёттан дори модда билан<br>беморларга кўлланилади, бемор д шахс (бирор тиббиёт ходими) хабардор булади, даволовчи шифокор хам бемор хам «плацебо» ёки дори модда кулланилаётганини билишмайди. Бундай холат икки марта «кузга куринмайдиган» назорат деб аталади. Синовлар натижасида статистик маълумот олинади, агар синалган дори модда ишончли, унинг таъсирида беморлар ахволи яхшиланган булса, модда нисбатан кам захарли, хамма курсаткичлари солиштирилган моддадан афзалрок, иктисод жихатидан хам фондали булса, клиник синов натижалари яна олинган топширилади. Экспертлар Фармакологик кумитага натижаларни куриб чикишади, янги модда барча конун-коидаларга жавоб берса, уни тиббиётда кенг куллашга рухсат берилади. Кенин бу ншлаб чикариш саноатига yuyu модда кимё-фармацевтика  $11$ 

топширилади. Шундай машаққатли йўл билан кашф қилинган янги модда дори сифатида тиббиёт амалиётида ўз ўршини олади.

Клиник фармакология предмети ва вазифалари

КФ - ЖССТ таърифи буйича бу дори моддаларини одамларда кулланилишини урганадиган фан хисобланади. Унинг максади дори терапиясини оптималлаштириш, яъни максимал самарадорлик ва хавфсизликка эришишдир.

КФ икки асосий кисмдан иборат: фармакология ва терапевтик самарадорлик (дориларнинг клиник ахамиятини ва уни макбул фойдаланиш усулини аниклаш).

Фармакология:

- ФД - ёш, кекса, соғлом ва касал одам организмига дори моддаларнинг алохида ва комбинациялашган (бошка дорилар билан) холда таъсирини урганиш;

- ФК - дориларнинг суриб олиниши, таркалиши, метаболизми ва чикарилишини урганиш (яъни соглом ёки касал организмницг дориларга таъсири).

• Дори воситаларини терапевтик бахолаш:

- Расмий назорат остидаги терапевтик тадкикотлар;

- Дориларнинг самарадорлиги ва ножуя таъсирини мониторниг КИЛИШ.

#### КФиинг вазифалари

• Дори воситаларининг янгиси ва эскиси устидан клиник тадкикотлар утказилишини ташкиллаштириш.

• ФТ самарали ва хавфсиз усулларини ишлаб чикиш.

• Тиббиёт муассасаларида, дорихоналарда ва ахоли уртасида ахборот-маслахат ишларини ташкил этиш; талабалар, шифокорлар ва фармацевтларни укитиш.

# Клиник фармакологияни урганиш хамширанинг амалий фаолияти учун долзарблиги

Тиббий ходимлар томонидан КФ асосларини билиш зарурати жахон фармацевтика саноатида ишлаб чикарилаётган янги дори воситалари сонининг донмий ўсиб бориши билан изохланади. Маълумки, хозирги вактда дунёнинг турли бурчакларидаги дориларнинг умумий сони 20 мингдан ошади. Дори воситаларнин танлаш ва ундан хавфсиз ва самарали фойдаланиш факат клипик шароитда препаратни тизимли урганиш оркали олиниши мумкин булган маълумотларга боғликлигини тан олиш мухимдир. Афсуски, хозирги вактда дорилар купинча асоссиз ва назоратенз кабул килинади, бу эса даволаш самарадорлигини пасайтирадиган ножуя таъсири ва асоратларининг ривожланишига олиб келади. Шунинг учун хар бир тиббий ходим КФ хакида етарли маълумотга эга булиши керак.

# Дори номи ва дори шакли

Дори воситаси - бу тирик организмга киритилгандан сунг унинг фаолиятини узгартирадиган хар кандай модда (ЖССТ, 1969)

Индивидуал кимёвий модда (препаратнинг фаол хисобланади. моддаен) беморга тайинланган дорн шаклипинг (ДВ) баркарорлигини таъминлайдиган куплаб бошка моддаларни уз ичига олиши мумкин. Мамлакатимизда дорилар бу белгиланган тартибда рухсат этилган дорнлардир (Фармакологик ва Фармакопея кумиталари томонидан рухсат этилган). "Дори" ва "тиббиёт" атамалари одатда синонимлар сифатида инилатилади.

Дори воситаларининг таснифи ва номи

воситаларининг таснифи **куйидаги**  $\it{L}$ opu принципларга асосланади.

• Терапевтик фойдаланиш тури: гипертензив, антистенокардиал, антиаритмик ва бошкалар.

• Механизми ёки таъсир килиш сохаси:

молекуляр - рецепторлар блокаторлари ( А- ва Вадрепоблокаторлар ва бошкалар), фермент ингибиторлари (масалан, ангиотензинга айлантирувчи фермент) ва бошкалар;

- интраорган - тугунли диуретиклар (буйракда Генле занжири даражасида таъсир килади) ва х.к.:

физиологик тизим вазодилататорлар, гиполипидемик,  $\sim 10^{-1}$ антикоагулянтлар ва бошкалар.

• Молекуляр тузилиши: барбитуратлар, гликозидлар ва бошкалар

Дори воситаларининг номлари (номенклатураси) уч хил булиши мумкин.

• Гулик кимёвий пом: одатда тиббий амалиётда кулланилмайди ва махсус маълумотномаларда, дори изохларида ишлатилмайди.

• Патентланмаган (халкаро) номи: битта дорнии (масалан, пропранолол, верапамил, изосорбид динитрат) турли мамлакатлар фармакопеяси расман хар хил кабул килган.

Патептли (тижорат) поми: фармацевтика компаниялари томонидан тайинланади; уларнинг савдо мулки, савдо белгиси булиб хизмат килади (верапамил - финоптин, изоптин\* ва бошкалар: изосорбид динитрат - изокет\* ва бошкалар учун).

Дори воситаларининг умумий номлари учта асосий талабларга жавоб бериши керак: аник айтилиши ва ёзилиши, бошка маркали ёки фирма номларидан аник фарк килиши ва тузилиши ёки таъсир механизмига ухшаш дорилар номига якин булиш, яъни бир хил гурухга тегишли дорилар номига мутаносиб булиши лозим. Масалан. купинча дори воситаларининг номининг бир кисми умумий килиб ншлатилади: "олол" - В-блокаторлар учун (пропранолол, ацебутолол, надолол ва бошкалар); "Статин" - липидларни камайтирадиган аторвастатин, дорилар гурухларидан бири учун (лозастатин, симвастатин; якинда ушбу дорилар гурухи содда тарзда "статинлар" деб номланган, бу хатто илмий клиник ва фармакологик адабиётларда хам кабул кнлинган). Хусусий номларни яратиш бошка максадга эга: дори воситасини бошка компаниялар томонидан ишлаб чикарилган шунга ухшаш умумий махсулотдан ажратнш максадида килинади. Купинча маълум бир кисм бу дори маълум бир компанияга тегишли

эканлигини англатадиган ном билан киритилади, (масалап,чоралар, охирида - "кет", "мак" ва хоказо). Сунгги пайтларда ДВ HCM хусусиятларини курсатувчи сузлар, сонлар ёки сонлар купинча помга киритилади:

• "спрей" - ингаляцион шакли;

• "лонг" ёки " SR " - узок муддатли дорилар учун ва бошкалар.;

• дозани курсатувчи ракамлар (миллиграмларда) - изонтип \* 80. изоптин \* 240 ёки изокет \* 20, изокет \* 60, изокет \* 120;

• худди шу препаратнинг дозасини таблеткалар ёки дражеда ажратиш (катта доза- "форте", кичик доза - "мите").

# Дори шакллари

ДВ - бу зарурий терапевтик ёки профилактик таъсирга эга булган доривор моддага оид холат ва уни амалда куллаш учун кулай шароит. Бошкача килиб айтганда, ДВ - бу дориларнинг чикарилиш шаклидир.

ДВ булинади:

• сублингвал - гранулалар, таблеткалар ва уларга якни;

• аэрозоллар (пуркагичлар) - огиз бушлигига киритиш учун ДВ (масалан, нитроглицерин);

• буккал - оғиз бушлиғи шиллиқ қаватида жойлаштириш учуп ёпишкок хусусиятларга эга таблеткалар (мисол учун: \*тринитролонг, \*динитросорбилон-пастилкалари, \*сусадрин таблеткалари);

• орал - таблеткалар, драже, капсулалар шаклида, камдан-кам холларда - эритмалар шаклида огиз оркали юбориш учун;

• парентерал - вена, мушак орасига ёки тери остига юбориш учун (ампула, флаконда чикариладиган эритмалар);

• трансдермал (тери) - малхамлар, пластырь ёки дисклар (масалан, нитроглицерин билан).

ДВ куйидаги турларга булинади:

• одатдагича таъсир килади(аник кимёвий бирикма учун хос);

• узок муддат таъсир килишнинг турли тизимларнии назорат килган холда узок вакт давомида таъсир киладиган воситалар (микрокапсула, полимерларга ёпишган холда), таъсирни жуда куп узайтириш учун мураккаб тизимлар (пластырь ёки дисклар, депо шакллари), препаратнинг мой, гельатин, синтетик мухитда таркалиши натижасида юзага келади.

Фармакотерапия ва фармакопрофилактика тушунчаси

ФТ - дори воситаси ёрдамида касалликларни даволаш хакидаги Фармакопрофилактика ёрдамида таълимот. дорилар касалликларнинг олдини олиш хакидаги таълимот.

Амалий эхтиёж билан боглик холда, хозирги вактда адаптоген ва антиоксидант таъсирга эга дорилар ёрдамида одамларнинг соглигини мустахкамлашга каратилган янги йуналиш - фармаковалеология (валеология - соглик фани) шакллантирилмокда.

Дори-дармонларни касалликларни даволаш ва олдини олиш учун асосланган холда **ИЛМИЙ** ишлатиш касалликнинг ривожланиш механизмлари, тананинг химоя **Ba** компенсацион захираларнии билишга асосланган. ФГнинг муваффакияти ДД, ДМ ва дори метаболизмини билишга боглик.

Дори моддалари билан даволашнинг куйидаги асосий турлари ажратилган.

Этнотроник терания (юнонча *aetia -* сабаб, *tropo -* мен йупалтираман) касалликнинг кузгатувчи омилини (масалан, юкумли касалликлар ва захарланиш билан) йук килишга ёки сусайтиришга каратняган.

Антибиотиклар (дезинфекциялаш воситалари, антисептиклар, кимёвий терапевтик дорнлар), маълум бактериал антигенларга булган терапевтик воситалар, шунингдек захарли антитаналар моддалар билан кучли алокада булган турли хил антидотлар этнотроп дорилар деб таспифланади. Ушбу турдаги даволаш энг самарали хисобланади.

Патогенетик даволаш (юнонча pathos - касаллик, genesis - келиб чикипи) касалликнинг ривожланишининг молекуляр ва бошка механизмларини йук килишга ёки заифлаштиришга каратилган. Унинг ёрдами билан микробга боглик булмаган касалликларнинг аксарияти даволанади. Аксарият фармакотерапевтик воситалар патогенетик дорнлар билан боглик . Масалан, юрак гликозидлари юрак мушакларинниг кучсизлигини йук килиши мумкин, аммо улар юрак етишмовчилигининг (ҲФ) ривожланишига олиб келадиган юрак нуксонларини аппарати **бартараф** валвулар эта олмайди. кислотасининг яллигланишга Ацетилсалицил карши таъсири простагландинлар синтезининг пасайиши тукималарнинг Ba кизариши, шунингдек яллигланиш пайтида огрик хисси билан боғлик.

Патогенетик даволанншга эндоген моддаларнинг етишмаслиги ўрнини босадиган дориларнинг жуда катта гурухи (фермент препаратлари, хлорид кислотаси, гормонал ва витамин препаратлари, турли хил минерал келиб чикадиган дорилар) киради.

Урнини босувчи терапия воситалари касалликнинг сабабларига таъсир кнлмасдан, тананинг нормал хаётийлигини таъминлайди. Масалан, диабетга карши инсулин препаратлари узгаришларнинг сабабини даражада (инсулин етишмаслиги ëkh етарли шаклланмаганлиги) бартараф этмайди, аммо улар хаёт давомида равишда киритилса, углеводларнинг донмий танага нормал

# метаболизмини таъмнилайди.

Баъзи йук килишга ёки енгиллаштиришга снмитомларии каратилган симитоматик терапия (масалан, бош оғриғида оғрик колдирувчи воситалардан фойдаланиш, ич котиши ёки диареяда ич юриштирувчи еки ич котирувчи воситалардан фойдаланиш).

Касалликцинг индивидуал белгиларини йук киладиган доридармонларга симптоматик воситалар дейилади. Уларшинг терапевтик аломатларини кандай таъсири касалликнинг фақат xap унинг заифлаштиришга бирга билан шу асосланган, ривожланицинниг асосий механизми сакланиб колади. Шунинг учун симптоматик дориларнинг терапевтик ахамияти, шубхасиз, жуда катта ахамиятга эга эмас.

Касалликнинг олдини олиш учун профилактика терапияси зардоблар, вирусга (вакциналар, карши воситалар. утказилади антисептиклар, дезинфекциялаш воситалари).

ФТ стратегияси касалликнинг сабаблари ва механизмларининг таъсирини йук килиш ёки заифлаштириш, шунингдек компенсация ва тикланишнинг табний химоя механизмларини рагбатлантиришдир. Тез ва тулик тикланишга касалликнинг сабабини йук кнладиган ва унинг ривожланиш механизмларини (патогенези) бостирадиган доридармонларни ва тапанинг химоя механизмларини рагбатлантнрувчи дориларни бир вактнинг узида куллаш билан эришилади, шунинг учун шифокор баъзнда бир вактнинг узида бир нечта дори-дармонларпи буюришга харакат килади.

ФТнинг самарадорлиги, у дам олиш ёки фаолиятнинг муайян ва тегиции физиотерапевтик мувофик овкатланиш режими. муолажалар билан биргаликда кулланганда ортади. Бундан ташкари, у жаррохлик муолажаларни тулдириши мумкин.

# Терминология

Абсорбция - бу экстраваскуляр(купинча ошкозон-ичак трактида) дориларнинг ютилиш жараёни.

Доривор аллергия - баъзи бир фармакологик ёки дориларга юкори сезувчанлик, одатда уларни такрорий куллаш натижаенда келиб чикади ва иммунитет механизмига асосланади.

Биотрансформация - организмдаги дорилар таркибидаги кимёвий узгаришлар туплами.

Биотаксимланиши - бу канча дори кон айланиш тизимига<br>киришини аниклайдиган курсаткич. Вена ичига юборнлганда,<br>препаратнинг 100% кон окимига киради, деб ишонилади.

Узаро таъсир утказиш - бу икки ёки учта дори воситасини узаро эмирилиш, ташиш, метаболизм ёки организмдан чикариб юбориш боскичидаги жараножуя.

Дори-дармонларнинг максимал дозаси энг юкори ягона доза булиб. битта тайинланиши бемориниг соглигига зарар етказманди.

Кунлик энг юкори доза- бу дориларнинг максимал дозаси, куп давомида тайинланиши беморнинг соглигига зарар етказмайди.

Доза- оғирлик, хажмли ёки шартли биологик ёки радиоактив бирликларда ифодаланган дорилар микдори.

Максимал кулланиладиган доза - доза бу дориларнинг юкори дозаси булиб, унинг тайинланиши захарланиш белгилари билан бирга келади, аммо беморнинг улимига олиб келманди.

Летал доза бу дориларнинг энг юкори дозаси булиб, халокатли таъсир килади.

Канцерогенлик - моддаларнинг зарарли усимта ривожланишига олиб келадиган кобилияти.

Ксенобнотик - бу тапага бегона кимёвий моддалар.

Клиренс - бу инсон организмидан дори моддаларни йук килиш тезлигинн тавсифловчи киймат. Унинг пасайиши билан кон ва тукималарда препаратнинг концентрацияси аста-секин усиб боради, бу куп холларда пожуя пожуя таъсирга олиб келади.

Кумуляция бу тапада дори моддасининг тупланишидир.

Курс дозаси - хар кандай патологик холатни даволаш учун зарур булган дориларшинг уртача микдори.

Дори моддаларнии кутара олмаслик - бу терапевтик дозада препаратни куллаш пайтида токсик таъсир курсатадиган индивидуал сезгиряик.

Доривор модда - индивидуал кимёвий бирикма ёки биологик модда.

Дори моддаларнинг узаро таъсири - бир вактиниг узида, биринчисини жорий этишдан олдин ёки кейин ишлатиладиган бошка дори таъсири остида дорнлар таъсирининг узгариши.

воситаси- белгиланган тартибда ваколатли **Дори** давлат томонидан фойдаланишга рухсат берилган фармакологик восита

одам ёки хайвонда касалликни даволаш, олдини олиш ёки ташхис куйиш учуп тапапи.

Дори - бу маълум бир дори воситасида келтирилган дори.

Максимал терапевтик доза-тайинланиши беморнинг соглигига зарар етказмандиган дориларшинг максимал дозаси.

Минимал (поликлиника) терапевтик доза- терапевтик таъсир курсатадиган дориларнинг минимал дозаси.

Мутагенлик - модданинг генетик аппаратда узгаришларни келтириб чикариши ва узгарган хусусиятларии мерос оркали утказиш.

Таркатиш хажми - бу препаратнинг органлар ва тукималарга кириб боришнин аниклайдиган киймат. Ёгда эрийдиган препаратлар катта таркалишга эга, сувда эрнйди - кичик.

Ножуя таъсири - асосни терапевтик таъсир билан бир вактда модданниг пожуя ёки зарарли таъсирга эга булиш кобилияти.

Урганиб колиш - бу моддани такрорий ишлатишда тананинг камайган реакцияси.

Дори воситаларига боғланиб колиш - фармакологик ёки доридармонларни қабул қилишиниг қайтариб булмайдиған истағи.

Тарқалиши- бу кошишт қон таркибидаги моддалардан тукималарга кириб борнши (махсус математик моделлар томонидан тасвирланған).

Кон плазмаси оксиллари билан боғланиши - фармакологик модда ва плазма оксиллари уртасидаги муносабатлар, дориларнинг эркин ва богланган кисми уртасида мувозапатни таъминлайди.

Сурлиш тезлиги бу маълум бир вакт ичида фаол модданинг конга қанча киришини курсатадиған донмий кийматдир.

С мах ва Т мах - препаратни куллашдан кейин максимал концентрация ва унга эришиш вакти.

 $\overline{17}$ 

Уртача терапевтик доза- бу купчилик беморларда терапевтик таъсир курсатадиган дориларнинг дозаси <del>Одатда, Ургача терапевтик</del> доза хисобланади 1/3-1/2 максимал тера евтик доза 2m Тахифилаксия - киска вакт ичида фрепаратни такрорий куллаш билан фармакологик таъсирнинг пасайншах borot-resurs markazi

тукималари Тератогенлик хомила аъзоларнии Ba ривожланишига тускнилик киладиган нарса ва тугма уро тугрукницг пайдо булишига олиб келади ва хомиладорлик пайтида ишлатилици мумкин.

**Токсиклик**  $6y$ терапевтик дозадан ошик дозаларда буюрилганда, номакбул биологик таъсирга олнб келадиган дориларнинг хоссаси.

7 1/2 (ярим чикарилиш шакли) - конда дори концентрацияси 50% гача пасайтирилган давомида вакти. Ушбу кийматни билиш сизга препаратнинг дозалари оралигини аниклашга имкон беради. Мисол учун, Т<sub>172</sub> пропранолол - 2-3 соат, бинобарин дори хар 4-6 соатда КСИ. кекса чакалоклар ва карнялар хам, шунингдек, баъзн патологик давлатлар Т. олиниши лозим 1/2 куплаб АМ ортади.<br>**Токсик доза- тайинланган бемориниг танасига зарарли таъсир** 

курсатадиган дориларшинг дозаси.

Шок (болюс) дозаси - беморга кон плазмасида ёки максадли аъзода максимал концентрацияли дори яратнш учун тайинланган энг юкори доза.

Фармакодинамика - бу дориларнинг организмга таъсирини урганадиган фан.

Фармакокинетика - бу инсон организмидаги дориларнинг хатти-харакатларини урганадиган фан: жигар ва бошка органлар ва тукималарда сурилиш, таркалиш, метаболик узгаришлар, шунингдек танадан чикариб юбориш жараёни.

Элиминация - бу дори моддаларини тападан олнб ташлаш жараёни. Асосан буйрак ва жигар (сафро, нчак таркибидаги моддалар) ни йук килиш йулларини билиш катта амалий ахамиятга эга. Буйрак полнятининг бироз ёмонлашиши билан, уларшинг йўк килинишнинг<br>тўлик функцияларига боглик булган дориларнинг дозаси, дозалар орасидаги вакт оралигини ошириб, катънй тартибга солинишн керак.

# Формуляр тизим

Согликни саклашни молиялаштириш чекланган шаронтда дорн моддалардан окилона фойдаланиш миллий ахамиятга эга вазифадир.<br>Буни хал килиш учун Узбекистон республикаси Согликни саклаш ва ижтимоий ривожланиш вазирлиги ва Узбекистон Тиббиёт фанлари академияси дори воситаларидан окилона фойдаланиш буйнча асосий тизимни ишлаб чикмокдалар ва жорий килмокдалар. 2000 йилдан бери асосий дорилар руйхатини тузадиган фармакотерапевтик кумита буйича фаолият курсатмокда. Дори воситаларидан фойдаланиш федерал курсатма хар йили нашр этилади. Далилларга асосланган тиббиётга ухшаб, далилларга асосланган соғликни саклаш тизимини яратиш керак. бунда илмий тадкикотлар асосида диагностика ва даволаш усулларини стандартлаштириш (бирлаштириш) мухим рол уйнайди. Сунгги йилларда рус олимлари гипертензия, астма, юрак етишмовчилиги ва бошкаларни уз ичига олган бир катор синдромлар ва касалликларни даволаш буйича тавсиялар ишлаб чикилган.

ЖССТ таърифига кура, дори-дармонларни рационал таъминлаш пизимининг фаолияти қуйидаги курсаткичлар билан белгиланади:

дори воситалари билан окилона таъминлаш сохасидаги конунлар;

• хаётнй зарур ва мухим дорилар руйхати;

мухим дори-дармонлардан хаётий кенг омманинг фойдаланиши;

• хаётий мухим дори воситаларининг харажатларини коплаш механизмлари;

• хаётий мухим дорн воситаларини харид килиш тизими;

• доридан фойдаланиш учун стандартлар;

• дори воситаларниниг сифатини таъминлаш тизими;

• дори истеъмоли учуп бухгалтерия учун ахборот тизимлари;

• дорининг ножуя таъсири учун бухгалтерия тизими;

• дори воситаларини рецептлаш ва истеъмолчилар томонидан улардан фойдаланиш.

#### Формуляр тизимни куриш принциплари

Формулалар тизими дориларнинг чекловчи руйхатларини ишлаб формулавий кулланмаларни нашр килишни, чикишни, доридармонларни истеъмол килишни бахолаш учун даволаш стандартлари ва дастурларнии жорий кнлишии уз ичига олади. Миллий формулалар тизими куплаб даражаларни ўз ичига олади (штат, вилоят, минтака, тиббиёт муассасаси) ва герибилдирим асосида ишлайди. Уни амалга ошириш куйидаги асосий вазифаларни хал килишга каратилган.

• Расмий кумитанинг мутахассислари томонидан мамлакатнинг фармацевтнка бозорида мавжуд булган энг самарали ва хавфсиз доридармонларни таплаш, улардан фойдаланиш иктисодий жихатдан максадга мувофнкдир.

• Дори воситаси тугрисида объектив маълумотларни ишлаб чикнш ва таркатиш.

• Дори воситаларидан окилона фойдаланиш сохасида тиббиёт ва фармацевтика ходимлари учун укув дастурларини жорий этиш.

• Дори моддаларининг туғри ишлатилишини назорат килиш.

• ФТ хатоларниниг олдини олиш ва тузатиш чораларини куриш. Формулали тизимпи амалга ошириш муаммоларини хал килишга каратилган ижтимоий, клиник ва иктисодий табиат. Дорн воситаларинниг чекловли формуляр руйхатларини киритиш одатда соғликни сақлаш сохасиға тааллуклидир, бу эрда улар бутун ахолига тиббий ёрдам курсатишда фойдаланиладиган ижтимонй адолат тамойилини амалға оширишға ёрдам беради.

Узбекистон республикасида дори-дармонлардан окилона фойдаланиш

Узбекистон республикасида Согликни саклаш вазирлиги кошида дори-дармонлардан окилона фойдаланиш кумитаси расман 2000 йил август ойида ташкил этилган.

Унинг вазифаларига ишлатиладиган дориларин уз ичига олган асосий дорилар руйхатини ишлаб чикиш киради.

• хаёт учун хавфли касалликлар ёки синдромлар учун (агар дорн моддаларини истеъмол килмасдан бу жараён давом этса, асоратлар юзага келса ёки бемор улса):

• ижтимонй ахамиятли касалликларни аник даволаш учун (асосий дорилар руйхатига киритилган дорнлар гурухларн Узбекистоп республикаси фукароларига бепул курсатиладиган тиббий ёрдаминиг барча турларини, шу жумладан барча даражадаги бюджетлар ва дори-дармонларни камраб олиши керак);

• унинг атрофида хаёти ва соглигига бир фукаронинг ёки тахдид ва тусатдан касаллик сабаб булган шароитда шошилинч тиббий ёрдам пайтида, сурункали касалликлар, бахтсиз ходисалар, шикастланншга ва захарланиш, уткир касалликлар учун хомиладорлик ва туғиш ёрдамни асоратларии, сурупкали (стационар касалликлар, алевленмелерин алангаси, интенсив даволанншин талаб киладиган захарланиш ва травма. эпидемнологик курсаткичларга кура кечаю кундуз кузатув ва изолятсия; хомиладорлик, тугиш ва аборт патологиялари учун: стационар шаронтда даволаш ва реабилитатсия килиш учун режалаштирилган касалхонага ёткизиш учун);

• жинсий йул билан юкадиган касалликлар, сил ва ОНВ инфекция буйича амбулатория ва стационар тиббий ёрдам курсатиш;

• мажбурий тиббий суғурта дастурининг бир кисми сифатида тиббий ёрдам курсатиш.

# Назорат саволлари

• Тиббиёт фаницинг номи нима?<br>• Кайси йили КФ мустакил тиббий фан сифатида тан олинган?

"Клиник фармакология" мутахассислиги кайси йилда тасдикланган?

• КФ учун амалий тиббиёт асосий вазифалари нималардан иборат?

• Дорилар ва дори шакли нима?

• Дорини таснифлаш асослари.

• Дори билан даволашнинг асосий турлари. • Формула тизими нима ва у нимага асосланади?

# 2. ФАРМАКОКИНЕТИКА

# Мавзу максади:

Мавзуни урганиб чиккандан сунг, талаба дориларнинг беморга таъсирини бахолаши ва куйидагнларни билиши керак.

- Дори воситаларининг юборилиш хусусиятлари;
- Абсорбция ва биотрансформация турлари:
- Экскреция йуллари.

ФК организмга дори моддаларни истеъмол килиш хусусиятини урганиш йуналишига, сурилиш ва биологик хазм булишига, кон плазмаен окенллари билан боғликлигига, шупингдек, дорилар ва уларнинг метаболитларини танадан тарқатиш ва йуқ қилишга боғлиқ. Бошкача килиб айтганда, ДВ сизга организмда дорилар ва унинг метаболитлари мавжудлигини динамикасини бахолашга имкон беради (2-расм) ва "бадан дорн билан нима килади?" деган саволга жавоб беради. КФ учун соглом ва касал беморларда фармакологик жараножуяларни урганиш мухимдир.

ФК дориларини билиш, таъсирланган патологик жараножуя ва бузилган аъзолар ва тизимларнинг холатига караб, аник бир бемор учуп дори терапиясини индивидуал танлашни амалга ошириш имкопнятини беради.

ФК маълумотлари дозани, кабул кнлишнинг макбул йулини, препаратни кабул кнлиш режимини ва даволаш давомийлигини аниклашга имкон беради.

Биологик мухитдаги дорилар таркибини мунтазам равншда кузатиб бориш (дори воситасимониторинги) даволаш режимига зарурий тузатишлар киритишга имкоп беради.

ФКни урганиш самарасиз даволаниш ёки дориларга ёмон бардошлик холатларида алохида ахамиятга эга.

ФТ ни жигар ва буйрак касалликлари билан огриган беморларда, бирлаштирилган дори-дармонларни тайинлашда шунингдек, фармакокинетик тадкикотлар зарур. Фармацевтик тадкикотларни янги дориларни ва уларнинг дориларнии ишлаб чикишда, шунингдек, янги дориларни экспериментал ва клиник тадкикотлар пайтида ўтказиш мумкин эмас.

# Дори воситаларини танага киритиш хусусиятлари

Дори моддаларни танага турли хил усуллар билан киритиш мумкин: ошкозон-ичак тракти оркали (огиз, тугри ичак), тери оркали, инъекция (мушак ичига, томир ичига ва хоказо), ингаляция ва бошкалар. Куллаш усули асосан препарат таъсирланадиган жойга этиб бориш имкониятини аниклайди; препаратнинг самарадорлиги ва хавфсизлиги унга боглик. Препаратни тапага киритишда энтерал ва парЭнтерал йуллар анъанавий равншда ажратилган.

# Энтерал киритиш иули

Бундай холда, дорилар ошкозон-ичак тракти оркали буюрилади (1-жадвал). Бу усул жуда кулайдир, чупки бемор уз-узидан, тиббин ходимларнинг ёрдамисиз даволашни амалга ошириши мумкин. Бу нисбатан хавфсиздир (инфекция хавфи йук ва махаллий асоратларни ривожланиши, масалан, нифильтратлар пайдо булиши, огрик пайдо булиши кузатилмайди). Куллаш усули билан дорилар нафакат резорбцион, балки махаллий таъсирга хам эга булиши мумкин (масалан, ичакда). Иккинчиси баъзи бир сульфаниламидлар ва антигельминтларга (пиперазин адипат, пирантел) хосдир.

1-жадвал.

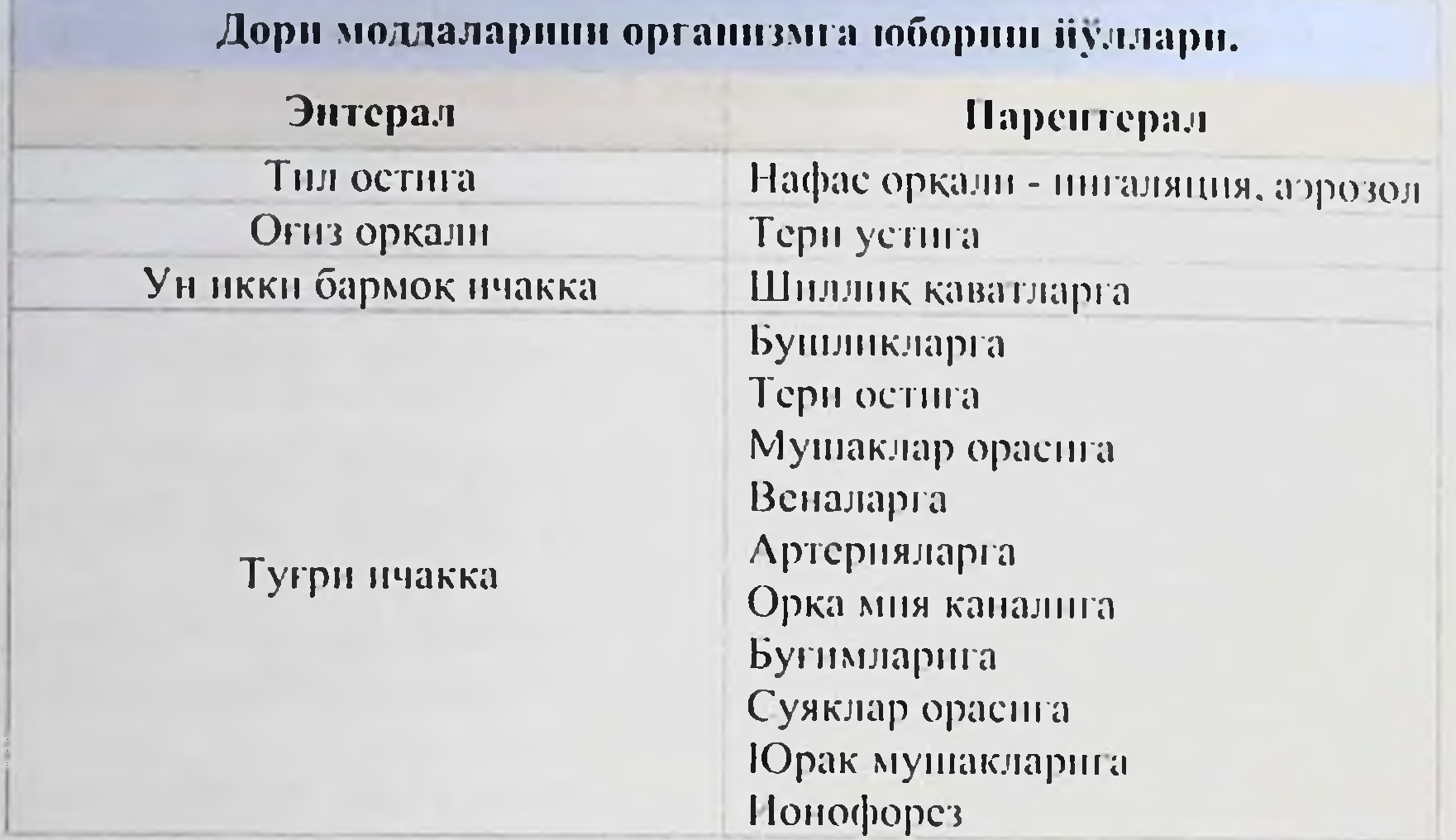

# Дори моддаларини организмга юбориш иуллари

Энтерални бошкариш турли усуллар билан амалга оширилиши MYMKHH.

Ютиш (оғиз оркали - per os). Қуллашниңг ушбу усулидан фойдаланиб, дорилар рецептив таъсир курсатиши ёки ошкозон-нчак трактида уларнинг таркибини ташкил этувчи фармакологик фаол компонентларнинг юкори концентрациясини яратиш учун буюрилади. Биринчи холда. дорилар ошкозон ёки ичакда яхши сурилиши керак, иккинчисида, аксинча, ёмон.

Оғиз оркали кабул килишнинг камчиликлари орасида терапевтик таъсирнинг нисбатан секин ривожланиши, сурилишнинг тезлиги ва туликлигидаги катта фарк, кусиш ва асабни кузгатувчи таъсирга эга беморларнинг опгсиз дориларини куллаш мумкин эмаслиги.

килиш учун Ютиш турли дориларни кабул ишлатилади: эритмалар, геллар, суспензиялар, кукунлар, таблеткалар, капсулалар, драже ва пилюлалар. Баъзи дориларнииг тирпаш хусусияти берувчи таблеткаларни бир мухитда сурилишини маълум таъсири таъминлайдиган плножуякалар билан ёпиш оркали нук килинади. Эффектии узайтириш учун куп катламли мембранали таблеткалар кулланилади. Шуни эсда тутиш керакки, баъзи капсулалар ва унинг ётиб. холатда ётганда кизилунгачда таблеткалар ётган деворларига ярали шикаст этказиши мумкин. Бу, айникса, ошкозоничак тракти фаолияти бузилган кекса одамларга тегишли. Бундан холда, Дори моддаларни куп микдорда сув билан ичиш тавсия этилади. Огиз оркали юбориш учун, фаол модданинг узок вакт давомида доимий тезликда аста-секин кечикишини ва узок муддатли терапевтик таъсирни таъминлайдиган махсус дорилар мавжуд. Ажратувчи тасма булмаганда, кайта тикланадиган дори-дармонларни майдалаш мумкин. эмас, чупки дориларнинг хусусиятлари йуколади.

# **NKYB KN.LLAHMA**

Кечиктиришнинг турли технологияларидан фойдаланиб, туртта барқарор дори воситалари яратилди.

• моддалар 12 ва 24-соатлик биополимерли бир катламли таркатиш билан ретард таблеткалар мулжалланганлиги учун:

- кальций антагонистлари (иифедипин, фелодипин);

- теофиллип, индапамид, НЯКВлар (диклофенак), нитратлар (изосорбид дипитрат, изосорбид монопитрат), проканнамид;

р-адренергик блокировка килувчи воситалар (метопролол, окспреполол).

• ретард капсулалар (биополимер кобиғи билан копланган модданниг микрогранулалари булган 12 ва 24 соатлик капсулалар):

- кальций антагонистлари (верапамил);

- НЯКВлар (диклофенак), β-блокаторлар (пропранолол).

• 12 соатлик биофизик кечиктирувчи таблеткалар таркибида тез ва эрийдиган фракциялар мавжуд:

- инфедиции

• Ошкозон-ичак трактининг терапевтик тизимлари (еримайдиган яримутказувчан мембрана билан копланган, 24 соатлик таблеткалар ва бошкариладиган бушатиш даражаси булган капсулалар):

- нифедипине- GITS, верапамил- SODAS.

Сублингвал усул (тил остига кабул килиш). Огиз бушлиги шиллик каватининг кон билан таъминланиши, у оркали сурилган дориларнинг тизимли айланишига тез кириб бориши учун шароит яратади. Терапевтик таъсир гезда содир булади, чунки дорилар меъда ширасига тушмайди ва тизимли кон айланиш тизимига кизилушгач томирлари оркали киради (жигарни четлаб утиб), бу уларнинг биотрансформацияснии олдини олади.

Масалан, нитроглицерин (стенокардия хуружини тухтатиш учун), инфедипин (гипертензив хуруж учун) ёки бупренорфин (анестезик) сублингвал тарзда буюрилади. Дори воситаси одатда кайта тикланмагунча тил остида сакланади. Ушбу усулни тез-тез куллаш билан оғиз шиллик қаватини тирнаш хусусияти пайдо булиши мумкин.

Ректал усул (туғри ичакка кириш). Купгина дорилар кон ва лимфа томирларниниг зич тармогига эга булган ректал шиллик каватидан яхши сурилади. Жигарни куйиш оркали, куйи ректумдаги геморрондал вепалар оркали улар тизимли кон айлапишига киришади. Гугри ичак оркали юбориш дориларнинг ошкозон ва ингичка нчакларга таъснр этувчи таъсиридан кочади. Препаратни ичкарида олишнинг иложи булмаганда хам кабул килинади. Дори-дармонларин туғридан-туғри бодоменмонлар шаклида ёки хукналар ёрдамида суюклик шаклида буюрилади . Бирок, улар хам махаллий, хам рецептив таъсирга эга.

# Бошкарувнинг парентерал пули

Парентерал йуналиш - ошкозон-ичак трактини четлаб утиб, организмга дориларни киритиш (3-расм). Дори воситаларини парентерал юборишнинг куйидаги турлари ажратилган (4-расм).

Вена ичига юбориш терапевтик таъсирнинг тез пайдо булишнин таъминлайди, аник дорига пожуя реакциялар ривожланици билан дархол тухташга имкон беради.

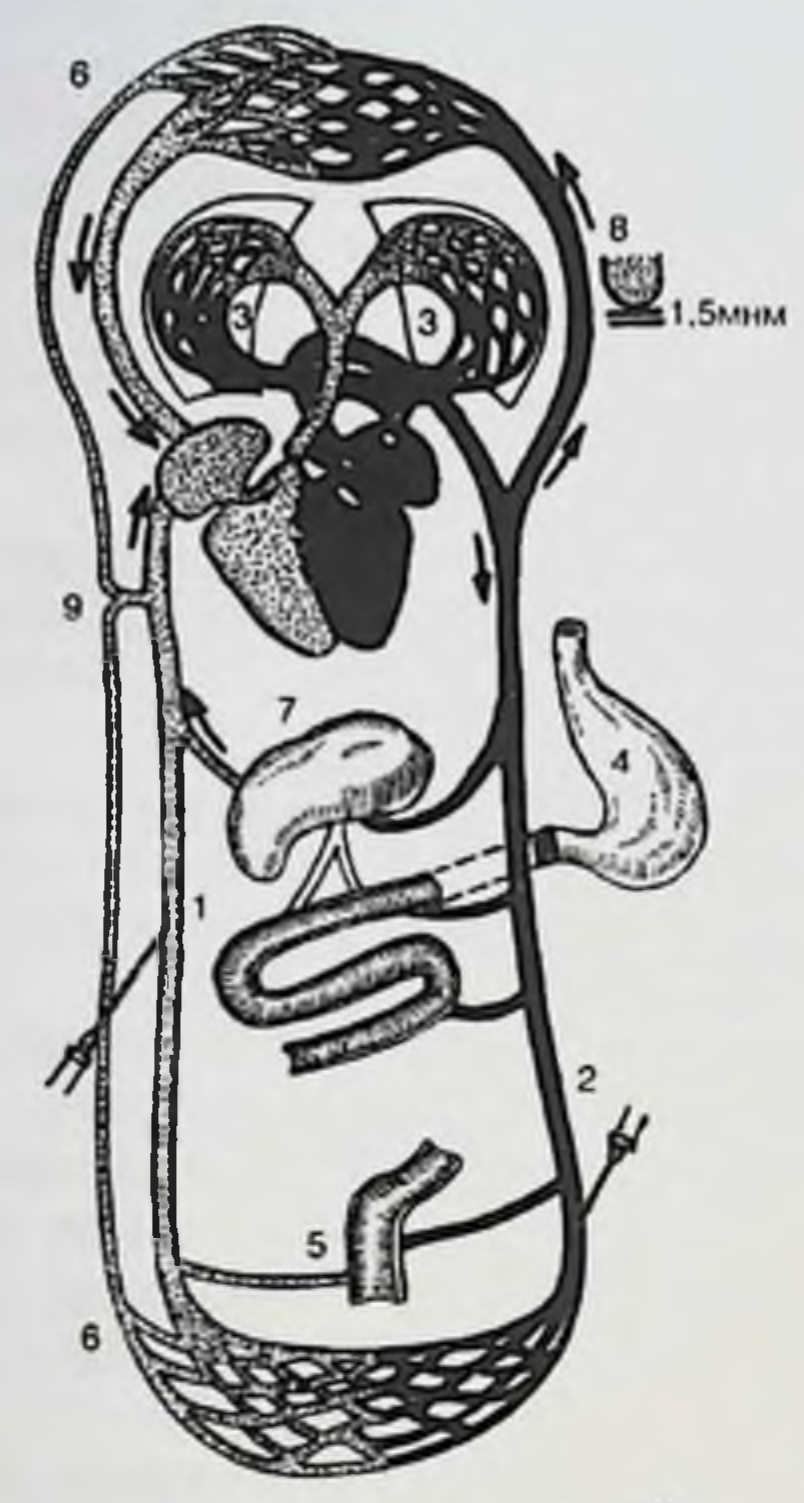

Расм. 3. Доривор моддаларни конга кириш йуллари. 1 - гомирлар: 2 артериялар: 3 - упка: 4 - ошкозон: 5 - ректум. 6 - лимфа тизими: 7 - жигар: 8 алвеолалар: 9 - умумий

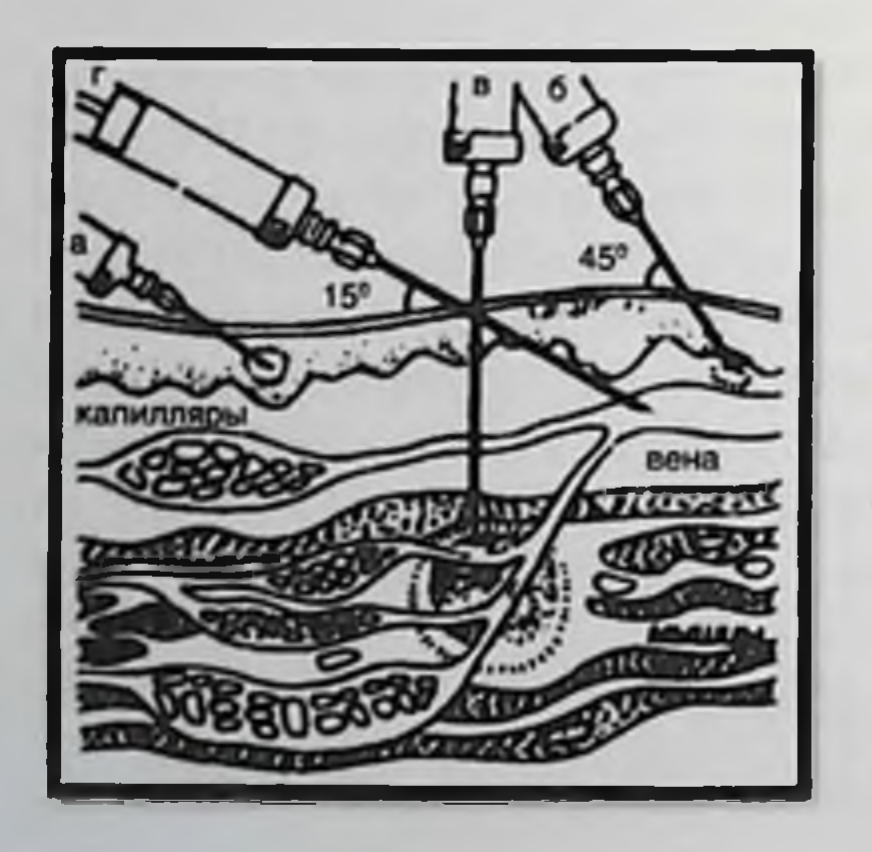

Расм. 4. Дори воситаларнии парентерал юборни турлари: а - интрадермал инъекция: б - тери ости инъекцияси: в - мушак ораснга инъекция: г томир ичига юбориш

Овкат хазм килиш тизимидан ёмон сурилган ёки унга безовта кнлувчи таъсир курсатадиган дориларни томир ичига юбориш.

# Вена ичига юбориш усуллари

Болюс юбориш (юнонча. Болос - булак ) - препаратни томир нчига 3-6 минут ичида тез юбориш. Қабул килипадиган препаратнинг дозаси препаратнинг миллиграммида ёки маълум концентрациянинг эритмасида миллилитрда курсатнлган.

Инфузион (одатда томир ичига, лекин баъзида артериал ёки томир ичн) маълум бир тезликда амалга оширилади ва дозамикдорий (масалан, мя / мин, мкг / мин, мкг / [кгхмин]) ёки ундан кам аник (эритма томчилари сони шаклида) киритилади. 1 дакикада). Аникрок узок муддатли инфузия учуп, баъзи холларда (масалан, натрин питропруссидни вена ичига юбориш учун) махсус улчаш учун шприцлардан, микро микдорини инфузия килиш тизимларидан, найчанинг деворларига адсорбцияси туфайли тизимда дори воситаси йуколишининг олдини олиш учун махсус бириктирувчи найчалардан афзалрокдир (масалан, питроглицеринни фойдаланиш киритиш билан).

Комбинациялашган томир ичига юбориш конда препаратнинг доимий терапевтик концентрациясига тезда эришишга имкон беради. Мисол учуп, бир Болюс вена ичига ва дархол бир бошлаш таъмирлаш вакти-вакти билан, томир ичига суюклик ёки шу препарат мунтазам мушак ичига бошкарувини (масалан, лидокаин).

Вена ичига юборишда сиз игна томир ичида эканлигига ишонч хосил килишштиз керак: дориларнинг периновеноз бушликка кириши тукималарни тирпаш хусусияти ёки некрозга олиб келиши мумкин. Баъзи дорнлар, айникса узок муддат фойдаланнш томирларнинг деворларига безовта килувчи таъсир курсатади, бу эса тромбофлебит ва веноз тромбознинг ривожланнши билан бирга булиши мумкин. Вена ичига юборилганда, гепатит Б, С ва ОИВ вирусларини юктириш хавфи мавжуд.

Клиник холатга ва препаратни тайёрлашнинг хусусиятларига караб доривор моддалар томир ичига турли тезликда юборилади. Мисол учун, агар кондаги дорн терапевтик концентрацияснии яратиш лозим булса, фаол метаболизмдан фойдаланиш керак (лидокаин, Верапамил, ва бошкалар) тавсия килипган. Агар дозани хаддан ташкари ошириб юборнш хавфи мавжуд булса ва дори воситасининг пожуя ва токсик таъсирлари (юрак гликозидлари, проканнамид) ривожланиш хавфи юкори булса, препарат суюлтирилган холда астасекинлик билан юборилади (декстроза ёки натрий хлориднинг изотоник эритмалари билан). Кондаги терапевтик концентрацияни яратны ва маълум вакт давомида ушлаб туриш учун кон куйиш тизимига (аминофилип, глюкокортикоидлар ва бошкалар) дориларни томчилаб юбориш кулланилади. Интраартериал юбориш тегишли органда (масалан, жигарда ёки оёкларда) дориларнинг юкори копцептрацияснии яратиш учун ншлатилади. Купинча бу тез метаболизмга учрайдиган ёки тукималар

#### КЛИНИК ФАРМАКОЛОГИЯ

билан боғланадиган дориларга тегишлидир. Ушбу усулда дори воситаларининг тизимли таъсири деярли нук. Дори воситаларини интраартериал татбик этишнинг энг жиддий асоратлари артериал тромбоз хисобланади.

— юборнш ичига дориларнинг Мушак парентерал юборилишининг энг кенг таркалган усулларидан бири булиб, бу таъсирнинг тез бошланишини таъминлайди (10-30 мннут ичида). Депо препаратлари, мойли эритмалар ва муътадня махаллий ва кузгаш таъсирига эга дори воситалари мушак ичига киритилади. 10 мл дан ортик препаратни бир мартада юбориш асаб толаларига ножуя таъсир этади. Шу боис, мушак ичига юбориш махаллий огрик билан кечади. Купинча хуппозлар (абсцесс) инъекция жойнда ривожланади. Игнанинг кон томирига кириб бориши хавфлидир.

Тери остига юбориш. Мушак ичига юбориш билан солиштирганда, ушбу усул билан терапевтик таъсир секинрок ривожланади, аммо узок давом этади. Периферик кон айланишинниг етишмовчилиги туфайли дори моддаларни емирилиши минимал булса, юкори дозада куллаш максадга мувофик эмас.

Сунгги пайтларда баъзи дориларни тери остига имплантация килиш усули кенг таркалган булиб, узок вакт давомида терапевтик таъсир курсатмокда (дисульфирам - алкоголизмни даволаш учуп, налтрексон - гиёхвандликни даволашда).

Нафас ингаляцияси - аэрозоллар (салбутамол ва бошка п 2 адреномиметик) ва кукунлар (кроморглик кислотаси) шаклида ишлаб чикарилган дориларни куллаш усулидир. Бундан ташкари, учувчи (анестезия, хлороформ учун эфир) ёки газсимон (циклопропан) анестетиклар ингаляция килинади. Куллашнинг ушбу усули хам махаллий (П 2 -адреномиметик), хам тизимли (анестетик) таъснрни таъминлайди. Таъсирловчи таъсирга эга дорилар ингаляцион юборилмайди. Шуни эсда тутиш керакки, ингаляция патижасида препарат дархол ўпка томирлари оркали чап юракка угади, бу эса кардиотоксик таъсирнинг ривожланишига шароит яратади.

Дори-дармонларни ингаляциялаш сурилишини дори тезлаштиради ва нафас олиш тизимига танлаб таъсир курсатишни таъминлайди.

Муайян натижага эришиш дори воситаларининг бронхиал дарахтга (бронхлар, бронхиолалар, алвеолалар) кириб бориш даражасига боғлик. Агар ингаляция оркали препаратнинг заррачаларн бронхиал дарахтнинг энг дистал кисмларига кирса, сингдириш кучаяди, яъни ингичка деворлар ва ундан катта майдон оркали сурилиш содир буладиган алвеолаларда келиб чикади. Масалан, нафас олиш пайтида нитроглицерин тугридан-тугри тизимдаги кон айланиш тизимига киради. Нафас олиш тизимига дори воситаларининг танлаб таъсир курсатиши учун. масалан. АДни даволашда. урта ва кичик калибрли бронхларда препаратнинг асосий кисми таркалиши керак. Тизимли таъсир килиш эхтимоли умумий кон окимига кирган модда микдорига боглик.

Нафас олиш учун махсус етказиб бериш тизимлари қулланилади: •газ-про-пеллант газини уз ичига олган улчовли аэрозолли ингалятор;

• нафас олиш билан фаоллаштирилган курук кукун моддаларини киритиш учуп ингалятор (небулайзер);

• небуланзер.

Дори воситаларининг тапага кириб бориши препаратнинг заррача хажмига, нафас олиш холатига ва хажмига боглик. Купгина аэрозолли нигаляторлардан фойдаланилганда, нафас олиш тизимига дори моддасининг (дозаланган фракция) дозасининг 20-30% дан куп булмаган микдори киради. Препаратнинг колган кисми огиз бушлиги ва халкумда сакланади, сунг бемор томонидан ютилади, бу тизимли таъсирнинг ривожланишига олиб келади (купинча ножуя таъсири келиб чикади).

Ингалятор етказиб бериш шаклларини яратиш кукун ингаляторлари препаратнинг нафас оладиган кисмини 30-50% гача беради. Бундай ингаляторлар HMKOH-**КУРУК** оширишга дори моддасннинг катта зарраларини сикиб чикарадиган турбулент хаво окимларининг шаклланишига асосланади, бунинг натижасида дорилар дистал хаво йулларига яхширок етиб боради. Курук кукупли бушча тақсимланади:

Ингалятор билан бирлаштирилган

Еки унга махсус ДВ шаклида бириктирилган.

Нафас олишни фаоллаштирадиган ингаляторлар (небулайзерлар) дориларнинг нафас олиш тизимига киришини осонлаштиради, чунки улар нафасни мувофиклаштириш ва ингалятор идиши босимини талаб килмайди. Препарат камрок куч билан нафас олаётганда нафас олиш тизимига киради, бу эса даволаш самараснии оширади.

Ингаляторлардан фойдаланганда нафас оладиган фракцияни купайтиришнинг яна бир усули - спенсерс ва небулаизер каби ёрдамчи курилмалардан фойдаланиш килинган. Спейсерс **Xam** тавсия курилмасида дозали аэрозол ингаляторларидан фойдаланилади. Улар беморнинг дори воситаснии олиш ва огиз бушлиғи орасидаги масофани оширишга ёрдам беради. Натижада, дори моддаларни кутидан чикариш ва огиз бушлигига кириш уртасидаги вакт оралиги ортади. Шу сабабли, зарралар кучли тезликни йукотиш учун маълум вактга эга. Бу вактда ис гази бугланиб, чикиб кетади. Спейсер ичида сикнлган керакли хажмдаги купрок дори зарралари булади. Бунда аэрозол тезлиги пасаяди ва томокнишг орка томонига таъсири камаяди. Беморлар камрок даражада фреоннинг совук таъсиринн сезади ва камдан-кам холларда рефлексли йутални бошдан кечиришади. Спайсернинг асосий хусусиятлари бу клапанларнинг хажми ва мавжудлигидадир. Катта хажмли бушликлардан фойдаланганда энг катта таъсирга эришилади; клапанлар аэрозол таркалишининг олдини олади. Небулайзер, бу дори эритмаси оркали кучли хаво ёки кислород окими ёки уларнинг ултрасоник тебраниции туфанли ишландиган

#### КЛИНИК ФАРМ (КОЛОГИЯ

асбобдир. Иккала холатда хам, дори зарраларининг нозик бир аэрозол суспензияси хосил булади. Бу холатда бемор огиз бушлиги ёки 103 никоби билан нафас олади. Бемор нормал нафас олаётганда, доза 10-15 минут ичида етказилади. Небулайзерлар максимал терапевтик таъсирга эга, махаллий ва тизимли таъсирларнинг энг яхнин писбатини таъминлайди. Препарат нафас олнш тизимига нложи борнча чукуррок хаёти нинг биринчи кунларидан бошлаб болаларга ва касалликнинг ташкари, небулайзер хам касалхонада, хам уйда фойдаланны мумкин.

Ингаляцияни кузгатувчи дориларни кабул кнлиш мумкин эмас. фойдаланганда, ингаляцияни моддалардан Газсимон тухтатищ уларнинг таъсирининг тезда тухтатишига олиб келади.<br>**Махаллий куллаш-** куллаш жойида таъсирга эришиш учун дори

воситаларини тери ёки шиллик пардаларга суртиш. Буруп, куз ва терининг шиллик пардаларига (масалан, питроглицеринни ўз ичига<br>олган пластырь) кулланганда, куплаб дорнларшиг фаол таркибий<br>кисмлари сурилади ва тизимли таъсир курсатади. Махаллий таъсир дориларнинг ножуя таъсири хам этадиган булиши мумкин (нитроглицерин пластырлари билан стенокардия хуружининг олдини олиш еки ингаляция оркали юбориладиган глюкокортикондлариниг ножуя таъсири булиши мумкин.

Юборишнинг бошка йуналишлари. Баъзида марказий асаб тизимига тутридан-тутри таъсир килиш учун субарахноид бушликка<br>дорилар киритилади. Шундай килиб, улар умуртка погонасига бехуш<br>холатда дорилар киритилади. Бактериал менингитларда антибактериал<br>дорилар буюрилади. Дори модда усулидан фойдаланилади.

# Тиббий мутахассис учун маълумот.

• Дори моддаларни буюришнинг хар кандай усули билап хамширалар беморни куйидагилар туғрисида хабардор килишлари керак:

- дориларнинг номи ва максади;

- келиб чикиши мумкин булган пожуя таъсири:

кулланиладиган дориларнинг таъсир килиш вакти Ba белгилари;

- Дори моддаларни истеъмол килиш усули.
- Беморга дори беришдан олдин:
- бемор касаллик тарихини диккат билан укинг:

- дори номини, унинг дозасини, фойдаланиш усулини, пакетдаги ёрликнинг шифокорнинг курсатмаларига мувофиклигнин текширниг. • Худди шу фамилияси булган ва (ёки) бир хил дори-дармонларни кабул киладиган беморларга дори тайинлашда айникса эхтиёт булинг. • Хеч качон беморга пакетланмаган дори-дармонларни берманг.

Бемор дориларнинг номи, максади ва дозасини билишга хакли.

• Унга дорн моддаларни кандай ичиш кераклиги тугрисида маълумот бернлиши керак.

• озик-овкат билан дори хамкорликда кабул килинганда унинг хусусиятлари хакида маълумот керак. Таблеткалар ва бошка каттик дориларни чайнаш препаратнинг таъсирини узгартиради.

Дорихонада сотиб олинган хар кандай дорилар фойдаланиш учун махсус курсатмалар билан бирга келади. Шу билан бирга, кабул килиш кондаларига риоя килиш (мос келмаслик) препаратнинг таъсирига катта ва баъзан хал килувчи таъсир кўрсатиши мумкин. Масалан. овкатни кабул килганда, овкат хазм килиш жараёнида ажралиб чикадиган озик-овкат, ошкозоп шарбати, ошкозон ферментлари ва сафро дорилар билан ўзаро таъсир килиши ва унинг хусусиятларнии узгартириши мумкин. Шунинг учун дориларни кабул килиш ва овкатланнш уртасидаги богликлик жуда мухим: буш коринга, овкат пайтида ёки ундан кейин. Овкатланишдан 4 соат кейин ёки 30 минут олдин (буш ошкозонда), ошкозон буш, ундаги ошкозон шарбатининг микдорн минимал булагнда кабул килиш керак. Ошкозон шираси кнлиш пайтида Xa3M ошкозон безларн томонидан (ОВКАТ чикариладиган суюклик) бу вактда оз микдордаги хлорид кислотасини уз ичига олади. Нонушта, тушлик ёки кечки овкат вактида ошкозондаги меъда шираси ва хлорид кислотаси микдори ошади ва озик-овкат махсулотлари билан бирга уларнинг чикарилиши купаяди. Овкат келганда ошкозонда меъда ширасининг кислоталиги озик-овкат томонидан зарарсизлантирилиши натижасида камаяди (айникса тухум ёки сут истеъмол килганда). Овкатдан кейин 1-2 соат ичида у яна купаяди, чупки бу вактгача ошкозон овкатдан озод килинади ва шарбат чикарилиши давом этади. Айникса, тез-тез учрайдиган иккиламчи кислоталилик ёгли ковурилган гўшт ёки кора нонни истеъмол килгандан кейин пайдо булади. Бундан ташкари, ёгли овкатларни кабул килганда, унинг ошкозондан чикиши кечиктирилади ва баъзнда ошкозон ости бези томонидан ишлаб чикарилган меъда ости бези шарбати ичакдан ошкозонга (рефлюкс) кайтарилади.

Ошкозон суви билан аралаштирилган озик-овкат ингичка ичакнинг дастлабки кисмига - ун икки бармокли ичакка утади. Жигар томонидан ишлаб чикарилган сафро ва ошкозон ости бези томонидан чикариладиган ошкозон ости бези шарбати у ерга окиб кела бошлайди. Ошкозон ости безн шарбатида куп микдордаги ошкозон ферменти ва сафро таркибндаги биологик фаол моддалар мавжудлиги сабабли овкат хазм килишнинг фаол жараёни бошланади. Меъда ости бези шарбатидан фаркли уларок, сафро донмий равишда (шу жумладан овкатланиш оралигида) чикарилади. Унинг ортикча микдори ўт пуфагига киради, бу ерда тананинг эхтиёжлари учун захира яратилади. Агар шифокорнинг курсатмаси булмаса, буш корнига дориларни кабул килиш яхширок (овкатланишдан 30 дакика олдин), чунки озиковкат ва ошкозон шарбатлари билан узаро таъсир килиш ассимиляция механизми бузилиши ва препарат таъсири узгаришига олнб келиши мумкин.

Оч қоршға қабул қилинади:

• барча дамлама, суспензияларлар. Улар ошкозон хлорид кнелота таъсирига учрамасдан, хазм йуллари оркали сурилади. Бундай дорнлар таркибида фаол моддаларни ўз ичига олади. Бундан ташкарн. ошкозонда озик-овкат мавжуд булганда, бундай препаратларнинг баъзи таркибий кисмларининг сингиши бузилиши мумкин. Натижада уларнинг таъсири етарли булмайди ёки таъсири бузнлади.

• маълум бир кузгатувчи таъсирга эга булган барча кальций препаратлари (масалан, кальций хлорид); ёг ва бошка кислоталарга эримайдиган бирикмалар хосил боглайдиган кальций кнлади: Дориларнинг ножуя таъсиридан кочиш учун бундай дориларни сут. кисель ёки гуруч кайнатмаси билан ичган маъкул;

• Озик-овкат билан сингиб кетадиган, аммо бирон сабабга кура силлик мушакларнинг бушашиши ёки кискаришига салбий таъсир курсатадиган дорилар (масалан, дротаверин - силлик мушакларнинг спазмларини олиб ташлайдиган ёки заифлаштирадиган восита);

• тетрациклин (бундай антибиотикларни сут билан ичиб булмайди, чунки дорилар кальций билан богланади).

Овкат пайтида ёки ундан кейин дархол барча мултнвитамнили препаратлар кабул килинади. Овкатдан кейин ошкозон шиллик каватини кузгатувчи хусусиятга эга дориларни кабул килиш яхширокдир (индометацин, ацетилсалицилат кислотаси, гормонал дорилар, метронидазол, резерпин ва бошкалар).

Махсус гурух туғридан-туғри ошкозон ёки овкат қазм килиш жараёнига таъсир килиши керак булган дорилардан иборат. Шундай килиб, ширасининг кислоталилигини меъда (антацидлар) камайтирадиган дорилар, шунингдек овкатнинг касал ошкозонга таъсир этувчи таъсирнни сусайтирадиган ва меъда ширасининг ортикча секрециясининг олдини олувчи дорилар одатда овкатдан 30 дакика олдин кабул килинади. Овкатдан 10-15 дакика олдин овкат хазм килиш безлари секрецияснин кузгатувчи ва холеретик дориларни кабул килиш тавсия этилади.

Меъда шираси урнини босувчи моддалар озик-овкат билан, сафро ўрнини босувчи моддалар (масалан, аллохол \*) овкатнинг охирнда ёки дархол кабул килинади. Овкат хазм килиш ферментнин ўз ичига олган ва овкат хазм килишга ёрдам берадиган дорилар (масалан, панкреатни) одатда овкатдан олдин, овкат пайтида ёки дархол кабул килинади. Хлорид кислотасининг чикарилишини бостирадиган дорилар (масалан, циметидин) овкатдан сунг дархол ёки куп утмай кабул килиниши керак, акс холда улар эрта боскичда хазм килишни тусиб куядилар. Ошкозон ва ичакларда нафакат озик-овкат массаларининг мавжудлиги, балки дориларнинг сурилишига хам таъсир килади. Овкатнинг таркиби хам ушбу жараённи ўзгартириши мумкин. Масалан, ёгларга бой овкатлар истеъмол килганда, кондаги А витаминининг концентрацияси ошади (ичакда уни ютиш тезлиги ва туликлиги ошади). Сут таркибидаги Д витамини, айникса унинг марказий асаб тизими учун зарарли булган Д витамини сурилишини

#### УКУВ КУЛЛАНМА

кучайтиради. Таркибида протеннян ёки тузланган, кислотали ва шур овкатлар истеъмол килганда, силга карши восита изониазиднинг сурилиши ёмонлашади ва оксилга бой озик-овкат билан, аксинча, яхниланади.

#### Бемор учун маълумот

қушимча усулига (киришга) *Куллаш* равшида бемор купндагиларни билишини аниклаб олиш керак:

• Белгиланган дориларни кабул килиш максади;

- Кутилаётган таъсири ва ножуя таъсири;
- Ножуя таъсири кузатилган холда нима килиш керак;
- Қабул килиш усули ва кабул вакти;
- Дори моддаларни кандай ичиш кераклиги;

• Даволаниш пайтида бирон бир махсулотни диетадан чикариб ташлаш зарурати тугрисида;

- Спиртли ичимликларни истисно килиш зарурати;
- Даволашнинг тахминий давомийлиги;
- Даволаш режимига риоя килмаслик окибатлари;

• Мавжуд режимга кушимча равишда бошка дориларни кабул килиш таъсири тугрисида (айникса, бемор унга буюрилмаган дориларни уз-узидан бошкарадиган булса, айникса мухимдир).

Агар беморда барча керакли маълумотлар булмаса, бу дори-(бошкариш) кабул КИЛИШ дармонларни режимига риоя килинмаслигига олиб келиши мумкин. Сурункали касалликларга чалинган беморлар купинча бир ёки бир нечта дориларни доимий истеъмол килиш зарурлигини унутишади. Хамшира томонидан дори терапиясининг самарадорлигини кузатиб бориш керак.

# Абсорбция

Дори-дармонларни сингдириш - бу инъекция жойидан тизимли кон айланншига модда тушиш жараёнидир. Препарат маълум бир рецепторга етиб боргушга кадар бир нечта мембранадан утиши керак. Липопротеннларни уз ичига олган хужайра мембраналари оркали дорилар диффузия, фильтрация ёки фаол ташиш оркали киради (5pacm).

Диффузия бу дориларнинг мембранадаги сув найчалари оркали ёки ундаги эритма оркали пассив утишидир. Бундай механизм нопланмаган поляр, липнд эрийдиган ва кутбли (яъни электр дипол билан ифодаланадиган) кимёвий бирикмаларга хосдир. Купгина дорилар заиф органик кислоталар ва асослардир, шунинг учун уларнинг сувли эритмаларида нонланиши мухитнинг рН даражасига боглик. Ошкозонда pH микдори 1,0 га, ичакнинг юкори кисмида - 6,8 га, ингичка ичакнинг пастки кисмида - 7,6 га якин, огиз бушлигининг шиллик каватида - 6,2-7,2, конда - 7,4  $\pm$  0,04, снидикда - 4,6-8,2. Шунинг учун диффузия механизми дориларни ютиш учун энг мухимдир.

# КЛИНИК ФАРМ (КОЛОГИЯ

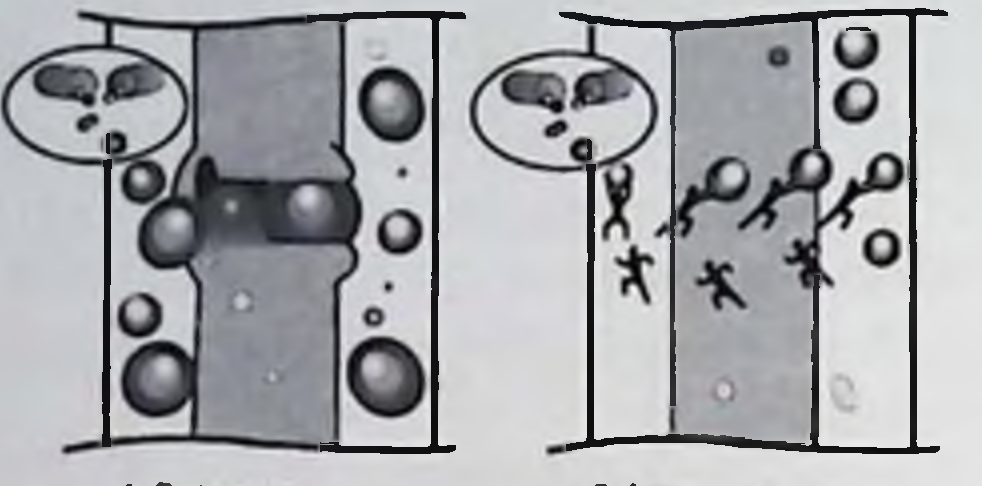

Расм. 5. Дори ютилишнинг асосии механизмлари

1. Диффузия

3 Astiet Гренспорт

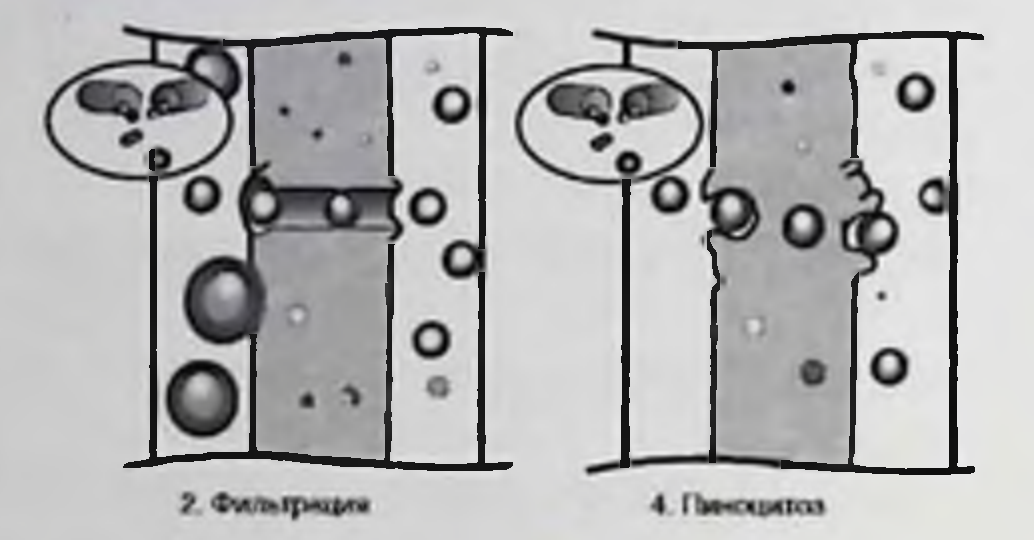

**Фильтрация** 

гидростатик **ËKH OCMOTHK** босиминиг xap **НККИ** томонидаги фарки патижасида хужайра мембранасидаги тешнкларга дори воситаларинишг кириб бориши. Бундай сингдириш механизми

куплаб эрийдиган сувда кутб  $Ba$ поляр булмаган -**КИМЁВИЙ** бирикмаларга хосдир. Аммо хужайра мембраналарида говак диаметри кичиклиги сабабли (0,4 им эритроцит мембраналарида ва ичак эпителийсидан капилляр эндотелийгача 4 им гача) дориларни сингдириш механизми унчалик катта ахамиятга эга эмас (факат буйраклар каналчалари дори-дармонларни оркали утишида мухимдир).

Фаол транспорт. Диффузиядан фаркли уларок, дориларин ютишнинг бундай механизми фаол энергия сарфини талаб килади, чунки препарат улар билан узига хос комплексни ташкил этувчи ташувчи (мембранали компонент) ёрдамида **КИМЁВИЙ** ёки электрокимёвий градиентни енгиб утиши керак. Ташувчи хатто хужайра ташкарисида паст концентрацияда хам ДВ хужайранн танлаб ташиш ва туйинганликни таъминлайди.

 $6y$ хужайралараро хужайрадан ташкарида Пиноцитоз материалнинг весикулалар хосил булишн билан мембраналар томонидан сурилиши. Ушбу жараён молекуляр огирлиги  $1000$ килодалтондан ортик булган полипептид тузилиши булган дорилар учун айникса характерлидир. Дори-дармонларни суриб олиш асосан ингичка ичакда содир булади, бу унинг шиллик каватининг катта майдони (тахминан 4500 м <sup>2</sup>) ва эпителия хусусиятлари билан боғлик булиб, улар оркали осмотнк босим фарки туфайли суюклик тезда кириб боради. Бу фарк ичак лименинде озик-овкат мавжудлиги билан боглик. Иугон ичак секин суюкликни чикаришга кодир. Шу билан бирга, майда сирт майдони (ингичка ичак билан таккослаганда) ва тез бушашиш туфайли (ошкозоннинг сурилиши катта рол уйнамайди) ярим емирилиш даври 30 минутни ташкил килади.

# Абсорбцияга таъсир килувчи асосий омиллар

• дори кинетикаси табиатини. Биринчи тартибли кинетикада пассив таркалиш тезлиги ошкозон-ичак трактида колган дорилар миклорига мутаносибдир (мушак ичига, тери остига ва туғри ичакка киритилган дориларга хос). Бундай холда, ярим емирилиш даври (модданинг концентрацияси ярмига камаядиган вакт) препаратнинг кондаги концентрациясига боғлик эмас. Нол тартибли кинетика билан дорнларни утиш тезлиги овкат хазм килиш тизимидаги препаратнинг концентрациясига боглик эмас.

• Огиз оркали ичиш учуп препаратнинг хусусиятлари: тезкор дорнлар (масалан, сувли эритмалар) тезрок сурилади ва эрийдиган дорилар (мойли эритмалар ёки каттик дорилар) секинрок сурилади.

• Ютиш юзаси ва куллаш йуналиши.

• Овкат хазм килиш тизимида Дори моддаларни эмирилишига бошка дорилар ёки килувчи  $6<sub>HP</sub>$ катор озик-овкат таъсир махсулотларининг мавжудлиги.

• Ошкозон-ичак трактининг турли кисмларининг харакатчанлиги, овкатланиш хажми ва таркиби, олинган суюклик микдори, овкатланиш ва дорнлар орасидаги вакт оралиги.

### Дори воситаларинниг тарқалиши

парентерал юборилгандан сунг, дорилар Абсорбция ёки интерстициал, хужайрали ва хужайралараро суюкликда таксимланади. Дастлабки таркалиш тезлиги, катталиги ва табиати препаратнинг физик-кимёвий хусусиятларига, юракнинг функционал холатига ва минтакавий кон окимига боғлик. Моддаларшинг тарқалишка биологик тусиқлар сезиларли даражада таъсир қилади:

- капилляр девор:
- хужайра мембраналари;
- гематоэнцефалик барьер;
- плацента тусик.

Полар бирикмалар кон-мия тусигидан, липофил бирикмалардан жуда яхши утади. Липофил бирикмалар плацента тусигидан яхши утади. кутблари эса суст.

Дори воситаларига биринчи тусик - бу липид мембранаси булган капилляр девор. Липидда эрийдиган дорилар у оркали диффузия оркали, эримайдиган дорилар мембрананинг тешиклари оркали филтрлаш оркали киради. Дори воситаси юракка, мияга, жигарга, буйракларга ва бошка яхши сингдирилган тукималарга жуда тез кириб боради, секнирок мушакларга ва жуда секни ёг тукималарига киради (6-расм). Дори воситаси тукималарда рН градиенти, богловчи, фаол ташиш ва ёгларда юкори эрувчанлиги туфайли плазма микдорига нисбатан юкори концентрацияда тупланиши мумкин. Бундай тукималар препаратнинг резервуар вазифасини бажаради ва унинг узокрок таъсир килишнин таъминлайди. Ютилишдан кейишти дастлабки дакикаларда купчилик кон ва кон билан таъминланган органлар ва тукималарга

киради (буйраклар, упка, мня, буйрак усти безлари, калконсимон бездакикада 1 мл дан купрок; жигар, юрак, талок - 0,1-1 мл). / мин), кейин - камрок интенсив равншда таъминланадиган органларга (мушаклар, шиллик пардалар, тери ва ёг тукималарида, суякларда - 0.1 мл / мин дан кам).

Перфузия жараёни даражаси паст (0,1 мл / мнн дан кам) тукималарда терапевтик дори концентрациясига эришиш учун бир неча дакикадан бир неча соатгача давом этади.

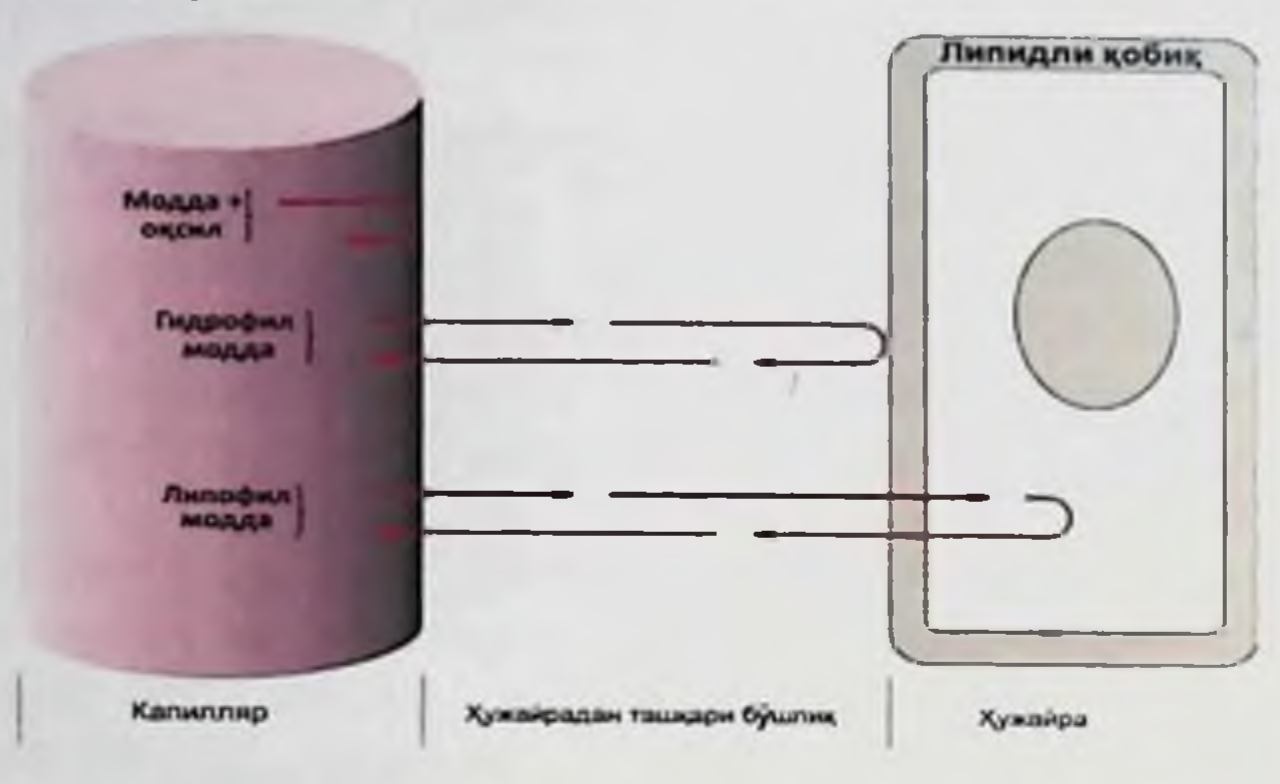

Расм. 6. Модданныг таркалишига таъсир килувчи омнллар

Дори воситаларининг таркалишини белгиловчи мухим омил бу унинг турли тукималарда таркалиш тезлигидир. Интерстициал тукимада осопрок ва тезрок окади. Капиллярлар гидрофилик ва липофил моддалар учун хам яхши ўтказувчан, шунніг учун ичакдан яхши сурилмайдиган сувда эрувчан дорилар (масалан, стрептомицин) парентерал равишда киритилади.

Гидрофилик дорилар кичик таркалиш хажмига эга (0,2 л / кг дан кам), липофил дорилар катта (0,2 л / кг дан ортик).

Организмни шартли равишда дориларга кириш имконияти жихатидан турлича булган булинмалар (камералар, булимлар) деб хисоблаш мумкин: плазма - марказий булинма, турли тукималар периферик.

Препаратнинг танадаги нотекис таркалишини белгилайдиган асосий омиллар: плазма оксиллари, турли хил тукима таркибий кисмлари, ёг тукималари, шунингдек гематоэнцефалик барьер (ГЭБ) оркали кириб бориши. Дори-дармонларни плазма оксилларига боғланиши, биринчи навбатда, конда препаратнинг хужайрадан ташкаридаги суюклик билан солиштирганда купрок концентрацияснии яратишга ёрдам беради. Унинг бир кисми боглик, иккинчидан, бир дори омбори хосил булади, оксил билан эркин фракция билан динамик мувозанатда булади: метаболизм ва оксил билан боглик булмаган препаратнинг чикарилиши натижасида кушимча фракциядан оксил билан алока суст сабабли озод килинади. Учинчидан, дориларнинг булганлиги яримпарчаланиш даври ортади, чунки оксил билан бириктирилган

препаратни буйрак гломерули оркали филтрлаш мумкин эмас ва бнологик узгаришларга (метаболизмга) дучор булмайди. Протеннга богланган дори эркин фракцияга ўтмагунча фаол эмас хисобланади. Дори-дармонлар асосан албумин билан богланади, гарчи баъзи бирлашса.

Протениларнинг дориларни боглаб куйиш кобилияти чекланиши мумкин ва алокалар туйинган ёки гипопротеннемия булса, дори воситаларини кейинчалик кабул килиш, протенн билан боғлик (масалан, фармакологик фаол) дори булмаган моддасининг фракциясниниг купайиши натижасида маст булишга олиб келиши мумкин. Плазма оксилларининг дориларни боглаш кобилиятининг сезиларли пасайнши уремия, гипоалбуминемия (30 г / л дан кам). гипербилирубинемия ва жигар етишмовчилиги билан юзага келиши мумкин. Дори воситаларининг оксилларга богланиши кучайиши мумкин (масалан, пропранолол ва окспренололнинг р-адренержик Блокаторлари учун) уткир яллигланишда, юкумли касалликнинг бошлангич боскичида, шупингдек ЭЧТ (соатига 20 мм дан ошик).

кислота каби эркин ёг кислоталари, оленн Паьлмитин кислотасига (плазмадаги иккита асосий эркин ёг кислоталари) килиши мумкин. Биргаликда ишлатилганда баъзи дорилар протеинни боглашга таъсир килиши мумкин.

Тупик таркибидаги дориларнинг концентрацияси унинг таркибидаги протеин таркибига кирмайдиган таркибий кисмга якнилашиши исботланган. Дори-дармонларни плазма ва тупурик таркнбидаги концептрациясини аник аниклаш билан, протеин билан боғлик булган препаратнинг таркиби унинг плазма ва тупурикдағи концептрацияларидаги фаркга тенг эканлигини аниклаш мумкин. чунки бу биологик суюклик дори моддаларни чикаришда тенг

суюклигининг мураккаб ва бекарор аралашмасидир.<br>Дори воситаларининг тукималарга боғланиши. Препарат тукима оксиллари, кислота мукополисаккаридлари ва нуклени кислоталар билан боғланиши мумкип. Баъзи дорилар муанян тукималарни (масалан, дигоксин ва дигтоксин - юрак, жигар ва буйраклар тукималари билан), бу уларнинг органларда концентрациясниннг ошишига олиб келади. Липофил дориларни кабул килишда уларнинг ёг ътўкималарида тупланиши кайд этилади, аммо у кон билан кам таъминланади ва дорилар мушак тукималарига кайта таксимланади. ГЭБ, аксарият дориларни томир ичига юбориш билан бирга. уларнинг мия ичи суюклиги билан бирга марказий асаб тизимига киришига нул куймайди. бошка Дори воситаларининг таркалишига таъсир килувчи эритротситлар хусусан. хужайралари, омиллар орасида кон дорилар конда мавжудлигини Баъзи керак. таъкидлаш
концентрациянинг купайиши билан уларнинг эритротситларга булган алокадорлиги ошиши мумкин. Куринишидан, беморнинг ёши хам ушбу жараёнга таъсир килади. Препарат эритросит мембранасига богланади ёки унга киради. Буни хисобга олиш керак, чунки плазмадаги препаратнинг факат буш кисми фармакологик фаолдир.

Дори воситаларининг биотрансформацияси (метаболизми)

Биотрансформация физик-кимёвий бу дориларни Ba бнокимёвий ўзгартиришлар мажмуаси, улар давомида тападан чикариб юборилиши мумкин булган сувда эрийдиган моддалар (метаболитлар) хосил булади (7-расм).

Дори воситаларини узгартиришнинг иккита асосий тури мавжуд:

• метаболик узгартириш;

• конъюгация.

Метаболик конверсия - бу оксидланиш, пасайнш, гидролиз натижасида моддаларнинг узгариши.

Конъюгация - бу бир катор кимёвий гурухларни ёки эндоген бирикмалар молекулаларини препаратга ёки уништ метаболитларига кушилиши билан боғлик бисинтетик жараён.

воситаси алмашинуви организмдаги дори  $\mu$ opu **BOCUMACU** тайёрлайдиган чиқарилишини *йуналищда* UKKU  $60$  $a<sub>2</sub> a<sub>3</sub> a<sub>4</sub> a<sub>5</sub> a<sub>6</sub> a<sub>7</sub> a<sub>8</sub> a<sub>9</sub> a<sub>1</sub> a<sub>1</sub> a<sub>1</sub> a<sub>1</sub> a<sub>1</sub> a<sub>1</sub> a<sub>1</sub> a<sub>1</sub> a<sub>1</sub> a<sub>1</sub> a<sub>1</sub> a<sub>1</sub> a<sub>1</sub> a<sub>1</sub> a<sub>1</sub> a<sub>1</sub> a<sub>1</sub> a<sub>1</sub> a<sub>1</sub> a$ ошириладиган кимёвий узгаршиларни уз ичига олади:

• липидлардаги дориларнинг эрувчанлиги пасайиши;

• препаратнинг биологик фаоллигининг пасайиши.

Дори воситаси алмашинуви барча тукималарда **Ba** тана суюкликларида содир булиши мумкин. Моддаларии иук килишпинг энг аник жараёни ошкозон ва ичакнинг бушликларида ва шиллик пардаларида содир булади.

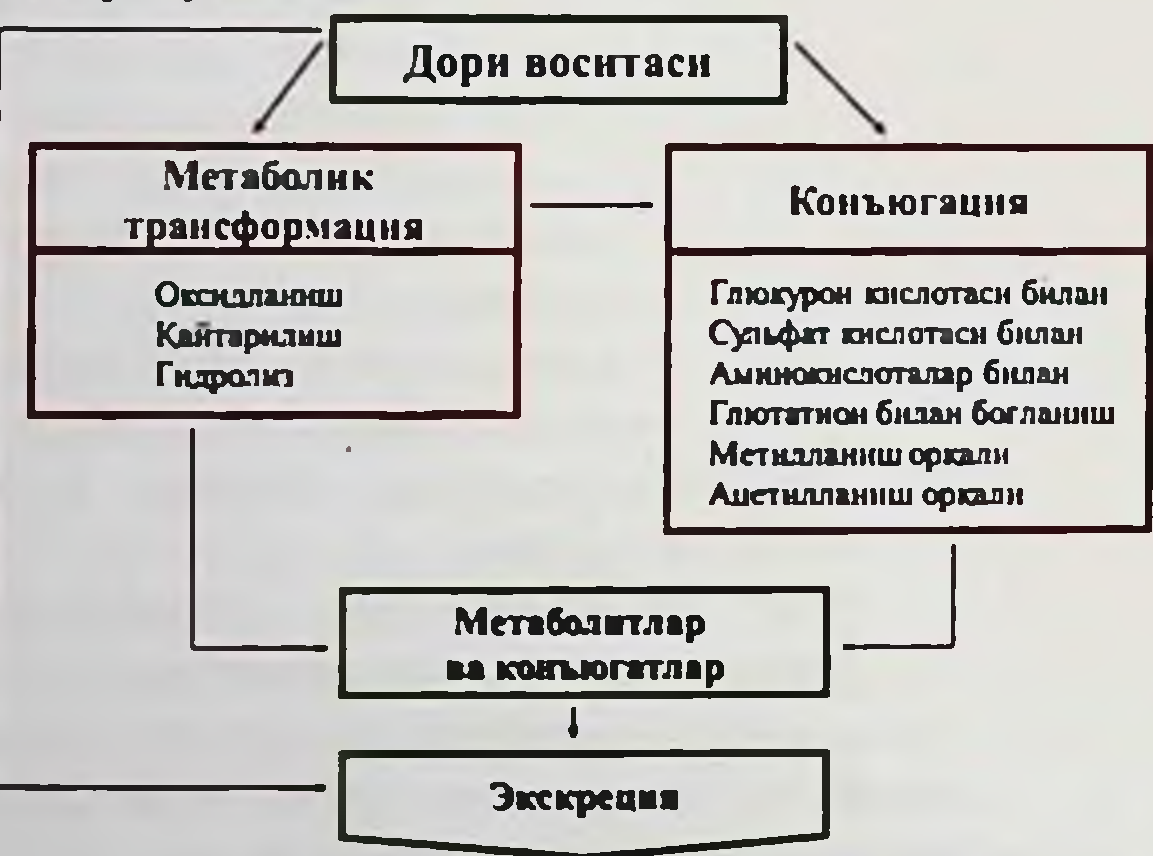

Расм. 7. Организмдаги дори воситаси ва захарли моддалар метаболизмининг асосий жойлари ва усуллари (схема).

Жигар - бу дорилар метаболизми руй берадиган асосий орган. Бундан ташкари, баъзи моддалар буйраклардаги (масалан, имипенем),

кон плазмасида ва бошка тукималарда (масалан, ичак деворида) биотрансформацияга учрайди.

Купгина дорилар липидларда узгармас даражада эрийди ва кученз органик кислоталар ёки асослар булиб, тападан чикариб юборолмайди. Масалан, буйраклар оркали утаётганда (буйрак гломеруласида фильтрациядан сунг) улар яна буирак найчалари хужайралари томонидан реабсорбция килинади. Дори воситаларининг метаболитлари липидларда камрок эрийди, сувда купрок эрийди ва физиологик рН кийматида камрок ионланади. Улар оксилларга богланнб, хужайра мембраналари оркали филтрлайдилар, ёгли тукималарда озрок тупланиб колишади. Шунинг учун куп холларда дориларнинг метаболик узгариши жуда зарур. Уларнинг асосий кисми жигарда учрайди. бу ерда дори фармакологик жихатдан фаол ёки фаол метаболитларга айланади.

Дори воситаларнда кимёвий узгаришлар синтетик ва синтеттик булмаган булшин мумкин. Синтетик булмаган узгаришларда препарат асосан жигар молекулалари микросомаларида оксидланиш, шунингдек пасайиш ва гидролиз натижасида узгаради. Натижада, дориларнинг дастлабки фармакологик фаоллиги пасайиш, купайиш ёки тулик йукотиш нуналиши буйича узгариши мумкин. Синтетик кнмёвий узгаришларда дори молекулалари бошка моддалар билан бирлашади, хусусан, глюкуроник (глюкуронидларнинг шаклланиши), сирка (ацетиллаш), олтингугурт (эфирлар шаклланиши билан) кислоталар, глицин, аденозилметионин, глутатнон ва бошкалар.

воситаларинниг метаболизмида Дори иштирок этувчи микросомал ферментлар аралаш функцияларга эга оксидазалар ва монококсидазлар билан ифодаланади, яъни. улар турли ХИЛ мумкин. Дори воситаларини реакцияларда иштирок этишлари метаболлаштирадиган ферментларнинг индукцияси ёгли овкатлар, кахва, чой (баъзи вазодилататорлар). бир вактнинг узида кабул килипган баъзи бошка дориларни (фенобарбитал, резерпин **Ba** бошкалар), спиртли ичимликларни ва чекишни (теофиллин **Ba** бошкаларни) истеъмол килишга олиб келиши мумкин. Кам протеинли катор дориларнинг метаболизмини озик-овкат, аксинча.  $6$  $\upmu$ кечиктиради. Худди шу препаратни узок муддат ишлатиш баъзида унга таъсир этадиган ферментларнинг индукциясига олиб келади, шу билан бирга дориларнинг метаболизми 2-4 баравар купайнши мумкин. Ферментларни ингибирлаш килиш уларнинг индукциясидан хам жиддийрок окибатларга олиб келади. Бу дориларнинг узаро таъсирн пайтида юзага келадиган танлаб олинадиган жараён: протеганолни метаболитини циметидин билан ингибирлаш килиш, уни кабул килишда брадикардиянинг янада жиддийлашишига олиб келади.

Дори воситаларининг чикарилиции

Чикариш - дори моддаларин танадан олиб ташлаш. Дори воситасисувда эрийдиган метаболитларга кисман ёки тулик конверсиядан сунг тападан чикарилади: баъзн дорилар узгаришенз чикарилади. Дори моддаларни чикарнб юборишнинг энг кенг таркалган усули бу сийдик оркали утиш. Дори моддаларни йук кнлишнинг бошка усуллари: сафро, чикадиган хаво, тупурпк, тер, сут куз ёши ва нажас.

Моддаларнинг чикарилиши куп жихатдан буйрак найчаларида уларнинг реабсорбцияси (тескари сурилиш) жараённга боглик.

Дори-дармонлар асосан оддий диффузия ёрдамида кайта тикланади.

Буйракнинг чикарилиши буйрак клиренен мнкдорига, препаратнинг кондаги концентрациясига, шупингдек унинг протени билан боғланиш даражасига боғлик.

Дори воситаларининг буйракдан тозаланиши - буйрак томонидан тулик тулдирилган плазма микдори, бир вактнинг узида препаратдан. Тозалаш бу эмас

гломерулар филтрлаш тезлигидан ошиши мумкин (катта ёшдаги эркакларда - тахминан 127 мл / мин). Агар клиренс ошиб кетган булса, демак, бу препаратнинг бир кисми кушимча равншда буйрак найчалари томонидан чикарилади (масалан, бензилпенициллин учун буйракни тозалаш 480 мл / мин). Агар буйракнинг клиренси донмий булса, унда препаратни йук килиш даражаси унинг кон плазмасидаги концентрациясига туғридан-туғри пропорционалдир.

Буйрак клиренсининг сийдик pH микдорига богликлиги куйидаги коидага амал килади: асос хусусиятларига эга дорилар учун у канчалик куп булса, сийдик шунчалик кислотали булади; кислоталарнинг хусусиятларига эга булган препаратларда тескари муносабатлар. Буйрак касалликлари, уларнинг функцияларинниг бузилиши билан бирга, баъзи дорилар ва уларнинг метаболитлари конда тупланиб (тупланади), токсик аломатларни келтириб чикаради.

Дори-дармонларни ичак оркали чикариб юбориш. Икки турдаги дорилар ичак оркали чикарилади.

липидларда эримайдиган ёки ичак рН нда нопланган молекулалар шиллик кавати оркали сурилмайди ва узгармаган холда чикарилади ёки ичак шиллик каватида сафро мавжуд булган аннон алмашинадиган комплексларни хосил килади (масалан, катионлар: хо-лестирамин, холестерол).

• Ионлашмаган молекулалар (масалан, дигоксин), 300 дан ортик (масалан, гормонлар, антидепрессантлар, эритромиции)  $6 \mu p$ молекуляр огирлиги билан кутб моддалар, сувда эрийди. Куп дорилар ва уларнинг метаболитлари, ошкозон-ичак трактига сафро билан кириб, кейин кайта сурилади ва кейинчалик сийдик билан чикарилади, бу уларнинг кондаги концентрациясини узокрок саклашга олиб келади. Препарат ут пуфагига сафро ва унинг ичида купайиши мумкин. Тупик билан чикариш. Тупик билан чикариладиган дорилар огиз бушлигига киради ва огиз бушлиги препаратлари каби одатда ютилади. Тупик - бу протеннлар таркибида озгина фарк киладиган бошка безларнинг паротит, субмандибулар, сублингвал ва секретидир.

Баъзи холларда, кон ва тупик таркибидаги протеин билан боглик препарат концентрацияси ўртасида богликлик мавжуд. булмаган тез юборилганда, тупукда унинг Проканнамндни **Bella** нчига копцентрацияси плазмага караганда юкори булади ва кейинчалик астаузгариб Препаратнинг туради. **ТУПИК** таркибидаги секип концентрацияси одатда кон плазмасида акс этмайди.

Унка оркали чикариб юбориш нафакат учувчан анестетикларга тегишли. бошка холатларда (масалан, юрак-кон томир дориларига писбатан) унинг ахамияти кам.

Она сути билан эмизиш оркали чикариш. Эмизган онанинг плазмасидаги доривор моддалар сут билан оз микдорда KOH чикарилиши ва чакалокка салбий таъсир курсатиши мумкин. Кукрак сути кон плазмасидан кура купрок кислотали. Айрим дорилар купрок нопланади ва сутда тупланади, шунингдек липидларда яхши эрийдиган дорилар хам кукрак сутида тупланади. Она сутидаги оксиллар одатда плазма оксилларидан икки баравар кам. Шуни ёдда тутиш керакки, янги тугилган чакалок баъзида сигир сути билан озикланади, уништ таркибида болада аллергик реакцияларни келтириб чикариши мумкин булган антибиотиклар (бензилпенициллин ва бошкалар) булиши мумкип.

Куйидаги юрак-кон томир препаратлари эмизикли она учун фениндионнинг билвосита антикоагулянти. этилмайди: тавсия антиаритмик восита амиодарон, ацетилсалицилат кислотаси (узок фойдаланиш билан), циталол р-блокатор (бошка муддат  $p$ блокаторларнинг купи хавфсиз), диуретиклар (баъзида лактацияни кочиради) кортикоидлар (масалан, преднизалонни кунига 10 мг ёки кабул килганда адренал етишмовчилик ундан дозада куп ривожланиши мумкин. Аммо хавфсиз дорига алмаштириш мумкин).

Асосий фармакокинетик параметрлар

• Донмнії равншда йук килиш ёки йук килиш (К эл) - бу препаратнинг танадан ажралиб чикиш тезлигини аниклаш учун ишлатилади; х<sup>-1</sup>, мин<sup>-1 билай</sup> улчанади.

• Ярим чикариш вакти курсаткичи (Т 1/2) курсаткичи - бу вакт улчов давомида кон плазмаси метаболизми ва экскрецияси давомида киритилган доринниг 50% чикиб кетади. Одатда соатлаб ифодаланади, аммо баъзи дорнлар учун бу курсаткич дакикалар ёки хатто кунлардир. Дорн-дармонларни схемаси ва дозасини тузишда ярим емирилиш даври мухим ахамиятга эга ва жинси, ёши, мавсуми, патологик холати ва бошка омилларга караб сезиларли даражада ўзгаради. • Таксимланиш хажми (В  $_A$ ) - бу кон плазмасидан тукималарии кабул килиш даражасини тавсифловчи шартли микдор. Литри билан ифодаланади ва махсус формулалар билан хисобланади. Клиннк шароитда у организмда дори-дармонларни кабул килиш (туплаш) кобилиятнин аниклашга имкон беради, бу дозани ошириб юбориш ва токсик таъсирнинг ривожланишига сабаб булади. Кондаги дориларнинг керакли концентрациясига эришиш учун зарур булган препаратнинг юкланиш дозасини хисоблаш учун хизмат килади.

#### КЛИНИК ФАРМ (КОЛОГИЯ

Биокираолишлик - даволаш килиш мухим концептрациясн унда тизимли муомаласи ва жамлаш кириб жорий жойдан дори сингиш даражасини, шунингдек, бу жараён содир булган тезлигини (бир улуши сифатида ифода) характерлайдиган курсаткичдир. Arap шаклида юборнлса, бу мутлак эритма вена ичига дорилар биохавфсизлигини (100%) таъминлайди. ДВдаги узгаришлар, ишлаб кабул чикариш технологияси, дозаси ëkit килиш йуналиши препаратнинг биологик мавжудлигига сезиларли таъсир курсатиши мумкин. Бу холда, улар узаро биологик мослиги, шупингдек, турли ишлаб чикарувчилар томонидан ишлаб чикарилган дори учун, уларни ншлаб чикариш ёки ДВ технологияси узгарнши билан, дорилар учун турлича белгиланади. Нисбий биологик мавжудлик курсаткичи катта амалий ахамиятга эга. Клиник ФК ништ жуда мухим концепциясн бу билан боғлик - био эквивалентлик.

• Биоэквивалентлик мухим клиник, фармацевтик ва иктисодий этди, чунки клиник амалиётда ахамият касб гурли ншлаб томонидан ишлаб чикарувчилар чикарилган умумий дорн воситаларининг терапевтик самарадорлиги ва хавфсизлиги буйича сезиларли фарклар кайд этилди. Дори воситаларининг турли хил биомавжудлиги сабабли терапевтик номувофиклик холатлари руйхатга олинганидан кейин. Ушбу холат ушбу муаммони (айникса, дори воситаларини руйхатга олиш боскичида) соглом кунгиллиларда эквивалентлик тадкикотлари ёрдамида утказилган био чукур урганишга мажбур килди. Агар улар таккосланадиган вакт оралигида кон ва тана тукималарида фаол модданинг бир хил копцентрацияснин таъминласа, дори-дармонлар биокивитал деб номланади.

воситаларининг терапевтик Дори мониторинги дориларнинг кондаги концентрациясини аниклайдиган ва клипик уларнинг индивидуал шароитда дори режимларини оптималлаштирадиган лаборатория тадбирлари.

Конда дорилар концентрациясига куплаб омиллар таъсир килади. Агар мавжуд булса, уларни клиник шароитда аниклаш айпикса кийип. Хамрох буладиган касалликлар, жигар ва буйрак патологиялари, зарарсизланиши, уларнинг паст биомобилияти, дориларнинг комбинацияланган ФТ ва бошкалар.

Купинча терапевтик кузатув хавфли ножуя таъсирга олиб келиши мумкин булган (дозани ошириб юбориш натижасида) олнб келадиган ва узок вакт давомида тайинланадиган терапевтик концентрациялари тор булган дорилар учун утказилади. Буларга дигиталис препаратлари, антиаритмик ва антиконвулсанлар, антибиотиклар ва бошкалар киради.

Донмий фармакодинамик таъсприни саклаб туриш учун препаратнинг фармакокинетик параметрларидан фойдаланиш

Вена ичига юбориш. Контсентратсия платосига етиш учун зарур булган вакт, яъни. стационар холат, доимий йук килиш тезлигини аникланг. Бу препаратнинг инфузия тезлигига боглик эмас. Агар

препаратнинг яримпарчаланиш даври бир неча дакикада ифодаланган булса, у холда маълум инфузион тезликда, минут билан улчанадиган вактдан кейин концептрацион платога эришилади ва агар у соат билан нфодаланган булса, бир неча соатдан кейин плато келади.

Узок вакт давомида кабул килиш. Дори воситаларининг стационар концентрациясниинг уртача киймати умумий тозалаш ва коэффициентининг кийматлари билан белгиланади. кириш Препаратнинг клиренси канча юкори булса ва биокуплиги шунчалик паст булса, препаратнинг кондаги ўртача концентрацияси белгиланган кабул килиш режимида булади.

Дорнларпинг стационар концентрациясини саклаб колиш учун препаратни суткалик дозада кабул килиш частотаси ярим емирилиш даврига боглик: агар у 4 соатдан киска булса, дориларни кунига камида турт марта, агар 4-8 соатдан ортик булса- кунига уч марта, 12 соатдан ортик булса - купига икки марта кабул килиш керак. Ушбу конда узок муддат давомида кабул килинадиган махсус дорилар учун кулланилмайди (масалан, нитратлар учун), чунки бу холларда кондаги дори-дармонларнинг концентрациясини саклаш муддати ярим муддати билан эмас, балки уларнинг аста-секин емирилиш кейинчалик препаратдан чикарилиши конга  $Ba$ чикарилиши давомийлиги билан белгиланади.

Препаратнинг кондаги концентрацияси ва фармакологик таъсири. Ушбу параметрлар уртасида бошкача муносабат булиши мумкин.

• Таккослаш: препаратни куллаш таъсирининг динамикасига (антигипертензив, диуретик, антикоагулянт, гипогликемик) караб, унинг микдори, концентрациясининг узгаришини бахолаш ва улчаш куриш, бемории даволашии оптималлаштириш буйнча чоралар мумкип. Бошка холларда, аксинча, даволашни самаралирок ва хавфсизрок килиш учун кон плазмасидаги препарат концентрациясини кузатиб бориш лозим:

эпизодларини  $HO<sup>2</sup>$ <sub>H</sub>O $<sup>2</sup>$ <sub>O</sub></sup> кучайнб кетишининг касаллик (суправентрикуляр ёки коринча аритмияси пароксизмалари) олдини олиш;

- препаратнинг макбул дозасини танлашда таъсирни тез ва ишончли аниклаш имкопи булмаганда;

- терапевтик ва токсик таъсирларни фарклаш кийин булса. масалан, дигоксип ва аптиаритмик дориларни кабул килганда суправентрикуляр аритмияларни кайд этиш оркали, улар ножуя проаритмик таъсирга эга булиши мумкин (аритмиянинг кучайиши);

беморнинг буюрилган препарат режимига риоя килишини (беморни белгиланган даволанишга риоя килиш) кузатиб бориш ва препаратнинг белгиланган дозаси самарадорлиги масаласини хал килиш:

- паст терапевтик индексли дори-дармонларни даволашда ножуя таъсир хавфини камайтириш;

- дорн хаддан ташкари юкори дозаснии даволаш учун куллаш.

йуклиги: дорилар Корреляциянинг ферментлар  $B\Omega$ кайтарилмасдан таъсир этганда рецепторларга Ba уларнинг фаоллигини тиклаш бир неча кун ёки бир неча хафта давом этганда нигибиторлари, ацетилсалицилат моноамин оксидаз масалан, кислотаси (антиплателет эффекти), баъзи антихолицестеразалар дориларни кабул килганда келиб чикади.

• Заиф корреляция:

- препаратнинг катта кисми богланган (фармакологик жихатдан нофаол) холатда (масалан, плазма оксиллари билан богланган), препаратнинг умумий концентрацияси (фаол булмаган ва фаол эркин фракция) унинг таъсири билан мутаносиб эмас (кон плазмасида препаратнинг курсатилган фракцияларини алохида аниклаш керак);

- дорилар (масалан, лидоканн ёки дисопирамид) яллигланиш жараёнининг уткир боскичида булган беморларга буюрилади; Улар кислотали гликопротенн билан богланишади, кондаги таркиби кескин ошади;

- препаратнинг таъсири куп жихатдан унинг фаол метаболитлари концентрациясига боғлик, унинг таркиби алохида улчаннши керак (радиоиммунологик усуллардан фойдаланганда хар донм хам имкони булмайди, алохида кимёвий тахлил усулларидан фойдаланнш керак).

воситаларининг таъсирини микдорий Дори cumpar Ba жихатидан узгартирадиган омиллар

• Физиологик омиллар:

- ёши - болалар организмдаги тез-тез ўзгаришларга купрок сезгир, дори туфайли электролит алмашинуви ва кислота-ишкор мувозанати узгаради. Кекса беморларда дори таркалишнининг бузилиши, инактивацияси ва организмдаги ёшга боглик анатомик ва физиологик узгаришлар туфайли, шунингдек, бирга келувчи касалликлар туфайли дори-дармонларни йук килиш туфайли одатий булмаган реакциялар юзага келиши мумкин;

- жинси - аёллар (айникса хомиладорлик пайтида) дорн моддаларга нисбатан сезгир булиши мумкин;

- хронестезия - организмнинг биологик тизимларшинг дориларга таъсирчанлигидаги циклик ўзгаришлар (суткалик узгаришлар - куп давомида; циригант - ой давомида; айланувчи - йил давомида);

- сурункали касаллик - маълум бир ритмга буйсунадиган

таъсир килувчи генетик омиллар. • Бир нечта дориларни кабул килишда дори моддаларниниг узаро таъсири.

гаъсирида караб, препаратни вактига караб кабул килиш. • Дори воситаларининг биомавжудлиги ва самарадорлигига

• индивидуал ФК дориларининг хусусиятлари. • истеъмол ва озик-овкат табиат, атроф мухит омиллари

биологик тизим таъсирининг узгариши (масалан, дорнларнинг самарадорлиги); хроникани хисобга олиш, ножуя таъсирнинг минимал хавфи билан макбул таъсирга (масалан, гормонал дориларга) эришиш учун вактии аниклашга имкон беради.

• Органлардаги хамрох патологик узгаришлар (жигар, буйрак, ошкозон-ичак йулларн) мавжудлиги.

• Беморнинг дориларга сезгирлиги.

• Беморнинг даволашга риоя килиши.

#### Назорат саволлари

 $\cdot$  QK  $\mu$ <sub>MMa</sub>?

• ФК нчки органларнинг касалликларнии даволашда ахамияти нимада?

• Дори воситаларини кабул килиш йупалишини инма аниклайди? Ютилиш нима? Ютилиш турлари.

• Дори ютилишига таъсир этувчи омилларни санаб беринг.

• Танадаги дорининг таркалиш йуллари.

• Дори-дармонларин тападаги боғланишниңг асосий таркибий кисмлари пима?

• Дори воситаларинные бнотранеформацияси нима?

• Дори воситаларинниг чикарилиши нима?

• Чикишнинг асосий усулларини санаб берниг, мисоллар келтиринг.

• Асосий фармакокниетик параметрларни санаб беринг.

• Параметрлар донмий фармакологик таъсири хакида нима боглик?

• Дори воситаларининг таъсирининг асосий омилларини санаб берниг?

## 3. ФАРМАКОДИНАМИКА

#### Мавзу максади

Мавзуни урганиб чиккандан сунг, талаба дориларнинг беморга таъснрини бахолашн ва куйидагиларни билиши керак.

- Дори таъсир механизми;
- Дориларнинг селектив харакати;
- Дорн дозаси;
- Дори харакати турлари;
- Дори воситаларининг узаро таъсири;
- Дори моддаларнинг ножуя таъсири;
- Дориларнинг ножуя таъсири;

• Дорилардан фойдаланиш хусусиятлари.

ФД - бу дориларнинг таъсир механизмларнии (тукима, хужайрали ёки хужайра ичидаги узига хос ва узига хос булмаган рецепторларн билан узаро таъсир килиш жараёни мохияти) ва фармакологик таъсирларии (улариниг таркиби ва беморнииг ёши, жинси, касалликнинг табиати ва куреи. боглик патологияга боглик) урганадиган клиник фармакология булими.

Муайян касаллик ёки синдромни даволаш учун препаратни танлаш нафакат унинг таъсир механизмини тушунишга, балки беморларнинг турли ёш гурухларига хос булган патологик шароитда дориларнинг фармакологик таъсирнин билишга асосланган.

1. Махаллий таъсир — дорининг шифобахш таъсири куйилган.<br>ишлатилган жойида юзага чикади. Масалан, микробларга кариш томчилар каби дориларниш чайнш, примочкалар, малхамлар, купчилиги тукималар юзасига махаллий таъсир курсатади. Махаллий купчилиги тукималар толдоонго илдоологчидин мумкин, чунки махаллин таъенр<br>учун кулланиладиган дорилар куп булмаса хам шикастланган тери учун кулланиладиген деринер нун буштан. алат келишин тери сурилиши мумкин.

2. Резорбтив таъсир — дори моддаларнинг конга сурилгандан кейинги (resorbtion — сурилиш) таъсири.

Махаллий хамда резорбтив таъснр оркали дори моддалар бевосита, билвосита хамда рефлектор таъсир курсатици мумкин.<br>3.Дори моддалар тугридан-тугри хаста аъзога шифобахш таъсир

курсатадиган булса, бевосита таъсир деб аталади. Дори модданинг яхшиланса, билвосита таъсир дейнлади. Масалан, юрак гликозидлари билан даво килишда бевосита таъсир туфайли юрак фаолияти буйракларнинг сийдик хайдаш фаолняти ошади.

4. Рефлектор таъсир — дори моддалар тери, шиллик кават хамда<br>бошка йўллар билан кўлланилганда тўкималардаги нерв рецепторлари<br>(сезувчан нерв охирлари)ни кўзгатиши натижасида пайдо бўлади.<br>Кўзгалиш тегишли нерв марказлариг солинганда таъмни сезиш рецепторлари таъсирланади. Таъсирланнш марказии нерв системасига, сунгра рефлектор ёйининг пастга тушувчи таъсири натижасида меъда безларининг фаолняти ортади ва ажралнб чикадиган меъда ширасининг микдори купаяди. Масалан, аммиак новшадил спирти) буғи юкори нафас йуллари шиллик каватидаги<br>сезувчан нерв охирларини таъсирлайди ва рефлекс оркали узушчок<br>миядаги нафас ва кон томир марказини кузғатиб, ушбу аъзолар фаолиятини оширади.

5. Асосий таъсир дейилганда бирор моддани куллаганда биринчи навбатда руёбга чикадиган таъсири тушуннлади.

6. Танлаб таъсир курсатиш — дори моддалар бир ерда жойлашган рецепторларга танлаб таъсир килади. Масалан, юрак гликозидлари мнокардга, гипофизнинг окситоцин гормони бачадонга. адреналин адренорецепторларга танлаб таъсир курсатади.

7. Ортга кайтувчи ва ортга кайтмас таъсир. Агар дори моддалари киска муддат таъсир этса, таъсири кучли булмаса, аъзо ва тукималарда деярли катта узгаришлар руй бермаган булса, орадан бирмунча вакт утгач, аъзолар ёки тукималар холати тиклана бошлайди, дори модданниг таъсири йуколади, бу аслига кайтар таъсир деб аталади. Фармакологик таъсирнинг кайтувчанлиги куп дори моддаларининг жуда мухим хусусиятидир. Баъзи дорилар беморга юкори микдорда кулланганда тукималар холати жиддий узгаришларга учрайди, яъни уларнинг бундан кейинги фаолияти тухтаб колади -

кантмас таъснр курсатади. Масалан, огир металл тузларининг кучсиз эритмалари асосан буруштирувчи таъсир курсатади - бу каитар таьсирдир, шу моддаларнинг юкори концентрацияси одатда куйдирувчи, кайтмас таъсир курсатади, натижада тукимада кантмайдиган узгаришлар содир булади.

8. Пожуя таъсир. Дорн модда асосий таъсир курсатиши билан бирга бошка аъзо ва тукималарга ножуя таъсир курсатади. Масалан, алкалонд атропиннинг асосий таъсиридан бири ошкозонда яра булганда секрецияни камайтиради, шу билан бирга атропин кўлланилганда огиз курніідн, юрак урнши тезлашади ва хоказо, булар уша модданинг ножуя таъсири хисобланади. Кунгил айнаши, кусиш холатлари баъзи сульфаниламид моддаларнинг ножуя таъсири окибатида келиб чикади. Айрим холларда дориларнинг ножуя, яъни аста-секин захарловчи таъсири жуда кучли булади, хатто буларни куллашдан, воз кечишга, бошка турдаги моддаларни куллашга туғри келади.

9. Захарли таъсир. Баъзи бир дори моддалари руйнрост зарар килиб, захарли таъсир курсатади. Масалан, морфин болалар нафас марказнни сусайтиради.

#### Дори воситаларининг таъсир этиш механизми

аксарияти физиологик Дори воситаларининг тапанинг тизимларининг фаолиятини узгартириб, терапевтик таъсирга эга. Танадаги дорилар таъсири остида, коида тарикасида, турли хил табинй жараножуяларнинг оким тезлиги ўзгаради. Тормозланиш ёки кузгалиш, уз навбагида, органлар ва тукималарнинг тегишли функцияларини ингнбирлаш килиш ёки кучайтиришга олиб келади. Натижада, касалликнинг ривожланишига олиб келадиган патологик бузилган функциялар жараножуяларнинг йуналиши узгаради. нормаллашади ва аломатлар камаяди.

воситаларинниг куйндаги Дорн таъсир механизмлари ажратилади:

- маълум рецепторларга таъсир утказиш;
- фермент фаоллигига таъсири;
- хужайра мембраналарига физик-кимёвий таъсир;

• туғридан-туғри кимёвий (цитотоксик) таъсир.

Дори воситаларининг маълум рецепторларга таъсири Хужайра рецепторлари бу маълум кимёвий бирикмаларга танлаб сезгир булган макромолекуляр тузилмалардир. Дори воситаларининг рецепторлари билан узаро таъсири хужайралар ва умуман танадаги бнокимёвий ва физиологик узгаришларни келтириб чикаради. бу эса фармакологик таъсирнинг ривожланишига олиб келади. Рецепторлари устида харакат қараб, моддалар булшади кириб. агопистлар - рецепторларнинг функционал фаоллигини

тугридан-тугри кузгатадиган ёки оширадиган моддалар;

45

• антагонистлар - маълум агонистлар ёки блок рецепторлари таъсирига тускинлик киладиган моддалар;

• бир агонист ва антагонисти иккала хусусиятларга эга моддалар (натижасида таъсири рецепторлари дастлабки функционал фаолияти боғлик).

Рецепторларнинг антагонизми куйидагича булиши мумкин:

• ракобатбардош, дори, шу муайян рецепторлари учун агонистлар билан ракобат булса рецепторлари блокадаси эса ракобатбардош антагонист туфайли келиб чиккан торус агонистнинг катта дозаларнин (дорн воситаси ёки табинй воситачи) кабул килиш оркали йук КНЛИНИШИ МУМКИН;

• дорилар макромолекуланинг маълум бир рецепторга алокасн булмаган кисмларини эгаллаб олганда ракобатдош эмас. Шупи ёдда керакки, хужайралар юзасида рецепторларнинг сони ва **ТУТИШ** уларнинг сезгирлиги узгарувчан, нотекис булиб, куплаб омилларга патологик жараёнга, тукималарнинг шикастланишига ва (ёшга, бошкаларга), шунингдек, дориларнинг узларига боглик. Шундан килиб, рецепторлар сони ва функционал фаоллиги агонист дориларни узок муддат куллаш билан камайиши мумкип. бу эса фармакологик таъсирнинг (толерантликнинг) аста-секин заифлашиши билан бирга келади. Антагонист дори таъсири остида рецепторларнинг сонини купайтириш ва (ёки) функционал фаоллигини ошириш мумкин. Клиник жихатдан, бу дориларни кабул килишни кескин тухтатгандан сунг, чекиниш синдромининг ривожланишнда намоён булиши мумкин.

#### Дори воситаларининг фермент фаоллигига таъсири

Баъзи дорилар маълум ферментларнинг (хужайралараро ёки хужайрадан ташкари) фаоллигини кучайтиради ёки ингибирлаш килади. Хужайралар функцияларини таъминлашда етакчи ролни хужайраларнинг универсал адепилатциклаза тизими уйпайди ва куплаб дориларнинг таъсири хужайра ичидаги циклик аденозин тартибга монофосфат (цАМФ) концентрациясини солувчи аденилатциклаза ёки фосфоэстераза ферментларининг фаоллиги билан

боғлик.

ëkit Дори-дармонлар ферментларни рагбатлантириции ингибирлаши, улар билан турли даражадаги узаро таъсир килиши, кайтарилиши ёки кайтиши мумкин, бу фармакологик таъсирнинг огирлиги ва давомийлигига таъсир килади.

Дори воситаларининг хужайра мембраналарига физик-кимёвий таъсири

Хужайра мембраналарига физик-кимёвий таъсир - бу нонларнинг хужайра мембранаси оркали ташилишига таъсири натижасида трансмембранали электр потенциалининг узгариши. Бу асаб ва мушак

#### УКУВ КУЛ. ІАНМА

тизнмлари хужайралари фаолияти учуп жуда мухимдир: синапс нерв импулеларниниг утказилиши бузилади Ba оркали хужайраларнинг электр фаоллиги бостирилади. Шундай килиб, антнаритмик, антиконвульсан дорилар, умумий наркоз учун дорилар ва махаллий анестетиклар киради.

# Дори воситаларининг туғридан-туғри кимёвий (цитотоксик) таъсири

Дори воситаси кичнк хужайра ичидаги молекулалар ёки гузилмалар билан бевосита таъсир ўтказишлари мумкин ва бу хужайралар фаолиятининг бузилишига олиб келади. Антибактериал препаратлар, антивирал ва цитостатик воситалар шунга ўхшаш таъсир курсатади. Дорн воситаларининг таъсири хужайра функцияларининг боглик булмаслиги мумкин (масалан, хлорид узгарнши билан кислотасини антацидлар билан нейтраллаш ёки мойли эритмаларнинг таъсири).

### Дори воситаларнии танлаш

Дори воситаларининг таъсирчанлигини тападаги дориларнинг турли хил таксимланиши ва тупланиши, органлар, тукималар, хужайралар ва уларнинг таъсир механизми танланиши оркали эришилади. Селективлик бу маълум бир исталган эффектни бериш кобилияти ва рецепторларнинг айрим турларига ёки пастки турларига таъсири туфайли бошка ножуя таъсирларни келтириб чикармаслик. моддалар (метопролол, Мисол В-адренергик такиклаш учун, атенолол), серотонин рецепторлари антагонистлеринин (кетансерин) тегишли рецепторлари маълум бир тури хакидаги иш, лекии бундай дори селектив доза ортиши билан, купинча нисбий ва шу β-адренергик блокатор, кисман йуколади мумкин. Препарат таъсирининг нисбий селективлигини таъминлашнинг яна бир ножуядашуви керакли таъсир жойига тегишли ДВ ни танлаб юборишдир (масалан, томир томирлари касаллиги булган беморларга интроглицеринни томир ичига юбориш).

Дорнлар муайян кабул кнлувчи, орган ёки патологик

жараножуяга танлаб харакат килади. Препаратнинг селективлиги канчалик юкори булса, у самаралирок булади.

Кам таъсирчанлик даражаси булган дорилар куплаб тукималарга, органларга куплаб салбий Ba тизимларга таъсир килади Ba реакцияларни келтириб чикаради. Хар бир дори купрок ёки камрок таъсир доирасига эга ва бир катор исталган ёки кирувчи реакцияларни келтириб чикариши мумкип.

Масалан, аник анальгетик гаъсирга эга булган морфин дориси апальгетиклар гурухига киради. Шу билан бирга, у нафасни сусантиради, нутал рефлексини бостиради, тинчлантирувчи таъсир курсатади, кусиш, ич котиши, бронхоспазм, гистаминни чикаради, антидиуретик таъсирга эга ва хоказо.

Тез булинадиган хужайраларга таъсир килувчи антинеопластик воситалар нафакат усимта тукнмаларнга. балки суяк илиги ичак эпителиясига хам зарар етказади, шу билан бирга салбий салбий реакцияларни келтириб чикаради.

Дори воситаларининг таъсирчанлиги капчалик юкори булса. беморлар шунчалик яхши токат кнладилар ва унга олиб келадиган салбий реакциялар сонн камаяди.

Бунга учинчи авлод Н<sub>2</sub> рецепторлари Блокаторлари. М холинергик рецепторлари Блокаторлари. Н +. К + - ингибиторлари киради.

## АТФазалар.

Препаратнинг селективлиги унинг дозасига боглик. Бу канчалик юкори булса, препарат кам танланади. Шундай килиб, селектив Падренержик блокаторлар асосан миокардга таъснр кнлади, аммо дозанинг купайиши билан улар бронхлар, кон томирлари, ошкозон ости бези ва бошка органларда жойлашган Р<sub>2</sub>-адренорецепторларига таъсир кнлади, бу эса кнрувчи реакцияларнинг ривожланишига олнб келади (бронхоспазм, вазоконстриктсия).

Вирусли ДНК полимеразини — бостирнш антивирал препаратларнинг, масалан, ацикловирнинг таъсирчанлиги, дозага боғлик: препаратнинг концентрацияси инсон хужайраларинниг ДНК полимеразасига таъсир киладиганларга писбатан 3000 баравар паст. шунинг учун терапевтик дозаларда ацикловир захарли эмас.

## Доза ва дори тартиби

Дори воситаларининг таъсири катта даражада унинг дозаси билан белгиланади. Унга (консентрацияга) караб, таъсириниг ривожланнш тезлиги, унинг зуравонлиги, давомийлиги ва табиати узгаради (9pacm).

## Дори воситаларинниг доза турлари

Маълумки, препаратнинг организмга таъсири унинг кимёвий тузилишига, физик-кимёвий хусусиятларнга ва дозасига боглик. Иккинчиси уларнинг хусусиятлари, максади ва таъснри жихатидан фарк килиши мумкин.

кабул минимал Дори-дармонларнинг энг кам дозаси килинганидан кейин энг юкори ёки минимал терапевтик доза деб аталадиган терапевтик таъсир курсатилади. Тиббий амалиётда иккинчи даражали терапевтик (шифобахш) дозадан фойдаланган беморларни даволаш учун, кабул килинганидан кейин купгина беморларда терапевтик таъсир кузатилади.

## **VKNB KNJJJHMA**

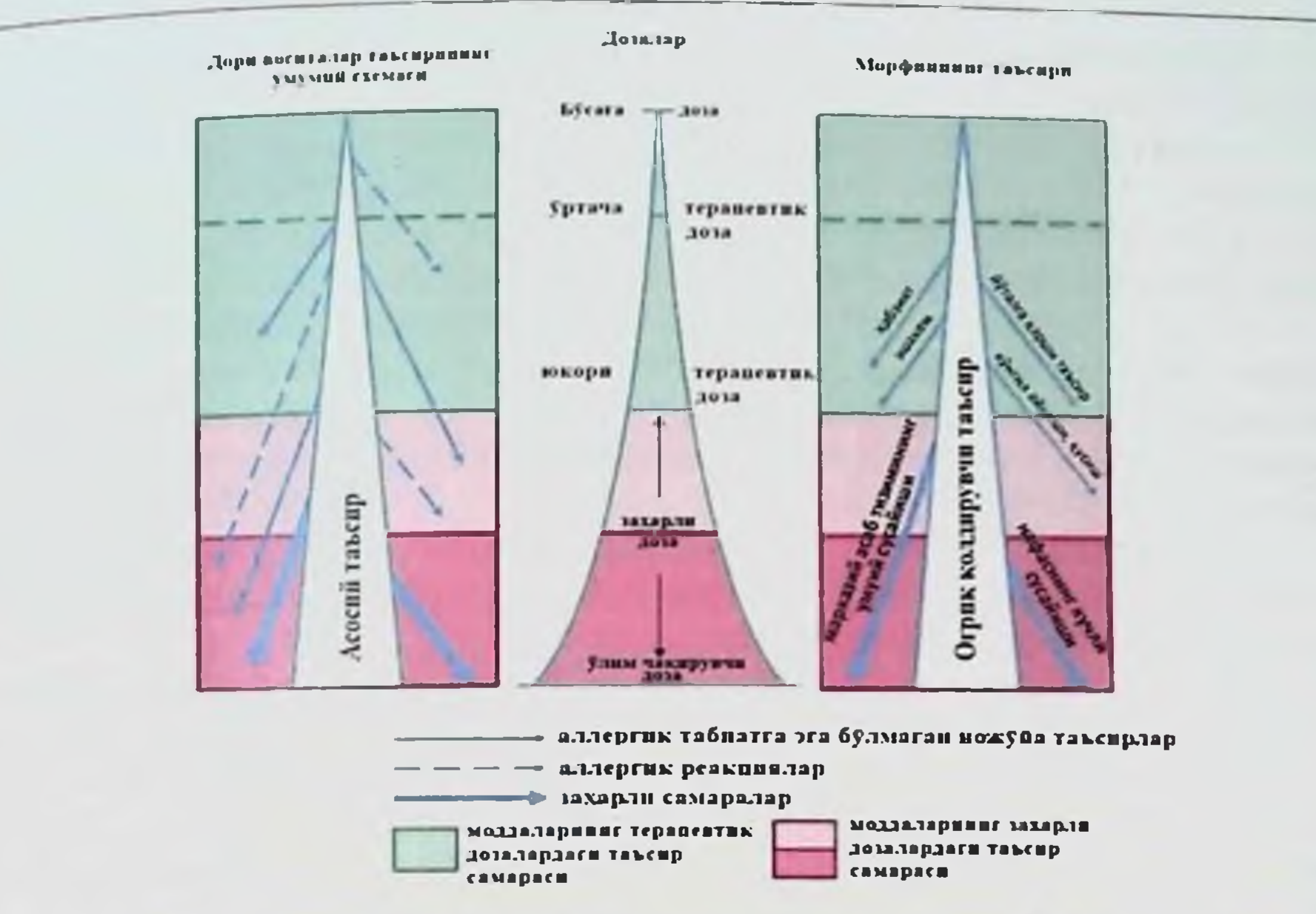

Расм. 9. Дозалар, фармакотерапевтик ва дорнларнинг ножуя таъсири (мисол сифатида, асосий, ножуя ва токсик таъсир курсатилади)

Баъзи холларда, ушбу доза етарли даражада терапевтик таъсирга эга эмас ва организмга зарарли булган юкори дозаларга мурожаат килиш керак. Шунинг учун купгина дорилар учун рухсат этилган максимал дозалар битта дозада ва бир куплик кабул килиш учун белгиланади – бир марталик юкори доза (БЮД) ва кунлик юкори доза (КЮД).

Дори-дармонли модданинг БЮД - битта дозада рухсат этилган максимал дозадир. Уни куллашдан кейин энг катта терапевтик таъсир кузатилади.

КЮД - кун давомида ичиш учун рухсат берилган доривор модданинг максимал дозаси.

Одатда БІОД ва КІОД «А» (захарли ва гиёхванд моддалар) ва «Б» (кучли моддалар) руйхатидаги дорилар үчүн белгиланади.

Минимал терапевтикадан энг юкори даражагача булган дориларнинг дозалари модданинг терапевтик таъсирининг кенглиги деб аталади. Бу канчалик катта булса, дори камрок токсик ва аксинча.

Юкорида айтилганларга кушимча равишда, бошка дориларнинг дозалари хам маълум.

Токсик доза- захарланишга олнб келадиган дори модданинг дозаси, улимга олиб келмайди.

Улимга олиб келадиган (улдирадиган) доза бу доривор моддаларнинг дозаси булиб, унинг истеъмол килиниши улимга олнб келади.

мулжалланган доривор Курс дозаси курсига даволаш модданииг дозаси.

49

Клиник амалиётда купшіча дозаларнинг қуйндаги турлари қулланилади:

• битта (битта) доза- битта дозадаги дори моддаеининг микдори;

суткалик доза - бу кун давомида кон плазмасида Дори концентрациясини саклаб колиш учун мумкин булган доза;

• синов дозаси - баъзн холатларда кутилмаган фармакодинамик реакциялар юзага келганда (масалан, празосин ишлатилганда биринчи дозанинг таъсири - кон босимининг кескин пасайиши) ёки аллергия турини хисобга олган холда, даволанншин бошлайдиган дориларшинг дозаси;

• туйинган доза - бу тукималарда керакли концентрацияли дориларни туплаш мумкин булган доза (масалан, амнодарон, юрак гликозидлари билан даволаш пайтида);

зарба дозаси - маълум бир эндоген субстрат билан ракобатлашиши учун зарур булган препаратнинг энг макбул тукимаснии (плазма) концентрацияснии (масалан, фолий кнелотасн таркибидаги урни аминобензон кислотаси молекуласи билан ракобатлашиши учун зарур булган сульфаниламидларнинг зарба дозаси).

Доза тузуми - доза (кундалик битта ёки) ва кундузи препаратни частотаси хажми. Дозани тартибга солнш куплаб омилларга боглик. аммо давр энг мухим деб хисобланади

ярим емирилишни бартараф этиш. ФТ учун окилона режа дастлабки терапевтик дозани кейинчалик дориларнинг ярим умрига мос келадиган вакт оралигида бир хил дозани куллашни назарда тутади. Киска (бензил пенициллин - 30 мин) ёки узок (сантоксоксин -9 кун) ярим дорнларга эга булган дорнлар учун ушбу режимлар мос келмайди, чунки жуда тез-тез юбориладиган инъекция огир, камданучрайдиган препаратлар эса плазма концентрациясининг кам сезиларли ўзгаришига олнб келади. Бу фармакологик таъсирни камайтиради ва дориларнинг токсиклигини оширади. Бундай холларда, бошка дори режимларига мурожаат КНЛИПГ. Агар яримпарчаланиш даври киска булса. бошлангич доза оширилиб. у дозаоралиғи охиригача самарали булиб колади. Ушбу режим бензилпенициллинни куллашда энг окилона хисобланади, чупки унинг юкори бошлангич концентрацияси паст токсик булиб, одатдаги 4 соатлик дори оралиги охирида атиги 0,3% тапада колади. Паст даволаш индекси (терапевтик доза инсбати билан Препаратлар учун захарли) ва (масалан, норепинефринни учун) киска ярим хаёти одатда вена ичига тавсия килинади. Дори режимини йук килиш органларининг функционал холати (жигар, буйраклар) ва кон айланиши сезиларли даражада таъсир  $\Phi$ Буйрак етишмовчилиги булган килади. беморларда антибиотикларини урганиш шуни курсатдики, хлорамфеникол ва эритромицинни йук килиш деярли узгармайди, гентамитенн Ba стрептомицин эса анча секинрок йук килинади. шунинг учуп уларни

оборнш частотасини камайтириш керак. Жигар касалликлари билан дорниар метаболизми секинлашади ва дорилар камрок кулланилади.

Еши ва тана вазнига караб дориларни дозалаш тамойиллари Дори воситаларининг организмга таъсири боглик. ёшга Маълумки, болалар ва 60 ёнидан ошган одамлар Дорн моддаларнинг татеирига купрок сезгир. Шушинг учун дориларнинг дозасини белгилашда беморларнинг ёшини хисобга олнш керак. Турли ёшдаги беморлар учун БЮД ва СЮД захарли ва кучли моддалари Давлат Фармакопеясининг тегишли жадвалларида келтирилган. Бошка дорилар учун дозалар (ёшига караб) катталар учун (25 ёшдан ошган) дозага караб хисоблаб чикилади, у бирлик сифатида олинади (3жадвал).

3-жадвал. Препаратнинг дозасини ёшига караб хисоблаш

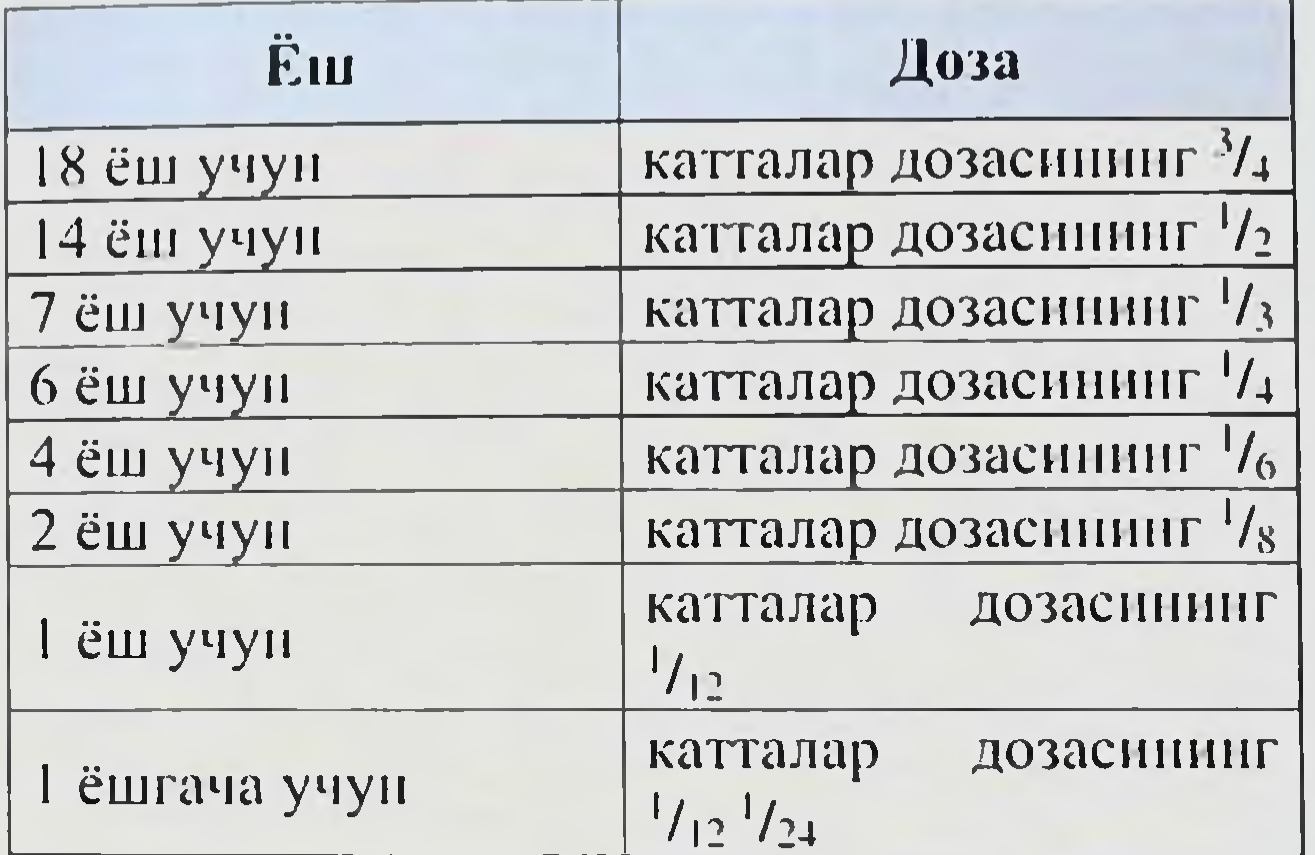

60 ёш (антибиотиклар, витаминлар ва сульфаниламид ташкари)<br>дори модда бир доза нисбатан катта шахслар учун камаяди - / 3 ёки 1/2 катталар дозасининг.

# Янги туғилған чақалоқларда дориларни дозалаш хусусиятлари

Янги туғилган чақалоқларнинг рецепторлари аппарати, унинг турли хил функционал фаоллигида намоён булиши номукаммал дориларнинг киритилишига бола организмининг жавоб реакциясида катта индивидуал тебранишларга олиб келади. Масалан, янги туғилган чакалокларда дорн моддаларга олдиндан айтиб булмайдиган реакциялар катталарга караганда 3-5 баравар купрок кайд этилади. Шундай килиб, янги туғилган чакалоклар танасининг тулик ривожланмаганлиги, Дорн моддаларни кабул килишда ножуя таъсири хавфи катталарга караганда анча юкори булишига олиб келади. Хозирги вактда янги туғилган чакалокларда ФТ нинг ножуя таьсирини шакллантирнш учун жавоб берадиган куйидаги механизмлар ажратилган.

• Организмии детоксик таъминловчи фермент тизимларининг етишмовчилиги туфайли дориларнинг токсик таъсири (масалан, кизил

Клиник амалиётда купинча дозаларнинг куйидаги турлари қулланилади:

(битта) доза- битта дозадаги дорн моддасининг  $\bullet$  битта микдори;

• суткалик доза - бу кун давомида кон плазмасида Дорн концентрациясини саклаб колиш учун мумкин булган доза;

• синов дозаси - баъзи холатларда кутилмаган фармакодинамик реакциялар юзага келганда (масалан, празосин ишлатнлганда биринчи дозанниг таъсири - кон босимининг кескин пасайиши) ёки аллергия турини хисобга олган холда, даволанишни бошлайдиган дорпларшиг дозаси:

• туйинган доза - бу тукималарда керакли концентрацияли дориларни туплаш мумкин булган доза (масалан, амиодарон, юрак гликозидлари билан даволаш пайтида);

зарба дозаси - маълум бир эндоген субстрат билан ракобатлашиши учун зарур булган препаратнинг энг макбул тукимаснии (плазма) концентрацияснии (масалан, фолий кислотасн молекуласи таркибидаги ўрни аминобензой кислотаси билан ракобатлашиши учун зарур булган сульфаниламидларнинг зарба дозаси).

Доза тузуми - доза (кундалик битта ёки) ва кундузи препаратни частотаси хажми. Дозани тартибга солиш куплаб омилларга боглик, аммо давр энг мухим деб хисобланади

ярим емирилишни бартараф этиш. ФТ учун окилона режа дастлабки терапевтик дозани кейинчалик дориларнинг ярим умрига мос келадиган вакт оралигида бир хил дозани куллашни назарда тутади. Киска (бензил пенициллин - 30 мин) ёки узок (сантоксоксин -9 кун) ярим дориларга эга булган дорилар учун ушбу режимлар мос келмайди, чунки жуда тез-тез юборнладиган инъекция огир, камданучраидиган препаратлар эса плазма концентрациясининг кам сезиларли ўзгаришига олиб келади. Бу фармакологик таъсирии камайтиради ва дориларнинг токсиклигини оширади. Бундан холларда, бошка дори режимларига мурожаат килинг. Агар яримпарчаланиш даври киска булса. бошлангич доза оширилиб. у дозаоралиғи охиригача самарали булиб колади. Ушбу режим бензилпенициллинни куллашда энг окилона хисобланади, чупки ушинг юкори бошлангич концентрацияси паст гоксик булиб, одатдаги 4 соатлик дори оралиги охирида атиги 0,3% тапада колади. Паст даволаш индекси (терапевтик доза нисбати билан Препаратлар учун захарли) ва (масалан, норепинефринни учун) киска ярим хаёти одатда вена ичига тавсия килинади. Дори режимини йук килиш органларининг функционал холати (жигар, буйраклар) ва кон айланиши сезиларли даражада таъсир  $\Phi$ K беморларда килади. Буйрак етишмовчилиги булган антибиотикларини урганиш шуни курсатдики. хлорамфеникол Ba эритромицинни йук килиш деярли узгармайди, гентамитсин Ba стрептомицин эса анча секнирок йук килинади, шунинг учун уларни

50

оборнш частотаснин камайтириш керак. Жигар касалликлари билан дорилар метаболизми секинлашади ва дорилар камрок кулланилади.

Еши ва тана вазнига караб дориларни дозалаш тамойиллари Дори воситаларининг организмга таъсири ёшга боглик. Маълумки, болалар ва 60 ёнідан ошган одамлар Дори моддаларнинг таьсирига купрок сезгир. Шупинг учун дориларнинг дозасини белгилашда беморларнинг ёшини хисобга олиш керак. Турли ёшдаги беморлар учун БЮД ва СЮД захарли ва кучли моддалари Давлат Фармаконеясининг тегишли жадвалларида келтирилган. Бошка дорилар учун дозалар (ёшига караб) катталар учун (25 ёшдан ошган) дозага караб хисоблаб чикилади, у бирлик сифатида олинади (3жадвал).

3-жадвал. Препаратнинг дозасини ёшига караб хисоблаш

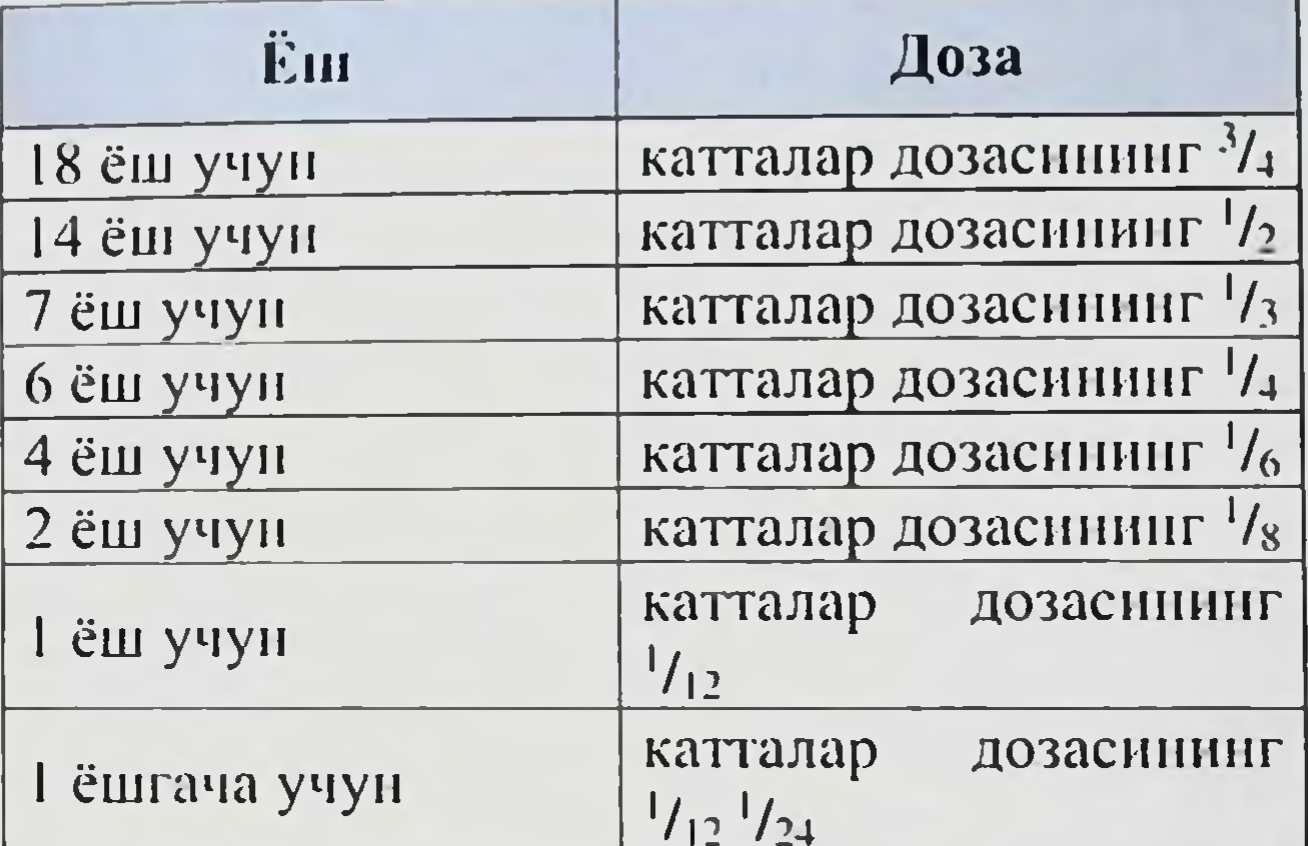

60 ёш (антибиотиклар, витаминлар ва сульфаниламид ташкари) дори модда бир доза писбатан катта шахслар учуп камаяди <sup>2</sup>/<sub>3</sub> ёки 1/2 катталар дозасниниг.

# Янги туғилган чақалоқларда дориларни дозалаш хусусиятлари

Янги тугилган чакалокларнинг рецепторлари аппарати, унинг турли хил функционал фаоллигида намоён булиши номукаммал дориларшинг киритилишига бола организмининг жавоб реакциясида катта индивидуал тебранишларга олнб келади. Масалан, янги туғилган чакалокларда дори моддаларга олдиндан айтиб булмайдиган реакциялар катталарга караганда 3-5 баравар купрок кайд этилади. Шундай кнлиб, янги туғилган чакалоклар танасининг тулик ривожланмаганлиги, Дорн моддаларни кабул килишда ножуя таъсири хавфи катталарга караганда анча юкори булишига олиб келади. Хозирги вактда янги туғилган чакалокларда ФТ ниш ножуя таъсирини шакллантириш жавоб учун берадиган куйидаги механизмлар ажратилган.

Организмии детоксик таъминловчи фермент тизимларининг етишмовчилиги туфайли дориларнинг токсик таъсири (масалан, кизил кон таначаларида глюкоза-6-фосфат дегидрогеназанинг паст фаоллиги билан боглик К витаминининг токсик таъсири).

• Янги туғилган чақалоқларшиг плазма окенллари билап узаро таъсирининг узига хос хусуснятлари билан боглик булган токсик тавенринин узингендиран лотинлари билирубинни оксиллар билан алока килишдан махрум килади, бу эса коп плазмасида униш концентрациясининг ошишига ва сарикликнинг ривожланишига олиб келади).

• Янги туғилган чақалоқларда буйракшинг экскретор функцияси бузилганлиги сабабли дориларнинг токсик таъсири.

фермент тизимларида чакалоклар генетик белгилапади нуксонлар окибатида дори токсик таъсири.

Янги туғилган чақалоқпинг дорн-дармонларға бузилган реакцияси натижасида келиб чикадиган дориларнинг токсик таъснри. Ушбу ёшдаги беморларда уларшиг пандо булиш частотаси 24.5% га этади, катталарда эса 6-17% гача.

Болаларда (айникса хаётнинг биринчи йилида) ва катталарда ПД препаратининг сезиларли фарклари туфайли. бола учун хавфсиз ва самарали дори дозаснии хисоблашда дозани мутаносиб равнида камайтирилиши кабул килиниши мумкин эмас, чунки бу олдиндан айтиб булмайдиган окибатларга олиб келиши мумкин (4-жадвал).

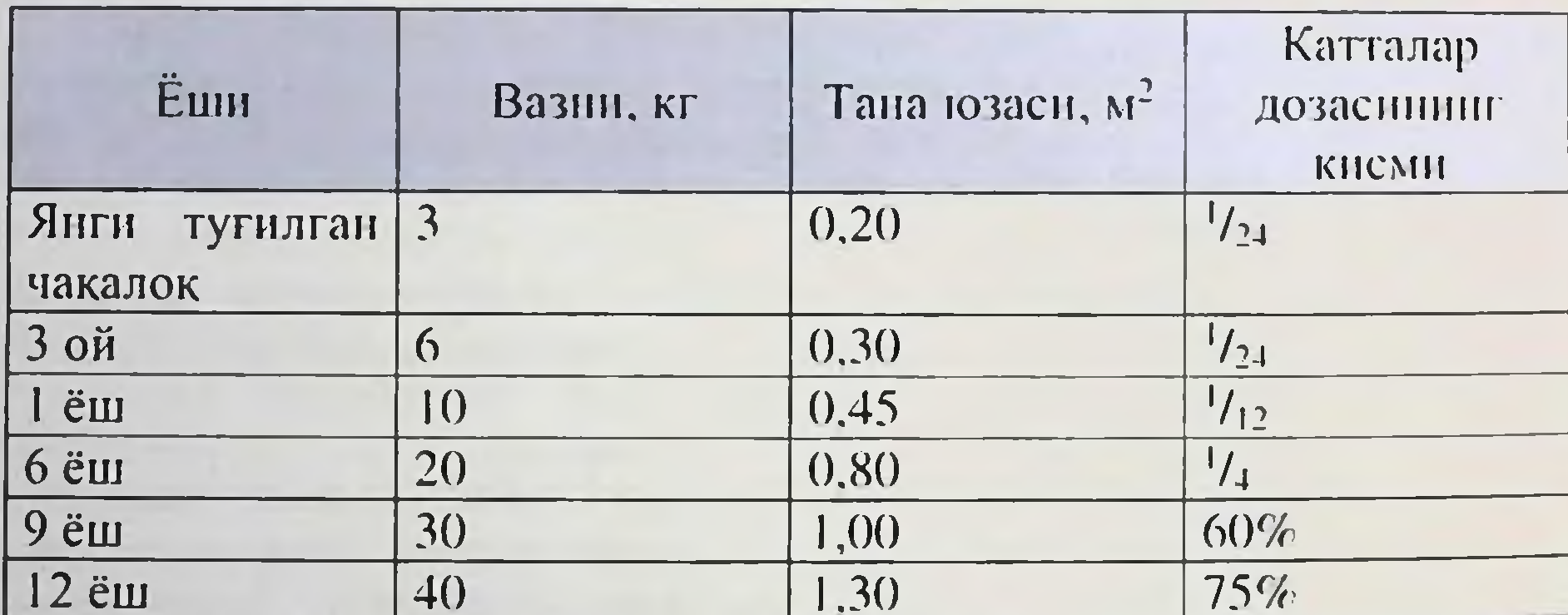

4-жадвал. Препарат дозасининг боланинг тана юзасига боғликлиги

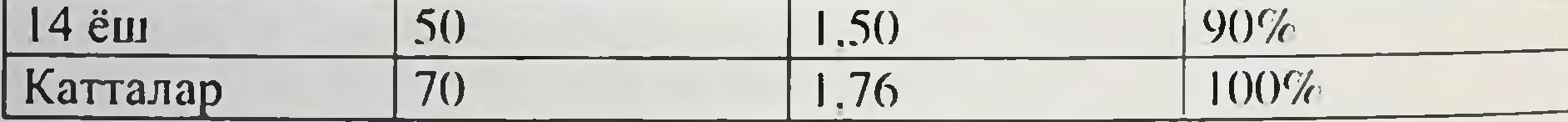

катор хорижий муаллифлар боланинг тапа вазнига Бир килограмм учун дорилар дозаснии хисобланнии таклиф килмокдалар. Масалан, Кларкнинг кондаси:

болалар дозаси = катталар учун доза х болаларшинг вазни | кг | B70.

Ушбу усул маълум эътирозларни келтириб чикаради. чупки купгина болаларда (айникса, ёш гурухида) танадаги суюклик миклори бекарор булиб, тана вазнининг пасайнши ёки ошишига хисса кушиши

мумкин. Шунинг учун факат боланинг тана вазнига караб хисоблаб чикняган дорнлар дозаси хам самараенз, хам токеик булиши мумкин.

Махаллий олимлар бола учун дори моддаларнинг дозасини хисобланда унинг тапа вазнини, ёшини, функционал холатини ва бошкаларни хисобга олган холда бир нечта схемаларни ишлаб чикдилар. Оддий тана вазнига эга булган болалар учун дориларнинг дозаснии формула буйича хисоблаш мумкин

 $K = 2 x$ ёш (инл) + тана огирлиги,

бу эрда К - катталар дозасининг фоизи.

Масалан, 4 ёшдаги ва вазни 14 кг булган болага дориларнинг дозаси тугри келади

 $K = 2x + 14 = 22\%$ ,

ўша. Катталар учун дозанніг 22%.

Болалар одатда сезгир булмаган дориларнинг дозалари (фермент препаратлари, внтаминлар ва бошкалар) формула буйича хисобланади

 $|K + | = 2 \times \text{ëm}$  (йнл) + (тана огирлиги + 12).

Болаларга писбатан сезгир булган дорилар учун (анестезикалар, Дорн апальгетиклар, уйку таблеткалари, транквилизаторлар) дозакуйидаги формула буйича хисобланади:

 $[K^-] = 2 \times \text{ëm}$  (йнл) + (тапа огирлиги - 12).

Агар ушбу формуладан фойдалансангиз, масалан, хаётнинг биринчи йилидаги бола учун апальгетиклар дозасини хисоблашда, олипади, яъни ушбу салбий киймат ёшдаги болалар учун анальгетиклар буюрилмайди (амалдаги стандартларга жавоб беради).

Ортикча тапа вазнига эга булган ёки етарлича овкатланмаган болалар учуп дори омилини хисоблаш учун дозани индивидуал равншда хисоблаш тавсия этилади. Дозанн оширувчи омилни хисобга олган холда, дориларшиг дозасини катталар учун 1 кг катталар тана вазнига кайта хисоблаш ва катталар учун олинган уртача терапевтик дозани 70 га булиш керак, сунгра боланинг ёшига мос келадиган тана вазници (кг) доза омилига купайтириш керак.(5-жадвал).

5-жадвал. Боланинг ёшига қараб доза омилининг киймати

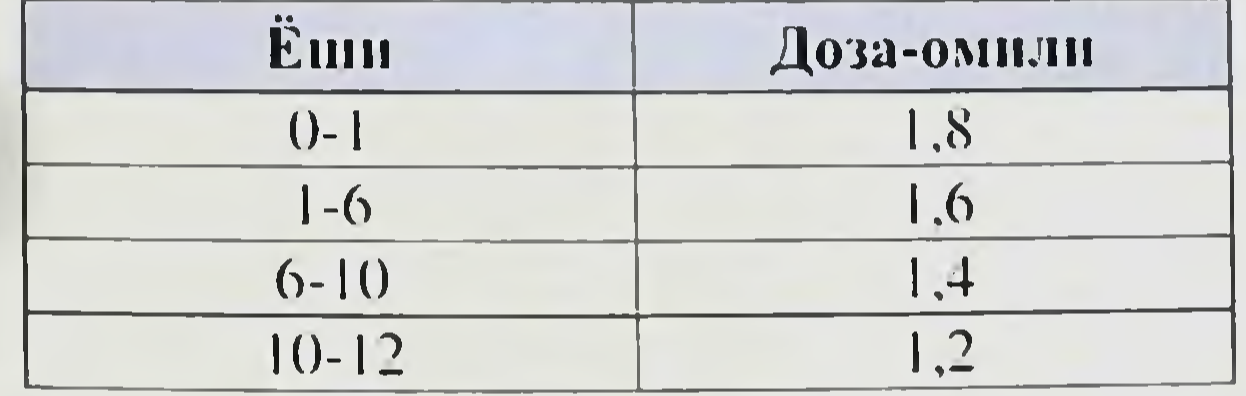

Масалан, тана оғирлиги 22 кг булган 8 ёшли бола учун ацетилсалицилат кислотасининг битта дозасини хисоблаш керак, яъни. туниб овкатланмайдиган бола. Ацетилсалицил кислотасининг уртача битта дозаси 0,5 г ни ташкил килади, катталар учун препарат микдорини хисоблаш керак: 0.5 г 70 = 0.0071. Жадвалдан куриниб 1урибдики, 8 ёшли бола учун доза коэффициенти 1,4 га тенг. Биз коэффициентига препаратнинг доза хисобланган дозаснии

купайтирамиз: 0,0071 х 1,4 = 0,0099 г. Шундай килиб, 8 ёшгача кам овкатланадиган болада ацетилсалицилат кислотасининг дозаси 0.0099 х 22 кг = 0.22 г ни ташкил килади.

Хар хил ёшдаги болаларни "А" ва "Б" руйхатига кирувчи кучли ва захарли дори-дармонларни буюришда тиббий мутахассис давлат фармакопеясида эълон килинган дозаларга риоя килинин керак. Болалар учун "А" ва "Б" руйхатига алокадор булмаган бошка дориларнинг дозаси куйидагича хисобланади: хаётнинг биринчи йилидаги болага катталарга 1 / 24-1 / 12 дозадан, бир ёшга тулганда катталарнинг 1/12 дозаси, 2 - 3 йил - 1/8, 4-6 ёш - 1/6 доза, 6 йил - 1/4 доза, 7 йил - 1/3 доза, 8-14 ёш - 1/2 доза, 15-16 йнл - 3/4 катталарнинг дозалари.

Дори воситаларининг дозаснии танлаш хар бир бола учун катънн индивидуал равишда амалга оширилиши кераклигини тушуниш керак. Бундай холда, уништ функционал ривожланишниннг хусусиятларини, шунингдек патологик жараножуянинг огирлигини, шунингдек, узига хос дориларнинг ФД ва ФК хусусиятларнин хисобга олиш керак. Шуни хам ёдда тутиш керакки, хар кандай усул билан хисобланадиган бола учун дориларнинг дозаси катталарникидан ошмаслиги керак.

#### Тананинг индивидуал хусусиятларинниг дорилар таъсирига таъсири

Хайвонлар тажрибасида эркаклар ургочиларга караганда бир катор моддаларга (никотин, стрихнин) камрок сезгир эканлиги курсатилди. Бундан ташкари, бир катор моддалар метаболизмидаги фарклар кайд этилди, аммо дорилар таъснрининг беморнинг жинсига богликлиги клиник жихатдан урганилмаган. Айникса хомиладорлик пайтида аёллар дорн-дармонларга нисбатан сезгир булиши мумкин.

## Ёши

Дори воситаларига сезгирлик ёшга караб узгаради. Шу боис. фармакологиянинг бу булими "Перинатал фармакология" деб даврида фармакология хомиладорлик номланган. Перинатал урганади. хомилага таъсири хусусиятларнии дориларнинг Хомиладорликнинг 24 хафтасидан туғилгунга кадар ва янги туғилган чакалокка (хаётнинг 4-хафтасига кадар) дори воситаларининг таъсирини аниклаб беради. Дори моддаларга сезгирлик пуктан назаридан хомиладорликнинг сунгги 3 ойидаги хомила ва хаётнинг биринчи ойида янги туғилган чақалоқлар катталарникидан анча фарк килади. Бунинг сабаби куплаб ферментларнинг нотугри ишлаши. буйрак функциясниниг пасайиши. ГЭБ утказувчанлигининг ошиши ва марказий асаб тизимининг етарлича ривожланмаганлиги. Хаётнинг ушбу даврида рецепторлари дориларга нисбатан хар хил сезгирликка эга. Масалан, янги туғилган чакалоклар марказий асаб тизимига таъснр килувчи баъзи моддаларга (хусусан, морфинга) купрок сезгир. Хлорамфеникол улар учун жуда захарли хисобланади, улардан фойдаланиш халокатли булиши мумкин. Бунинг сабаби, янги туғилган

чакалокларнинг жигарида препаратнинг детоксификатсияси учун зарур булган ферментлар синтез килинмайди. Ёш болаларга безлар секрециясини кучайтирадиган дори-дармонларни буюрмаслик керак (бронхнал бурун шиллик кавати ва бошкалар), чунки улар нафас олиш тизиминишг бузилишини ва нафас олиш тизимининг патологиясини келтириб чикариши мумкип.

Кекса ва кекса ёшдагиларда дори моддаларининг ютилиш жараёни секиплашади, метаболизм самарасиз ишлайди ва буйраклар томонидан дори воситаси чикиши тезлиги камаяди. Умуман олганда, кекса ва кекса ёшдаги куплаб дорнларга нисбатан сезгирлик кучаяди, шунинг учун дозани камайтириш керак. Бундан гашкари, дориларнинг ассортименти минимал захарли моддалар билан чекланган булиши керак.

Кекса ва кекса ёшдагнларга (гериатрик фармакология) дори воситаларнниш таъсир килиш хусусиятларнии урганиш тобора мухим ахамият касб этмокда, чупки бу ёш гурухидаги беморларнинг улуши сезиларли даражада ошди.

#### Генетик омиллар

Дори воситаларига писбатан сезувчанлик генетик жихатдан аникланиши мумкин. Бу микдор ва сифат жихатидан ифодаланади. Масалан, кон плазмасидаги холинестеразнинг генетик етишмовчилиги билан, суксаметоний йодиднинг мушак миорелаксацтясига таъсир килиш муддати кескин ошади ва 6-8 соат ёки ундан купрок вактни ташкил килиши мумкин (пормал шароитда препарат 5-7 дакика давомида ишлайди). Маълумки, силга карши восита изониазиднинг ацетилланиш даражаси жуда катта фарк килади. Тез ва секин метаболизм фаоллигига эга булган одамлар ажралиб туради. Ацетилацияни таъминловчи фермент синтезини тартибга солувчи генлар булган беморлар булмаса, препаратнинг секин инактивацияси руй беради.

Турли моддалар (идиосникразия) киритилганда атипик реакцияларнинг ривожланишига мисоллар маълум. Масалан, генетик фермент патологияси булган одамларда 8-аминокинолин гурухидаги антималариал дорилар (примакунн ва бошкалар) гемолизга олиб келиши мумкин (глюкоза-6-фосфат дегидрогеназа етишмовчилиги хинон хосил булишига олиб келади, бу хам гемолитик таъсир курсатади). Гемолитик таъсирга эга булган бошка моддалар маълум. Буларга аминохинолинлар (примакани, хлорохин), судвоилар (дансон), сульфаниламидлар сульфаниламид, судвацетамид, судваметоксипиридазин), нитрофуранлар (фуразолидон, НИТООфурантонн), Дори булмаган анальгетиклар (ацетилсалицилат кислотаси ва атсетил) хинидин, хлорамфеникол). Организмнинг дориларга сезгирлигига генетик омилларнинг таъсирини урганиш фармакологиянинг махсус сохаси - фармакогенетиканинг асосий вазифасидир.

#### КЛИНИК ФАРМ (КОЛОГИЯ

#### Тананниг функционал холати

Дори воситаларининг таъсири тананинг холатига, хусусан, улар буюрилган патологияга боглик булиши мумкин. Шундай килиб дорилар тана хароратини факат исптма антипиретик билан (нормотермия билан, улар камайтиради ншламайди). **IOpak** гликозидларининг кон айланицина таъсири факат ЮЕ фонида амалга<br>оширилади. Ганглиоблокаторларнинг гипотензив таъсири канчалик аник булса, симпатик асаб тизимининг оханглари шунчалик юкорн булади. Гипертироидизм билан мнокарднинг энипефринга инсбатан сезгирлиги ошади.

#### Суткалик ритмларнинг ахамияти

Кундалик ритмлар тананинг ишлаши учун катта ахамиятга эга. Маълумки, уйгониш ва уйку фазаларининг узгариши асаб тизими ва эндокрин безларнинг фаолиятига ва шунга мос равница бошка органлар ва тизимларнииг холатига сезиларли даражада таъсир килади. Уз навбатида, бу тананниг турли моддаларга сезгирлигига таъсир килади. Фармакологик таъсирнинг кундалик периодизмга боғликлигини урганиш хроно-фармакология деб номланган янги йуналишдаги асосий вазифалардан биридир. Иккипчисига хронофармакодинамика ва хронофармакокипетика киради.

Куннинг вактига караб, моддаларнинг таъсири нафакат микдорий, балки сифат жихатидан хам узгариши мумкин. Купчилик баъзи холларда, дори моддаларнинг энг аник таъсири максимал фаоллик даврида (одамларда - кундузи, тунги хайвонларда коронгида) намоён булади. Шундай кнлиб, одамда огрик колдирувчи морфин тушнинг бошида эрталаб ёки кечкурунга караганда фаолрокдир. Анальгетик фаоллиги (енкефалинлар ва эндорфинлар)<br>булган эндоген пептидларии ишлаб чикаришда кунлик тебранишлар аникланди. Стенокардия пекторисида нитроглицерин тушдан кейин самаралирок булади.

Моддаларнинг токсиклиги хам куп жихатдан кундалик периодизмга боғлик. Шундай килиб, куннинг турли вактларида хайвонларга токсик дозада фенобарбитал киритилиши билан улим даражаси 0 дан 100% гача. Фармакологик параметрлар суткалик антифунгал Хусусан, гризеофулвин ритмларга боғлик. xam препаратининг одамларда энг катта ютилиши тахминан соат 12 да кайд (масалан. алмашинувн этилади. моддалар Кун давомида фенобарбитал) узгаради. Куннинг вактига караб буйрак функциясн ва фармакологик воситаларни йук килиш кобилияти сезиларли даражада узгаради. Одамларда жуда катта микдордаги амфетамин эрта топгда  $pH$ буйраклар оркали бу снидик чикарилиши исботланган, кийматининг узгариши билан боглик. Огиз оркали юборилганда. препаратлари кундузги вактга караганда кечаси камрок ЛИТИЙ чикарилади. Шундай килиб, ФД ва ФК моддалари кунлик периодизмга боглик Шуни кушимча килиш керакки, дорилар узлари суткалик ритминиг

фазалари ва амплитудаларига таъсир килиши мумкин. Шуни ёдда тутиш керакки, куннинг турли вактларида уларнинг организм билан узаро таъсири натижасида турли хил патологик шароитлар Ba касалликлар фарк килиши мумкин.

Хронофармакология сохасидаги маълумотларнинг микдори жуда чекланган булишига карамай, ушбу маълумотларнинг кабул килиш вактига караб дориларни окилона дорида ахамияти шубхали эмас. Маълумки, мавсумий ритмлар физиологик функциялар учун хам мухнмдир ва бу дорилар таъсирига аник таъсир килади.

#### Алкогол ва тамаки

Этил спирти бир катор дориларнинг метаболик жараёнига ножуя таъсир курсатнши мумкип, бу бир марталик ва узок муддатли Биринчи холда, фойдаланиш билан фарк килади. y жигар ферментларининг фаоллигини ингибирлайдн ва барбитуратлар. фенотиазидлар, бензодиазепинлар. амитриптилин, гипогликемик воситаларни огиз оркали кабул килиш ва билвосита антикоагулянтлар каби дориларнинг биотрансформациясини секинлаштиради. Ушбу фонда уларнинг таъсирининг жиддийлиги ошади. Бундан ташкари, ушбу дориларнинг узлари этил спиртининг организмга таъсирини кучайтириши мумкин.

Этил спиртини узок муддат куллаш (сурункали алкоголизм). аксинча, дори алмашинувида иштирок этадиган ферментларнинг фаоллиги ошиши билан бирга келади. ФТнинг куплаб дорилар (барбитуратлар, бензодиазепинлар, парацетамол) томонидан Дори-дармонларни (метронидазол, самарадорлиги пасаяди. фуразолидон, хлорамфеникол ва бошкалар) этанол билан биргаликда куллашда антабузанинг таъсири, **ИККИНЧИСИНИШГ** бнотрансформациясини ингибирлаш килиш натижасида кузатилиши мумкин. Шу билан бирга, асеталдегид (етанол оксидланишининг махсулотларидан бири) тапада ортикча тупланиб, маст булади. Шуни хам ёдда тутиш керакки, жигарнинг алкоголли зарарланиши билан куплаб дориларнинг метаболизми бузилиши мумкин. Шу билан бирга. дориларнинг ярим умри ортади. бу уларнинг моддий кумуляциясига ва хаддан ташкари юкори дозада тупланишига олиб келиши мумкин. Гамаки чекиш (куритилган тамаки баргларини чекиш) ФТга хам таъсир килади. Тамаки тутунининг таркибий кисмлари (никотин, 3,4бензилперен Ba уларнинг хосилалари) — баъзи дориларнинг биотрансформациясини сезиларли даражада узгартириши мумкин. Масалан, чекиш билан пропранолол, теофиллин, хлорпромазин ва диазепамнинг метаболизм даражаси ошиши маълум.

# Дори воситаларининг таъсир турлари

Дори воситаларинниг организмга таъсири табиати хар хил ва куплаб омилларга, шу жумладан препаратнинг узига xoc хусусиятларига боглик.

Дори воситаларининг организмга таъсир килиш турлари ва уларнинг кискача хусусиятлари 6- жадвалда келтирилган.

Дори воситаларининг энг мухим хусусиятлари бу препаратниц давомийлиги, унинг таъсирининг тезлиги, кучи ва давомнішницир. Препарат таъсир қилиш пайтида қүйидағилар мавжуд:

- Яширин давр;
- Максимал таъсир даври;
- Самарани ушлаб туриш вакти;
- Кейинги вакт.

Дори воситаларининг яширин даври бу препаратии кабул килган пайтдан бошлаб терапевтик таъсирининг бошланицигача булган вакт. Яширин давр канчалик киска булса, дори тезрок харакат кила бошлайди.

6-жадвал.

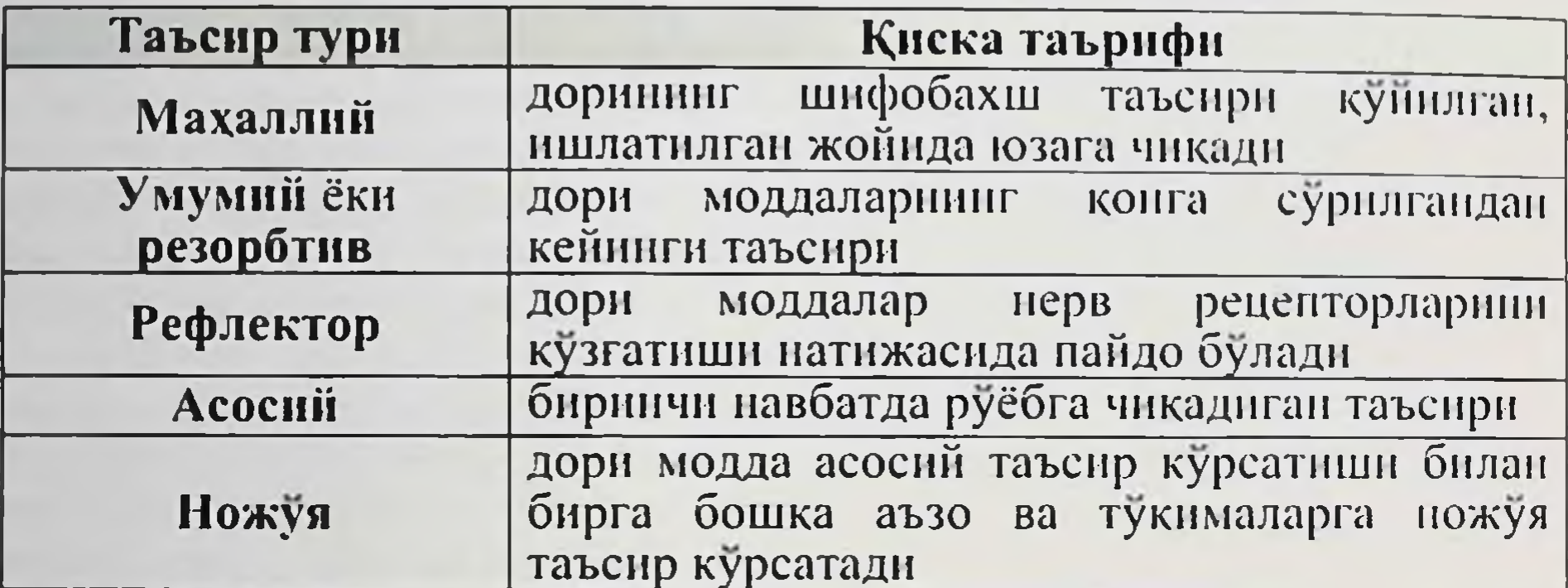

Дори воситаларининг организмга таъенри

Дори воситаларининг максимал таъснр килиш даври - бу препаратнинг терапевтик таъсири максимал даражада намоён буладиган вакт.

Таъсирни ушлаб туриш вакти - бу препаратни кабул килишнинг частотаси ва давомийлигини белгиловчи курсаткич ва унинг ФК хусусиятлари билан боғлик булган курсаткич.

Дори воситаси таъсиридан кейинги вакт дори кабули тухтатилгандан кейин хам организмда сакланиб колган функционал узгаришларни билдиради. Дори воситаларининг тезлиги, кучи ва давомийлиги куплаб омилларга боглиқ, уларнинг асосийларини ажратиб курсатиш **MYMKUH:** 

Қабул килиш даражаси ва дорилар микдори;

• бутун организмнинг ёки максадли органларнинг функционал холати.

Дори-дармонларни туғри танлаш билан. функционал холат сакланиб колса, коида тарикасида исталган терапевтик таъсирга жараён натижасида организмнинг **ËKH** Патологик эришилади. максадли органларнинг функционал холати кескин бузилган холларда, дориларга реакция пасайиши, йук булиши ёки бузилиши мумкин.

58

## Дори воситаларининг узаро таъсири

Агар бир вактиниг узида иккита ёки ундан куп доривор моддалар ншлатнлса. улар сипергизм ёки антагонизм турига караб давом этадиган кушма таъсирга эга.

Сипергизм - бу дориларни бир вактиниг ўзида куллаш билан харакатларни узаро кучайтириш. Бу дориларнинг кушма таъсирини бир неча бор кучайтирганда, умумий (таъсир кушилиши) ва потенциал булиши мумкин. Бош огриги учун метамизолли натрий ва кофеиннинг биргаликда ишлатилиши сипергизмга мисол булади.

Дори воситаларининг синергизмининг турт тури мавжуд:

- дориларни сезгирлаштирувчи ёки сезгирлаштирувчи таъсири:
- дориларнинг кушимча таъсири;
- таъсирнинг йигиндиси;
- таъсирни потенциаллаштириш.

Антагонизм - бу дориларни бир вактнинг ўзида куллаш билан харакатнинг ўзаро занфлашнши. Масалан, ўраб олувчи ва ични юмшатувчи таъсирга эга дорилар, кон босимини (БП) туширадиган ва уни оширадиган дорилар хисобланади.

купинча гетероген таъсир Сенситизация турли ХИЛ.  $\sim$   $\sim$ механизмига эга булган бир нечта дориларни куллаш, комбинацияга киритилган дориларнинг факат биттасининг фармакологик таъсири кучаяди.

 $6<sub>HP</sub>$ ДВнинг сезгирлаштирувчи таъсиринниг яна мнсоли. кислотаси ва темир препаратлари KOH аскорбин плазмасида коадминацияланганида ион темириниг концентрациясини ошириш MYMKHII.

Чунки унинг таркибида темир бор. Дори таъсирининг бу тури 0 +  $1 = 1.5$  формуласн билан ифодаланади.

кушимча  $6y$ Дори воситаларининг таъсири дорнлар комбинациясниниг фармакологик таъсири хар бир алохида дорининг комбинациядаги таъсиридан каттарок булган таъсирнинг тури, аммо уларнинг таъсирининг математик йигиндисидан кам. Бунга мисол беморларда П- 2килиб касалланган бронхиал acrMa – билан фосфоднестераза саленомиметик сал-бутамол ва теофиллин хисобланади. нигибитори кушилишинниг терапевтик таъсири Салбутамол ва теофиллин бронходилататор (бронкодилататор) таъсирига эга. Дори таъсирининг ушбу тури 1 + 1 = 1.75 формуласн билан ифодаланади. Дори таъсиринниг йиғиндиси бу узаро таъсирнинг бир тури булиб. бунда уларнинг комбинациясининг фармакологик таъсири биргаликда тайинланган хар бир дорининг фармакологик таъсирининг математик йигиндисига тенгдир. Масалан, юрак етишмовчилиги булган беморларга иккита диуретик воситани - этакрилик кислота ва Фуросемидни (пастадир днуретнклар гурухига тайниланган, яъни шунга ухшаш таъсир механизмига эга) биргаликда юбориш уларнинг днуретнк таъсирнин жамлашга олнб келади. Ушбу турдаги узаро таъсир I + I = 2 формуласи билан ифодаланади.

Дори воситаларининг таъсирини кучайтириш - бу дорнлар комбинациясининг фармакологик таъсири бир вактнинг узида тайинланган хар бир дорининг фармакологик таъспрининг математик йигиндисидан каттарок булган ўзаро таъсирлашув тури (масалан, глюкокортикоид преднизолон ва шок холатида адрепергик агопист норепинефрин бирикмасининг бронходилонатор таъсирида). астматик холатдаги аминофиллин). Дори таъснрининг бу тури 1 + 1 = 3 формуласи билан ифодаланади.

Дори-дармонлар бир нечта дориларни биргаликда куллаш натижасида антагонизация килинганида, комбинацияга киритилган бир ёки бир нечта дориларнинг фармакологик таъсири сусаяди ёки блокланади. Масалан, юрак томирлари касалликларини даволаш учун органик нитратлар ва Б 1. Блокаторларни биргаликда юбориш билан. иккинчиси, юракнинг Б1 рецепторларнии блокировка кнлиб. нитроглицерин препаратлари туфайли юзага келадиган рефлексли тахикардия ривожланишининг олдини олади. Ушбу турдаги узаро таъсир 1 + 1 = 0.5 формуласи билан ифодаланади.

Дори воситаларининг узаро таъсири асослари унинг асосий турларини аниклайдиган туртта асосий механизмдир:

• фармацевтика (физик-кимёвий) таъсир утказнш;

- фармакодинамик таъсир утказиш;
- физиологик узаро таъсир;
- фармакокинетик узаро таъсир.

## Дори воситаларининг (физик-кимёвий) узаро таъсири

Фармацевтик (физик-кимёвий) дориларнинг узаро таъсири дориларни беморнинг танасига (шприцда, томчида ва хоказо), инъекция жойида ва овкат хазм килиш трактида киритилишидан олдин биргаликда ишлатилиши натижаснда юзага келадиган физик-кимёвий жараён хисобланади. Масалан, ингибитор эритмасидан биргаликда фойдаланиш билан аминофилин фосфодиэстераза, антигистамин дифенхидрамин ёки аминофилин ва строфантин-К юрак гликозиди, ок суспензия шакллари.

Дори воситаларининг оддий кимёвий ўзаро таъсири натижаснда нейтрализация реакцияси юзага келади, натижада нотугри дорилар

фармакологик фаоллигини йукотади.

Биргаликда фойдаланиш учун дориларни тугри танлаш уларнинг мослигини диккат билан куриб чикишни галаб киладн.

Физик-кимёвий узаро таъсир ташки аломатларсиз хам содир булиши мумкин, аммо эритмаларда чукма хосил булиши, уларнинг рангини узгартириш ва газ эволютсияси мумкин. Агар битта шприцда ёки томизгичда моддаларни аралаштириш бундай ходисалар билан бирга булса, сиз препаратни куллашдан воз кечишингиз ёки агар у аллақачон бошланған булса, уни кабул килишни тухтатишингиз керак. Натрий бикарбонат ва маннитол эритмаларини аминокислоталар ва ёг эмулсияларига кушиб булмайди. Тетрациклинлар, дигоксин ва хлорпромазиннинг сингиши антацидлар, тетрациклинлар - висмут

60

тузлари, темир тузларини уз ичига олган дорилар томонидан бузилади Кальций препаратлари тетрациклинли сурилмайдиган хелатлар хосил килади.

Дозирги вактда турли хил энтеросорбентслардан фойдаланиш жуда кенг таркалган, аммо шуни эсда тутиш керакки, улар бошка дориларни адсорбтеня килишади, бунинг натижаенда иккинчиеннинг герапевтик фаоллиги пасайиши мумкин.

Дори-дармонларни кабул килиш усулини, вактини, кетмакетлигинн ва тартибини диккат билан режалаштириш ва кузатиш оркали физик-кимёвий таъсир утказиш эхтимоллиги сезиларли даражада камайиши мумкин.

Дори-дармонларни фармакодинамик узаро таъсири

фармакодинамик воситаларининг  $V3apo$ Дори таъсири натижасида қушідағи жараножуяларнинг ривожланиші мумкин.

Рененторлар учун танлов: иккала дорилар айнан ШУ рецепторлар оркали харакатланади.

• Препарат таъсирида воситачи ролини бажарадиган моддага таъснри. Масалан, гуанетидин симпатик нервларда норепинефрин захирасини камайтиради, шунинг учун гуанетидин билан бирлашганда норепинефринни чикаришга киладиган эндоген таъсир симпатомиметик омилларнинг таъсири камаяди.

• Дори воситаларига тукима сезгирлигининг узгариши. Мисол учуп, диуретик буюрилади качон бир билан калий-сийдик хайдовчи таъсир, ракамли ортади ва (туфайли миокард томонидан калий зараримга) ўз захарлаш ортади учун мнокард сезувчанлик.

• яъни, усиш ёки дори фаолиятини камайди дориларнинг муайян фойдаланганда кушимча ёки ижобий **EKH** комбинациясндан курсатади. Масалан, антагонистик таъсир антистенокардиял комбинацияснии дориларнинг олаётганда гурухларн турли куйидагиларга эътибор беринг.

- пропранолол (П-Блокатор) изосорбид динитрати ёки нифедипин (кальций антагонисти) билан кушилиши билан ижобий кушимча антистепокардиял таъсир;

- нифедипиннинг изосорбид динитрати билан бирикмасининг

антагонистик таъсири.

Баъзи дориларнинг комбинациясидан фойдаланиш таъсирини потенциализатсия килиш баъзи холатларда фойдали таъсир курсатиши мумкин, бошкаларнда эса ножуя таъспрлар эхтимоли билан боглик булган ножуя таъсирга олиб келиши мумкин.

масалан. таъсири, y3apo Дорн воситаларининг ижобий периферик билан бир катор гипотензив дорилар, диуретиклар вазодилататорлари билан В-Блокаторлар, калий сакландиган дорилар билан салуретиклар билан биргаликда кулланилади.

Наркотик моддаларнинг зарарли узаро таъсири (6-10% холатлар). масалан, юрак гликозидларининг салуретиклар билан бирлашганда токсиклигининг ошиши билан намоножуя булади.

терапевтик таъсирга эришиш учун дорнларнинг Оптимал фармакодинамик узаро таъсири кенг кулланилади. Антигипертензив бир-бирларининг харакатларини воситаларнинг кучайтирищ кобилияти артериал гипертензияни (АГ) окилона даволаш учун зарурий шартдир. АПФ ингибиторларининг тиазид диуретнклари билан бирлашиши нафакат япада кучли хипотензив таъсирни таъминлабгина колмай, балки гипокалиемия ривожланицицици олдини олади. Анестезиологияда анестезия учун седатнв таъснрини кучайтириш ва уларнинг ножуя таъсиринн йук килиш учуп куплаб дорилар туплами кенг кулланилган.

Касалхонада бемор купинча бир вактиниг узида 4-10 тагача ёки ундан куп дори-дармонларни кабул килади, амбулатория шаронтида учта дори ёки ундан куп. Белгиланган дориларнинг микдори одатда холатнинг огирлигига, асосий патологиянинг табиати ва бир катор бирга келадиган касалликларнинг мавжудлигига, шупипгдек беморнинг касалхонада булиш муддатига боғлик. Купинча беморлар шифокор иштирокисиз) уйку таблеткалари, седатив (баъзида дорилар, психотроп дорилар ва антибиотикларни сунистеъмол килишади.

Дори воситаларининг ўзаро таъсири хатто организмга киришдан олдин (фармацевтик ўзаро таъсир), масалан, томир ичига юбориш учун эритмалар аралашганида хам бошланиши мумкин. Кейинчалик, улар овкат хазм килиш тизимидан сурилишгача (у давомида) боскичда узаро таъсир утказишлари мумкин; дорилар метаболизадиган кон ва органларга киргандан кейин; уларнинг айланиш тизимига **фармакологик** ошириладиган таъсири амалга органлар Ba тукималарда; йук килиш пайтида.

Хозирги кунда хеч ким куплаб касалликларии (масалап, гипертензия (ГБ), астма, ошкозон яраси, ревматоид артрит ва бошкалар) самарали даволаш факат дориларни биргаликда куллаш билан мумкинлигига шубха килмайди.

Ахолининг умр куриш давомийлиги ошганлиги сабабли, кушма патологияларга чалинган беморлар сони, шу жумладан икки, учта касаллик ёки ундан купроги доимий равишда усиб бормокда, бу эса бир вактнинг узида ва (ёки) бир нечта дори-дармонларни бир вактда

кабул килишни талаб килади.

Битта беморга бир вактнинг узида бир нечта дориларни куллаш полифарма деб аталади. Бу окилона булиши мумкин, яъни. бемор учун фойдалидир ва аксинча, унга зарар етказиши мумкин.

Конда тариқасида, амалий шароитда битта касалликни даволаш учун бир нечта дориларни бир вақтда қабул қилиш учта асосий мақсадга эга:

• даволаш самарадорлигини ошириш;

• комбинацияланган дорилар дозасини камайтириш оркали дори захарлилигини камайтириш;

• олдини олиш ва дори ножуя окибатлари тузатиш. Бундан ташкари, комбинацияланган дорилар патогенезнинг бир хил йуналишларида ёки патологик жараённинг турли кисмларида

 $62$ 

харакат килишлари мумкин. Масалан, гипертензияни даволашда секин таъсир кнлувчи кальций канали блокаторлари ва диуретикларни Биринчилари **КУЧЛИ** MYMKHII. томирларни сикувчи куллаш (вазоднлацияловчи) хусусиятларга эга, асосан периферик артернолаларга инсбатан уларнинг охангини пасайтиради ва шу билан кон босимининг пасайишига олиб келади. Купгина диуретиклар ионларининг чикарилишини (экскрециясини)  $+$ купантириш, айланиб юрадиган кон (БСС) ва хужайрадан ташкари суюклик хажмини пасайтириш, юрак етишмовчилигини камайтириш босимини пасайтиради.  $A\Gamma$ патогенезида кон оркали турли йуналишларда харакат килувчи икки хил дорилар гурухи гипотензив терапия самарадорлигини оширади.

таъсирларнинг олдини Ножуя ОЛНШ учун дориларни бирлаштиришга мнсол кандидоз (шиллик пардаларнинг замбуруғ инфекцияси) ривожланишини олдини олиш учун нистатинни ненициллин, тетрациклин, неомицин гурухидан антибиотиклар билан узок муддатли даволаш ёки К + ионларини ўз ичига олган дорнларни юрак гликозидлари билан даволаш пайтида юрак етишмовчилиги булган беморларда гипокалиемия ривожланишининг олдини олиш учун бирга куллаш керак.

## Препаратнинг фармакокинетик узаро таъсири

Ютишдан кейин дорилар узаро таъсир қилиши мумкин:

• захирада таксимланиш пайтида, яъни муайян рецепторлар билан богланишдан олдин;

• кон плазмаси оксиллари билан боғланиш пайтида (нофаол комплексларни хосил килиш);

• махсус рецепторлар, ферментлар, бактериялар, вируслар ва бошкалар билан;

• организмда биотрансформация пайтида (метаболизм);

• Элиминация пайтида (экскреция).

Фармакокинетик узаро таъсир купинча фармакодинамик булса таъсирдан фаркли уларок, агар ДВ яхши урганилмаган кутилмаган холатлар кузатилади. Фармакокинетик узаро таъсирида битта дори бошкасннинг фаолиятини узгартиради, унинг сурилишини, таркалишини, плазма оксиллари билан боғланишини, метаболизмини ёки ажралишини узгартиради. Эхтимол, дориларшинг ошкозон-ичак тракти харакатига, ошкозон таркибидаги кислоталиликка, овкат хазм килиш органларида кон айланишининг холатига таъсири. Бошка дориларни овкат хазм килиш тизими оркали сурилиши бунга боғлик. Шундай килиб, натрий бикарбонат, Н 2 рецепторлари блокаторлари (ранитидин, фамотидин) ёки Н\*, К\*-АТФаз ингибиторлари (омепразол) ни кабул кнлишда ошкозон таркибидаги pH микдорининг ошиши (кислоталилик пасайнши) тетрациклин антибиотикларининг сурилишини сезиларли даражада камайтиради. Метоклопрамид дигоксиннинг сурилишнин камайтириши мумкин, чунки у унинг ассимилятсия зонасидан

эвакуациясини тезлаштиради. Маълумки, этапол туфайли келиб кўп микдордаги ошкозон-ичак ШИЛЛИК каватининг чиккан аминофиллин сурилишини тезлаштиради.

Дори воситаси кон ва органлар ва тўкималарда таркалнши билан узаро таъсир килиши мумкин. Шундай килиб, баъзн НЯҚВ-лар плазма оксиллари билан узаро таъсирида сульфаниламидларни албумин билан боғланишдан чикариб, эркин фракциясниниг купайишига хисса Дигоксин хинидиннинг кардиотоксиклигини кушадилар. хам ошириши мумкин.

## Дори воситаларининг ўзаро таъсири ва биотрансформация жараёни

Препарат кандай фойда келтирса хам, организм доимо ундан бегона аралашмалардан - ксенобиотикдан химоя килади. Бундай химоя килишнинг энг мухим механизми дориларнинг метаболизмидир. Дори воситаларининг биотрансформацияснии таъминловчи етакчи органлардан бири бу жигар. Жигарнинг турли хил ферментларн дорндармонларни метаболизатсия килишади, натижада моддалар уз фаолиятини йукотади (натижада инактиватсия хар донм содир булади, гарчи фаол метаболитлар баъзи боскичларда пайдо булиши мумкин) ва организм уларни фаол равншда олиб ташлашга имкон берадиган тузилишга эга булади.

Дори-дармонларни метаболлаштирадиган ферментларнинг фаоллиги ксенобиотиклар таъсири остида узгариши жуда мухимдир. Эхтимол, унинг купайиши (индукцияси) ва пасайиши (гормозланиш). Микросомал фермент индукторлари деб аталадиган фермент стимуляторлари жигар ва камайтириш - ингибиторлари. Шу билан бирга, дорилар ўзларининг метаболизмини ва бошка бир катор дориларнинг биотрансформациясини узгартиради.

Метаболик ферментларни индукция килиш аста-секип, 2-4 куп булади. Индуктор бекор килинганда ферментатив ичида содир фаоллиги тахминан шунча вакт ичида асл холига кайтади. Шунинг учун индукторни бошка препаратга бириктириш метаболизмнинг тезлашишига ва унинг фармакологик таъсирининг пасайишига олиб келишини ёдда тутиш керак. Агар препаратнинг самарали дозасн индукторни параллел кабул килиш фонида танланган булса, унишг бекор килиниши биринчи дорининг хаддан ташкари таъсирига олнб келади. Шундай килиб, фенобарбитални варфарнига кушилиши иккинчисининг антикоагулянт таъсирини сусайтиради. Бошка томондан, агар варфариннинг дозаси барбитуратни бир вактда кабул килиш фонида танланган булса, фенобарбиталнинг тухтатилиши антикоагулянтнинг хаддан ташкари дозаси белгиларинниг пандо булишига ёрдам беради. Рифампицин жигар микросомал ферментларини кузгатиш кобилиятига эга ва шунинг учун у гормонал контрацептивлар, ва варфариннинг самарадорлигини антиэпилептик препаратлар пасайтиради.

ферментларининг ингибиторлари, аксинча, Жигар бошка дориларнинг метаболизмини пасайтиради, шунинг учун иккинчиси тупланиб, токсик таъсир курсатиши мумкин. Масалан, эритромицин еки ципрофлоксацин теофиллициинг тупланишига ёрдам беради. айникса унинг узок вакт ишлайдиган ДВидан фойдаланганда юз беради. Натижада, 5-7 куп давомида микробларга карши воситалар ва теофиллиннинг биргаликда ишлатилишидан сунг, дозани ошириб юбориш белгилари пайдо булади.

Маълумки, азатиоприн ёки меркаптопуриннинг аллопуринол билан узаро таъсири бемор учун халокатли булиши мумкин. Гап шундаки, аллопуринол ксантинокси дозасини ингибирлаш килади, бу азатиопринни, xam меркаптопуринни метаболлаштиради, xam натижада нккала дори хам танада тупланиб, кучли интоксикацияга олиб келади.

Шупи ёдда тутиш керакки, микросомал жигар ферментларининг бошка дориларнинг гепатотоксиклигини кузгатувчилари  $6a$ ъзи ошириши мумкин. Шундай килиб, фенобарбитал тетрациклинларнинг жигарга токсик таъсир эхтимолини оширади. Бунинг сабаби, ферментларнинг индукцияси натижасида гепатоцитларга зарарли таъсир курсатадиган баъзи токсик метаболитлар тупланиши мумкин. Эхтимол, организмдан чикарилиш боскичида дориларнинг узаро Кислота ёки асос хусуснятларига эга булган куплаб таъсири. дориларнинг буйракдан чикиши сийдик рНига боглик. Агар сийдик кислотали реакцияга эга булса, асослар (коденн, морфин, куннидин) хусусиятларига эга препаратлар танадан тезрок чикарилади. Сийдикни алкализация килиш билан кислоталарнинг хусусиятларига эга дорилар (барбитуратлар, салицилатлар, сульфаниламидлар, фенилбутазон ва бошка баъзн НЯКВлар) фаол равншда чикарилади.

Баъзи дорнлар танадан канал секрецияси оркали чикарилади. Фаол узатиш механизмлари учун ракобатлашганда. дорилар бирбирини йук килишни секиплаштириши мумкин. Шундай килиб, секрецияси спиронолактон. найчали ДИГОКСИННИНГ ХИНИДИН, амиодарон, верапамил, нифедипин каби дорилар билан бузилади. бу интоксикацияси белгиларининг ривожланишига олнб **ГЛИКОЗИД** келиши мумкин. Дори воситаларинниг фармакокинетик ўзаро таъсири дори воситаларининг мониторинги ёрдамида бошкарилиши керак. Афсуски. моддаларнинг Узбекистонда кондаги дори концентрациясини аниклайдиган дори-дармонларни мониторинг килиш клиник амалиётда деярли кулланилмайди, аммо бир катор мамлакатларда ушбу тадкикот одатий деб бахоланади.

## Дори воситаларининг ножуя таъсири

ФТ пайтида, афсуски, купинча дориларнинг номакбул таъсири юзага келади, аммо уларнинг баъзилари олдини олиш ва даволаш ердамида хам олдини олиш мумкин.

Ножуя таъсирлар - касалликларни даволаш, ташхис куйнш ёки олдини олиш учун дориларни ишлатганда юзага келадиган ва организмга зарар етказадиган дориларга булган хар кандай реакция

• Деярли хар кандай дори ножуя таъсирга олнб келиши мумкип

• Ножуя реакциялар узига хос булиции ёки касалликцииг такрорланган клиник белгилари булиши мумкип.

• 100% холларда беморлар (айникса, дорниниг мумкин булган салбий реакцияларидан хабардор булишларн керак). Болаларда фойдаланншда ота-оналар улар хакида билишлари керак.

• Дори воситаларига булган барча салбий реакциялар тиббий ходимлар томонидан руйхатга олиниши ва батафсил тахлил килиппши керак.

• Ножуя таъсирларнинг эхтимоли айникса хавф гурухларида юкори: ёш болалар ва кекса беморларда, биотрансформация органларининг патологияси, экскреция (жигар, буйрак) ва огир касалликка эга беморларда.

Дори воситасининг физик-кимёвий холати (липофилит), полифарматика, препаратни кабул килиш йуналиши, беморнинг касби (фармацевтлар, хамширалар) ва тананинг хусусиятлари (индивидуал сезгирлик, ирсий детерминизм, ёш ва бошкалар). Жинси, зарарли одатларнинг мавжудлиги, фон касалликлари).

Клиник албатта оғирлигига кура, салбий реакциялар булши мумкин:

• халокатли, яъни халокатли окибатларга кодир (масалан, анафилактик шок);

Дори-дармонларни дархол бекор килишии ва тузатиш чораларини талаб киладиган огир холатлар;

• тузатиш чораларини талаб килмайдиган уртача огирлик (факат дориларни бекор килиш керак);

• дори (масалан, тухтатиб булмайдиган упка седатив клонидин таъсири).

Купгина дорилар холларда, ножуя таъсирлар кондаги Бундан ташкари, уларнинг таркиби концентрациясига боглик. терапевтик ёки токсик даражага мос келиши мумкин. Баъзи кирувчи таъсирлар ушбу карамликка хос эмас.

Тиббий ходимларнинг вазифаси кирувчи таъсирларнинг олдини олишдир:

66

келадиган ножуя таъсирлар.

Дори воситаларининг салбий таъсирини таснифлаш • Кон плазмасида дори терапевтик концентрациясида юзага

истисно; • зарурат туғилганда маълум бир дорини куллашдан бош тортинг.

янги ятроген касалликнинг пайдо • огир реакциялар **Ba** булишининг олдини олиш; • шунга ухшаш таъсир захарли моддалар бир вактда бошкарувини

• уз вактида тан олиш (уларни касаллик аломатларидан ажратнш мухим);

захарли концентрациясида Kon плазмасида дори юзага чикадиган ножуя таъсирлар.

• Қон плазмасидаги препаратнинг концентрацияси билан боғлик булмаган кутнлмаган таъсирлар.

## Кон плазмасида дори терапевтик концентрациясида юзага келадиган ножуя таъсирлар.

Бундай таъсирларни бир неча гурухга булиш мумкин: ножуя таъсир, аллергик ва сохта аллергик реакциялар, генетик жихатдан аникланилган реакциялар, гиёхвандлик ва акс синдроми.

Ножуя эффектлар. Фармакодинамик ва фармакокинетик ножуя таъснри мавжуд. Фармакодинамик таъсир дориларнинг таъсир этиш механизмига киритилган; Улар асосий ва дори таъсирининг секинлиги билан ифодалапади. (масалан, изопрепалин нафакат Р<sub>2</sub> - Р-адренергик рецепторларни кузгатиб, тахикардия ёки аритмия чакиради).

эффектлар иккинчи Фармакокинетик даражали булиб, дориларнинг экзоген ва эндоген моддаларни биотрансформация жараёнига маълум таъсир курсатиши билан боглик. Шундай килиб. индукторлари (барбитуратлар, ферментларнинг микросомал Рифампицин ва бошкалар) гормонлар, витаминлар метаболизмини тезлаштириши ва гиповитаминозга олиб келиши мумкин. Баъзи бир доривор моддаларни, масалан пропранололни узок вакт ишлатиш билан, фармакологик фаол метаболитлар тупланиб, бу препаратнинг ПД (брадикардия) ни кучайтириш учун шароит яратади.

Аллергик реакциялар. Баъзи дорилар протенн билан узаро таъсирлашиши мумкип, улар комплексларни ташкил килади ва бу унга антигеник хусусиятларни беради. Аммо купинча дорилар, хаптен каби, оксилларни ковалент равишда боглаб, хакикий антигенага айланади. Аллергия реакциясининг пайдо булиши учун сенсибилизатсия даври талаб килипади, уртача 10-14 кун. Баъзи холларда Сенситизация даври яширин шаклда давом этади (масалан, бемор консерва билан бирга бензилпенициллинни кабул килишидан олдин) ёки кундаланг тусга эга (масалан, илгари беморга цефалоспоринлар берилганида -

Р-лактам антибиотиклари пенициллинлар билан  $6<sub>HP</sub>$ хил гурухдан). Бундай холларда аллергик реакция тезрок ривожланншн мумкин - 3-5 кун ичида ёки ундан хам тез. Ирсий мойил одамларда аллергик реакциялар хавфи айникса ката булади. Псевдо-аллергик реакциялар дориларии семиз хужанрага антитана синтезисиз туғридан-туғри таъсири билан тавсифланади. Аллергик реакцияларидан фаркли уларок, улар дозага боглик: огир аллергия беморларда, анамнезида тарикасида, коида кузатилмаган, тери ва ин витро синовлари салбий булганда псевдоаллергик реакцияларга ампициллин (айникса юкумли мононуклеоз ва цитомегалияси булган болаларда), йодни уз ичига олган рентген воситалар, контрастли агентлар, махаллий огриксизлантирувчи ацетилсалицилат кислотаси ва бошка дорилар сабаб булиши мумкии. Генетик жихатдан аниқланған реакциялар хакикий бемаын нарсаларга (юкори сезувчанлик ёки интолеранс) боглик. Олдинги иккита ножуя таъсири каби, генетик реакцияларни олдиндан айтиб булмайди. Улар фермент тизимларининг ирсий пуксони ёки преніі метаболик касалликлар билан боглик.

Аклий ва жисмоний карамликнинг ривожланнши (тобелик) опий ва унинг алкалоидлари (морфин, коденн), тримеперидин ва бошка синтетик дори анальгетиклар, коканн, амфетамин, этапол. баъзн барбитуратлар ва бошкалар.

Акс синдроми кучли вазодилататорлардан (нитратлар, БМСС ва бошкалар) фойдаланганда юзага келади. Бу инемик булмаган жойларда кон окимини яхшилайди ва аксинча, кон томирлари склеротик булган орган худудидан коннинг чикишини таъминлайди. Натижада мия кон томирлари ёки коронар кон айланишибузнлиши мумкин.

#### Кон плазмасида дори захарли концентрациясида юзага чикадиган ножуя таъсирлар.

Токсик таъсир кон плазмасидаги препаратнинг концентрацияси унинг кумуляцияси натижасида бироз купайган такдирда хам ривожланиши мумкин. Бу, айникса, терапевтик таъсирнинг кичик кенглиги булган дорилар учун жуда мухимдир. Бу холда, айнан бир аъзога дорининг туғридан-туғри токсик таъсири хавфи бор.

Масалан, аминогликозид антибиотиклари пефритпи келтириб чикаради, отоксик, хлорамфеникол - гемотоксик ва бошкалар. Конда дори воситаси концентрациясниниг купайишининг асосий сабаблари анормаллик дозаси ва КФ ни билмаслик.

Дори-дармонларни юборнш хаддан ташкари ошириб (захарланиш) - бу тиббиётнинг махсус сохасидаги  $MyANMO$ токсикология фани хисобланади. Токсик таъсирлар билан тукималарда ва органларда кайтариб булмайдиган морфологик узгаришлар булиши мумкин.

MYMKHII, Даволаш захарли концентрацияларда дорилар **Ba** эмбриотоксик тератоген ва фетотоксик таъсир килади. Кнрувчи таъсирларнинг ушбу вариантлари хомилага тугридан-тугри токсик тизимидаги курсатиши, шунингдек, хомила плацента таъсир гемодинамик бузилишлар, гормонал, витамин, углеводлар, хомиладор аёл ва хомила таркибидаги минерал баланслар билан боглик булишн мумкин. Эмбриотоксик таъсир уруглантирилгандан кейинги дастлабки 3 хафта ичида содир булади, бунда имплантатсиз бластокиста одатда, Бунга гормонлар (эстрогенлар, прогестогенлар, булади. халок соматропин, деоксикортон), антиметаболитлар (меркаптонурин ва бошкалар), барбитуратлар, сульфаниламидлар, антимитотик моддалар (колхицин ва бошкалар), фтор уз ичига олган моддалар, никотин ва бошкалар сабаб булиши мумкин.  $10$ бошидан Тератоген таъсир хомиладорликнинг 4-чи хафтасига кадар содир булади. У хомила тукималаринниг

68

#### *NKYB KNILLAHMA*

ферментировкаснии Ba органлар ИЧКИ тизимларнинг **Ba** аномалияларига олиб келади.

Хомила учун хавфлилик даражасига кура, учта дори воситаси ажралиб туради.

Биринчи гурух хомила учун жуда хавфлидир ва шунинг учун хомиладор аёллар учун мутлако карши курсатмадир: талидомид бошка метотрексат антитолитик андрогенлар, Ba дорилар, диэтилстилбестрол ва огиз гормонал контрацептивлар.

Иккинчи гурухга камрок хавфли дорилар киради: антиэпилептик препаратлар (фенитоин, фенобарбитал ва бошкалар), оғиз оркали юбориш учун шакарии пасайтирадиган дорилар (толбутамид, глибенкламид ва бошкалар), цитостатиклар (хлороэтиламиноурацил, хлорамбусил ва бошкалар).

Учинчи гурух - бу холатга мойил булганда деформацяиларга олиб келадиган дорилар (хомиладорликнинг II триместри, хомиладор аёлнинг ёши, йук килиш органларининг патологияси, препаратнинг дозаси ва бошкалар. Шуни таъкидлаш керакки, ушбу гурухнинг доридармонлари клиник амалиётда кенг кулланилади. Буларга куйидагилар антибнотнклар (хлорамфеникол, тетрациклинлар киради: B<sub>2</sub> бошкалар), салнцилатлар, изонназид, имипрамин,  $\mathbf K$ халотан, антагонистлари бискацетат. витаминлари (ЭТИЛ варфарин **Ba** бошкалар), антипсихотиклар ва транквилизаторлар, диуретиклар, пропранолол ва бошкалар. Турли моддалар купинча сифат жихатидан ухшаш деформацияларга олиб келади. Бу хомиладорликнинг кайси даврида аёлништ тапасига кирганига боғлик.

Фетотоксик таъсир етук булган хомиланинг дориларга булган реакциясининг натижасидир. Бундай холда, хомила реакцияси деярли  $\Phi$ килмайди Ba жиддий патологиянинг катталарникидан ривожланишига ёки хатто улимга сабаб булиши мумкин.

Шуни таъкидлаш керакки, дори воситаси хомиланинг наслдан наслга утиш боскичида хам, эркак ва аёл микроб хужайраларининг купайиши, трофизми ва функцияларига салбий таъсир курсатиши, хромосома бузилишлари ёки ген мутацияларига олиб келиши мумкин. Шунинг учун хомиладорликни режалаштиришда барча дориларни

камида олти ой давомида истисно килиш керак.

# Кон плазмасидаги препаратнинг концентрацияси билан боғлик булмаган кутилмаган таъсирлар.

Кон плазмасида препаратнинг концентрацияси билан боғлиқ булмаган кирувчи таъсирлар биологик иккиламчи кирувчи таъсирга боглик:

• Дисбиоз - табинй ичак микрофлораси таркибидаги сифатли ва микдорий узгаришлар (унинг экстремал ифодаси суперинфекция);

- Гиповитаминоз;
- Организм реактивлигинниг йуколиши ва иммунитет пасайиши.
Дори моддаларнинг ножуя таъсирлари орасида бекор килиц синдроми, рикошет синдроми ва дориликка карамлик алохида урин тутади.

Чекиш синдроми - бир неча ой ёки бир неча хафта давомида даволаш курсидан сўнг дориларни кескин бекор кнлинници билан салбий фармакодинамик таъсирнинг ривожланнши кузатилади.

Рикошет синдроми - бу препарат буюрнлган касалликнинг намонён буладиган аломатлари, ичишни кескин тухтатгандан сунг кайтиши.

Дориликка карамлик - Дорн моддаларни истеъмол килишни кескин тўхтатиб туриш билан рухий касалликларни ривожланишніцціг олдини олишга каратилган Дори моддаларни (одатда психотроп) кабул килишнинг патологик зарурати. Рухий ва жисмоний тобелик фаркланади.

Рухий карамлик - бу бемориниг хар кандай дорини (купинча психотроп) ичишга булган эхтиёж билан тавсифланган, препаратни тўхтатиш билан боглик рухий безовталикни олдини олиш учун, бу касалликнинг тўхташ аломатлари билан бирга келмайди. Жисмонніі карамлик - бу беморнинг дори моддаларни истеъмол килишни тухтатиш ёки унинг антагонистини кабул килиш натижасида сикилиш синдромининг ривожланишн билан тавсифланган холати.

Абстиненция (абстинент синдроми) - хар кандай психотроп дориларни тухтатгандан сунг юзага келадиган бемориниг ахволи, безовталик, тушкунлик, иштаханинг йуколиши, корин бушлигининг спастик оғриғи, бош оғриғи, титрок, терлаш, терлаш, куз ёш окиши, аксириш, иситма, терннинг "гоз бадан" булиши билан тавсифланади.

Дори моддаларига чидамлилик - дориларни кабул килишнинг самараси, дозани ошириб юбормаслик ва хар доим хам ножуя таъсирга олиб келадиган препаратнинг бундай дозасини тайнплашда хам давом этиш. Ушбу ходисанинг ривожланиш механизми хар доим хам аник эмас. Эхтимол, бу беморнинг хар кандай дори-дармонга нисбатан каршилигига эмас, балки маълум бир беморнинг генетик ёки функционал хусусиятларига боглик равишда препаратга индивидуал сезгирликнинг пасайишига асосланган булиши мумкин.

Дори уларнинг таъснри воситаларининг парамедик фармакологик хусусиятлари билан эмас, балки беморнинг маълум бир дорига эмоционал (психоген) реакцияси билан боғлик. Масалан, бемор "Коринфар \*" номи билан АWД (Германия) томонидан ишлаб чикарилган узок муддатли кальций ион антагонисти инфедицинин олди. Одатда у ушбу дорини сотиб олган дорихонада АWД фирмаси дориси йук эди ва беморга Bayer (Германия) томонидан ишлаб чикарилган "Адалат\*" нифедипин таклиф килипган. Унинг кабул килиниши беморда каттик бош айланишини, заифлик ва бошка касаллик аломатларини келтириб чикарди. Бундай холда биз нифедипиннинг асл ножуя таъсири хакида эмас, балки беморни шу каби дори учун коринфарни алмаштиришни истамаслиги сабабли онгсиз равишда юзага келадиган парамедик, психоген реакция хакида гапиришимиз мумкин.

## Дори-дармонларни гакрорин куллаганда таъенри

Такрорий фойдаланиш билан дориларнинг таъсири кучайнши ёки камайиши мумкин. Препаратнинг таъсирини кучайтириш, коида тарикасида, уништ тупланиции (тупланиции) билан боғлик.

Тупланнш узок вакт ишлайдиган дориларга хосдир, улар танадан аста-секин йук килипади, масалап, юрак гликозидлари.

×

Узок муддатли фойдаланиш билап дориларнинг тупланиши токсик таъсирга олиб келиши мумкин. Уларнинг олдини олиш учун аста-секин камайтириш, дори дозалари орасидаги дозани интервалларни купайтириш ёки даволаниш вактида танаффус килиш керак.

### Толерантлик

билан баъзи дориларнииг (антигипертензив **УТИШИ Bakt** воситалар, анальгетиклар, лаксатифлар ва бошкалар) самарадорлиги пасаяди ва бардошлик (гиёхвандлик) ривожланади. Дори моддаларга токат кнлиш куйидагича булади:

• нисбий (ПК препаратининг узгариши билан ривожланади, яъни сурилишнинг пасайиши, биотрансформация ва экскреция тезлигининг концентрацияси натижасида кон плазмасида препарат ошиши пасаяди);

• мутлок (кон плазмасида дори концентрацияси камайиши билан, хужайра даражасида унинг харакати узгариши натижасида пайдо булади).

Шундай килиб,  $\beta_2$ -адрепергик агонистларни АД билан оғриган узок вакт давомида юбориш бронхлардаги  $\beta_2$  беморларга адренорецепторлари сони ва сезгирлигининг пасайиши натижасида бронходилатлаш таъсирининг кучайнши билан бирга булиши мумкин.

Нитратларнинг юкори дозаларда узок муддатли ишлатилиши хам уларнинг антистенокардиял таъсиринниг заифлашишига олиб келади.

Микробларга чидамлилик ривожланиши билан карши антимикробиал таъсири самарадорлиги пасайнши кузатилади.

Нисбатан бардошлик билан препаратнинг дозасини ошириш Мутлак бардошлик билан дозани купайтириш самарани керак. кучайтирмайди, шупинг учун битта дорини бошкасига бошка таъсир алмаштириш керак. Препаратнинг иккинчи механизми билан тезкор бардошлик (тахифилаксис) маъмурияти томонидан ривожланиши мумкин (масалан, эфедрин ишлатилганда). Дори моддаларнинг ножуя таъсирини олдини олиш учун бемор танасининг хусусиятларини хисобга олиш, препаратни кам дозада буюриш керак, аммо терапевтик таъсирга эришиш ва унинг таъсири ва бардошлилигини диккат билан кузатиб бориш керак. ва толерантлиги, Дори воситаларининг самарадорлиги патологик уларнинг фойдаланиш давомнилиги дозаси Ba жараножуянинг хусусиятлари ва динамикасига боғлик булиб, улар объектив мезоплар ёрдамида бахоланади. Янги инструментал, лаборатория ва морфологик усулларнинг жорий этилиши, шунингдек,

компютер технологияларидан фойдаланнш гиббиёт мутахассиси дориларнинг таъсирнии аниклаш томонидан нмкониятларини сезиларли даражада кенгайтирди.

дори-дармонларни буюраётганда унинг маълум бир касалликка (этнотропик, патогенетик, симптоматик) таъсирнин, кайси субектив ва лаборатория параметрлари, объектив аломатлар, функционал параметрлар узгариши ва качон ва кандай кушнмча тадкикотлар утказиш кераклиги хакида яхши тасаввурга эга булиш керак

Дори воситаларинниг ножуя таъсирларини иккита асосий гурухга булиш мумкин:

реакциялар препарат дозаси ошган типидаги **6**apya беморларда кузатилади. Улар одатдагидан купрок булганлиги сабабли дориларнинг яъни. фармакологик таъсири. маълум Бундай реакцияларнинг пайдо булиш частотаси ва жиддийлигини дориларни туғри ишлатиш билан камайтириш мумкин: беморларни эхтиёткорлик билан танлаш ва ножуя таъсири юкори хавфли булганларни истисно килиш; даволаш бошида кичик дозаларни тайинлаш; кунлик дозани боскичма-боскич ошириш ва бир катор дорилар учуп - уларни боскичма-боскич бекор килиш: тапланган дориларнинг салбии реакцияларини зарарсизлантирадиган бошка дорнлар билан комбинациялардан фойдаланиш;

• Б типидаги реакциялар беморларнинг кам соннда кайд этилади. Улар алохида беморларнинг танаси дориларига одатий булмаган (купинча жуда хавфли) реакциялар патижасида келиб чикадиган фармакологик хусусиятларининг одатий намоён булишига тааллуклидир. Иккинчисини башорат килиш факат киммат ва шушшг учун купгина беморлар учун махсус синовлар (усуллар) ёрдамнда амалга оширилмайди. Ушбу турга препаратнинг генетик таъснрига боғлик ножуя таъсири киради

беморнинг хусусиятлари ва унинг маълум бир дори ёки ушга боглик моддаларга булган иммунологик реакциялари. Беморларнинг айрим гурухларининг дориларга нисбатан сезгирлиги хар хил. Улар орасида Дорн моддаларга нисбатан муросасизлик (масалан, бемаъни касаллик билан, яъни ирсий апомалиялар туфайли дорн-дармонга нисбатан ноанъанавий реакция), умумий реакцияси булган беморлар ва ножуя реакцияларга юкори каршилик курсатадиган одамлар. Шу муносабат билан, курсатмалар ва карши курсатмалар, келадиган асосий ва бирга ножуя таъсирлари, препаратнинг касалликларни аник ташхислаш зарурлигини билган холда, А айникса, Б типидаги ножуя таъсирларнинг пайдо типидаги. булишининг олдини олиш ва уларнинг ривожланиш хавфи юкори булган беморларни аниклаш мумкин: • Еш болалар (айникса эрта ва янги тугилган чакалоклар), кекса беморлар (паспорт ёши биологияга мос келмаслиги ёдда тутилиши керак) ва хомиладор аёллар; • Биотрансформация ва дори моддаларни чикариб юборнш билан боглик органларга зарар етказилган беморлар: • Хавф гурухидаги беморлар;

• Узок вакт давомнда паркотик кабул беморлар;

• Бир вактиниг узида туртдан ортик дори оладиган беморлар.

Бу категориядаги беморларда ФД ва ФК таъсирини олдиндан айтиб булмайди. Ножуя таъсирларни ташхислашда уч тоифага бўлинади: апик, эхтимолли ва шубхали.

• Аник:

- препаратни кабул кнлиш фонида, пайдо булиш вакти, унинг харакати билан мос келадиган ва табиатда дориларнинг ножуя таъсири хакидаги фикрга мос келадиган тарзда ривожланиши;

- препарат тухтатилганидан кейин йуколади;

- қайта тайнилапнши билап яна пайдо булиши мумкин.

• Эхтимолли:

- Препаратни кабул килиш фонида, пайдо булиши дори кабулига, унинг таъсири дори таъсирига боглик,, табиатан эса дори моддаларнинг ножуя таъсири хакидаги фикрларга мос келадиган тарзда келиб чикади;

- препарат тухтатилганидан кейип йуколади.

• Шубхали:

- препаратни кабул кнлиш пайтида пайдо булади ва даволаш давом этаётганига карамай йуколади;

- препаратни кабул килиш фонида пайдо булиб, у олиб куйилганидан кейип йук булиб кетади, аммо ножуя таъсирнинг дори билан сабабий алокаси шубхали.

Салбий самаранинг синдроми бу препаратнинг битта дозасини дастлабки ижобий таъсиридан кейин фармакодинамик таъсирнинг салбий фазасини ривожланиши. Масалан, у таблеткаларга баркарор нитроглицериннинг самарали дозаснии кабул килганидан кейин ижобий боскичдан 4 соат утгач ривожланади. Шу билан бирга, кейинги жисмоний машклар пайтида, агар конда препаратнинг терапевтик концентрацияси йуколса, маълум вакт ичида ишемия эпизодлари аввалгиларига караганда купрок учрайди.  $\gamma$   $\mu$  6y синдромнинг ривожланиши кун давомида дориларни тартибсиз кабул килиш билан мумкип.

Парадоксал таъсир  $\delta y$ дорилар буюрилган касаллик аломатларннинг кучайишидир. Масалан, беморларнинг маълум бир кисмида антиаритмик дорилар ритм бузилишларининг пайдо булиши частотасининг купайишига олиб келиши MYMKHH; баъзи антигипертензив воситалар гипертензив реакцияга сабаб булиши мумкин; антистепокардиял дорилар баъзида миокард ишемияси эпизодларининг частотасини ёки огирлигини оширишга кодир.

Беморнинг дориларга бошка ноодатий реакциялари

Гиперреактивлик - беморнинг хаддан ташкари паст дозадаги дори-дармонларни кабул кнлишига одатий муносабати.

Юкори сезувчанлик - бемориниг одатдаги дозаснни куллашга реакциясининг кучайиши.

Гипореактивлик - бу жуда катта дозаларни кабул килишда одатдаги таъсир.

Иммунитет - бу унга антитапаларнинг шакллапиши патижасида келиб чикадиган дори бардошлик.

Дори воситаларинниг самарадорлиги ва хавфеизлигини бахолаш усуллари

Дори-дармонларии вакт ва сифат хусусиятларнии курсатган холда улардан фондаланиш самарадорлиги ва хавфензлигини таъминлашиннг жуда мухим мезонлари СФиниг мухим вазифаларидан биридир. Афсуски, барча дориларнинг бундай мезонларн ишлаб чикилмаган. бу бир катор объектив сабаблар билан боглик.

Хозирда амалда қулланиладиған бир неча мезонлар гуруулари мавжуд.

• Лаборатория: кондаги дори концентрацияси аниклаш: конни. текширнии; копрограмма; бошкаларни клиник сийдикни **Ba** бнокимёвий, бактериологик ва иммунологик курсаткичларни аниклаш ва бошкалар.

Параклиник (инструментал): ЭКГ, ЭхоЭКГ, ЭЭГ. рентгенография. фиброгастроскопия, спирометрия ва бошкалар.

• Клиник: беморнинг ахволи дипамикасини ва препаратга салбий реакцияларни хисобга олган холда.

Дори узок муддат фойдаланишида юкорида мезопларни бахолаш дори кабулидан олдин, яъни даволаш бошида ва даволаш тугагандан кейин амалга оширилиши лозим. Дори режимини узгартирганда ва терапевтик таъсирнинг кичик кенглигидаги дориларни куллашда бундай назорат жуда зарур.

Рационал ФТ учун дори танлаш факат дориларнинг клиник ва фармакологик хусусиятларини (ФД, КФ, узаро таъсир ва кирувчи таъсирлар) билишга асосланган булиши керак.

Дори воситаларининг таъсир этиш мезони спфатида хаёт сифати

Хает сифати - хаёт тарзидаги ўзгаришларни акс эттирадиган ва жисмоний холат, психологик, ижтимони ва маънавни фаровонлик, ижтимонй муносабатлар ва функционал кобилиятларни уз ичига олган параметрлар туплами.

Дори воситаларниинг таъсирини бахолашнинг **КЛИПИК** жихатларидан бири бу беморларийнг хаёт сифатига таъсирини<br>аниклашдир. Купгина холларда, бу ўзгаришлар унчалик ахамиятли эмас, аммо улар даволаниш натижаларига таъсир килиши мумкип. Узок вакт давомида доимий даволанншни талаб киладиган сурункали касалликларда (гипертония, роматоид артрит, диабет, юрак томирлари касаллиги, астма) хаёт сифатини аниклаш айникса мухимдир. ЖССТ мутахассислари куйидаги таърифни таклиф килишди: "Соғликни саклаш - бу нафакат касалликнинг йуклиги эмас, балки тўлик жисмонин, аклий ва ижтимоий фаровонлик холати." Бу хаёт сифати хакнда замонавий гояларни шакллантириш учун асос булиб хизмат килди. Кушина тадкикотчилар хаёт сифатини бир неча таркибніі кисмларни уз ичига олган ажралмас курсаткич деб билишади:

• функционал холат (ишлаш, бардошлик, уй вазифаси);

- касаллик ва (ёки) уни даволаш билан боглик аломатлар (огрик,

нафас кисилиши, дориларнинг ножуя таъсири - кунгил айниш, курук огиз, шишиш, соч тукилиши);

• рухий холат (касалликнинг ўзи ёки Дори моддаларни истеъмол булган тушкунлик булиши **MYMKHII** окибати ёки килиш асабийлашини);

• ижтимони фаолият, жипсий функция, тиббий хизматдан коникны ва бошкалар.

Хаёт сифатини бахолашнинг турли усуллари мавжуд. Улардан баъзнлари хар кандай касалликка чалинган беморларга, бошкалари факат маълум патологняга эга беморларга тегишли. Беморларнинг хает сифати динамикасини бахолаш субъективдир ва купгина омилларга боғлик. Улар орасида характерли хусусиятларни (шу жумладан юкори асабий фаолият турини), тиббий хабардорликни (турли патологияларни билиш), ижтимоий шароитларни, тарбияни ва бошкаларни помлаш мумкип.

Яна бир концепция хаёт сифати концепцияси билан чамбарчас боглик - даволанишга риоя килиш. Агар беморга препаратни кабул килишнинг мураккаб режими (нокулай соатлар ва кабул килиш усули, овкатни истеъмол килиш билан богликлик) буюрилган булса, у уни кабул килмаслиги мумкин, бу даволаш натижаларини ёмонлаштиради. Аксинча, қабул килишінинг белгиланған жадвалиға тулик риоя килган холда, бемор хаёт сифатини сезиларли даражада яхшилайди.

Даволаниш кондаларига риоя килмаслик коидаларининг бузилишининг энг куп учрайдиган сабаби бу кун давомида препаратни кабул кнлишнинг юкори частотаси, шунинг учун унинг 1-2 марта камайнши нафакат тиббий тавсияларнинг бажарилишини таъминлаш, балки хаёт сифатини яхшилашга имкон беради.

Дори моддаларни куллаш хусусиятлари

Қари ва кекса ёшдагиларда дори моддаларини куллаш

Кекса ва кекса одамларнинг окилона ФТ, шубхасиз, нафакат уларнинг хаётини сезиларли даражада узайтиришга, балки унинг сифатини яхшилашга хам имкон беради. Шу билан бирга, кекса одамларда Дори терапиясидан кейин юзага келадиган асоратларнинг частотаси 30-50 ёшдаги беморлар билан таккослаганда 1.5-2 баравар купаяди. Бундан ташқари, 80-90 ёшдаги беморларда дорндармонларни рационал ретсептлаш натижасида халокатли (ўлимга олиб келадиган) окибатларшинг максимал сони кузатилади. Кекса одамларда дори моддаларнин истеъмол кнлиш натижасида юзага келадиган пожуя таъсирларнинг купайишининг сабаби нимада?

Бундай өмиллар куп, аммо асосийлари қуйидагилар хисобланади:

• асосии органлар ва тизимларнинг функционал холатидаги ўзгаришлар;

• метаболизмнинг узгариши (метаболизм);

• уларнинг узок муддат дорилардан фондалангандиги учуп дориларга сезувчанликнинг донмий усиши.

• бир вактнинг узида куп микдордаги дори-дармонларни кабуд килишни талаб киладиган касалликлар сонининг купайиши:

• кексалар томонидан паркотик моддалар кабул килиш режимини кузатишдаги кийинчиликлар.

Кекса одамларнинг аксарияти, бошка ёшдаги беморларга ухшаб, огиз оркали кабул килади, аммо уларни буюраётганда шупи ёдда тутиш керакки, хатто ошкозон-ичак тракти касалликлари булмаган кекса беморларда хам ошкозон ва ичакнинг турли кисмларининг гипокинези ёшга караб усиб боради. Уларнинг ичидаги ошкозоп куп холларда чузилиб, илгак деб аталадиган шаклга эга булади ва унинг пастки кутблари тос суякларининг юкори сатхидан пастга тушади. бундай жойлашишн унинг эвакуация Органнинг княнш функциясниниг пасайишига ва натижада ингичка ичакка дорн воситаларинниг харакатланишинниг пасайишига олиб келади. Дорн моддаларни ошкозондан ингичка ичакка чикариб юборишиниг олдини олиш (купгина дориларнинг максимал сурилиш жойн) унинг кон плазмасидаги концентрациясниниг секин усишига ва терапевтик таъсирнинг пасайишнга олиб келади.

Кекса одамларда ошкозондан кечиктирилган эвакуация килиш феномени киска умрга эга булган, кислота баркарор булмаган антибиотиклар). (масалан, пенициллин гурухидаги дориларни шунингдек ингичка ичакда метаболизмга учраган дориларпи (масалан, леводопа гурухидан антипаркинсоний дориларни) буюришда эсга олиниши керак.)

Агар кекса беморда ошкозонни эвакуация килиш функциясн кечиктирилган булса, препаратни киска умрга эга булган холда конда концентрацияси кон плазмасидаги препарат таркибининг секин усинин ва тез йук килиниши сабабли терапевтик даражага этиб бормаслиги мумкин. Кечиктирилган меъда бушатилиши булган кекса беморларга кислотали бекарор дори - дармонларни тайинлаш, хлорид кислотасини инактивацияси (йук килиниши) туфайли самарасиз булиши мумкин. Бир кечиктирилган билан касал кабул асосан ингичка ичак деворида метаболизмга учрайди дори ошкозон, эвакуация кобилияти туфайли дори деярли бутунлай, шунинг учун кон окимига киради, унинг девори инактиве ва этаётганлиги билан самарасиз булиши мумкин бир йнлда жуда паст концентрацияси. Кекса беморларда (айникса 80 ёшдан ошганларда) дориларнинг сурилиши тери остига ва мушак ичига киритилганда секиплашади. Бундаи холда, дориларни суриб олишнинг секинлашиши KOH ОКИМИНИНГ секинлашиши билан, шунингдек капиллярларнинг деворлари утказувчанлигининг пасайиши билан боглик. Шунинг учун бу усуллар билан дориларнинг таъсири ёш беморларга караганда бироз кечрок Ba камрок **НИТЕПСИВ** равишда намоножуя булнши мумкиплигини едда тутиш керак.

### УКУВ КУЛЛАНМА

# Хомиладорларда дори воситаларини куллаш

аёлларни даволаш тиббиёт ходимларининг профилидан катън назар улар дуч келадиган энг кинин КФ прочившие Бундай холда, асосий ва энг книни савол - бу маълум муатистанни да фойда ва хавфиниг писбати. Бу, асосан, ли дут асосан, бажаришн билан боглик.

Тиббиёт мутахассислари, албатта, КФнинг ушбу кисмини билишлари керак, чунки баъзи статистик маълумотларга кура, янги тугилган чакалок аллакачон ўн саккизта дори-дармонга эга ва уларнинг учдан бир кисмини опалар хомиладорлик пайтида кабул кнлишган. Бу дори дармонлар хомилага салбий таъсир курсатмокда. Бундан ташкари, янги туғилған чакалокларнинг 3-5 фоизи дори моддаларни хомилага зарарли таъсиридан келиб чикадиган деформацияларни курсатади.

Ушбу муаммошниг мураккаблиги аёлнинг хомиладорлик тугрисида билмасдан олдин дори моддаларни истеъмол килиши мумкиплиги, яъни хомиладорлик пайтидан бошлаб дастлабки 2-3 хафта ичида ва баъзн дорнлар хомиладорликдан олдин хам отаонанниг микроб хужайралари шаклланиши ва фаолиятига таъсир килади.

билан, тиббиёт айтиб утилганлар муносабати **Юкорида** мутахассиси туғиш ёшидаги хар бир беморни хомиладор аёл деб хисоблаши керак. Факат бу холатда, дориларнинг она ва хомила холатига тушиш хавфи камаяди ва аёл контрацептив воситаларга эхтиёж тугрисида уз вактида маслахат олиши мумкин.

Хомила учуп зарарли таъсир курсатадиган дорилар билан даволаннш пантида. Агар аёл аллакачон хомиладор булса, тиббиёт ходими унга Дори моддаларни истеъмол килишнинг мумкин булган хавфи ва фойдаснии тушунтиришга мажбурдир ва шундан кейингина унинг розилиги билан у ёки бу дорини буюради. Бу тиббий мутахассис томонидан даволанишнинг мумкин булган салбий окибатлари учун жавобгарликни олиб ташламаслик учун керак, аммо хомиладор аёл меъёрдан огиш холатларида (масалан, хомила мотор фаоллигининг пасайиши ёки купайиши ёки вагинал окинди пайдо булиши) тавсияларга иложи борнча эхтиёткорлик билан риоя килишини таъминлаш учун. дархол ихтнеослаштирилган тиббий муассасага мурожаат килди.

А гурухи - хомиладор аёллар ва туғиш ёшидаги аёлларнинг кўпчилигн тугма апомалиялар ёки хомила учун зарарли таъсир курсаталиган бирон бир далилсиз кабул килган дорилар.

Б гурухи - чекланган микдордаги хомиладор ва туғиш ёшидаги аёлларда туғма аномалиялар ёки хомила учун зарарли таъсир кўрсатадиган дорнлар. Бундан ташкари, хайвонларни тадкик килишда хомилага зарар этказиш частотасининг купайиши аникланмаган ёки бундай натижалар олинган, аммо уларнинг дори билан алокаси

гурухи - хайвонларни тадкик килишда тератоген ёкн  $\mathsf{C}$ эмбриотоксик таъсир курсатадиган дорилар. Улар хомила ёки янги тугилган чакалокларга (фармакологик хусусиятлари туфайли) тикланадиган зарарли таъсир курсатиши мумкин, деган тахмин мавжуд, аммо улар туғма аномалияларга олиб келмайди. Назорат килинадиган инсоний тадкикотлар утказилмаган.

Д гурухи - улар туғма нуксонларға ёки хомилага донмий зарар етказилишига олиб келадиган ёки шубха киладиган дорнлар. Хомилага булган хавф ушбу препаратни куллашнинг мумкин булган фойдалари билан боглик булиши керак.

Х гурухи - улардан фойдаланиш туғма аномалиялар еки хомиланинг доимий шикастланиш хавфи билан боглик булган дорилар, чунки хайвонларда ва одамларда уларнинг тератоген ёки эмбрнотоксик таъсири хакида далиллар мавжуд. Ушбу дорилар гурухи хомиладорлик пайтида ишлатилмаслиги керак.

тукималарнинг дориларнинг токсик таъсирига Хомила бефарклиги ёки сезгирлигининг ортиши унинг тез усиб борадиган куп хужайрали булиниш содир булиши билан органларида изохланади. Ушбу даврда дориларнинг хомилага токсик таъснри буғимларнинг йук килинишида, хужайралар хужайралараро деформатсияланишида ва хатто уларнинг усиши тухтаганда хам амалга ошади. Бола туғилгандан сунг, бу тананинг муайян органлари ва тукималарининг ривожланишидаги пуксоплар ва (ёки) умумий ва аклий ривожланиш кечикиши билан намоён булиши мумкин. Хомиладорлик ёши канчалик киска булса, яъни. Эмбрион канчалик кам ривожланган булса, унга дори-дармонларнинг таъсири шупчалик катта булади. Шунга асосланиб, хомила хаётининг мухим даврлари ажралиб чикади. унда дориларнинг зарарли таъсирига энг сезгир булади.

Хомиладорлик пайтидан бошлаб 10 кунгача (бу даврда дориларнинг токсик таъсири, одатда, хомила ўлимига олиб келади).

кундан 28 кунгача (органогенез даври). Ушбу даврда  $\Box$  $\bullet$ тератоген туғри (хомиланинг интраутерни ривожланишинниг бузилишига олиб келиши мумкин. бу ривожланиш анормалликларига олиб келади) кайд этилади. Маълум бир бузилиш тури хомиладорлик боглик, яъни. дориларнинг токсик ёшига таъсирн даврида шаклланадиган орган ёки функционал тизим. Аксарият холларда, орган ёки функционал тизим шаклланиши тугагандан сунг. дори энди уларга тератоген таъсир курсатмайди.

4-чи бошидан 9-хафтагача. Коида тарикасида, дорнлар энди тератоген таъсирга эга эмас, аммо хомила усиши секинлашиши хавфи катта.

9 хафтадан бошлаб хомиладорликнинг охиригача (хомила даври). Бу вактда, одатда, дорилар хомилалик органлар  $B<sub>a</sub>$ тукималарнинг ривожланишини кечиктиришга олиб келмайди, аммо уларнинг токсик таъсири натижасида туғруқдан кейинги даврда боланинг органлари ва гизимларининг функциялари бузилиши ва

#### **VKMB KNA LIMIA**

хатти-харакатлар аномалиялари амалга оширилиши **XHJI** турли мумкин.

• туғилишдан олдин ёки туғилишдан олдинги давр. Бу вақтда моддаларни асоссиз ишлатиш неонатал даврии (туғилиш Дори пайтидан бошлаб, бола хаётининг 28-купигача) кучайтириши мумкин. ОЛДИН Масалан, туғилишдан резервинни кабул **КИЛИШ** хаво йулларининг обструктеняенга, апорексия<br>чакалокларнинг улимига олиб келиши мумкин. Ba ЯППК туғилган

## Эмизикли оналарда дори воситаларини куллаш

физиологик шароитда сут секрецияси олд гипофиз безининг гормони - пролактин томонидан бошкарилади. Унинг ишлаб чикариш тезлиги гипоталамуснинг нейросекретор тузилмалари томонидан пролактиннинг солннади, улар чикарилишини тартибга рагбатлантирувчи (пролактолиберин) ёки ннгибирлаш КИЛУВЧИ (пролактостатни) махсус моддаларін синтез килади.

Сут безларнии кон билап таъминлаш сут безларини кон билан таъминланишига сезиларли даражада таъсир килади, бу маълум даражада соматотропни, адренокортикотропин, инсулин ва бошкалар каби гормонлар томонидан тартибга солинади. Сут безларида хажмли кон окими у томонидан ишлаб чикарилган сут хажмидан 400-500 баравар юкори ва у кон плазмасида катехоламинлар концентрациясига жуда сезгир (порепипефрин). Уларнинг таркибидаги усиш сут безларида кон окнмининг хажмли тезлигининг пасайишига ва натижада сут секрецияснии тухтатилишига олиб келади. Иккинчиси сут каналларн буйлаб жойлашган миепителиал хужайралар оркали ажратилади, уларнинг фаолияти гипофизнинг олдинги окситотсин гормонини тартибга солади.

Табинйки, эндокрин безлар, трофизм ва сут безларини кон билан таъмнилашга таъсир килувчи дорилар унинг сут хосил килиш

Гиполактия (сут ишлаб чикаришнинг паст даражаси) бирламчи ( сут безларининг секретор функцияснии тартибга солувчи гормонлар етишмаслиги гуфайли) ва иккиламчи (хар кандай касаллик фонида ривожланади) булиши мумкин.

Бирламчи гиполактияни даволаш учун одатда сут безларининг секретор функцияснии рагбатлантирувчи синтетик гормонлар (лактин\*, демокситоксин ва бошкалар) ёки пролактин секрециясини рагбатлантирувчи дорилар (метоклопрамид, амисул-магрурлик ва бошкалар) ншлатнладн.

Иккиламчи гиполактияни даволаш, коида тарикасида, мураккаб ва асосин касаллик ва лактация тикланишига каратилган.

Таъкидлаш жоизки, гиполактияни даволашда эмизнш билан бир каторда, эмизикли она доимо ухлаш ва дам олиш режимини кузатиши, окилона ва тулик овкатланиши, кунига камида 1 литр сут ёки ферментланган сут махсулотларини истеъмол килиши, витамин кабул килиш (С, РР витаминлари, витаминлар) билан биргаликда истеъмод килиши керак. Е. В<sub>1</sub>, В<sub>2</sub>, В<sub>6</sub>) ва бошкалар.

Лактацияни бостириш зарур булган холларда бромокриптин. оркали гормонал контрацептивлар бошка OFH3 Ba лизурид, воситаларни кулланг.

Шу каби мухим тиббий муаммо хам эмизикли оналарнинг соматик ёки рухий касалликларни даволашда дори моддаларни масаласидир. Хозирги вактда сурушкали **КИЛИШИ** истеъмол касалликларга чалинган ва хомиладорлик пайтида ва кукрак сути билан бокишнинг бутун даврида донмий равншда бир ёки бир нечта дори-дармонга мухтож булган аёллар сонн донмнй равншда усиб бормокда. Ушбу муаммонинг мураккаблиги, эмизикли оналар томонидан ишлатиладиган куплаб дорилар сут билап чикарилиши ва боланинг танасига (шу жумладан унинг рухий холатига жиддий таъсир курсатадиган) зарарли таъсир курсатиши мумкинлиги билан боглик.

Бундан ташкари, баъзи дорилар сут безларини кон билан таъминлашга, лактацияни камайтирадиган ёки бутуплан бостирадиган пролактин, гидрокситотсин ва бошка гормонлар секрециясига таъсир килиши мумкин. Бундай дорилар таркибида эстроген ва прогестерон. эпинефрин ва норепинефрин, симпатомиметик эфедрин, пастадир диуретик фуросемид, паркинсонизмии даволаш учун дори, леводопа ва бошкалар мавжуд.

Дорн-дармонлар сутга факат кон плазмаси оксиллари билан боглик булмаган холатларда киради, яъни, унда эркип фаол холатда булишади. Одатда, уларнинг нисбий молекуляр огирлиги 200 дан ошмайди. Аксарият холларда дорилар сутга пассив диффузия оркали чикарилади. Факат ионлаштирилмаган паст полар липофил дорн молекулалари бунга кодир. Сутнинг рН даражаси  $(6.8)$ кон плазмасидаги рН (7.4) дан паст булгани сабабли, молекулалари заиф асос булган дорилар сутда купрок молекулалари кучсиз кислоталарга эга булган дориларга караганда купрок тупланиши мумкин. Сутга оз микдордаги дориларни фаол ташиш ва Пиноцитоз оркали юборнш липид фракциясида кон плазмасига караганда юкори концентрацияда тупланиши мумкин.

Коида тарикасида, сутли бола она томонидан кабул кнлинган препарат дозасниниг 1-2 фоизини таъминлайди, аммо бу микдордаги препарат унинг органик моддаларига зарарли таъсир курсатиши учун етарли.

Препаратнинг она сутидаги концентрациясидан ташкари. боланинг овкат хазм килиш тизимининг функционал холати хам мухимдир. Кукрак сутида юкори концептрацияли дорилар (масалап. аминогликозидлар) чакалок ичак шиллик каватниннг пормал холатига деярли сингдирилмайди. Унинг билан яллигланиш ўзгаришлар. бундан дорилар фаол ичак сурилади ва боланинг танаси устида бир зарар таъсир эга.

Она ва бола танасининг ншлашига боглик нидивидуал хусусиятлар ва дори моддаларни сутга чикариб юборилиши Ba 80

#### **NKYB KNA.LAHMA**

уларнинг ошкозон-ичак трактининг сурилишига таъсир этувчи омнллар жуда куп эканлигини аник тушуниш керак. Шу сабабли, эмнзикли опаларга дориларни буюраётганда тиббиёт ходими куйидаги кондага амал кнлиши керак: агар иложи булса, сутга яхши сингадиган ёки ёмон таъсир киладиган ёки умуман кирмайдиган ва боланинг танасига таъсир кнлмайдиган дори-дармонларни алмаштиришга харакат килипг. Агар бундай дори мавжуд булмаса, ФТ факат онанинг соглиги ёмонлашнши унга буюрилган дори-дармонларга караганда купрок зарар этказиши мумкин булган холатларда амалга оширилиши керак.

Болага зарарли таъсирини камайтириш учун дори-дармонларни тайнплаш зарур булганда, қабул килиш овкатланиш пайтида ёки ундан кейин дархол амалга оширилиши керак, чунки бу она сутидаги дориларнинг концентрацияснин камайтиради. Кунига бир марта кабул килиш холатида кечкурун препаратни кабул килиш окилона булади, ва кечаси кукрак сути билан бокишни дорини кабул килишдан олдин курсатилган сут билан алмаштириш керак.

дорн-дармонларни тиббий билан мутахаесие Опага маслахатлашмасдан олиш мумкин эмаслигини тушунтириш керак. Бундан ташкари, ушга биринчи, хатто ахамиятсиз булса хам, боланинг холатида узгаришлар юз берганда, дориларни туплаш ва жиддий асоратларни ривожланицинга йул куймаслик учун белгиланган доридармонларни кабул килиш ва эмизишни вактинча тухтатиш кераклиги хакида хабар бериш керак. Кукрак сути билан бокиш ва дорикабул **КИЛИШ** факат мутахассис билан дармонларии боланинг купрок маслахатлашганидан соглигига Ba **3apap** келтирадиган саволга аник жавоб олгандан кейин тикланиши мумкин: онанниг ахволи ёки дори моддаларни кабул килиш. Агар даволаниш зарур булса ва сут билан ажралиб чиккан дори боланинг танасига зарарли таъсир курсатса, супъий озиклантиришга утиш керак.

Эмизикли оналарда қуллаш мумкин булмаган дори воситалари Баъзи дорнларни эмизикли оналар учуп куллаш мумкин эмас. Агар керак булса, даволаннш даврида эмизишни тухтатиш керак.

• Марказий асаб тизимига таъсир килувчи дорнлар:

барбитуратлар гурухидан (барбитал, пентобарбитал Ba бошкалар) уйку таблеткалари;

- муколитик дорилар (ацетилцистени, карбоцистени).
- Гормонал дорилар:
- глюкокортикондлар (бетаметазон, гидрокортизон);
- инсулин препаратлари.
- Антимикроб дорилар:

пенициллин гурухидан антибиотиклар (ампициллин, бензилпенициллип, карбенициллин, оксациллин, коксациллип, пиперациллин);

- антибиотикли карбапенемлар (имипенем + циластатин);
- аминогликозидлар (амикацин, неомицин);
- макролид антибиотиклари (цинк ацетат + эритромицин);

#### КЛИННК ФАРМАКОЛОГИЯ

микробларга (пинемидой воситалар карши синтетик кислотаси);

нитрофуранлар (интрофурал, интрофурантоин, фуразидин,  $\frac{1}{2}$ фуразолидон);

- силга карши дорилар (изониазид, метазид, пиразинамид, опиниазид. фтивазид. этнонамид):

- антипротозоал дорилар (тинидазол, хлорокин);

- антифунгал дорилар (амфотериции Б. клотримазол, патамиции, нистатин):

- антивирал препаратлар (ремантадин).

• Юкори дозаларда витаминлар (ёгда эрийдиган А ва Д витаминлари бундан мустаено).

## Янги туғилган чақалоқларда қулланиладиған дори воситалари

Янги тугилган чакалокнинг танасида дори воситаларинниг ФД ва ФК нафакат катталардан, балки эрта неопатал даврдан утган чакалокникидан хам фарк кнлади. Янги туғилган чакалокларда дорн воситаси ФД ва ФК хар купи узгариши мумкин ва курс охирида улар булган курсаткичларга якиплашади учун хос катталар **ČKH** уларникидан сезиларли даражада фарк килади.

#### Дори воситаларнии киритиш хусусиятлари

Бола хаётининг дастлабки соатларида дориларии томир ичига юбориш хусусиятлари. Янги тугилган чакалокларга дорилар купинча вена ичига камрок ва тез-тез юборилади; мушак ичига, тери остига, огиз оркали ёки тугри ичак оркали юбориш мумкин.

Янги туғилган чакалок учун реанимация тадбирларнии утказишда, томирларни вена ичига юбориш учун киндик томиридан окилона фойдаланиш керак. Шу билан бирга, дориларнинг 50 фоизигача веноз канал оркали жигар айланиб, тизимли кон айланиш тизимига, 50 фоизи эса томир веналари тизимига, сунгра жигарга утади, яъни. тизимдан чикариб юборилишн. Шуни эсда тутиш керакки. веноз канал узок вакт ишламайди ва бола тугилгандан кейин 10-15 минут ичида унинг спазми юзага келади ва у оркали кон окими кескин камаяди. Агар сизга узок инфузия керак булса, киндик халкаси остидан поливинилхлорид катетерини киндик венасига 5-6 см чукурликка киритиш тавсия этилади. Шундай килиб, унинг дистал учи веноз каналдан утиб. пастки вена кавасига киради. Катетерни куллашдан олдин 0,9% натрий хлорид эритмаси билан тулдирилади. кулланиш жоии ва ушта кушни терига антибактериал препарат (яхшиси малхам) эритмаси билан ишлов берилади. Дори воситасини киндик катетери оркали юбориш муддати тугилган кундан бошлаб бир неча соатдан ошмайди, шундан сунг препаратларни бошка томирларга юбориш учун фондаланилади.

Дори воситаларини томир ичига юбориш хусусиятлари.

Инфузия учуп томирни танлаётганда, бош териси томирлари оркали юборилган дорилар, айникса артериал канал ва овал очик булганда ушка кичик кон айланиш томирларига жуда тез кириб боришини ёдда тутиш керак. Шуни таъкидлаш керакки, дори моддаларни чакалокнинг бош терисига, айникса эрта туғилган чакалокларга, реоэпцефалограмма узгариши билан бирга келади, бу билвосита мня кон окимининг бузилишнин курсатади. Шунинг учун ушбу максадлар учун тирсак ва билакдаги терида жойлашган томирлардан кулланилади, кам холларда култик ости сохаси томирларидан фойдаланиш тавсия этилади.

Дори-дармонларни (хатто Болюсни) томир ичига юбориш астасекин, тезлиги 1-2 мл / мин дан ошмаслиги керак, шунда бу кузгатилмаслиги мумкип. Гиперволемия ва дориларнинг юкори плазма копцептрацияснии келтириб чикармайди. Иккипчиси жигар ва юракка токсик таъснр курсатиши, кон ивиш тизимининг ишини бузиши ва хоказо. Янги тугилган чакалокларга вена ичига гипертоник эритмалар бернлмаслиги керак, чунки улар томир эндотелийсига зарар етказиши. ГЭБ функцияснии бузиши ва мия ичи кон кетишининг ривожланишига сабаб булишн мумкин.

#### Дори воситаларини мушак ичига ва тери остига юбориш хусусиятлари.

Янги тугилган чакалокларга мушак ичига мушак ичига юбориш камдан-кам холларда буюрилади, одатда бирон бир сабабга кура дори воситасини томир ичига юбориш мумкин булмаган холларда. Уни утказишда туғилған чақалоқларда гемодинамиканинг ЯНГН бекарорлиги туфайли (айникса юрак-кон томир тизими патологияси, нафас олиш етишмовчилиги, гиповолемия, токсикоз) дорилар мушак ичига дори воситасисакланадиган жойни туплаши мумкинлигини хисобга олиш керак. Кон окими тикланганда, дори тезда деподан бошлайди, натижада унинг чикарила плазмасидаги KOH концентрацияси кескин ошади ва токсик кийматларга эришиши мумкин.

Янги туғилган чақалоқларга дори моддаларши тери остига юбориш камрок кулланилади, чунки бу холда дорихона омборларнии яратиш эхтимоли анча юкори. Бундан ташкари, тери ости инъекциялари болада кучли огрикларга олиб келиши мумкин, бу албатта, унинг холатига салбий таъсир килади.

Дори воситаларини ингаляция оркали юбориш хусусиятлари. Янги туғилган чақалоқларға дори-дармонларни ингаляциялаш усули купинча ўпка касалликларини даволашда кулланнлади (масалан. эрта туғилган чақалоқларнинг нафас олиш бузилиши синдромининг олдини олиш ва даволаш учун). Бундай холда, одатда колфосцерил пальмитат (тушнш) ншлатнлади - алвеолаларнинг сикилиш мониллигини камайтирадиган дори. Препарат махаллий таъсир курсатади, яъни упка тукималарига, аммо нињекция йули оркали резорбтив (тизимли) таъсирни олиш мумкин (масалан, кислородни ингаляциялаш ёки ингаляцияли анестезия билан).

Нафас олиш пайтида янги туғилган чакалокларнинг нафас олни йулларининг шиллик кавати осонгина яралапганлигини ва нафас олиш тирнаш дорнлар хусусияти, гиперемия, пуркалган хавосига шикастланиш ва хоказоларни келтириб чикариши мумкиплигипи эътиборга олиш керак. Масалан, юкори концентрацияли кислородни ингаляциялаш алвеолаларга зарар етказади.

## Дори воситаларини интраназал киритицинин хусусиятлари.

Болаларга липофил препаратларни интраназал кабул килицинин хабарлар самарадорлиги хакида мавжуд. Масалан, юкори бехушликдан олдин мидосоламнинг уйку таблеткаларини интраназал кабул килиш самарали булади. Бундай холда, препаратнинг наст дозаси талаб килинади ва таъсири мушак ичига ёки ректал киритишга караганда тезрок ривожланади.

## Дори воситаларини трансдермал куллаш хусусиятлари.

Болалардаги (айникса янги туғилган чақалоқларда) катталардан фаркли уларок, дорилар тери оркали осон сурилади, яъни. кабул килишнинг трансдермал йули билан. Бунинг сабаби, янги туғилган чакалокларнинг териси нозик шох катламга эга ва кон билан жуда яхши таъминланган. Шу билан бирга, ушбу тонфадаги беморларнинг тери ости ёг ътукималари деярли йук. Буларнинг барчаси янги туғилган чакалокнинг терисига кулланиладиган дорилар осон ва тез конга сингиб кетади ва боланинг хаёти учун хавфли булган Масалан, контсентратсияга эришиши мумкип. янги туғилган алкоголли **Единиг** чакалокларнинг терисини даволаш учун дамламасидан фойдаланиш (айникса. эрта) унинг тез сурилиши ва кон плазмасида ёдидлар концентрациясннинг кескин ошиши билан бирга булиши мумкин, бу уз навбатида калконсимон безнинг секретор функциясини ингибирлаш килишга олиб келади. Янги туғилган чакалокларда борик кислотасини уз ичига олган кукуплардан фойдаланиш хавфли эмас. Уларнинг неонатал даврда ишлатилнши борик кислотасининг тез сурилиши ва унинг тукималарда ва органларда (айникса буйракларда) концентрациясниниг кескин ошиши билан бирга келади. Борат кислотаси билан интоксикация кусиш, кунгил айниш, кон босимининг пасайиши, конвульсиялар, кизил тошма каби тошмалар пандо булиши билан намоён булади. Адабиётда бор кислотаси булган кукунларни истеъмол кнлиш натижасида юздан ортик улим хакида маълумотлар келтирилган.

Дори воситаларини оғиз орқали қуллаш хусусиятлари. Янги тугилган дорилар одатда огиз оркали сувли эритмалар ва суспензиялар шаклида буюрилади. Дори моддаларни истеъмол килишнинг ушбу усулидан фойдаланиб, уларнинг овкат хазм килиш тизимида сурилиш хусусиятларини хисобга олиш керак. Янги тугилган чакалокларда (айникса эрга), хлорид кислотаси секрецияси сезиларли даражада камаяди, ошкозоннинг эвакуация килиш кобилияти пасаяди. Дори-дармонларнинг узок вакт сакланиши унинг сурилишига ва патижада кон плазмасидаги дорилар тулик концентрациясининг ошишига олиб келиши мумкин. Янги туғилган чакалокларнинг ичакларида дори моддаларни яшаш вактини олдиндан айтиб бериш кийин, чунки уларнинг перистальтикаси бекарор ва хар доим овкат истеъмол кнлиш билан боглик эмас. Шуни таъкидлаш керакки, янги туғилған чакалокларда овкатланишдан олдинги ва кейинги даврда дориларни ютиш тезлиги секинлашади. Энди ошкозон-ичак трактининг шиллик каватида богланган сув катлами борлиги исботланди, бу маълум даражада сингиш тезлигини тартибга солади ва канчалик калин булса, моддаларнинг фаол ва пассив сурилиш жараёни ёмонлашади. Янги туғилган чакалокларда танадаги сув микдори юкори булганлиги сабабли, ичак шиллик кавати юзасида богланган сув катлами калинлиги ошади, бу эса дориларни ютиш жараёнини секинлаштиради.

Янги туғилган чакалокларни даволашда куплаб дориларнинг гиперосмолярлигини эътиборга олиш лозим. Акс холда бундай эритмалар (хатто сахароза\*) некротик энтероколит ривожланишига олиб келиши мумкинлигини ёдда тутиш керак.

Овкат хазм килиш тизимидаги патологик жараён дориларни ютиш тезлигига таъсир килади. Масалан, стеаторея билан кечувчи касалликларда ёгда эрийдиган А ва Д витаминларнии сингдириш даражаси сезиларли даражада пасаяди, ичак инфантилизмида (ингичка нчакнинг дистрофик касаллиги, остеопороз билан кечувчи найсимон суяклар ва ковургаларнинг синишга мойиллиги) - цефалоспорин антибиотикларнинг (масалан: цефалексин) каторига кирувчи сурилиши камаяди.

Дори воситаларини ректал усулда куллаш хусусиятлари.

Дори воситаларини буюриш усули жуда осон ва кулайдир, аммо янги тугилган чакалокларда ректал равишда кулланиладиган доридармонларни ичак бушлигида турли вактларда ушлаб туриш мумкин. бу шубхасиз, унинг сурилиш хажмига ва препаратнинг кон плазмасидаги копцентрациясига таъсир килади. Шупи таъкидлаш керакки, янги туғилган чақалоқнинг ректумининг шиллик қавати жуда мойнл булиб, дорнлар тирнаш хусусияти ва яллигланишни келтириб чикариши мумкин. Протенилар билан боғлаб турадиган гидрофилик дорилар хужайрадан ташкари суюкликда осонликча таксимланади ва шу билан онрга тезда чикарилади, кон плазмасида уларнинг концентрациясн ахамиятсиз. Сувсизланиш пайтида хужайрадан ташкари суюклик микдори кескин пасайганда, плазма таркибидаги сувда эрийдиган дорилар копцентрацияси кескин ошиб кетиши мумкин, натижада ножуя таъсирлар пайдо булади.

## КЛИНИК ФАРМАКОЛОГИЯ

липофил препаратларға Янги туғилган чақалоқларда  $\Gamma$ утказувчанлиги сезиларли даражада ошади. Бу дори анальгетиклар каби кучли дорилар мия тукималарида катта ёшдаги болаларга купрок концентрацияда тупланншига олнб келади. караганда Уларнинг токсик таъсирининг намоён булиши хавфи ортади. Шунинг учун анальгетиклар янги туғилган чақалокларпи даволаш учуп ишлатилмайди.

## Назорат саволлари

• ФД нима?

• Дори воситаларининг таъсири механизмларини санаб берниг.

• Дори воситаларининг "фармакологик таъсири" деганда пимани тушунасиз?

• Фармакологик таъсирни аникловчи омилларни санаб берниг.

• Қандай килиб дорилар селективликка эришади?

• Организм ва унинг тизимлари буйича дориларнинг таъсир турлари.

• Дори воситалари таъсирининг асосий хусуснятлари?

• Дори воситаларининг"тугридан-тугри харакати" нимани билдиради?

• Доза ва дозалаш тизими тушупчаси.

• Беморларни даволашда кайси дозаларда купнича кулланилади?

• Дори воситалари дозасини хисоблаш учун асосига нималар киради?

• "Терапевтик кенглик" тушунчасини изохланг?

- Даволашнинг кандай дозалари фаркланади?
- Кунлик, стукалик ва даволаниш курси дозаси нима?
- Дори воситаларининг ёшга караб дозалари?
- Дори воситалари ўзаро таъсир турлари?
- Синергизм ва антагонизм нима?
- Полипрагмазия нима?

• Дори моддаларнинг ножуя таъсири кандай ва улар нимага боглик?

• Беморда кандай ножуя реакциялар булиши мумкин?

- Дори воситаларининг ножуя таъсири кандай?
- Толерантлик ва дори дозаси ошиши нима, улар нимага боглик? ва дозаси ошиб, улар нима боглик киласиз?
- Рикошет синдроми ва акс синдроми нима?
- Кумуляция нима ва у нима учун хавфли?
- Идиосинкразия нима?

Нима учун хомиладорлик пайтида воситаларини дори эхтиёткорлик билан истеъмол килиш керак?

• Дори воситаси таъсири билан боглик булган организмнинг асосий хусусиятларини курсатинг.

## 2-будим. Клиник фармакологиянинг узига хос масалалари

### 1. АНТИАНГИНАЛ ВОСИТАЛАРНИНГ КЛИНИК ФАРМАКОЛОГИЯСИ

## Мавзу максади

Мавзуни урганиб чиккандан сунг, талаба куйидагиларга эга булиции керак:

Антнангинал воситаларнинг (ААВ) беморга таъсирини бахолаш;

• Шифокор тавсияси буйича баркарор ва бекарор степокардияда ФТни утказиш;

• Степокардия хуружида биринчи тиббий ёрдам курсатиш. Билиш:

• ААВ гурухига кирувчи дорилар ва тапланган дорилар;

• Бу дорнларга курсатмалар ва карши курсатмалар;

• Ножуя таъсирлари ва уларнинг олдини олиш усуллари;

• ААВ дориларнинг бошка дори воситалари билан узаро таъсири.

ЮИК барча иктисодий ривожланган мамлакатларда юрак-кон томир тизимнининг энг кенг таркалган касалликларидан биридир. ЮИК 20 ёшдан 44 ёшгача булган эркакларнинг тахминан 5-8 фоизида ва 45-69 ёшдаги 18-25 фоизида учрайди.

Юрак ишемнк касаллиги - мнокардиннг ўткир ва сурункали кислород танкислиги касаллиги булиб, коронар етишмовчилик билан характерланади. Коронар артерияларнинг шикастланиши туфайли юрак мушакларига кон таъминоти бузилади. Миокардда ишемия, ишемик шикастланиш, некроз ва чандик сохалари ривожланади.

Стенокардия юрак ишемик касаллигининг энг кенг тарқалған вариантидир. Құйидағи турлари ажралиб туради:

Баркарор (туртта функционал синф)  $\mathbf{I}$ .

Бекарор (биринчи пайдо булган,  $2.$ ривожланаётган, инфарктдан кейипги эрта, ўз-ўзидан пайдо булган (масалан, принцметал).

Коронар етишмовчилик, шу жумладан стенокардия хуружи,

юракнинг кислородга булган эхтиёжи ва унинг кон таъминоти (кислород етказиб бериш) уртасида номувофиклик юзага келганда юзага келади.

Стенокардия хуружида хуружида самарали булган моддалар таъсирининг иккита мухим принципи бор. Улар юрак ишини камайтириш ва шу билан унинг кислородга булган эхтиёжини камайтириш ёки юракка кон куйилишини ошириш хусусиятига эга. Миокард ишемиясини фармакологик тузатиш усуллари:

- Коронар томирларда хажмли кон окимининг купайиши;
- Миокард кислородига булган талабнинг пасайиши.

## Антнангинал дориларнинг асосий гурухлари

Стенокардия хуружнии даволашда комплекс даволаш олиб борилиши керак: паст калорияли диетани тайинлаш, чекишни ташлаш, жисмоний фаоллик, жисмоний ва рухий-эмоционал зурикниции бартарф этишни ўз ичига олади.

Хозирги вактда ААВ учта асосий синфга булинади:

\*органик нитратлар;

\*В-Блокаторлар;

\*KKC<sub>B</sub>.

воситаларининг антиангинал таъсиринниг турли Дори механизмларини хисобга олган холда, даволаш степокардия хуружининг огирлигини, пайдо булиш вактини ва клиник куриницинин хисобга олган холда амалга оширилиши керак.

ЮИК куйидаги ёрдамчи моддалар кулланилади: мнокард энергия алмашинувини яхшилаш антнагрегант воситалар, антикоагулянтлар, гиполипидемик воситалар ва дорилар.

Органик нитратларнинг клиник фармакологияси

Хозирги вактда учта гурух органик нитрат ишлатилади.

## Нитроглицерин гурухидаги органик интратларнинг асосий гурухларини тавсифлаш

Нитроглицериннинг кимёвий номи бу глицерин тринитрати. Дори асосан стенокардия хуружларини енгиллаштириш учун ншлатиладиган ААВ маълумотномаси сифатида алохида урин тутади.

Огиз оркали ва огиз оркали юбориш учун купига кушимча микдордаги грамм берилади. Буккал ва сублингвал юбориш учуп уни керак булганда олиш керак.

Нитроглицерин кон томир деворининг силлик мушакларига узига хос антиспазмолитик (миотроп) таъсир курсатади. Асосан веноз дилатор булиб, бу сабаб булади.

Коннинг юракка веноз кайтишини камайтириб, олдинги юкланишин камайтиради ва шу билан антиангинал таъсир курсатади.

Куллаш учун курсатмалар:

• Танланган ДВ ёрдамида стенокардия хуружинниг олдини олиш;

• Уткир миокард инфаркти булган беморларни даволаш (кучли

#### Гипотензиясиз);

## • Сурункали юрак етишмовчилиги (кучли гипотензиясиз). Қуллаш мумкин булмаган қолатлар:

Нитратларга юкори сезгирлик туфайли питроглицеринни индивидуал кутара олмаслик (бош огриги, гипотензия, тахикардия);

• аник ифодаланган гипотензия, коллапс, нитратларга аллергик реакция булиши:

• огир гипотензия ва (ёки) коллапс билан кечадиган мнокард инфаркти;

88

- бош мияга кон куйилиши, бош мия шикастланиши;
- бош мия ичи босимининг ошиши;

• церебрал ишемия;

• юрак тампонадаси (томир ичига юбориш учун);

• огир анемия;

• токсик упка шиши;

• постурал гипотензия (систолик АҚБ 100 мм.сим. уст. дан паст. днастолнк кон босими 60 мм.сим.уст.дан паст булиши);

аортанинг каттик кисилиши  $($ чап $$ коринчани тулдириш босимининг пасайнши, кучли гипотензия);

• спик бурчакли глаукома.

## Бошка дорилар билан узаро таъсири.

• Синергистик:

- гипотензив ва тизимли вазодилататор таъсирининг кучайиши препаратлар, диуретиклар, антиадренергик гипотензив, вазодилататорлар, секин кальций канал Блокаторлари, р-адренергик агонистлар (изопреналин), этанол, прокаинамид;

- антиангипал таъсирнинг кучайиши - SH -гурухи донаторлари. каптоприл, периндоприл, салицилатлар (ацетилсалицилат кислотаси).

• Антагонистик:

- томирларни сусайтирувчи таъсирини сусайтириш - пилокарпин, адренергик агонистлар (норепинефрин, фенилефрин), гистамин, асаларилар ва илопларнинг зАГарлари, хаддан ташкари инсоляция, ангиотепзипамид, инъекция учун питуитрин \*, глюкокортикондлар, марказни асаб тизимининг стимуляторлари ва автоном ганглиялар, Мхолинергик рецепторлари блокаторлари (атропин ва бошкалар); нитроглицеринга узаро бардошлилигини ривожлантириш натижасида антиангниал таъсириниг заифлашиши - изосорбид динитритни доимий ва узок муддатли кабул килиш, питроглицеринни ёпиштирувчи шаклида узайтириш.

## Органик нитратларнинг дори шакллари Нитроглицериннинг сублингвал шакллари

Сублингвал юбориш учун дориларга алохида талаблар куйилади. Улар огиз бушлигида тезда эрийди, юкори биологик мавжудликка эга (тухташ эффектнин таъмнилайди), саклаш вактида осонгина улчанади ва баркарор булади. Нитроглицерин сублингвал кулланилгандан сунг, антиангинал таъсир тезда ривожланади - 1-3 дакикадан сунг. Максимал таъсир 2-8 дакикада, баъзан эса 10 дакикада ривожланади. Периферик гемодинамик таъсирнинг давомийлиги 23-30 минут. Шу билан бирга, беморларнинг 20 фонзини ажратиш мумкин, бунда гемодинамик таъсирнинг давомийлиги 15 дакикадан kam, беморларнинг 60 фонзида - 15-30 дакика, индивидуал беморларда - 60 дакикагача. Спиртдаги нитроглицериннинг 1% эритмаси факат тил остида (шакар булаги билан) фойдаланнш учун мулжалланган. Сублингвал юбориш учун битта таблетканинг тухташ таъсири тахминан 2-4 томчи шитроглицерин эритмасининг таъсирига туғри келади. Стенокардия хуружининг хужумини тухтатиш учун шакарнинг бир кисмига 2-3 томчи интроглицерин эритмасини куйинг ва резорбеня учун дарход тил остига куйинг.

таркибидаги нитроглицериннинг 1% эритмаси Ër стенокардия хуружининг хужумини тухтатиш учун мулжалланган. Капсула олд тишлари томонидан майдаланади, шунда унинг таркиби тил остига тушади.

## Нитроглицериннинг ингаляцияланган шаклларп

Нитроглицерин билан аэрозол (питро-липгвал-аэрозол\* ва бошкалар). Улар нафас олиш учун битта дозада (жами 200 доза) 0,2-0,4 мг нитроглицеринни ўз ичига олган махсус пакетда (бузадиган амаллар ндиши) ншлаб чикарилади. Гемодинамик таъснр сублингвал хапдан кейин тезрок содир булади (огиз шиллик кавати нисбатан курукрок булган кекса беморларда ўртача 30-60 с дан кейин).

учун курсатмалар: стенокардия **- хужумини** Куллаш енгиллаштириш.

окими тил остидаги очик огиз бушлигига Аэрозол йуналтирилади, бу ва копкоғини 1-2 марта босиб, 0,2-0,4 ёки 0,4-0,8 мг нитроглицеринни кабул килишга тугри келади (клапанни бир марта босиш дозасига караб).

#### Оғиз орқали юборнш учун нитроглицериннинг дори шакллари

Белгиланган таблеткалар ва узок муддатли таъсирга эга булган капсулалар. Улар, коида тарикасида, иккита шаклда (дозага караб) ишлаб чикарилади: кичик (кана) ва катта (форте). Супгги йилларда огиз оркали кабул килинганида ушбу дориларнинг биокуплиги пастлиги сабабли, таркибида бу таркибдан аввалрок булган таблеткалар ва капсулалар ишлаб чикарилган. Нитроглицеринниг таблеткалар ва капсулалар шаклида киритилиши учун мулжалланган ишлатиладнган сублингвал юборишда барча препаратлар нитроглицерин таблеткаларига караганда анча узок давом этадиган курсатишга мулжалланган. Бунга препаратнии таъсир микрокапсулатсия усули ёрдамида эришилади.

Кам микдордаги (кана) дозали шакллар савдо маркалари остида мавжуд: Сустак-кана \*, нитрогранулонг\*. Гемодинамик таъснр 0,5 соат давом этади.

Препаратнинг катта дозаси (форте) булган дори формалари патентланган номлар остида ишлаб чикарилади: питрогранулонг\*, cyc-так-форте\*, сустаинонит\*, НИТРОКОР\* бошкалар.  $1 - 2$  $B<sub>d</sub>$ таблеткадан кейин гемодинамик таъсир 2 дакикадан сунг бошланади ва капсулаларни кабул килганидан кейин - 5 дакикадан кейин Унинг давомийлиги 5-6 соатни ташкил килади, антиангинал таъсир 20-45 дакикада содир булади. Эффектнинг максимал давомийлиги 45-120 минут давомида кайд этилади. Харакатнинг умумий давомийлиги 2-6 coar.

Куллаш учун курсатмалар: стенокардия хуружининг олдини олиш (стенокардия хуружини енгиллаштириш тавсия этилмайди). Кун давомида бемор овкатланишдан олдин 2-4 марта (баъзан купрок тез-

 $90$ 

тез) ичиш, озгипа сув ичиш (машк килишдан 30 минут олдин афзалрок) таблеткаларни ёки капсулаларни ичидаги **ИЧНШН** мумкин. дозаларини Препаратнинг катта Te3-Te3 куллаш билан питроглицеринга нисбатан толерантлик тезда ривожланади. Стенокардия хуружини тухтатиш учун сиз таблетка ва капсулаларни чайнашингиз мумкин эмас, чунки ортикча микдордаги препарат огиз бушлигига шиллик кават оркали тизим айланишига кириб, хавфли ножуя таъсирга олнб келиши мумкин.

#### Нитроглицернининг трансдермал шакллари

Малхам, гипс ва дисклар шаклида чикарилади.

Тери питроглицерин билан ўтказилади. Биологик мавжудлиги терига кулланнладиган ДВ сирт майдонига ва ундаги препарат таркибига боглик.

Малхамлар патентланган номлар остида ишлаб чикарилади: нитро\*, нитробиде\*, нитронг\*.

Трансдермал ДВни дорнии кабул килиш кийин, чунки кулланилган малхам микдори ва терининг сирт майдони беморнинг узига боглик.

Малхамин куллаш тартиби мураккаб, чунки аввал сочни олиб ташлаш керак. Бундан ташкари, кийимда мой излари колдиради ва терининг тирнаш хусусияти келтириб чикаради. купинча Гемодинамик таъсир потекис булиб, унинг огирлиги препаратни куллаш жойига боглик. Энг катта таъсир пешонанинг ўртасига, камрок аникланганда - чап томонда кукракнинг пастки кисмига ва жуда озгина - тупикнинг ички юзасига кулланганда энг катта таъсир кайд этилади. таъсир  $15 - 60$ Дастлабки антиангинал дакикадан cylir, таъсирланишнинг энг юкори даражасн 30-120 дакикадан сунг, давомийлиги эса 3-4 соатни ташкил килади (камдан-кам холларда 6-8 соатгача).

Куллаш учун курсатмалар: стенокардия хуружининг тез-тез хужуми ва (айникса кечаси) жиддий касал булган беморларда стенокардия хужумининг олдини олиш; юрак етишмовчилигинн даволаш. 7,5-30 мг малхамн одатда кукракнинг олд юзасига ёки чап томонига суртилади. Бунинг учун препаратни куллаш жойида сочингизни олдиндан киркинг. Кувурдан малхам узунлиги 12,5 мм (мос келадиган 7,5 мг) дан 50 мм (30 мг) гача булинадиган махсус пластик плиожуяка устига сикилади. Илгари терининг юзасидан эски малхамни олиб ташланг. Препарат терсихен эрталаб ёки кечаси кулланилади. Терининг тирнашига йул куймаслик учун уни куллаш жойини ўзгартириш керак. Айникса огир холатларда, малхам кун давомида хар 3-6 соатда кулланилади, аммо тез-тез фойдаланиш нитроглицеринга нисбатан толерантликнинг тез ривожланишига олиб келади.

Пластырь ва дисклар - бу препаратнинг секин чикарилиши учун махсус трансдермал тизимлар (де-понит 10\*, интродерм ТТС\*, нитродур\*). Депонит \*10 ва нитродерм ТТС таркибида дори моддаларни

### КЛИНИК ФАРМАКОЛОГИЯ

тери юзага етказиш тезлигини тартибга солувчи полимер билан богланган нитроглицерин мавжуд. Нитро-дур таркибида тери ичига тегиб турадиган ярим ўтказувчан мембрана оркали препаратнинг дорн тизимига эга булган суюк интроглицерин мавжуд. Пластырдан чикарилган нитроглицерин микдори асосан уларнинг хажмига боглик. Препаратнинг биринчи шок дозаси терига ёпишган катламда булади. Пластмассаларни 15-30°С хароратда саклаш керак. Химоя катламици олиб ташлаганингиздан сунг, кукрак деворининг олд ёки пожуя юзасига, баъзан юкори кул, сон ёки ошкозон устига пластырь ёки диск куйилади. Епиштирувчи катламнинг соч чизиги билан алока килмаслиги жуда мухимдир (сочлар аввал кирилган). Дорнин соглом, шикастланмаган тери юзасига ажинларсиз ёпиштиринг. Танланган жойни тозалаш ва куритиш керак. Препаратнинг бардошлилингини аниклаш учун даволаш энг паст дозадан бошланади.

Куллаш учун курсатмалар: стенокардия хуружининг олдини олиш. Нитроглицериннинг трансдермал шаклларн камчиликларн туфайли кам ишлатилади: организмда таркалиши жихатидан бекарорлиги, терини тирнаш хусусияти, кун давомида баркарор таъсири етишмаслиги.

Ножуя таъсири: пластырь терига ёпишган жонда кизариш, кичишиш ва ножуяиш пайдо булиши мумкин. Терини енгил кизариши, коида тарикасида, пластырни олиб ташлаганидан кейин (кушимча дорилардан фойдаланмасдан) йуколади. Спиртли ичимликларни истеъмол килиш нитроглицериннинг таъсирини кучайтиради.

Бошка дорилар билан узаро таъсири: пластырни (масалан, депонит $*10$ )  $\mathbf{B}a$ натрий гепаринии бир вактда куллаш самарадорликнинг пасайишига олиб келиши мумкин.

#### Нитроглицериннинг буккал шакллари

Хозирги вактда интроглицерин буккал шакллари ДВ орасида энг истикболли турларидан бири хисобланади. Улар тубдан фарк килувчи икки шаклда ишлаб чикарилади: пластнилар (тринитролонг\*) ва огиз бушлигининг шиллик каватига жойлаштирилувчи буклет таблеткалари (сустаинабукал\*, нитрокард\* ва бошкалар).<br>Елимлангандан кейин нитроглицерин аста-секин у оркали тизим айланишига киради. Эхтимол, букл шаклларининг самарадорлигн нитроглицеринни вена ичига юбориш билан тенгдир; фарк букл формалари таъсирининг бироз кечикишидан иборат (1 минут). Ушбу ДВ стенокардия хужумини сублингвал таблеткалар сингари тез тухтата оладиган ва бир вактнинг узида таъсирни 3-5 соат давомида узайтирадиган ягона нарсадир.

Куллаш мумкин булмаган холатлар: гипгивит ва афтоз стоматит.

## Нитроглицериннинг инфузион шакллари

Патентланган номлари: нитро , нитромак, 1% ли нитроглицерин эритмаси, перлинганит\*. Нитроглицериннинг ампулаларда стандарт эритмалари купицча 5 мл препаратни 5 мл ёки 10 мл 10 мг (перлинганит \* ва бошкалар) уз ичига олади; флаконларда - 50 мл дан 50 мг. Инфузион эритма 50-100 мг бошлангич эритмани (ампуладан ёки флакоплардан) 500 мл 5% декстроз эритмасида ёки 0,9% натрий хлорид эритмасида суюлтириш оркали тайёрланади.

Бошлангич инфузия тезлиги одатда 5-10 мкг / мин ёки 20-30 мкг / мин (беморнинг ахволига караб). Агар керак булса, хар 3-5-10 дакикада инфузия тезлиги ўзгаради (масалан, 10 мкг / мин га). Доза систолик кон босимини 10-20% (10 мм сим.уст) га камайтириш учун титрлапади, аммо 90 **MM** сим.уст дан кам эмас. ёки упка капиллярларниниг коллапс босими 20-30% га камайгунча. Максимал нифузия тезлиги 150-200 мкг / мин, энг макбули 40-60 мкг / мин. Юкори даражада (гемодинамика назорати остида) инфузия хакида хабарлар мавжуд, аммо бу кон плазмасида нитроглицеринниг жуда юкори копцентрациясини ва хаёт учун хавф туғдиради.

### Куллаш учун курсатмалар:

- Уткир мнокард инфаркти асоратларини даволаш;
- бекарор степокардия хуружи;
- коронар артерияларнинг спазмини енгиллаштириш;
- ЮЕ билан кечувчи айрим юоак пуксоплари

### Қуллаш мумкин булмаған холатлар:

• мутлак (нитроглицеринга нисбатан аллергик реакциялар; у ута сезувчаняик, **ГИПОТЕНЗИЯ ČKH** коррекция килиб булмайдиган перикардиал констрикция гиповолемия, Ba тампонадаси. юрак ноадекват церебрал перфузия);

• писбнії (ортиб бораётган интракраниал босим, асимметрик гипертрофик кардиомиопатия, чап коринча хажмини тулдириш босимнда ушлаб туриш керак булса огир аортал ёки митрал стеноз).

Дастлаб кон боснми паст булган гиповолемия, унг коринча мнокард инфаркти, пастки мнокард инфаркти булган беморларда ваготоння, кучли томирларни сикувчи ёки диуретиклар билан биргалнкда питроглицерин эхтиёткорлик даволашда билан ишлатилиши керак.

Вена ичига юбориш учун интроглицериннинг стандарт булмаган эритмаларидан, хусусан, огиз оркали юбориш учун ишлаб чикарилган препаратнинг 1% спиртли эритмасидан фойдалана олмайсиз.

Сунгги пантларда изосорбид динитрати ва унинг фармакологик фаол метаболити булган изосорбид мононитрат тез-тез ишлатилади. Ушбу дорилар артериал томирларга сезиларли таъсир курсатади, киладиган таъсир узокрок, ammo томирларига камрок МНЯ нитроглицерин дориларига караганда.

## Изосорбид динитрат гурухи

Изосорбид динитрати огиз оркали ингаляция лаш учун аэрозол, сублингвал юбориш ва кабул килиш учун таблеткалар, трансдермал ва букал шакллар ва томир ичига юбориш учун эритмалар шаклида чикарилади.

Сублингвал куллаш учун мулжалланган изосорбид динитрат Патентланган номлари: Изо Мак \* (5 мг), дипамит (5 мг) ва бошкалар.

Чайнаш учун изосорбид динитрати.

Патентланган номлари: Изо Мак ва бошкалар 5, 10 ва 20 г таблеткаларда мавжуд.

мулжалланган аэрозоллиизосорбил **Ингаляция VHYH** динитрати

Патентланган номлар: Изо Мак Спрей \*, Изокет ва бошкалар. Улар 20 мл (200 доз) хажмли банкаларда (газенз) ишлаб чикарилади: битта дозада 1,25 мг изосорбид динитрати мавжуд.

Огиз оркали юбориш учун изосорбид динитрати

Патентланган номлари: нитросорбид (10 мг), изодилит (10 мг), изокет, кардицет (20 мг) ва бошкалар.

Узок вакт давомида ишлайдиган таблетка шакллари ва изосорбид динитратнинг капсулалари

Патентланган номлари: Изокет Ретард ёки Картикет Ретард таблеткаларда (20, 40, 60, 80, 120 мг); Изо Мак ретард капсулаларида (20, 40, 60, 120 мг), изосорб ретард капсулалардаги (40, 60, 120 мг), сорбитрад таблеткаларда (40 мг), изордил капсулаларда (80 мг), дилартрат SR таблеткаларда (40 мг) чикарилади.

Изосорбид динитратнинг ингаляцияланган шакллари

Патентланган номи: Изо Мак ТД пуркагичининг <sup>р</sup> (25 г ёки 50 г, бир дори таркиби билан 52 мл хажми билан изосорбид димтрат билан хамда билан 26 мл хажми кутилари).

#### Изосорбид Динитратнинг трансдермал шакллари

Изокет креми 100 мг дозада 1 мг изосорбид динитрати булган пластик ндишларда (50 г) ишлаб чикарилади.

Биринчи марта ишлатишдан олдин, шишапи крем билан силкитиб олинг ва копкокни тескари томонга айлантиринг. Биринчи дастурда, крем чикмагунча насос копкогини ун марта босиш керак. Копкокнинг хар бир кейинги босими 500 мг кремни чикаради, бу 50 мг изосорбид динитратга туғри келади. Копкокни босганингизда, шишани каттик тортманг. Етишдан олдин, препаратнинг иккита битта дозасини (1 г каймок) кукрагига, билак ёки ошкозопнинг ички юзасига кулланг. Препаратни терига суртиш ва бир неча дакикадан сунг куйиш керак. Стенокардия хуружининг тез-тез хужумлари билан кремии

кунига икки марта (ерталаб ва ётокда) ишкалаш мумкин.

Даволаш оз микдордаги кремни куллаш билан бошланади, кейип бош огригидан (одатдаги ножуя таъсиридан) сакланиш учуп дозани аста-секин ошириш мумкин. Кремни куллаш учун минимал сирт 20x20 см (икки кафтнинг майдонига туғри келади). Крема билан копланган сирт канчалик катта булса, дори тезрок ва кучли таъсир килади. **Kpem** билан копланган тананинг юзасини ювгандан сунг, препаратни кайта куллаш керак.

Кремни кўллаганингиздан кейин кулингизни ювишингиз керак, чунки кўзлар, бурун ёки лабларнинг шиллик пардаларнга тушганда, каттик совук хисси пайдо булади.

## Құллаш учун курсатмалар:

• стенокардия хуружининг олдини олиш (тухтатиш - факат аэрозол учун);

• кнчик кон айланиш доирасидаги босим ошиши билан кузатилувчи юрак етишмовчилиги булган беморларни даволашда (асосан томир ичига юбориш учун ДВ учун ва узок муддат давомида таъсир кнладиган таблеткалар учун).

## Куллаш мумкин булмаган холатлар:

• шок, коллапс, гипотензия (100 мм сим. уст дан паст булган систолик кон босими);

• изосорбид дипитратга инсбатан юкори сезувчанлик;

- хомиладорликнинг биринчи уч ойлиги, эмизиш даврида;
- ортостатик гипотензияга мойиллик.

огриги, бош айланиши, юзнинг  $6$ ош Ножуя таъсири: гиперемияси, гипотензия, тахикардия (коида тарикасида, бир неча кундан кейин утиб кетади; сиз дозани камайтириб, препаратни астасекин ошириб, масалан, п-адреноблокатор ёки бир вактнинг ўзида верапамилни кабул килишингиз мумкин), эътиборнинг ёмонлашиши. ДВ нинг ножуя таъсири спиртли ичимликларни истеъмол килиш билан кучаяди.

Бошка дорилар билан узаро таъсири: ангигипертензив ва бошка нитратларни, вазодилататорларни, бошка **БМКК,** трициклик антидепрессантларни ва спиртли ичимликларни кабул килишда изосорбид дипитратнинг гипотензив таъсири кучайиши мумкин.

#### Изосорбид динитритнинг буккал шакллари

Патентланган номи: динитросорбилонг (20 ёки 40 мг препаратни ўз ичига олган биологик эрийдиган кополимер пастилкаси).

## Изосорбид Мононитрат гурухи

## Изосорбид мононитрат

Патентланган номи: мономак\*, монохинка \*, изомонат \*, монисид \*, монисол \*, мононит\*, элантан \*, эфокс \* ва бошкалар. Бундан ташкари, узок муддатли таъсирга эга дори шакллари хам мавжуд (20 мг таблеткалар).

Куллаш учун курсатмалар: стенокардия хуружининг олдини олиш.

## Қуллаш мумкин булмаған қолатлар:

• чап коринча тулдириш босими паст булган чап коринча мнокард инфаркти;

- мия айланнши ўткир бузилиши;
- нитратларга нисбатан аллергик реакция;
- огир гипотензия;
- хомиладорликнинг биринчи уч ойлиги, эмизикли давр. Нитроглицериннинг энг куп учрайдиган ножуя таъсири

• Мия веналари кенгайиши туфайли келиб чикадиган бош огриклар (окибати хавфсиз; нитроглицернини донмий равишда кабул килганда 1-2 хафтадан сунг уз-узидан йук булиши мумкин).

ишлатганда, Нитроглицеринни муддат y30K голерантлик(баркарорлик) ривожланиши мумкин, бу эса заифлашувчи

таъсирга эга. Касалликнинг олдини олиш учуп киска муддат ичишни тухтатнии керак.

• Бекор килиш (тикланиш) синдроми куйидагича памоён булади:

- препаратни кескин тухтатгандан сунг гемодинамик касалликлар ривожланиши (масалан, кон босимининг базал даражадан юкорн булиши);

- стенокардия хужумининг пайдо булиши еки частотаси, баъзида - мнокард инфаркти ривожланиши;

- жисмоний машклар пайтида ва дам олиш пайтида огриксиз мнокард ишемияси эпизодларннинг пайдо булиши;

- бир неча таблеткаларни (бир вактнинг ўзида ёки кетма-кет) биринчи марта кабул килинганидан кейин киска вакт давомида (масалан, бир неча таблеткаларни сублингвал равишда 15 дакикага юбориш).

• Парадокс реакция: беморларда степокардня хуружи ва каттик хужум ривожланиши билан гипертрофик мнокард ишемия кардиомнопатия.

• Дори-дармонларнинг битта дозасини кабул кнлганидан кейип пайдо буладиган эрта салбий самарадорлик синдроми: баъзи беморларда нитратни кескин кабул килиш (биринчи дозани кабул килганидан кейин хам) номакбул таъсирга олнб келиши мумкин, **КЛИНИК** куринадиган ёки асемптоматик мнокард масалан, ишемиясининг кучайнши. Шундай килиб, купинча толерантликнинг ривожланишига йул куймаслик учун тавсия этилган нитратларнинг кун давомида узлуксиз кабул килиниши хавфли булиб туюлади, айникса, агар беморга препаратнинг битта дозаси тугаган даврда жисмоний фаоллик курсатилса.

мониторинги препаратнинг Даволаш максимал таъсир курсатадиган даври (кабул килинганидан 1 соат кейин) ва тахикардия ва бош огригининг субектив бардошлилиги даврида улкукупан кон босими курсаткичларига мувофик амалга оширилади.

Бошка дорилар билан узаро таъсири. Фенобарбитал питрат метаболизмини тезлаштириши мумкип, этанол эса уни ингибирлаш килади. Нитратлар гипотенсив таъсир потенциали мумкин. Триантидепресант, юксалтириш вазодилатор харакат ЦИКЛИК  $\Pi$  агонистларини (изопреналин, охифедрин) ва секин парчаланнши наркотик дорилар жараёни. Индометацин нитратларнинг томирларни сусайтирувчи таъсирини ингибирлаш килади, алкогол эса уларнинг гипотензив таъсирини кучайтиради.

## β-адреноблокаторларнинг клиник фармакологияси

Ушбу гурухнинг дориларининг степокардия хуружида терапевтик самарадорлиги уларнинг симпатик асаб тизимининг юракка таъсирини блокировка кнлиш кобилиятига боглик булнб, бу унинг ишини тухтатишга Ba миокард томонидан кислород истеъмолининг камайишига олиб келади.

фойдаланиш учун р-адреноблокаторларнинг Амалиётда куйндаги фармакологик хусусиятлари мухимдир: кардиоселектив, Ba фаоллик симпатомиметик таъсир давомийлиги.  $\beta$ адрепорецепторларга селективлигига караб, бу гурух дорилари икки гурухга булинади: кардиоселектив (бу гурх дорилар асосан падрепергик рецепторларни блоклайди), покардиоселектив (бир  $\beta_1$ - и  $\beta_2$ -адренорецепторларга пайтиниг узида таъсир килади). Кардиоселектив препаратлар нафас йуллари сурункали обструктив касалликлари, периферик артериялар шикастланишида ва кандли диабет касаллиги боис келиб чиккан стенокардияни хуружини даволанда кулланилади.

Айрим В-адрепергик блокаторлар ички симпатомиметик таъсирга препаратнинг агонистлар таъсир киладиган бир хил  $\overline{\text{ora}}, \overline{\text{6y}}$ адрепержетсепторларга таъсир килиш кобилиятини аниклайди. Ушбу хусусиятга эга булган дорн моддалар, дам олиш пайтида юрак уриш тезлигипи камайтиради, бу асосан жисмоний фаоллик юкори булганида салбий хронотроп таъсир курсатади, бу стенокардия хуружи ва брадикардияга мойил булган беморларда катта ахамиятга эга.

таъкидлаш Шуин керакки, кардиоселективлик **Ba** ички симпатомиметик фаоллик каби хусусиятлар ушбу гурух дориларининг фаоллигига сезиларли даражада таъсир килмайди. антнангипал Амалиётда в-адреноблокаторларни битта дозадан кейин таъсир килиш давомийлигига караб ажратиш мухимдир.

Қуллаш учун курсатмалар:

- стенокардия хуружи;
- бекарор степокардия хуружи;
- юрак ритмининг бузилиши;
- ўткир мнокард инфаркти енгил шакллари.

## Қуллаш мумкин булмаган қолатлар:

- огир брадикардия, гипотензия;
- Бронхиал астма, астматик бронхит;

• Синус тугунининг заиф синдроми, АВ утказувчанлигининг бузилиши;

- ошкозон ва ун икки бармокли ичакнинг ошкозон яраси;
- декомпенсация боскичидаги диабет;
	-

периферик бузилиши, айланишининг KOH KOII **OFHP** айланишининг бузилиши;

• хомиладорлик (нисбатан контрендикатсия).

Пожуя таъсирлари: брадикардия, артериал гипотензия, чап коринча етишмовчилигинниг кучайиши, астманинг кучайиши, турли даражадаги АВ блокадаси, ошкозон-ичак тракти касалликларининг кучайнши, Рейно синдромининг кучайнши ва узгарувчан оксоклик (периферик кон окимидаги узгаришлар), камдан-кам холларда жинсин дисфункция.

Бошқа дорилар билан узаро таъсири Р-адренергик блокаторлар ва резерпин ёки клонидинницг биргалнкда тайниланиши билан брадикардиянинг купаниши кайд

этилади. Вена ичига юбориладиган бехушлик учун воситалар падренергик блокировка килувчи дорнларнинг салбий инотроп. гипотензив ва бронхоспастик таъсирини кучайтиради, бу эса баъзи холларда жаррохлик даволаш пайтида Дорн моддаларни олишни талаб килади. Диуретиклар р-адреноблокаторларнинг токсиклигини ва уларнинг ножуя таъсирини (бронхоспазм, юрак етишмовчилиги) ошириши мумкин. Гипокалиемия юзага келганда, антиаритмик таъсир заифлашади. Юрак гликозидлари брадиаритмия ва утказувчанликнинг кучайтириши мумкин. Антикоагулянтлар бузилишини Ba В-адреноблокаторларнинг антнаритмик глюкокортикондлар таъсирини кучайтиради.

 $\overline{z}$ 

адреноблокаторлар, уз навбатида, периферик  $\beta$ вазодилататорларнинг ножуя таъсирини йук килади ва кинидиннинг антитритмик фаоллигини оширади.

П-адренергик блокировка килувчи воситаларшинг диуретнклар, юрак гликозидлари ва бошка баъзи дорилар билан биргаликда пожуя таъсирини потенциаллаштиришга карамай, улардан биргаликда фойдаланиш истисно килинмайди, аммо диккат билан кузатилиши керак.

Пропранолол маълум дориларнинг таркалишига сезиларли таъсир курсатиши маълум.

#### Кальций каналини секин блокловчи дори воситалари клиник фармакологияси

ККСБ куйндаги дорилар гурухларини ўз ичига олади:

- фенилалкиламин хосилалари (верапамил);
- дигидропиридин (нифедипин) хосилалари;
- бензотиазепин хосилалари (Дилтиазем).

Биринчи авлод дори воситалари билан боглик гурухлар уз хусусиятларига эга:

- таъсирининг нисбатан киска давомийлиги;
- танлаб селектив таъсир этмаслиги;
- салбий инотроп таъсир;
- атриовентрикуляр ўтказувчанликнинг йўколиши.

Иккинчи авлод ККСБ таркибига ретард дорнлар киради: нифедипин SR, фелодипин ER, дилтназем ER ва верапамил<sup>\*</sup>.

Учинчи авлод дориларига амлодипин (24 соатлик харакат) киради.

Ушбу дориларнинг антиангинал таъсири мнокардга ва коронар томирларга туғридан-туғри таъсир килиш билан бир каторда, периферик гемодинамикага хам таъсир килади. ККСБ кальций ионларининг хужайрага киришига тускинлик килади, шу билан унинг механик стрессни ривожланиш кобилиятини камайтиради ва мнокард кискаришини камайтиради. Ушбу агентларнинг томир томирлари деворига таъсири уларнинг кенгайишига (антиангинал таъсирга) ва коронар кон окимининг ошишига олнб келади, периферик артерияларга таъсир эса тизимли артериал дилататсияга, периферик каршилик пасайишига ва систолик кон босимининг пасайишига олиб келади. Шундай кнлиб, мнокардни кнслород билан етказиб беришнинг купайиши, унга булган эхтиёж камайганда эришилади.

Веранамил (изоптин , фаликард , финоптинум ) - БССИ. мнокарддаги калий мнклорини ошириб, коронар кон окимини оширади ва гипоксия учун юрак толерантлигини яхшилайди. Бу антиаритмик таъсирга эга, диурезни кучайтиради.

Ножуя таъсири: диспенсия, аллергик реакциялар. Уни Вблокаторлар билап бирлаштириш мумкин эмас.

Құллаш мумкин булмаған холатлар: аллергия, хомиладорлик, жигар етишмовчилиги. Мнокард инфарктининг уткир боскичида эхтиёткорлик билан фойдаланинг.

Даволашнинг мониторинги кон босими ва юрак уриш тезлигига оширилади. Дозани купайиши билан ЭКГдаги амалга караб узгаришларни кузатиб бориш керак.

Нифединин (кордафлекс, Соринфар, Адалат, кордафен ва бошкалар) - коронар томирларни кенгайтиради ва юракнинг кислородга булган эхтиёжнин камайтиради. Занф антиаритмик фаолликка эга ва диастолик кон босимини пасайтиради.

Куллаш мумкин булмаган холатлар: верапамил каби препаратии р-Блокаторлар билан бирлаштириш мумкин эмас; хомиладор аёлларга ва Лактация даврида буюрилади. Нифедипин билан даволашда юрак кон босими кузатилади. Агар оёк шиши булса, уриши  $Ba$ пифедипиннинг дозасини камайтириш ёки диуретикларни буюриш керак.

Изоптин СР \* - янги верапамил ДВ (изоптин \*, финоптин \*). Секин озод килипадиган баркарор дори. Юрак томирларининг монотерапияси учун ншлатнлади.

Коронар юрак касалликларини даволашда ишлатиладиган шунга ухшаш дорилар: фаликард \* (180 мг ретард капсулалари ва 120 мг верапамил фильм таблеткалар), верагексал (240 мг, 180 мг ва 120 мг верапамил ретард капсулалари).

Дилтиазем (кардил \*) юрак томирлари касаллигини даволаш ва степокардня хуружниниг олдини олиш учун ишлатилади.

Амлодинин (амловас\*) - антиангинал ва гипотензив таъсирга эга дори. Баркарор ва вазоспастнк стенокардияни даволаш учун тайниланг (масалан, Принзметал). Куллаш учун курсатмалар: степокардия хуружининг ИВ функционал класси. БССИ - уз-узидан (вариант) вазоспастик степокардия хуружини танлаш учун дори-дармонлар (масалан, Принцеметал). Касалликнинг бошка шаклларида улар нитратлар ва радреноблокаторлардан паст туради. Стенокардия хуружи гипертония касаллиги баъзи аритмиялар (верапамил мнокарднинг утказувчанлигини ва кузгалувчанлигини пасайтиради, яъни антиаритмик хусусиятларга эга) билан бирга кечганда ККСБ буюриш тавсия этилади (бу дорилар кон босимини пасайтиради). Бундан ташкари, улар перифернк томирларнинг кушма касалликларида кулланилади (вазодилатацияга олиб келади). ККСБ

 $\frac{1}{a}$ 

ž.

ă,

¥

 $\mathbbm{1}$ 

деярли углеводлар алмашинувнин бузмайди, шунинг учун уларпп диабет билан биргаликда буюрнш мумкин. Дорн воситалари бронходилатацияловчи таъсир курсатади. Шу боне, обструктив упка касаллиги билан стенокардия хуружи биргаликда келганда буюрилади. Масалан: бронхиал астма касаллиги.

Куллаш мумкин булмаган холатлар: инфедицин билан даволаш пайтида миокард инфаркти, бекарор степокардия ва юрак етишмовчилигидан улим холлари купайган.

Ножуя таъсирлари: брадикардия ва АВ утказилицици ингибирлаш килиш (купрок верапамил учун, озрок даражада дилтиазем учун), гипотензия, юз ва юкори кукрак кафасининг гиперемияси, пастки экстремиталарнинг шишиши, тахикардия (нифедипии).

#### Антиангинал дориларни куллаш хусусиятлари

Барча ААВ даволаш самарадорлиги нуктан назаридан куриб чикилиши керак (масалан, степокардия хужумини тухтатиш ва олдини олиш, миокард ишемиясинниг эпизодлари) ва юрак-кон томир касалликларининг иккиламчи олдини олиш.

Аввало, беморнинг шикоятларини синчковлик билан бахолаш керак. Огрик стенокардия хуружига хослигига ишонч хосил кнлиш керак. Бунинг учун бир катор аниклаштирувчи саволларни беринг. Оддий стенокардия хуружларн жисмоний зурикиш билан боглик, нисбатан киска муддатли (10 дакикадан ортик булмаган) ва характерли локализацияга эга (стернум оркасида ёки кукракнинг чан ярмида одатда нурланиш билан). Улар, конда тарикасида, узлари ёки нитроглицерин сублингвал юборишсидан бир неча дакнка утгач утиши мумкин.

Купинча, беморларда стенокардия хуружининг асоси булган миокард ишемиясининг атипик ёки ғайриоддий аломатлари пайдо булади (огрикни бошка локализация ва пурлантириш), аммо шу билан уларнинг жисмоний фаоллик, типик давомийлиги бирга Ba хуружларни хибсга олишнинг стандарт усулларинниг ахамнятн сакланиб колади. Характерли локализация ва огрикнинг атипик давомийлигини бирлаштириш мумкин, аммо аниклик киритнлганда, хужумнинг уткир даври 10-15 дакикадан ошмаслиги ва одатдаги тарзда тухташи аникланди. Баъзида беморда огрик хуружлари мавжудлигини инкор этадиган ва факат нокулайлик ёки нафас олишда кийинчиликлардан шикоят киладиган, маълум бир жисмоний юк билан одатий енгиллик усуллари мавжуд. Бундан ташкари, худди шу беморда миокард ишемиясниинг эпизодлари асемптоматик ёки огрик билан бирга булиши мумкип. Касалликнинг ривожланиши билан стенокардия хуружининг хужумлари жисмоний машклар пайтида хам, дам олишда хам пайдо булиши мумкин. Олдиндан миокард инфаркти билан огриган беморларда кукрак кафаси огриғи пайдо булиши алохида ташвиш туғдиради. Улар билан боғлик эмас, балки факат узига хос ёки атипик

степокардия хужумлар, балки огрик, мумкин учун юрак артерия томирлари хасталиги. Степокардия хуружининг хужумлари жисмоний ва хиссии стресс билан, шунингдек, совук ёки шамолли об-хавода ташкарига чикиш билан боглик булиши мумкин. Кон босими кутарилнши билан боглик булган беморларийнг махсус гурухини ажратиннымиз мумкии. Юрак минтакасидаги атипик огриклар юрак ритминниг бузилиши учун кайд этилади.

Вактинчалик мнокард ишемиясига асосланган типик ёки атипик хуружлари оилан, шунингдек огриксиз ишемия степокардня эпизодлари билан ААВ максади окланади.

Дори моддаларни истеъмол килиш учун курсатмалар:

- степокардия хуружларини енгиллаштириш;
- степокардия хуружининг олднии олиш;
- мнокард инфаркти билан касалланган беморларии даволаш:
- бекарор степокардия хуружини даволаш;
- Васоспастик степокардия хуружини даволаш.

Даволаётганда куйидагиларни хисобга олиш керак:

пожуя таъсири (гипотензия,  $60<sub>III</sub>$ огриги, тахикардия, брадикардия, утказиш бузилишлар ва бошкалар) хавфи:

карши таъсир курсатадиган нейрогуморал механизмларни  $\bullet$ фаоллаштириш учун дори воситаларининг кобилияти:

• препаратга толерантлик хавфи;

• дорини бекор килиптандан келиб чикадиган синдром.

ААВ дан фондаланганда куйидагилар катта ахамиятга эга:

- ДВ ва киритиш схемасини танлаш;
- моно ва комбинацион терапияни индивидуал танлаш.

### Юкори хавф гурухида иккиламчи профилактика.

ААВнинг таъсир килиш кобилиятини хисобга олинг:

• улим даражаси (умумий улим, юрак-кон томир касалликлари ва тусатдан улим);

• миокард инфаркти, инсулт, инсиданет юрак-кон томир ва сереброваскйлер касалликлар;

• ишлаш кобилияти.

ААВ узок муддатли фойдаланиш самарадорлиги ва хавфсизлик боглик куни:

- ДВ ва кириш схемасини танлаш;
- препаратнинг узок муддатли фойдаланиш учун яроклилиги;
- ножуя таъсирларнинг частотаси ва жиддийлиги;
- хаёт сифагига таъсири.

Барқарор стенокардия хуружи учун фармакотерапия Стенокардия хуружига чалинган беморларнинг ахволини бахолашни бирлаштириш учун Канада Кардиология Уюшмаси томонидан тавсия этилган таснифдан фойдаланинг. Унга мувофик стенокардия хуружининг туртта функционал синфи ажралиб туради.

• І синф - бемор пормал жисмонни фаолиятта токат кнладистенокардия хужумлар факат сезиларли даражада ошнши билан содир булади.

• П синф - жисмоний фаолият бироз чеклаптан; степокардня хуружлар текисликда 500 м дан ошик масофада юрганда, бир печа каватдан юкорига кутарилишда ва шамол ва совук хавода юрганда содир булади.

• III синф - жисмоний фаолиятнинг аник чекланиши; стенокардня хуружлар бир кават тепасига кутарилиб, 100-500 м масофага погонада юрганда содир булади.

• IV синф - стенокардия хуружлари енгил жисмоний машклар (100 м дан кам баландликда пиёда юриш) ёки дам олиш пайтнда руй беради.

I-IV функционал синфиинг баркарор степокардия хуружини даволашнинг асосий максади, хар кандай касаллик каби, бемориниг хаёт сифатини яхшилаш ва умр куриш муддатини купайтиришдан иборат.

Баркарор стенокардия хуружи булган беморларни даволаш натижаси дориларни туғри танлаш ва (ёки) уларнинг комбинацияси, хар бир бемор учун макбул дозани танлаш, окнлона режим ва кабул килиш давомийлиги билан боглик.

ААВ ва унинг дозаснии танлаш учун дориларнинг индивидуал самарадорлигини бАГолаш учун тестлар ишлаб чикилган. Улар жуфтлаштирилган юк синовларининг натижаларини таккослашга асосланган. Урганилган препаратнинг максимал таъсири даврида утказилган велосипедда эргометрия синовига кура, препаратни кабул килишдан олдин машклар бардошлилиги даражаси 2 минут ёки ундан купрок вактни купайтириши маълум бир беморда ушбу дозадаги препаратнинг антигенинал таъсирининг жиддийлиги тугрисида аник тасаввур беради. Агар велосипедда эргометрия синовини утказицининг иложи булмаса, дориларнинг самарадорлигини нормал шароитларда стенокардия хуружининг хужумига олиб келадиган одатдаги жисмоний фаолиятга токат килиш кобилиятини ошириш оркали бАГолаш мумкин. Масалан, препаратнинг максимал таъсири даврида бемор дорн кабул килишдан олдин 1-2 марта зннапоядан утиб кетади.

Кабул килиш частотаси препаратнинг ярим емирилиш даври билан белгиланади. Шундай килиб, агар у 2-3 соат булса, препаратии хар 4-6 соатда, яъни. Кунига 4-5 марта. Баъзи холларда кун давомида Дори моддаларни мунтазам истеъмол килиш мажбурий эмас. Шундай килиб, I функционал синф стенокардия хуружини даволашни сублингвал нитроглицерин ёрдамида эпизодик равишда содир буладиган тутилишни тухтатиш ёки жисмоний зурикиш холатида. келгуси юкдан 1 соат олдин узайтирилган нитратлардан фойдаланиш билан чеклаш мумкин. Огрик хуружларининг юкори частотаси ва стрессга нисбатан паст бардошлик билан I-II функционал синфиниг баркарор стенокардия хуружини даволаш бир ёки бир нечта антиангинал дориларни (нитратлар, р-адреноблокаторлар ёки ККСБ билан монотерапия) мунтазам куллаш билан энг яхшисидир. Даволаш 102

беморнинг гемодинамик параметрлари,  $6<sub>HP</sub>$ маълум хамрох касалликлари ва препаратнинг индивидуал толерантлигини хисобга олган холда амалга оширилиши керак. Масалан, брадикардия билан огриган беморга нитратлар буюриш тавсия этилади; Кон босимининг доимий равнида кутарилиции билан нифедипинни куллаш мумкин, агар ритм бузилиши аникланса, верапамилни куллаш тавсия этилади. Тахикардия билан огриган беморда шунга ўхшаш клиник холат радреноблокаторларни тайнплаш учун курсатма хисобланади.

Дори терапиясиништ давомийлиги асосан беморнинг ахволи огирлигига боглик. 1-11 степокардия функционал класси булган беморларда ремиссия бошланиши билан дори-дармонга булган эхтиёж йуколади. III-IV функционал синф стенокардияси билан сокчиликни тулик тухтатиш учун камдан-кам холатлар мавжуд, шунинг учун оширилади, **ВАКТ** давомида амалга **y30K** дозани даволаниш камайтиради, ремиссия ва купайган дозаларда монотерапияга утади ва огирлашганда бошка ААВни буюради.

## Барқарор стенокардия хуружининг фармакотерапияси

Бекарор стенокардияни даволаш худди шу дорилар билан амалга Терапиянинг ўзига хос хусусиятлари патогенетик оширилади. фарклар ва мнокард инфарктининг нохуш механизмлардаги прогнозлари билан белгиланади. Бу, биринчи навбатда, нотургунлик стенокардия хуружининг пайдо булиши ёки кучайнши билан намоён буладиган холатларга тегишли. Бекарор стенокардия хуружида (дам хужайраларга энергия степокардия), етказиб бериш олиш жараножуянга таъсир килиш катта ахамиятга эга, коронар кон окими Бундан ташкари, миокарднинг кислородга булган холатида. эхтиёжини (ЮЕ, камрок - АГ) купайишига олиб келадиган барча омилларни бартараф этиш степокардия хуружини муваффакиятли даволаш учун зарур шарт хисобланади.

Агар касаллик степокардия хуружининг ривожланиши ва дам олиш пайтида огрикнинг кучайнши билан намоножуя булса, огиз оркали кабул килипган нитратлар билан биргаликда даволаш, катта дозаларда ад-адреноБлокаторлар ва ККСБ (нифедипиндан ташкари) етарли даражада деб хисобланади ва жуда куп хавф туғдирмаса, 24-48 соат нчида дозани тез ошириш мумкин. Агар хужум булса, беморлар интроглицеринни кабул килишлари керак. Унинг харакатланишининг асосий механизми степокардия хуружининг дам олиш билап коронар артерияларнинг спазмини йук килиш кобилиятидир. Кучли такрорий хужумларнинг олдини олиш учун узок вакт ишлайдиган нитрат ёки интроглицеринни донмий равншда юбориш (терига малхам ёки томир ичига инфузия) кулланилади. Агар сокчилик куннинг маълум бир вактида содир булса, дориларни факат шу вакт оралигида олиш мумкин. Бунинг учун сиз бошланган вактии ва препаратнинг таъсир килиш давомийлигини билишингиз керак.

Дам олиш пайтида пайдо буладиган огрикнинг узайнши ёки тезтез урилиши билан янада огир вазнят ривожланади. Бундай холатларда мнокард инфаркти ривожланиш эхтимоли юкори ва одатла дориларнинг максимал дозаларини аниклаш учун вакт етарли эмас Шунинг учун питроглицеринни томир ичига юбориш спастик реакциялар ривожланишига тускинлик кнлувчи мухим антиангинал чоралардан бири хисобланади.

Р-адренергик блокаторлардан фойдаланиш тахикардияци йук килиш ва кон босимини пормаллаштириш оркали мнокардиниг кислородга булган эхтиёжини тезда камайтиришга имкон беради. булмаган стенокардия хуружида бошка холатларда Стабил кулланиладиган тактикадан воз кечиш керак ниднвидуал  $\sim$ сезгирликни аниклаш учун п-адреноблокаторларнинг кнчик дозаларн билан даволанишни бошлаш . Уларнинг дозаси препаратнинг максимал таъсир курсатадиган вакти (кабул килинганидан 2 соат кейин) юрак уриш тезлиги дакикада 60 тадан ошмаслиги керак. Исталган таъсирга тезда эришиш учун пропранололни 5-10 мг дозада мумкин. Сипус брадикардияснда юборнш  $\overline{y}$ вена ичига фаоллиги билан р-адренергик блокаторлардан симпатомиметик фойдаланиш афзалрокдир. Агар керак булса, турли хил дориларнинг<br>комбинацияси мумкин. п- Адренергик Блокаторларни уз-узидан стенокардия хуружида (принцметал каби) куллаш мумкин эмас, шунингдек, верапамил билан биргаликда (мнокардга ингибитив таъсир).

## Уткир коронар синдромнинг фармакотерапияси

"Уткир коронар синдром" (УКС) атамаси мнокард инфаркти ёки бекарор стенокардиядан шубхаланишга имкон берадиган хар кандай клиник белгиларнинг комбинациясини англатади. ЎКС огрик (узок муддатли стенокардия хужуми, биринчи прогрессив стенокардия хуружи) ва ЭКГ узгаришлари асосида ташхис килинади.

боскичда УКСни Прегоспитал анальгезия, даволаш антитромботик терапия ва асоратларни даволашни уз ичига олади. Шу билан бирга, мушак ичига ва тери ости инъекцияларидан кочни керак; Дори-дармонларни кабул килишнинг макбул йули вена ичига юборилади. Огрик хуружини енгиллаштириш питратлар (питроглицерип ёки изосорбид динитратни таблеткалар еки спрей шаклида 5 минут оралигида икки марта) сублингвал юборишдан бошланади. Таъсир булмаса, огрикни енгиллаштирадиган дори вена ичига фракцияли юбориладиган морфин булиб хизмат килади. Бунинг учун 10 мг препарат 0,9% натрий хлорид эритмаси билан 20 мл га суюлтирилади огрик тулик тухтатилгунча ёки ножуя таъсири **Ba** (артернал гипотензия, нафас олиш депрессияси, кусиш) пайдо булгунга кадар хар 5-15 дакикада 4-6 мл (10 мл гача) юборилади. Йилда брадикардия, айникса артериал гипотензия билан бирга, атропин бир 0,1% эритма 0.5 мл томир ичига киритилганидан тавсия этнлади (лекин морфин

#### NKNB KNL14HMA

ваготронне ножуя таъсири олдини олиш учун эмас, балки). Куштил айници ва кусиш 10 мг дозада мушак нчига инъекция иули билан тўхтатилади. Огрик саклапиб колиши ёки кайталапиши билан питратларни томир ичига юбориш тавсия этилади. 100 мг 0,9% натрий хлорид эритмасида 10 мг нитроглицерин суюлтирилади (1 мл тайёрланган эритмада 100 мкг препарат мавжуд). Инфузион кон босими ва юрак уришининг донмий назорати остида амалга оширилади ва 5-10 мкг / минутни киритиш билан бошланади. Кейин исталган эффектга эришилгушга кадар тезлик хар 5 дакикада 20 мкг/ мин га оширилади (ўртача 50-100 мкг / мин, лекин 200 мкг / мин дан ошмаслиги керак). Изосорбид динитрати худди ШУ дозада кулланилади. Донмий огриклар билан (айникса, тахикардия билан биргаликда) п-Блокаторлардан фойдаланиш тавсия этилади. Касалликнинг дастлабки 2-4 соатида кон босими, юрак уриши ва ЭКГ назорати остида пропранолол вена ичига фракцион равишда киритилади (хар 3-5 дакнкада 1 мг / дакнкада кунига 10 мг дозада).

#### Антигромботик терапия

Тромболитик восита сифатида стрептокиназа ишлатилади. Препарат факат периферик томирларга юборилади (марказий томирларни катетеризация килиш мумкин эмас), 500 минг дозани томир ичига 3-5 мннут давомида, сунгра 1-60 бирлик дозада 30-60 минут давомида юбориш. Реперфузион синдромнинг ривожланишига куймаслик учун магний сульфати 2000-2500 MF<sup>1</sup> нул дозада стрептокиназа инфузиясидан олдин томир ичига юборилади. Олдинги гепарин натрийни кабул килиш тромболизга тускинлик килмайди. Стрептокниаза билан тромболизни аллакачон утказган беморларда УКС ривожланнши, факатгина алтеплазадан фойдаланиш мумкин.

Тромболитик терапия учун мутлок карши курсатмалар: олдинги 3 ой ичида огир травма, жаррохлик ёки бош травмаси, бош мня усмалари, кома; шу ой давомнда давом этаётган ёки булиб ўтган кон кетишлар (ошкозон-ичак, упка, бачадон, гематурия ва бошкалар, хайзли кон кетиш бундан мустасно); утган йил давомида геморрагик инсульт ёки ишемик инсульт утказганлиги; кон кетишга мойиллик, аорта аневризмасига тахмин килиш.

Тромболитик терапия учун нисбий карши курсатмалар: олдинги 6 ой давомида утказилган вактинчалик мия кон-томир ходисалари, мутлак контрепдикатсиялар билан боғлик булмаган хар кандай интракраниал патология, ошкозон яраси ёки ун икки бармокли ичак ярасинниг кучайнши, билвосита антикоагулянтлар билан даволаш, хомиладорлик. Куллаш мумкин булмаган холатлар булса, УКС булган барча беморларга ацетилсалицилат кислотасини 250 мг дозада юбориш тавсия этилади (препаратни чайнаш керак). Узининг муросасизлиги билан клопидогрелдан фойдаланиш мумкин, унинг биринчи дозаси 300 мг (туртта 75 мг таблетка).
#### КЛИНИК ФАРМАКОЛОГИЯ

# Ангиноз хуружда шифокоргача булган биринчи тиббин ердам

туғрукдан олдинги даврда тиббий ердам сифати станионар<br>итда миокард инфаркти натижаларига сезиларли таъсир шароитда курсатади. Аннан шу даврда хамширанинг ролн жуда катта эди. Унинг уз вактида берган ёрдами нафакат огрикци енгиллаштиришга, балки прогрессив стенокардия хуружили бемориниг хаётини саклаб колишга ёрдам беради. Прогрессив ёки бекарор стенокардня хуружи, уз вактида ёки кам даволаш билан мнокард инфаркти ривожланицинга однб келадиган ишемик юрак касаллигининг шаклларидан биридир. Шунинг учун касалликіншг ушбу шакли инфарктдан олдинги холат деб хисобланади. Клипик жихатдан, бу, конда тарикасида, кукрак кафасининг чап ярмига, чап кулига, элкасига, пастки жагига нурланадиган ва босадиган кукрак огриги билан намоножуя булади ва улим куркуви билан бирга булиши мумкин. Баркарор степокардиядан фаркли уларок. бу аник огрик синдром дам олиш пантида пайдо ва анъанавий булиши ёки ЭТИШИ MYMKHIL давом равнида ишлатиладиган дорилар томонидан тухтатилмайди. Стабил булмаган стенокардия хуружининг хуружи билан бемории ёткизнш Ba ишонтириш, уни сикиб куядиган кийимларини очиш ва дераза ёки деразани очиш оркали тоза хавога киришни таъминлаш керак. Деонтологиянинг барча кондаларига риоя кнлиш мажбурнйдир: хамширалар учун тинчлантирувчи ва рагбатлантирувчи муносабат доимо мос келади; Беморга зарар этказиши, унинг кайфиятини мумкин эмас. Сиз пулсни кузатишингиз, унинг ритмини бахолашингиз ва кон босимини улчашингиз керак.

Беморда нитроглицерин ёки нитроглицериннинг сублингвал шаклларини олишига ишонч хосил қилиш керак:

- желатин капсулалари;
- шакар булагига 3-5 томчи суюк интроглицерин;
- дорилар;

• пуркагич (аэрозол шакли), масалан, нзокет \*, нитромнит \*, нитролингвал-аэрозол (ўлчаш клапанига эга пуркагич ёрдамида тил остига аэрозолнинг 1-2 дозаси киритилади).

- махсус "чайнаш таблеткалари";
- 

• сакични ёпиштириш учун филмлар.

Битта доза билан нитроглицерин шиллик кават оркали тезда сурилади ва сублингвал веналарнинг кучли тармоги жигар тусиғини четлаб утиб, фаол модданинг конга тез киришини таъмнилайди, шунда 20 сониядан сунг кон плазмасида терапевтик концентрация хосил булади.

Битта таблетка (доз) нитроглицеринни кабул кнлганда, антиангинал таъсир 1-2 дакикадан кейин ривожланади ва 10-15 дакика давом этади. Гаъсир булмаса, препаратни такрорнй куллаш тавеня этилади. Доимий огрик билан нитроглицерин бир неча бор олинади. лекин 15 минут давомида 3-4 таблетадан куп булмайди.

#### Назорат саволлари

• ААВ асосий гурухларини санаб беринг.

• Хозирги замонда кайси органик питратлар гурухи ишлатилади?

• Органик интратларнинг асосий таъсир механизми?

• Нитроглицеринни кабул килишда бемор пимани билиши керак?

Нитроглицеринин куллашга курсатмалар Ba карши  $\bullet$ курсатмалар.

• Степокардия хуружини тухтатишда питроглицериннинг кайси шакллари ншлатилади?

• Стенокардия хуружини профилактикасида питроглицериннинг кандай шакллари ншлатилади?

Стенокардия хуружи хужумларининг олдини олишда ишлатиладиган інтроглицериннинг кандай узайтирилган шакллари  $6$ op?

• Зурикиш степокардияснии, бекарор степокардия ва миокард инфарктининг асоратланмаган шаклларини даволашда кандай радреноблокаторлардан фойдаланилади?

• В-адрепоблокатор таъсир механизми кандай?

• В-адреноблокаторларии куллаганда кандай ножуя таъсирлари юзага келади?

• ККСБ гурухидаги кайси дорилар нитрат билан бир вактда зурикиш стенокардиясини даволашда ишлатилади?

• ККСБ гурухига кирувчи дориларни кабул килганда кандай ножуя таъсирларни кутиш мумкин?

• Шифохонагача булган даврда степокардия хуружида кандай тиббнй ёрдам бернлади?

• ЎКС, баркарор, бекарор степокардияни даволашда  $\Phi$ тамойнллари?

# 2. ГИПОТЕНЗИВ ВОСИТАЛАРНИНГ КЛИНИК ФАРМАКОЛОГИЯСИ

# Мавзу максади

Мавзуни урганиб чиккандан сунг, талаба куйидагиларга эга булиши керак:

• гипертензив дориларнинг беморга таъсирини бахолаш;

• шифокор тавсияси буйича АГ ва гипертоник криз ФТ ин утказиш;

• гипертоник кризда шифохонагача булган биринчи тиббий ердамни курсатиш. *<u><i><u>Gunnu:</u>*</u>

гипертензив дорилар ва алохида дориларнинг асосий гурухлари;

• уларни куллаш усун курстамалар ва карши курсатмалар; • дориларнинг пожуя таъсири ва уларнинг олдини олиш усуллари

• гипертензив дориларнинг узаро таъсири.

Артериал гипертензия (АГ) - артериал кон босимининг тургун систолик кон босими 140 мм сим. уст. га тенг ёки баланд ва диастолик кон босими 90 мм сим. уст. тенг) ушланиб туришидир. Бу холат врач кабулига келган беморларда камида икки марта улчашши ва икки марта курикдан ўтиши керак.

Артериал гипертензия (АГ) юрак томирлари касаллиги, мия кон томирлари, юрак ва буйрак етнимовчилиги учун хаф омилидир. Гипертензияга чалинган одамлар ораснда мнокард инфаркти - 2,6 мартага, бош мияда кон айланиши бузилиши пормотопикларга караганда 9.8 баравар куп (Е.Е. Гогин, 1997).

Меъёрда билак артериядаги систолик кон босими 139 мм сим.уст. дан ошмайди, диастолик - 89 мм сим.уст.дан ошмайди.

АҚБ рақамлари иккита асосий омил билап улчанади: юракнинг кон хайдаши ва умумий периферик каршилик.

Систолик кон босимниниг киймати чап коринчанниг уриш хажмига, конни чикариб юборишнинг максимал даражасига ва аортанинг эгилувчанлигига боғлик.

Диастолик босимнинг киймати умумий периферик каршиликка, 1 дакикада юрак кискаришларининг сонига боглик.

Хавф омилларини аниклаш зарурати гипертензияни бир вактда билан улар турли юрак-кон томир касалликларнин аниклаш ривожланиш эхтимолини ошириши билан изохланади **XaB**(b) омилларини аниклашга асосланиб, касалликнинг кечишинин ва охирокибат бемориинг такдирини олдиндан билиш мумкин (ЖССТ ва АГ муаммолари буйича халкаро жамиятнинг тавсиялари, 1999 й.). Улар беморнинг турмуш тарзига хам, даволанншиниг узига хам таъсир килади (беморни фаол равишда кузатиб бориш ёки даволанншни дархол бошлаш, ишлатиладиган дориларнинг хусусиятларн B<sub>2</sub> микдори).

ГБ билан өгриган беморларни даволашнинг мақсадлари:

• бир катор патологик узгаришлар (мия кон томирлари, миокард инфаркти, юрак етишмовчилиги, сурупкали бупрак етишмовчилиги) хавфининг максимал даражада пасайиши;

• Узгариши мумкин булган хавф омилларини тузатнин (чекиш, диабет, гиперхолестеринемия, ортикча вази);

• касалланиш ва ўлим даражасини пасайтириш; • хаёт сифатини яхшилаш;

• умр куриш давомийлигининг усиши.

Шубхасиз, ушбу максадларга эришишнинг асосий усули кон босимини маълум ракамларга тушириш ва эришилган натижани узок вакт ушлаб туришдир. Бундан ташкари, ГБ ни даволаш максадли органларга **3apap ЭТКАЗИЛИШИНИНГ** (yithitr) олдини олишни ривожланишнии секинлаштиради) атеросклероз ривожланны Ba тезлигини пасайтиришни таъминлайди.

Шундай килиб, даволаниш беморнинг хаётидаги эпизод булнши мумкин эмас. Бундан ташкари, мохиятига кура, бу узок муддатли хаёт дастури. Шу муносабат билан, даволанишнинг муваффакиятининг ажралмас шартларидан бири бу беморнинг барча тиббий тавсияларга 108

катый рноя килиши ва даволовчи шифокор билан якин хамкорлик кнлиш зарурлигнга ишопчидир.

Хозирги вақтда қон босимини камайтириш керак булган ракамлар аниқ белгиланған.

• буйрак етниімовчилиги булган беморларда - 120/70 мм сим.уст;

• днабетга чалинган беморларда - 130/85 мм сим.уст. дан паст;

• гипертензияси булган бошка барча беморларда - 140/90 мм сим.уст. дан паст.

Ушбу ракамлар гипертензия билан оғриган ўн минглаб беморларнинг иштирок этган йирик халкаро тадкикотда аникланди. Упинг натижалари шуни курсатдики, ушбу БП курсаткичлари касалликнинг асоратлари ривожланишинниг минимал хавфини таьминлайди.

Гипертензив дориларни таснифлаш:

• тназид ва тназидга ухшаш диуретиклар;

• р-адреноблокаторлар;

 $\cdot$   $5MKK$ ;

• ангиотензинга айлантирувчи фермент ингибиторлари (ААФ ингибитори);

• ангиотензин II рецепторлари блокаторлари;

• марказий 2-адрепорецепторларнинг агонистлари;

• периферик вазодилаторлар.

#### Гипотензив воситалар характеристикаси

#### Днуретик воситалар

Гипертензияни даволашда асосан тиазид ва тиазидга ухшаш диуретиклар кулланилади. Буйрак таъсирининг хусусиятларини хисобга олган холда, ушбу дориларни икки авлодга булиш мумкин. авлод Биринчидорнларига бензотадиазин хосилалари (гидрохлоротназид ва бошкалар) ва фталимидин (хлорталидон ва бошкалар) киради. Иккинчи авлод дориларига хлоробензамид хосилалари (индапамид, ксипамид ва бошкалар) ва квиназолинон (метолазон) киради. Иккинчи авлод днуретиклари олдинги формулалардан  $\Phi$ apk буйрак чунки уларда килади, етишмовчилигининг хар кандай турн билан патрий днуретик таъсирга эга.

Препаратлар: гидрохлоротиазид, индапамид ва бошқалар. гидрохлоротназид (гипотназид\*) булган урта-бажарувчи мўътадил днуретнк днуретик. таъсири билан каторидаги Гидрохлоротназид билан даволашда калий тузлари билан бойитилган пархез тавсия этилади.

Шупи эсда **ТУТНШ** ухшаш керакки, тиазид тназидга Ba диуретиклар юкори дозаларда буюрилмаслиги керак. Шундай килиб, гидрохлоротнязид хлорталидон кунига  $6,25-25$ MF Ba дозада буюрилади. Тадкикотлар чап корнича гипертрофиясининг тескари ривожланиши билан бирга уларнинг юкори гипотензив фаоллигини неботлади.

Куллаш учун курсатмалар: АГ; юрак етишмовчилиги билан боғлик шиш; портал гипертензия белгилари булған цирроз; шиш билан бирга келган буйрак касаллиги; глаукома ва бошкалар

Тиазид ва тназидга ухшаш диуретиклар, купинча ГБ систолик кон босимининг ошиши билан кечадиган кекса беморларда юрак-коп томир асоратларни олдини олишда самарали таъсир кнлади. Тиазид ва тиазидга ухшаш диуретикларнинг (гипотензив дориларнинг бошка синфларига нисбатан) яна бир афзаллиги шундаки, улар юрак-коп томир асоратлари, айникса мня кон томирларинниг ривожланншига тускинлик килишлари мумкин.

#### Ножуя таъсирлари:

• гипонатриемия (астения, ортостатик гипотензия, уйкучанлик, кунгил айниш, кусиш);

• гипокалиемия (мушаклар кучсизлиги, ич котиши, апорексия, ЭКГ узгариши):

• гиперкалиемия (дармонсизлик, дискомфорт, огизда металл таъми, панжаларида парестезиялар, бехушлик, брадикардия, даги узгаришлар);

• гипомагниемия (аритмия, дисфагня, гемолитик анемия).

мумкин булмаган холатлар: тромбоцитопения, Куллаш буйраклар ва жигарга зарар (гепатотоксик), эшитиш кобилияти (ототоксик).

Бошқа дорилар билан узаро таъсири: празосинин тиазид диуретиклар билан биргаликда куллаш гипотензияга олиб келиши мумкин. Бир вактнинг узида спиртли ичимликлар, дори воситаси ва барбитуратлардан фойдаланиш билан ортостатик гипотензия ривожланиши мумкин, юрак гликозидлари - гипокалиемия, дигиталис аритми ва бошкалар.

#### β- адреноблокаторлар

Препаратлар: атенолол, пропранолол, беталок, надолол, бетахолол, спемкор, кордан (2.1-бобга қарапғ).

β-адреноблокаторлардан фойдаланиш натижасида KOII босимининг пасайиши юракнинг ингибирланиши, юрак-кон томир марказларнинг тартибга солувчи субкортикал фаолиятини ингибирланиши ва ренишнинг чикарилишининг пасайиши билан боғлик.

β-адреноблокаторларнинг таъсир килиш механизми сек. ун беш. Кулланилганда п-адреноблокаторлар бир неча соат ичида кон босимини пасайтиради; баркарор гипотензив таъсир факат 2-3 хафтадан кейин содир булади.

β-адренергик блокаторларнинг хусусиятларидан бири гипотензив таъсирнинг доимийлиги булиб, у жисмоний фаолиятга, тана холатига, хароратга жуда боглик ва узок вакт давомида етарли микдорда дори кабул килганда давом этиши мумкин.

β-блокаторларнинг дозаси юрак уриш тезлиги ва кон босиминниг узгариши асосида индивидуал равишда танланади. Ножуя таъсири булмаса, узок вакт давомида парвариш терапияси сифатида буюрилади. Одатларни β-блокаторлар руйхатдан утмаган.

**В-адренергик** блокаторларнинг дозалари дориларнинг самарадорлиги ва пожуя таъсирини хисобга олган холда аста-секин оширилади. Ишлаш караб, учрашув кун давомида режимига таксимланинни керак: эрталаб, ишдан олдин ёки тушликда (агар бемор нккинчи сменада ишлаётган булса).

учун курсатмалар: **Куллаш** систолик босимининг KOH кутарилиши, тахнкардия,  $\Box$ Ba стенокардия хуружининг комбинацияси.

Хозирги вактда юрак таплаб олипадиган бетахолол препарати (локрен\*) гипотензив восита сифатида ишлатиладиган энг истикболли В-адрепоблокатор хисобланади. Унинг ярим умри 15-20 соат (кунига бир марта буюрилади). Препарат тезда сурилади; озгина тизимли метаболизмни бошдан кечиради. Биологик мавжудлиги 85-90%. Гипертензия монотерапиясниниг бетахолол билан самарадорлиги беморларнинг 80 фонзида кузатилган, яъни. атенололдан юкори.

В-адреноблокаторлар гипертония, юрак етишмовчилиги **Ba** днабет, липид метаболизмининг бузилиши (танлаб олинмайдиган В адреноблокаторлар хакида), жисмоний ва аклий фаоллиги юкори булган, периферик томирлар ва упка обструктив касалликлари билан огриган беморларда куллаш максадга мувофик эмас.

# Қуллаш мумкин булмаган қолатлар:

• брадикардия (юрак уриши дакикада 50 дан кам);

• бронхнал обструктив синдром;

• касал синус синдроми;

утказувчанлигининг Мутлак бузилиши.  $AB$ контрепдикатсиялар:

• глукоз бардошлик (ДМ);

• гиперлипидемия;

• периферик артерияларнинг шикастланиши.

# Ножуя эффектлар:

• юрак-кон томир (ритм ва утказиш хаяжон, гипертония, юрак етишмовчилиги, реакциялар), васоспастие томир периферик парадоксал реакциялар (гипертония, аритмоген таъсири, олиб чикиш синдроми);

• нафас етишмовчилиги;

- углевод алмашниувинниг бузилиши;
- нч котиши;
- ларингоспазм;
- депрессия, бош огриги;
- тошма, уртикар, фотофобия. Бошқа дорилар билан узаро таъсири: амнодарон, шақарин пифедипии билан камантирадиган дорнлар, барбитуратлар ва Фармакокинетик ўзаро таъсир пук. Верапамил, дилтиазем, клонидин ва НЯҚВлар билан бирлашганда гипотензив таъсир кучсизланади.

111

## Секин кальций канал блокаторлари

Препаратлар: верапамил, дилтиазем, пифединин ва бошкалар.

ККСБ периферик артерияларга таъсир кнлади, бу тизимли артериал кенгайиш, периферик каршилик пасайиши, систолик ва диастолик кон босимининг пасайишига олнб келади.

Верапамил. Одатдаги дозаларда (40-80 мг) инлатилганда коп босими бироз пасаяди. Вена ичига юборилганда максимал гипотензив таъсир 5 дакикадан сунг пайдо булади. Препаратни ичкарига киритганда, харакатлар 1-2 соатдан кейин бошланади (кондаги максимал концептрацияга тугри келади).

Нифедипин. Фаол тизимли артериал дилатор. Периферик артерияларнинг кенгайиши натижасида кон боснми пасаяди, бу юрак уриш тезлигида енгил рефлексин оширади. Сублингвал юборнш билан, таъсир 5-10 дакикада содир булади ва 15-45 дакикада максимал даражага этади (гипертензив кризии тухтатиш учун мухим). Купига 3-4 марта 5-10 мг дан олинг. Бемор препаратнинг кондаги юкори концентрациясига токат килмайди, шупинг учун улар купинча уни кабул килишни тухтатадилар.

Дилтиазем. Гипертензия турли шаклларида кулланилади. Фармакологик таъсирига кура, у нифединин ва верапамнл уртасида оралик позитеняни эгаллайди. Нифедипинга караганда кон босимини озрок пасайтиради.

Исрадинин. Гипертензияда 5 дан 20 мг гача дозабелгиланади. Одатда, 5-7,5 мг дозаси гипертензия булган беморларнинг 70-80 фоизида самарали булади. Гипотензив таъсирнинг давомийлиги 7-9 соатни ташкил килади, биотаркалиши тахминан 20% ни ташкил  $1.6$  соатдан Ютилиш тез: кейин килади. кондаги максимал концентрация аникланади.

Амлодипин (новаск). Энг катта таъснр ўртача ва огир гипертензия булган беморларда кузатилдн. Бир марта 2,5-10 мг дозада тайинланг

бир кунда Кекса одамларда препаратнинг клиренси камаяди, бу дозани камайтиришни талаб килади. Кондаги максимал концентрация 6-12 соатдан кейин аникланади.

Куллаш учун курсатмалар: АГ.

Куллаш мумкин булмаган холатлар:

- аллергик реакциялар;
- хомиладорлик, эмизиш;
- $^{\bullet}$  MOK;
- аорта торайиши;
- брадикардия;
- брадикардия билан асоратланган миокард инфаркти.

Ножуя таъсири: бош айланнши, бош огриги, юрак урнши, юзнинг кизариши, тупик ва оёкларнинг шишинин.

Бошқа дорилар билан узаро таъснри: юрак уриш тезлигига карама-карши таъсири туфайли инфедипиннинг п-адренергик Блокаторлар билан комбинацияси ижобий деб хисобланади.

Ангиотеизин конвертация кнлувчи фермент ингибиторлари

Препаратлар: каптоприл, эналаприл, ламиприл \* Ренин ангиотеизин тизими кон босимини тартибга солишда мухим рол аштететтик Кон плазмасидаги буйраклар сухтагломеруляр аппарати хужайралари томонидан ажралиб чиккан Ренин ангиотензиногенни лужинензинга I га айлантиради. Ангиотензин I ангиотензин II ни аш нотеголитетет с при терия томирларининг торайишига олиб келади.<br>Ушбу дорилар гурухи ангиотензинга айлантирувчи ферментнинг фаоллигини ингибирлайди ва шу билан ангиотензин II ништ шаклланншини бузади, таъсирини сусайтиради, бу артерияларнинг кенгайишига ва кон босимининг пасайишига олиб келади.

# АПФ ингибиторларининг таснифи

1 синф - липофил дорилар (каптоприл, капотен \*, алацеприл, алтноприл).

П синф - липофил прокладкалар:

II А - асосан буйрак оркали элиминация буладиган дорилар<br>(эналанрил, ренитес, энап \*, беназеприл \*, цилаза-прил, периндоприл, престарнум);

II Б - икки хнл элиминация йулига эга дорилар (фозиноприл, рамиприл, тритаце, моэксиприл)

11 С - асосан жигар оркали элиминация буладиган дорилар (трандолаприл, спираприл).

Шениф - гидрофил дорилар(лисиноприл, диротон, серонаприл).

синф - металлопротенназаларнинг икки IV томонлама ингибиторлари (алатиоприл, михаиприл, омапатрил).

Каптоприл (Канотен \*). Битта дозани кабул килгандан кейин таъсирнинг бошланиши 15-60 дакикадан сўнг, максимал таъсир 60-90 дакикадан сунг. Эффектиниг давомийлиги дозага боғлик ва 6-12 соатни ташкил килади. Тулик терапевтик таъсирни ривожлантириш учун бир неча хафта донмий фойдаланиш талаб этилади.

Терапевтик дозаларда огиз оркали киритилгандан сунг, каптоприл тезда сурилади; кондаги максимал концентрация бир соат нчида яратилади. Овкатланишдан кейин препаратнинг эмиши 30-40% га камаяди, шунинг учун уни овкатдан бир соат олдин олиш керак. 24 соатдан кейип 95% сурилган каптоприл буйраклар томонидан йук килинади (40-50% ўзгаришсиз). Тизимли айланишда айланиб юрадиган препаратнинг 25-30 фоизи плазма оксиллари билан богланади. Ярнмпарчаланнш даври 3 соатдан кам, сурункали буйрак етишмовчилиги ва креатинин клирингининг минутига 10-12 мл / дакикада дозани камайтириш керак.

Тавсия этилган бошлангич доза - кунига 2-3 марта 25 мг. Агар таъсир етарли булмаса, дозанкки баравар оширилади. Максимал дозакунига 450 мг. Конжестиф юрак етишмовчилиги булган беморларда гипотензия хавфи мавжудлиги сабабли, препарат кунига уч марта 6,25 ёки 12.5 мг дозада буюрилади.

Эналаприл. Таъсирнинг бошланиши 1 соатдан кейин, максимал таъсири 4-6 соатдан кейин, таъсир килиш давомийлиги 24 соатгача.

беморларда буйрак етишмовчилиги булган Гипертензияси булмаганида тавсия этилган бошлангич доза купига 5 мг, одатдагц дозаси 10 мг. Юрак етишмовчилиги булган беморлар даволашин 2,5 мг дозадан бошлашлари керак. Тулик терапевтик таъсирин ишлаб чикиш учун бир неча хафта керак булади.

Рамиприл. Харакатнинг бошланиши 1-2 соатдан кейин, максимал таъсир 4-6 соатдан кейин, давомийлиги 24 соатга тенг. Такдим этилган бошлангич доза кунига 2,5 мг (бир марта). Одатий доза кунига 2,5-20 мг. Тулик терапевтик таъсирни ишлаб чикиш учун бир неча хафта керак булади.

#### Куллаш учун курсатмалар:

• Гипертензия ва бошка турдаги гипертензиялар;

• Сурункали юрак етишмовчилиги;

• Миокард инфарктидан кейин беморларда чап коринча систолик дисфункцияси;

• Диабетик нефропатия.

Куллаш мумкин булмаган холатлар:

• Буйрак артериясининг икки томонлама степози;

• Битта буйрак артерияси стенози;

• Буйракнинг поликистоз касаллиги;

• Интерстициал нефрит;

• Гиперкалемия.

# Ножуя эффектлар:

• Гипотензия - асосан узок давом этадиган диуретнк терапиядан сунг, диарея, кусиш ёки диализ билан огриган беморларда туз чекланган диетадан кейин ривожланади;

• Нейтропения (агронулоцитоз) - Коллагенозларда ва буйрак функцияси бузилганда (лейкоцитар формула дори чикиб кетгандан сунг 3 ой ичида тикланади) беморларда препаратнинг юкори дозалари берганда 3-6 ойдан кейин ривожланади.

• Ангионевротик шиш (ютишнинг тусатдан бузилиши, нафас олиш, юзнинг, лабларнинг, кулларнинг шилиниши) - айникса, дастлабки дозани кабул килишда купинча юзага келади (бошка дорн буюриш керак);

• Биокимёвий курсаткичларнинг узгариши (карбамид, креатинин калий натрий концентрациясниинг купайиши, кондаги **Ba** микдорининг пасайиши) - асосан буйрак функцияси бузилган беморларда; • Пароксизмал йутал (кусгунча, самарасиз) - бирничи хафта давомида (Дори моддаларни олишдан бир неча кун утгач). Бошка дорилар билан узаро таъсири: этанол, диуретиклар ва бошка антигипертензив дорилар билан бир вактда кабул кнлиш антигипертензив таъсирнинг ортишига, ортостатик гипотензияга олнб келади (кабул килинганидан кейин 1-5 соат ўтгач ривожланади). Иккинчисини олдини олиш учун антипертензив дорилар ва диуретикларни кабул килиш АПФ ингибитори тайинланишидан 2-3 олдин тавсия этилади. Агар керак булса, кейничалик KYH диуретикларни кабул килишни давом ЭТТИРИШИНГИЗ мумкин.

НЯКВлар АПФ ингибиторлари билан ракобатдош булиб, уларнинг гипотензив таъсирини сусайтиради. Салуретиклар билан биргаликда кнлиш гиперкалемия ривожланишига олиб келади. нстеъмол ушлаб натижасида туриш эстрогенлар Суюкликин АПФ нигибиторларинин гипотензив таъсирини камайтириши мумкин. АПФ нигибиторлари ва литий препаратларици биргаликда куллаш литий концентрациясининг ошишига ва литийли интоксикация (айникса днуретнкларни бир вактнинг узида куллаш билан) ривожланишига олнб келади. Симпатомиметика ракобатдош равишда  $A\Pi\Phi$ нигибиторларнини гипотензив таъсирини камайтириши мумкин ва тетрациклинлар антацидлар уларнинг баъзиларининг Ba абсорбниясини камайтириши мумкин.

#### Ангиотеизин II рецепторлари блокаторлари

Терапевтик таъсирга ва АПФ ингибиторларини фойдаланиш учун курсатмаларга ухшаш янги гурух ангиотензин рецепторлари моддаен рецепторларини блокировка килади, кортикал  $a$ лдостероннинг чикарилишини ингибирлаш килади, танадаги натрий ва сув ионларининг сакланишига тускинлик килади ва БСС миклорини камайтиради.

вазоконстрикцияни, периферик Лозартан. Артериал томирларнинг каршилигини, упка кон айланишидаги ва упка томирларида босимни пасайтиради; алдостероннинг чикарилишини ингибирлаш килади; натрий ва сувни ушлаб туришининг олдини шундан сунг у аста-секин (24 соат ичида) пасаяди.

ангиотепзин Валсартан. Юкори ўзига хос рецепторлар блокаторидир. Қаракатнинг бошланиши қабул килинганидан кейин 2 соат утганда, максимал таъсири 4-6 соатдан кейин амалга оширилади<br>антигипертензив таъсир 24 соатгача давом этади; 2-4 хафта давомида баркарор таъсир кузатилади.

## Куллаш учун курсатмалар:

• АГ билан касалланган беморларда плазма ренин фаоллиги юкори булганда;

• кон айланишининг бузилиши;

- диабетик нефропатия.
- Құллаш мумкин булмаган қолатлар:
- аорта торайнши;
- гиперкалиемия;
- хомиладорлик.
- Ножуя эффектлар:

• кучли гипотензия, бош айланиши, хушидан кетиш, орто-статик колланс;

- рефлексли тахикардия, стерпум оркасидаги огрик.
- аллергик реакциялар;
- протеннурия;

• диспептик касалликлар;

• гиперкалиемия.

билан узаро таъсири: **дорилар** салуретиклар, Бошқа глюкокортикоидлар ва НЯКВлар билан бир вактда буюриш мумкин **BMAC.** 

-адренорецепторларнинг агонистлари Марказий  $Q<sub>2</sub>$ (симпатолитиклар)

Гуанфадин (эстулик), метилдопа (допегест), моксонидин (физ иотенезцинт), рилменидин (альбарея).

Клонидин (клофелин , гемитон).

Хозирги кунда улар тизимли даволаниш учуп ишлатилмайди, чунки бу кун давомида такрорий фойдаланишни талаб кнладиган киска таъсир этувчи дори. Харакатнинг бошланиши 30-60 дакнкадан сунг. Максимал таъсир 1-2 соатдан кейин, сублингвал юборлганда - 15-20 дакикадан сунг, мушак нчига инъекция орыали - 10 дакнкадан сунг. томир ичига юборилганда - 2-5 дакикадан сунг юзага келади.

антигипертензив таъсири Клонидиннинг асосан юрак етишмовчилигининг пасайишига асосланади.

Куллаш учун курсатмалар: асоратланмаган гипертензив кризларни енгиллаштириш.

Ножуя таъсири: курук огиз; кулок олди безидагн огрик, ич КОТИШИ.

Периферик вазодилататорлар

Периферик вазодилататорлар булинади: артернал ва аралаш. Биринчи гурухга: гидралазин, диазоксид, миноксидил, **НККИНЧИ** гурухга натрий нитропруссид киради.

Гидралазин (апрессии ) туғридан-туғри вазодилатация килувчи натижасида гипотензив таъсирга Периферик таъсир KOH  $2ra.$ томирларининг каршилигини пасайтиради, артериолаларнинг силлик мушакларини бушаштиради ва буйракдаги кон окимини оширади, кон туширишга беради. ёрдам  $\beta$ босимини Кондага кура адреноблокаторлар ва диуретиклар билан биргаликда буюрилади.

учун курсатмалар: Реноваскуляр гипертензия. Куллаш гипертензив криз, ЮЕ.

**Куллаш** мумкин булмаган холатлар: ревматизм, aopra аневризмаси, юрак нуксоплари.

Натрий нитропруссид юкори самарали аралаш дозали периферик вазодилататор хисобланади. Артерия ва томирлар устида ишлайди. Вена ичига юборилганда у тез кучли, аммо киска гипотензив таъсирга эга; юрак ва миокард кислородга булган талабни камайтиради.

Куллаш учун курсатмалар: уткир юрак етишмовчилигини комплекс даволаш (айникса анъанавий каршилик даволашга курсатганда). Препаратнинг киритилиши юрак астмаси ва упка шиши ривожланиши белгиларини тезда йук килади, шунингдек, юрак гемодинамикасини яхшилайди. Бундан ташкари, натрий нитропруссид IOE, миокард инфаркти, гипертензив энцефалопатия фонида гипертензив кризда ишлатилади.

Натрий нитропруссидни жуда эхтиёткорлик билан ишлатиш керак. Эритма кон босимининг якин назорати остида киритилиши керак (систолик босим 100-110 мм рт дан ошмаслиги керак). Препаратнинг юкори концентрацияси ва тез кулланилиши билан кон босимининг кескин пасайиши, тахикардия, кусиш, бош айланиши, хушидан кетиш мумкин. Бундай холларда, инфузия тезлигини пасайтиринг ёки дориларни киритишни бутунлай тухтатинг.

мумкин булмаган холатлар: бош **Куллаш** мняда KOH айланишниниг ўткнр бузилиши, цианид метаболизмининг бузилиши, буйрак патологияси, гипотиреоидизм, хомиладорлик, ёш болалар ва Препаратни  $60<sub>III</sub>$ **NHA** босимининг **ИЧКИ** карилик. ошишида эхтиёткорлик билан ишлатиш керак.

Ножуя таъсирлари: уткир гепатит, терлаш, гипотензия, периферик певрит, тахикардия, аритмия, стенокардия хуружи, кизнлуштач синдроми.

Бошка дорилар билан узаро таъсири: гипотензия ривожланиши мумкиплиги сабабли, р-адреноблокаторлар, этанол, симпатомиметик воситалар ва салбутамол билан бир вактда буюриш мумкин эмас.

Гинертензияни дори билан даволаш тамойиллари

• Узок (деярли умр буйн) дори-дармон керак; кон босимининг узузидан пасайнши даврида уларпинг дозаснии камайтириш мумкин.

• Дори воситаси хавф омиллари, бирга келадиган касалликлар ва уларга ёки бошка дориларнинг таъсирини хисобга олган холда белгиланади.

• Дори (лар) пинг дозаси хеч качон ўзгаришсиз колмайди.

• Даволаш пайтида препарат (лар) ни алмаштириш мумкин.

• Узок вакт давомида ишлайдиган дориларни (ретард) ичиш частотаси кунига 1-2 мартадан ошмаслиги керак. Уларнинг афзаллиги кон босимининг камрок узгарувчанлигини таъминлашдир.

эришиш учун Хозирги вактда максадли босимига кон гипертензияни даволашда иккита стратегиядан фойдаланиш мумкин: монотерапия ва комбинацияланган даволаниш. Монотерапия маълум бир бемор учун энг макбул дорн-дармонларни излашга асосланган ва комбинацияланган даволанншга утиш факат йук булганда тавсия этилади.

бошланганида Даволаш **НККИНЧИСИНИНГ** таъсири. комбинацияланган терапия турли хил таъсир механизмларн билан дориларни самарали комбинацияснии танлашни уз ичига олади. Монотерапиянинг афзаллиги шундаки, агар дори муваффакиятли танланган булса, беморга бошка дори олиш керак булмайди. Бирок, гипертония билан оркали монотерапия конда тарикасида, касалланганн беморларнинг 30-40% уртача кон босимига эришиш Комбинацияланган даволанишиниг нокуланлиги, бемор мумкин. кушимча равишда бошка, баъзида бир нечта дориларни кабул килиши кераклиги билан боглик булган нокулайликдир.

Хамрох касалликлар мавжуд булса, индивидуал гипотензив терапня тавсия этилади.

Ндеал гипертензив дори қуйидағи талабларға жавоб бершин керак:

• Монотерапияда самарали булиш;

• Жисмоний фаолиятнинг барча турларида (бир марталик дозадан кейин) 24 соатлик АҚБ бошкарувини таъминлаш;

• Периферик кон томир каршилигини камайтириш;

• Хаётий аъзоларнинг перфузиясини керакли даражада ушлаб туриш;

бошка босимини оширишнинг механизмларини KOII фаоллаштирманг ("сирпаниш" таъсир килмайди);

• ижобий метаболик таъсирга эга;

• юрак-кон томир тизимининг тузалишини олдини олиш ёки регрессияснии кучайтириш (шу жумладан чап коринча унинг гипертрофиясининг ривожланишига);

• бошка максадли органларга зарар этказилишинниг олдини олиш ва уништ тескари ривожланишига ёрдам бериш;

• чап коринча мнокардининг диастолик кенгайишини яхшилаш;

• (тулик дозасини буюрилади качон) пожуя таъсири нук;

- хаёт сифатини яхшилаш;
- йулдош патологиянинг ривожланишини ёмонлаштирмаслик;
- беморнинг умр куриш давомийлигини оширишга хисса кушиш.

Гипотензив дори-дармонларни танлаш аник гурухни аниклаш билан бошланади, чунки турли клиник холатларда турли хил таъсир механизмларига эга дориларни куллаш афзалрокдир. Бундай холда, беморнинг ёши, гипертензиянинг тури (масалан, ажратилган систолик), максадли органларнинг шикастланиши, гипертензиянинг асоратлари (юрак етишмовчилиги, миокард инфаркти тарихи) ва бошка касалликлар (кандли диабет) ва бошкаларни хисобга олиш керак. Бошка томондан, дориларнинг турли гурухларн мавжуд. турли хил контрендикатсиялар. Битта дорини бошка гурухнинг Дорн моддасига алмаштириш жуда масъулиятли ва уни факат шифокор килиш керак.

Хар бир синфда антигипертензив дорилар сезиларли даражада фарк килади. Асосий хусусиятлардан бири бу маълум бир дори таъсир килиш муддати.

Шуни эсда тутиш керакки, хозирги вактда гипертензияни даволаш учун факат 24 соатлик таъсир курсатадиган дорилар тавсня этилади (яъни, бир марта кабул килинган дорилар).

кунига). Ушбу тавсияноманинг пайдо булишинниг асосий сабаби. вакт ичида ишлайдиган киска кондаги дорилар концентрациясининг ўзгариши туфайли кун давомида нормал кон босимини гаъминламаслиги эди. Кейинги (кун, кечкурун ёки эрталаб) дозани кабул килишдан олдин кон босимининг кутарилиши кузатилади ва кабул килингандан кейин - хаддан ташкари пасайиш. Бу нафакат гипертензиянинг асосий асоратлари (юрак хуружлари ва инсултлар) ривожланишига тускинлик килмайди, балки уларнинг

пайдо булишига хам хисса кушади . Кон босимининг бундай тебранициари, агар бемор кейишги дозани 2-3 соат давомида кабул кнлишда кечикса, айникса бирон бир сабабга кура кейинги дозани утказиб юборганида аникланади.

Киска таъсир киладиган дорилар факат гипертензив кризларни тухтатиш учун ишлатилади, яъни. фавкулодда ёрдам сифатида.

Сипфлар давомида антигипертензив дорилар максадли органларнинг зарарланишини кайтариш кобилиятлари билан ажралиб туради ва шу муносабат билан барча фойдали хусусиятлар узок вакт дориларга хам тегишли. Киска таъсир килувчи ншлайдиган антигипертензив дорилар ёки умуман таъсир курсатмайди ёки узок вакт ншлайдиган дорилардан анча паст. Якин утмишда гипертензияни даволанида кенг кулланилган баъзи киска таъсирли дорилар, аксинча, максадли органларшиг айрим лезножуяларини ривожланишига ёрдам беради. Классик мисол - бу чап коринча миокард гипертрофиясинниг шаклланиши ва ривожланишига хисса кушадиган Соринфар (киска таъсир килувчи пифединин). Антигипертензив дорнлар синфлари орасида, шупингдек, максадли органларга таъсирида баъзи фарклар мавжуд. Шундай кнлиб, гипотензив дори танлашда бу омилларни хам хисобга олиш керак.

Дорилар бор, турли тижорат номлар остида, шу фаол моддалар билан бир хил халкаро номини бор, лекин турли компаниялар томонидан ишлаб чикарилган (турли мамлакатларда, лекин баъзан шу мамлакатда). Белгиланган препаратни хар кандай алмаштириш факат шифокор билан келишилган холда амалга оширилади. Дастлабки текширувдан сунг у нафакат босимни пасайтирадиган, балки асоратлар хавфини камайтирадиган куплаб дориларни танлаши керак. Шундай кнлиб, битта беморга мос келадиган дори самарасиз ёки бошкасига зарарли булиши мумкии.

Антигипертензив даволашни танлаганингиздан сунг керак:<br>1. Систолик ва диастолик кон босимининг макбул пасайишига маълум даражада эришилганлигига ва сакланишига ишонч хосил КИЛИПГ.

2. Хавф омиллари хам шифокор, хам бемор томонидан назорат килинади.

3. Шифокор томонидан 3 ойлик интервал билан такрорий куриклар (керак булганда - суров буйнча). 4. Уйда кон босимини мунтазам равншда кузатиб бориш (анникса эрталаб ва кечкурун). 5. Хеч качон даволанишни тусатдан тухтатманг, тусатдан препаратни бекор килманг. 6. ГБ ни даволаш мумкин эмаслигини билиш, лекин у билан яшаш мумкин ва зарур (ГБ - бу "хаёт тарзи") ва бунинг учун "хаёт" сифатн пасаймаслиги ва касаллик "хаётга халакит бермаслиги" учун уни бошкариш керак. Хаёт тарзини узгартириш, дори-дармонларии окилона даволаш ва шифокор билан хамкорлик килиш буйича тавсияларнинг бажарилиши ушбу вазифани бажаришга ёрдам беради.

#### Гипертензив криз

Минимал субектив ва объектив аломатлар билан кон босимининг асоратланмаган гипертензив кутарилиши  $Kpir3$ деб кескин хисобланади ва мия, юрак-кон томир ва автоном касалликларнинг субъектив ва объектив белгилари билан аник клиник куринин мавжуд булса, уларни мураккаб гипертензив криз ёки гипертензив криз деб аташади.

Шошилинч тиббий ёрдам тактикаси семптомларнинг огирлигига, кутарилган кон босимининг сабаби, даражаси ва катъннлигига, кризнинг гемодинамик версиясига ва асоратларнинг табиатига боглик. Даволашнинг асосий максади кон босимининг секин пасайишиднр.

#### Гипертензив кризларнинг фармакотеранияси

Гипертензив криз - бу гипертензиянинг тез, тусатдан кучайнши билан тавсифланадиган клиник синдром, систолик ва диастолик кон босимининг кескин кутилмаган даражада купайиши ва автоном нерв тизимининг бузилган функциялари ва мия, коронар ва буйрак айланишининг бузилиши (ёки купайиши) билан бирга кечадиган клиник синдром. Гипертензив кризлар гипертензиянинг хар кандай боскичида ривожланиши мумкин. Хар доим хам кон босимининг гипертензив криз деб хисобланмайди. кутарилиши **ЖССТ** тавсияларига кура, гипертензион кризда диастолик кон босимининг жуда катта кутарилиши (120 мм уст. дан юкори) кайд этилади, Шунга карамай, гипертензив криз пайтида кузатиладиган огир церебрал бузилишлар ёки коронар симптомлар диастолик кон босимининг бироз кутарилишнда хам пайдо булиши мумкин.

Гипертензив кризнинг ривожланишига турли хил омиллар сабаб мия дисфункцияси, МАТ диэнцефалик булади: мослашиш кобилиятининг пасайиши, гипоталамик **RHM** тузилмаларини стимуляция килиш (эхтимол менопаузада ёш эркак ва аёлларда), ёшн каттарок ёшдаги одамларда ретикуляр формация шаклланиш дисфункцияси, катта дозадаги р-адреноблокаторларнинг тусатдан бекор килиниши, куп микдордаги шур овкат ва сув истеъмол кнлиш, метеорологик омиллар, рухий стресс, дам олишсиз узок муддатли интенсив иш, катта масъулият билан боглик. Гипертензив кризда асоратлар сони юкори; кекса ва кекса беморларда у кескин ошади.

# Гипертензив кризларнинг таснифи

I ва II турдаги гипертензив кризлар ажралиб туради. Ітипдаги гипертензив криз анча юмшок ва киска муддатли курс билан тавсифланади. Асосий бош аломатлар: бош огриги (баъзида айланиши), кунгил айниш, асабийлашиш, юрак уриш тезлигининг ошиши, ички титрок хисси. Ушбу холат етарлича тез ривожланади, бир неча соат давом этади ва тухтатиш жуда осон. І типдаги гипертензив криз, коида гарикасида, жиддий асоратлар билан бирга келмайди; шошилинч касалхонага ёткизишнинг хожати типдаги йук. II гипертензив криз одатда аста-секин ривожланади ва аломатлар бир неча кун давом этади (кон босими пасайганидан кейин хам). Клиник куринишда кучли бош огриги, бош айланиши, кунгил айниши ва кайг килиш кузатилади; парестезия, парез, потинчлик ёки тартибсизлик холатига эътибор беринг. П типдаги гипертензив криз мураккаб холатдир, чунки чап коринча етишмовчилиги, миокард инфаркти, субаракнондал кон куйилиши, огир ретинопатия ривожланиши MYMKHII.

кутарилишида клиник куриниш босими кескин Kon **Ba** асоратларнинг ривожланмаслиги, шунингдек, сезиларли тахикардия йуклиги, инфедициции 5-20 мг дозада сублингвал кулланишини 30 минутдан кейин такрорий куллаш тавсяи этилади (самараси булмаганда). Агар у нифедипинни индивидуал кутара олмаслик мавжуд булса, каптоприл 25-50 мг да сублингвал кабул килиш буюрилади. Кон босимининг кескин кутарилиши ва каттик тахикардия билан пропранололни 10-20 мг ёки 25-50 мг дозада метопролол билан юборнш буюрилади. Коронар синдром билан огриган беморларга эхтиёткорлик билан нифедипинни куллаш керак, чунки бу коронар артер касаллиги ривожланишининг огирлигини ошириши мумкин.

Даволашнинг иккинчи усули - туйинган клонидин билан даволаш: 0,2 мг дозада, сунгра 0,7 мг дозада 6 соат давомида 0,1 мг / соатдан кейин, кейин 20 дозада диуретик (фуросемид) диуретик тавсия этилади. -40 мг.

Баъзи беморларга кон босимининг тезрок пасайиши керак.

Патологик холатнинг икки гурухи ажралиб туради.

• Кон босимини бир неча соат ичида пасайтириш зарур булган холатлар:

- ишемик инсулт (диастолик кон босими - 120 мм уст. дан юкори) - нитро-пруссид натрийни томир ичига юбориш керак (инъекция тезлиги - 1 минутига 3 мкг / кг);

- гипертензив дориларнинг сикиб чикиш синдроми - селектив анадреноблокатор (празозин) кулланилади ва бекор килинган дориларни кабул килиш давом эттирилади.

• Кон босимини 1 соат ичида пасайтириш зарур булган холатлар:

- Коронар кон айланишининг бузилиш белгилари - 1,0 мл дозада 1% морфин эритмасини томир ичига юбориш, диуретик (40-120 мг дозада фуросемид), органик нитратлар (1% интроглицерин эритмаси) ва 0.3-0 дозасида азаметонном бромнди. 5 мг (1 мл 5% эритма 20 мл изотоник натрий хлорид эритмасида суюлтирилади ва томир ичига кон

#### босими назорати остида юборилади).

# Беморларга гипертензив дориларни куллаш буйича курсатмалар Диуретиклар

Диуретиклар снидик чикаришни купайншига олиб келади, яъни. сув ва электролитлар (биринчи навбатда натрий ва калий). ГБ билан юборнш чикариб **KOH** бемордан натрийни интенсив огриган босимининг секин пасайишига ёрдам беради. Калий захираларининг камайнши мушакларнинг кучсизлиги ва крамплари билан бирга юрак ритминниг бузилишига олиб келиши мумкин. Олдини олиш учун диуретиклар билан бир вактда ушбу шартларинин ривожланицин шифокор салуретикани кабул килишни буюрнши мумкин.

Диуретиклар овкатдан олдин кабул килинади. Истисполардан, масалан, овкат пайтида ёки ундан кейин олинадиган гидрохлоротназид ва буш коринга олинган хлорталидон киради.

Диуретиклар билан даволаниш пайтида менюда пиширилган картошка, куритилган ўрик, ўрик, банан, хурмо, шафтоли ва бошка калийга бой озик-овкатларни киритиш керак.

Узок муддатли даволаниш учун у мунтазам равишда (кунлик) буюрилади, аммо диуретикларни кабул килиш ва кон босимининг пасайиши билан боглик салбий таъсирларнин олдини олиш ёки камайтириш учун кичик дозаларда буюрилади.

Маст ва чикариб юборилган суюклик микдорини кузатиб бориш керак. Агар диуретнклар билан даволанишнинг бошида синдикцинг массаси (маст суюклик хажмидан 2-3 баравар) ошиб кетса, у юракнинг тезлашиши ва кон босимининг кескин пасайиши билан бирга булса, бу хакда дархол шифокорингизга хабар беришингиз керак. Буни оёкларда крамплар, мушакларнинг кескин заифлашиши, юракдаги узилишлар булса хам килиш керак. Қандли диабет билан оғриган беморларға алохида эътибор бериш керак. Уларга гидрохлоротназид (гипотназид \*) каби диуретикларни кабул килиш тавсия этилмайди. Углеводлар алмашинуви бузилган беморларда ушбу дорилар кон шакарининг купайишига олиб келиши мумкин.

Сурункали буйрак етишмовчилиги беморларга булган гидроклоротиазид ва салуретиклар (триамтерен) тавсия этилмайди. Гипертензияли хомиладор аёллар ушбу дориларни факат шифокор ва акушер-гинекологнинг тавсиясига биноан олишлари керак. Эмизикли аёллар ва кекса беморларга диуретиклар билан даволаниш пайтида эхтиёт булиш керак, чунки бу тоифадаги беморларга дори-дармонлар купрок сезгир ва улар купинча ножуя таъсирга эга.

# Кальций каналини секин блокловчилар

Дори моддаларни факат шифокор курсатмаси буйнча ишлатинг. Уларни уз-узини даволаш учун фойдаланиб булмайди. Асосий вазифа - бу препаратни кабул килиш частотасини катъиян кузатиш ва уни овкат билан ёки овкатланиш оралигида, оз микдордаги сув билан олиш. Даволаниш узок, самарали ва кулай дори-дармонлардан фойдаланиш керак. Агар кадокда ER, SR ва LR каби ёзувлар мавжуд булса, бундай таблетка ва капсулалар узок муддатли таъсирга эга булиб, уларни синдириш ёки чайнаш мумкин эмас, бутунлигича ютиб юбориш тавсия этилади. ККСБ ни кабул килганда, ушбу гурухнинг дориларига одатий булган номакбул таъсирлар пайдо булиши мумкин: юзнинг кизариши, иссиклик хисси, юрак уриши, бош огриги. Бу хакда шифокорга хабар бериш керак.

Агар гупикларда ва оёкларда шиш пайдо булса, бир мунча вакт давомида чикарилган ва маст суюклик микдорини улчаш керак. Агар

#### **NKYB KNJJJ-1HMA**

белгиланган дори-дармонларни кабул килаётганда, юрак уриш тезлиги дакикада 60 ва ундан кам пасаниши кайд этилса, шифокор билан маслахатлашниг. Шифокорга мавжуд жигар ва буйрак касалликлари тугрисида хабар беришин унутманг, бунда ККСБга сезгирликци оширнш мумкин: Шу холатда шифокор дори дозасини камайтириши мумкип.

#### β-адреноблокаторлар

Ушбу дорилар аста-секин (бир хафтадан купрок) кон босимини пасайтиради, аммо бундан ташкари, улар ушбу гурухнинг дорилари учун одатий булган юрак уриш тезлигининг сезиларли даражада пасайншига олиб келиши мумкин. Агар юрак уриши дакикада 55-60 дан кам булса, шифокорингизга мурожаат килинг. Нафас кисилиши, оёкларда шишиш пайдо булиши ёки кучайиши хакида хабар беринг. Препаратни кабул килиш учун тавсия этилган вактга катьий риоя килиш керак.

β-адреноблокаторлар билан даволаниш узок (умр буйи) булиши керак, узокрок таъсирга эга дори-дармонларни танлаш яхшидир, бу эса купига 1 марта, юрак уриши, юрак уриш тезлигини мажбурий назорат килиш оркали амалга оширилади.

Аллергия таркибига эга астма ёки бронхит билан касалланган одамлар В-адреноблокаторларни кабул килмасликлари керак! Истисно - бу шифокорнинг каттик назорати остида тайинланадиган индивидуал дорнлар.

β-адрепергик блокаторлар билан даволаниш пайтида рухий тушкунлик ва депрессия ривожланиши мумкин (купинча кекса ва кекса беморларда). Фаолияти диккатни жамлаш билан боғлик булган одамлар учун ушбу гурухнинг баъзи дориларининг катта дозаларини килганда, тусатдан вазиятларга реакциялар секинлашади, кабул этиш сустлашади, атроф-мухитни идрок диккатнинг хиссиёт, концентрацияси пасаяди. Жигар ва буйракнинг жиддий касалликлари булган беморларда В-адреноблокаторларга реакция янада аникрок булиши мумкин.

Хомиладор В-адреноблокаторлар факат катъни курсатмаларга мувофик ва шифокорнинг донмий назорати остида белгиланади.

Янги туғилган чақалоқларда р-адренергик блокировка килувчи воситалар кукрак сути оркали кирганда таъсири тугрисида маълумот йук (шунинг учун эмизувчи опалар жуда эхтиёт булишлари керак). Вадреноблокаторларни кескин кабул килишни тухтатиш мумкин эмас. чунки гипертензив криз юзага келиши мумкин.

Ангиотензинга айланитрувчи фермент ингибиторлари Улардан энг куп ишлатиладиганлар - капопенил (капотен ) ва эналаприл. Уларни кабул килишда юрак фаолиятининг яхшиланиши ва кон босимининг пасаниши кайд этилади. Ёш ва кекса одамларда энг куп учрайдиган ножуя таъсири курук нутал ва таъм бузилиши. Агар нафас олиш ва ютиш пайтида тусатдан кийинчилик булса, сиз

#### КЛИНИК ФАРМАКОЛОГИЯ

препаратни кабул килишни тухтатиб, дархол шифокор билан Овкатдан олдин дори-дармонларни маслахатлашиш керак. 03 микдорда сув билан ичиш тавсия этилади. Даволаш минимая бошланади, АФИ ингибиторлари билан даволаш дозалардан бошланишидан бир кун олдин, диуретиклар бекор килипиши керак. Узокрок таъсирга эга дориларни куллаш тавсия этилади. Жигар ва буйрак касалликлари булган беморларда купинча препаратницг сезиларли таъсири кузатилади, шунинг учун улар кон босими курсаткичларини диккат билан кузатиб боришлари керак. Ушбу гурухнинг дориларидан хомиладорликнинг иккинчи ва учинчи уч ойлигида ва эмизикли даврда фойдаланиш тавсия этилмайди.

#### Назорат саволлари

• Гипертония тушунчаси. Гипертензия турлари.

• Антигипертензив дорилар асосий гурухлари?

• Диуретикларни куллашга асосий курсатмалар; уларни тайинлаш хусусиятлари?

• Р-адреноблокаторнинг асосий таъсир механизми?

• Кандай холларда р-адреноблокаторлардан куллаш тавсия этилмайди?

• Артериал гипертензияда кандай замонавий ККСБ воситалар ишлатилади?

• Артериал гипертензияда АФИ ингибиторларини куллашпинг асосий хусусиятлари кандай?

Артериал гипертензияда ангиотензин II рецепторлари блокаторларининг таъсир килиш механизми кандай?

• Хозирги вактда артериал гипертензия учун марказий аадренорецепторлар агонистларидан фойдаланиладими?

Артериал гипертонияда периферик вазодилататорлардан фойдаланиш мохияти нимада?

• Гипертоник криз нима? Унинг асосий турлари.

• Хар хил гипертоник кризлар учун шошилинч тиббий ёрдам курсатиш тактикаси.

## 3. УТКИР ВА СУРУНКАЛИ ЮРАК ЕТИШМОВЧИЛИГИНИ ДАВОЛАШ УЧУН КАРДИОТОНИК ДОРИЛАРНИНГ КЛИНИК **ФАРМАКОЛОГИЯСИ**

## Мавзу максади:

Мавзуни ўрганиб чиккандан сунг, талаба куйидагиларга эга булиши керак:

• Кардиотоник воситаларнинг беморга таъсирини бахолаш;

• Уткир ва сурункали юрак етишмовчилигида шифокор тавсняси буйича ФТ амалга ошириш;

• Гликозидлар билан захарланишда биринчи тиббий ёрдамни курсатиш.

*<u>Summi:</u>* 

• юрак гликозидлари гурухининг асосий дориларини;

• ногликозид кардиотоник дориларнинг асосий гурухларини;

- уларни куллашга курсатмалар ва карши курсатмалар;
- пожуя таъсилари, уларнинг олдини олиш усуллари;

• бошка гурух дори воситалари билан ўзаро таъсири.

IOE - бу юрак ва насос функцияларининг бузилиши ва конни тулик таъминлай олмаслиги натижасида органлар ва тукималарнинг метаболизми бузилган натофизиологик холат.

ЮЕ мнокарднинг кискариши - мнокард етишмовчилигининг бузилишидан келиб чикади. Унинг сабаблари юрак мушакларининг узи (кардиомиопатия) апомалиялари ва миокарддан ташкаридаги узгаришлар (коронар артерияларнинг атеросклеротик шикастланиши, клапанларининг бузилиши, эксцентрик омиллар туфайли **юрак** миокардиниг шикастланиши - гемосидероз, амилоидоз, эозинофил ва лимфоцитар инфильтрация).

Айрим холларда, ЮЕ миокард функцияси бузилмаганда хам ривожланади: юрак камераларининг чекланган ички хажмига юкнинг тусатдан купаниши патижасида (клапан ёрилиши, гипертензив криз, упка эмболияси). ЮЕ ин сув-туз алмашинувининг бузилишидан келиб чиккан кон айлапишининг тургунлигидан (буйрак етишмовчилигида суюкликни ушлаб туриш, хаддан ташкари парентерал инфузия) ажратиш керак.

Сунгги йилларда ЮЕ хакида фикрлар кайта куриб чикилган. Унниг йуналиши ва прогнозини аниклайдиган иккита асосий омиллар аникланди: чап коринча дисфункциясниниг даражаси (конни хайдаш улуши критик даражадан пастга тушади) ва натижада симпатоадренал тизимларининг фаоллашувида намоён ренин-ангнотензин Ba нейро-гуморал бузилишлар. Нейро-гуморал омиллар **буладиган** орасида алохида ахамиятга эга:

• кон плазмасида ва тукималарида ренин фаоллигини 10 баравар ёки ундан куп ошириш;

• кон плазмасида порепинефрин (12 баравар) ва алдостерон концентрациясининг ошиши;

ЮЕ да ФТ ножуя таъсирлар хавфини камайтирадиган ва беморнинг хаёт сифати ва касалликнинг прогнозини яхшилайдиган чора-тадбирлар мажмунни уз ичига оладиган булса, муваффакиятли булиши мумкинлиги хакида фикр юритилди.

## Юрак етишмовчилигига карши дорилар

сурункали юрак хил этиологияларнинг ўткир Турли  $BA$ булган беморларни даволаш учун турли хил етишмовчилиги фармакологик гурухларнинг бир катор дори-дармонларн кулланилади. Уларнинг харакати юрак етишмовчилиги патогенезининг турли иупалишларига йупалтирилган ва миокарднинг контрактиллигини кучайтириш ва яхшилаш, юракдаги юкни камайтириш ва натрии ва сув танасида хаддан ташкари кечикишни бостиришдир. - ишлатиладиган вақтда юрак етшимовчилигида **Хозирги** дориларнинг асосий гуруулари қуйидагилардан иборат.

• юрак гликозидлари;

- мусбат инотроп таъсирга эга булган гликозидли препаратлар;
- В-адреноблокаторлар;

• АФИ ингибиторлари;

· *GMKK*;

• ангиотензин II рецепторлари блокаторлари;

• днуретиклар;

• вазодилататорлар.

Юрак гликозидлари - бу усимликдан келиб чикадиган азотенз булиб, у кардиотоник таъсирни мураккаб бирикмалар аник ривожланишига, биоэнергияни нормаллаштиришга Ba юракцииг самарадорлигнии оширишга ёрдам беради.

Улар кенг ва юракдан ташкари фармакодинамик таъсирга эга. таъсирлар соглом одамларда периферик булмаган Кардиал артериолалар ва томирларга вазоконстриктор таъсирини ва днуретнк таъсирни уз ичига олади (мухим клиник рол уйнамайди).

Юрак гликозидларини терапевтик дозаларда куллаш таъсири остида куйндагилар кайд этилади.

• ижобий инотроп (систолик, кардиотоник) таъсир - систоланииг тезлашиши ва кучайиши, уриш ва дакикалар хажмининг купайиши, юрак камераларида колдик кон микдорининг камайиши;

• салбий хронотроп таъсир - диастолнинг чузилиши **Ba** чукурлашиши, дам олиш вактлари купайишига ва юракнинг самарали овкатланишига олиб келади;

• салбий дромотроп таъсир - атриовентрикуляр тугун Ba Пуркинже толаларида кузгалишни секинлаштириш ва унинг атриё ва коринчалар мушак толаларида кучайиши;

• ижобий батмотропис таъсири -, асаб ва хуморал таъсирларга мнокард сезгирлигини ошириш (юрак гликозидларини билан маст билан) аритми юзага хисса.

Биринчи учта таъсир юрак етишмовчилигидаги юрак гликозидларининг терапевтик таъсирига асосланган ва ижобни инотроп таъсир хал килувчи хисобланади.

Турли гликозидларидаги юрак инотроп хронотроп Ba таъсирининг зуравонлик даражаси бир хил эмас: мусбат инотроп таъсир строфантин К > дигоксин> секисоксин; салбий хронотроп

таъсир - сантоксоксин> дигокин> строфантин К.

Юкоридаги таъсирларга кушимча равишда, юрак гликозидлари салбий дромотроп таъсирга эга (юракнинг утказувчанлик тизимига тушкунлик таъсири ва АВ блокадасига олиб келадиган п. vagusнинг фаоллашиши натижасида) юрак автоматизмини яхшилайди (юкори дозаларда, юрак гликозидларида кулланилганда)

Аритмияларга олиб келадиган кузгатувчи эктопик учокларнинг шаклланишига хисса кушади (масалан, коринчалар экстрасистолияси), ижобий батмотропик (кичик дозаларда ишлатилганда мнокарднинг кузгалувчанлик чегарасини пасайтириш ва катта дозаларда кабул килинганда **УНИНГ** купайиши), коронарторайтирувчи (юкори дозаларда, умуман миокарднинг KOH билан таъминланиши

яхшилапади) ва диуретик (умумий гемодинамиканинг яхшиланиши туфайли гломеруляр фильтрация фаоллашади).

Юрак гликозидларинниг ФДдаги фарклари:

• Фаолнятига кура (купинча кабул килиш йуналишига боғлиқ) строфантин К > коргликон > дигоксин> дигитоксин;

• яширин давр ва таъсирнинг усиш гезлигига кура (томир ичига юбориш билан) - строфантин К (5-10 мин)> дигоксин (30 мин)> дигитоксин (90 мин);

• кардиотоник таъсир давомийлиги буйича - строфантин К, коргликон \* (тахминан 1 кун) <дигоксин (3-6 кун) < дигитоксин (2-3 xadra);

• йигиш кобилиятига кура - дигитоксин н> дигоксин> строфантин К > коргликон

Юрак етишмовчилиги булган беморларга юрак гликозидларини айланишининг асосий курсаткичлари сунг, куллаганндан КОП сезиларли даражада узгаради: систолик ва дакикали кон хажми ошади, юрак уриши пасаяди, кон окими тезлиги ошади, веноз босим пасаяди, кон босими пормаллашади ва циркуляциядаги кон хажми камаяди. Юрак-кон томир тизими функцияларининг нормализатсия килиниши ва беморларда тикилиб кетишни бартараф этиш туфайли диурез кучаяди, тапа огирлиги пасаяди (шиш йук килиниши натижасида), ошкозон-ичак тракти фаолияти тиклапади, ичакнинг сурилиши ва перисталтикаси яхшилапади. Умумий ва мия кон айланишинниг яхшиланиши туфайли кислород очлиги йук килинади, нафас олиш марказининг кузғалувчанлиги пасаяди ва нафас кисилиши йуколади.

## Куллаш учун курсатмалар:

\*IOE ва унинг профилактикаси;

\*Суправен-трикуляр тахикардия;

\* Хилпилловчи аритмия;

\*Пароксизмал тахикардия;

\*Булмачалар титраши.

Карши курсатмалар:

Мутлақ қарши курсатмалар: дигиталис интоксикацияси.

Нисбий карши курсатмалар: юрак утказувчанлигининг огир нфодаланган гипобузилиши, кескин брадикардия, **Ba** ЯККОЛ гиперкалемия, коринчалар тахнаритмияси.

Юрак гликозидларининг учта гурухи мавжуд:

• Узок таъсир кнлувчи (дигитоксии ва бошкалар);

• Уртача таъсир давомийлигига эга (дигоксин, ланато-зид Ц ва бошкалар);

• Тез ва киска таъсир килувчи (строфантин ва ландкшдан танёрланган дори воситалари).

хусусиятларини Дори нидивидуал воситалари беморнинг даволанншни хавфенз инобатга самарали Ba холда олган таъминлайдиган дозаларда буюрилади.

#### Узок таъсир килувчи юрак гликозидлари

Препаратлар: дигитоксин, кордигит ва бошкалар.

Препаратмер. 2001.11.2009 наперстянка баргларидан тайёрланадиган юрак гликозиди. Оғиз оркали кабул килиптанда максимал таъсир - 8юрак гликозиди. Отиз органи казун кинистетинен казатар - 8-<br>12 соатдан кейин; амал килиш муддати - 10 куп ва ундан куп. Вена<br>ичига юборилганда, таъсир 30-90 дакикадан супт, максимал эффект -<br>4-8 соатдан кейин хосил булади етишмовчилиги булган беморларга, дигоксинни куллаш мумкин булмаганда тавсия этилади. Туйинганликнинг юкори тезлигида купига<br>турт дозада 0,6-1,2 мг дозабелгиланади ва биринчи дозакупига 1/3 ин ташкил килади; парваришлаш дозаси - купига 0,1 мг.

Кордигит\* - гликозидлар аралашмасини уз ичига ояган курук баргларидан тайёрланган экстракт. пурпура дигиталис Дигитоксин билан таккослаганда у камрок кумулятнв хусусиятларга<br>эга. Кунига 2-4 марта 0,4-0,8 мг дозада буюрилади. Дозани ошириб юборганда брадикардия, купгил айниш ва экстрасистолия пайдо булиши мумкин.

Куллаш учун курсатмалар: II-III боскичдаги сурушкали юрак етишмовчилиги.

# Уртача таъсир давомийлигига эга гликозидлар

Препаратлар: дигоксин, ланатозид Ц, дигален-нео.

кумуляция таъсирига Ушбу гурухга уртача эга толали наперстянкадан тайёрланган юрак гликозидларн киради. Ржавой и таъсирга эга.

Дигоксин – шерстли наперстянка баргларидан олинган юрак<br>гликозидидир. Вена ичига юборилганидан кейин таъсир 15-30 дакикадан сунг, оғиз оркали юборилгандан кейин - 2-3 соатдан кейин бошланади. Вена ичига юборилганидан кейип максимал таъсир - 2-5 соатдан кейин, оғиз оркали юборилганидан кейин - 4-6 соатдан кейин. Кон плазмасида дигоксиннинг терапевтик концентрацияси - 0.8-1,8 нг / мл. Токсик таъсир

плазма таркибидаги препарат 2-2,4 нг / мл дан ошганда руй беради. Секин ракамлаштириш билан баркарор концентрациялар 7 кун ичида эришилади.

Стационар шароитда туйинган концентрацияни яратнш учун пормокалемия билан огриган беморларга дигоксин 0,25-0.5 мг дозада огиз оркали ёки томир ичига юборилади, сунгра кунига 6 маротаба 1,0-1.5 мг дозага этгунга кадар 0,25 мг. ЭКГни диккат билан кузатиб бориш, интоксикациянинг клиник белгиларини кузатны керак. Нормал буйрак функцияси учун парваришлаш дозаси кунига 0,125-0,375 мг. Секин тўйинганлик (кунига 0,25 мг) дан фойдаланиш хавфсизрок.

Куллаш учун курсатмалар: сурункали юрак етишмовчилиги. суправентрикуляр аритмия.

Уртача тез ракамлаштириш билан, препарат купига 1 мг дан ошмандиган дозада (икки дозада), томир ичига юбориш билан - кунига мг (уч дозада). Кейин бемор парваришлаш терапиясига  $0.75$ утказилади. Секин дигитализацияда назначают препаратнинг ушлаб турувчи дозалари танланади (кунига 1-2 дозада 0,5 мг гача).

Целанид \* (ланатозид Ц) - шерстли паперстянка баргларидан олннган юрак гликозидидир. Таъсири буйича препарат дигоксинга якин. У аник ва писбатан тез кардио-тоник таъсирга эга, озгина тупланиб колиш кобилиятига эга. Дастлабки 3-5 кун ичида (туйниганлик даври) 0,05% эритманинг 10-30 томчиси огиз оркали, купига 2-4 марта ёки купига уч марта 1-2 таблеткадан буюрилади. Терапевтик таъсирга эришилгандан сунг, парваришлаш дозаси кунига 2-3 марта 5-15 томчига ёки кунига икки марта 1/2-1 таблеткага туширилади. Дастлабки 2-3 куп ичида томир ичига юборилганда, препаратнинг юкори дозалари (2 мл 0,02% эритма) буюрилади, сунгра улар купига 1-2 марта 1 мл гача камаяди. Катталар учун энг юкори доз: огиз оркали кабул кнлинганида, битта доза- 0.0005 г, куплик - 0,001 г; томир ичига юбориш билап, битта доза- 0.0004 г, куплик - 0.0008 г.

Дигален-нео - ржавой паперстянка баргларидан олинган юрак гликозиди булиб, писбатан замонавий хисобланади.

Куллаш учун курсатмалар: сурункали юрак етишмовчилиги, тахнаритмия.

Препарат кüмüлатиф хусусиятларға эга. Сурупкали юрак етишмовчилигининг енгил шакли билан улар кунига 2-3 марта 10-15 томчи оркали кабул килинади. Катталар учун энг юкори дозалар: битта  $-0,65$  мл (20 томчи), куплик  $-1,95$  мл (60 томчи).

#### Тез ва киска таъсир киладиган юрак гликозидлари

Препаратлар: строфантин К, коргликон.

Шошилинч дориларга мурожаат килинг, шунинг учун факат томир ичига юборилади. Эффект 7-10 дакикада содир булади. Максимал таъсир 1-1,5 соатдан кейин; таъсири давомнйлиги - 12-24 соатгача

Строфантин К - бу Комба строфантасидан уругларидан тайёрланган юрак гликозидлари аралашмасидир. Препарат тез кардиотоник таъсирга эга, юрак уриши ва атриовентрикуляр богловчи буйлаб утказиладиган таъсир курсатмайди, кумулятив хусусиятларга эга эмас. Факатгина парентерал ишлатилади. Буйраклар томонидан тезда чикарилади ва тапада тупланмайди. Бу АВ утказувчанлигига ва юрак уришига кам таъсир килади. Шошилинч холатларда кунига икки марта 0,5 мг буюрилади. Вена нчига 0,5-1 мл 0,05% эритма юборилади. Строфантин К эритмаси 5%. 20% ёки 40% декстроз эритмасида ёки натрин хлорид изотоник эритмасида суюлтирилади. 5-6 дакика давомида киритинг, одатда кунига бир марта. Сиз томчилаб ампуланинг таркибини 100 мл изотоник натрий хлорид эритмасида ёки 5% декстроз эритмасида эритиб юборишингиз мумкин, бу токсик таъсириниг эхтимолици камайтиришга ёрдам беради.

Коргликон \* -ландыш баргларидан тозаланиб олинган препарат. Амалда, у строфантин К га якин, аммо у янада мустахкам таъсирга эга ва вагус асаб толасига аник таъсир курсатади. Катталарга вена нчига аста-секин (5-6 минут ичида)  $10-20$  мл 20% еки 40% декстроз эритмасида суюлтирилган 0,06% эритманинг 0,5-1 мл дозасида юборилади. Болалар учун доза ёшига боглик дозаси камайтирнлади.

Куллаш учун курсатмалар: уткир ва сурупкали юрак етишмовчилиги, тахи-аритмия.

гликозидларини тайнилашда таъсирлари: юрак **Номеуя** асоратларнинг хаддан ташкари купайнши, кумуляция, калий етишмовчилиги, юрак гликозидларига индивидуал юкори сезгирлик даражали мумкин.  $I-III$  $AB$ блокировкалари, натижасида экстрасистолалар, коринча фибрилацияси, юрак тухташи.

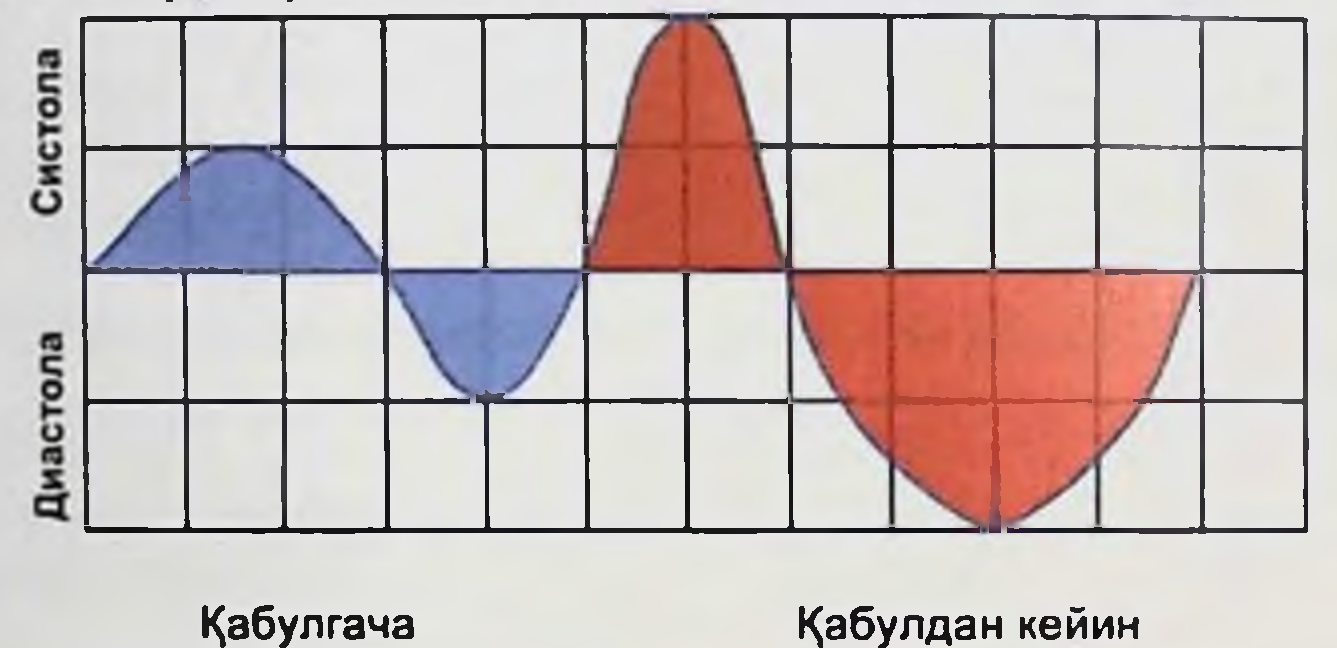

#### Гликозидли интоксикация

**Гликозидли** интоксикация овкат Xa3M **КНЛНШ** тизимидаги узгаришлар (корин огриги, анорексия, кунгил айниши, кусиш), марказий асаб тизимида (бош огриги, чарчок, безовталик, уйкусизлик, апатия), визуал функциялар (куриш майдонининг йуколиши. фотофоби, рангни идрок этишнинг бузилиши, харакатланнш нукталари, кузлар олдида уриши нурли жантлар), Ba юрак утказувчанлик бузилиши билан намоён булади.

Беморларнинг 30 фоизида гликозидли **ИПТОКСИКАЦИЯШИНГ** биринчи ва ягона белгиси ритм ва утказувчанликнинг бузилишидир. Юрак гликозидлари деярли хар кандай аритмияларни, шу жумладан коринча экстрасистоласини, коринча суправентрикуляр  $B\overline{a}$ тахикардиясини, атриял фибрилатсияни, коринча фибрилатсияснии келтириб чикаради. Купинча бир вактнинг узида бир нечта аритмия турлари ривожланади.

Гликозид интоксикациясида шошилинч тиббий ёрдам Кексалик, сурункали кечки юрак **СТИШМОВЧИЛИГИНИНГ** боскичлари, миокард инфаркти, огир миокард ишемияси гликозидли интоксикация ривожланишига олиб келади.

Агар дигиталис интоксикациясниниг дастлабки белгилари пайдо булса (брадикардия, ЭКГдаги коринча комплексининг сунгги кисмида

узгаришлар, кунгил айниш), юрак гликозидлари бекор килиниши ёки уларнинг дозаси маълум вактгача камайнши керак. Ошкозонни чайиш. ични юмшатувчи тузли эритма берилади (стационар шароитда) I даражали АВ блокадаен ёки булмачалар титрашинниг брадисистолик кушимча даволаш буюрилмайди. Тез-тез шаклида коринча экстрасистоласн ва тахнаритмиянинг пароксизмларн билан калий препаратлари (калий ва магний аспарагинат ёки калий хлорид) буюрилади. Улар гипокалиемия йуклигида кулланилади.  $AB$ утказувчанлиги бузилиши ва суруцкали буирак етишмовчилигида карши курсатма булиб хисобланади. Дигиталис интоксикацияси билан коринча аритмияснии даволашда энг самарали ва хавфсиз дори фенитони (томир ичига 100 мг, сунгра кунига 4-6 марта огиз оркали) (томир нчига  $100$ MF. Болюс) лидокаин хисобланади.  $BA$ Суправентрикуляр аритмия билан р-адренергик Блокаторлар, АВ блокадаен билан атропин (томир ичига 0,5-1 мг дозада) кулланилади. Электропульс терапияси самарасиз.

Бундан ташкари, натрий димеркаптопропансульфонат (мушак нчига 5-10 мл 10% эритма дозасида) ёки кутбланувчи аралашма (500 мл 5% декстроз эритмаси, 6 бирлик эрийдиган инсулин, 1,5 г калий хлорнд, 2,5 г магний сульфати) ва сунгги йилларда юрак гликозидларига антитела (дигоксинга Ба2 фрагмент антитела).

Юрак гликозидларини буюраётганда индивидуал дозани танлаш ва кабул килишнинг айрим принциплари ва усулларига риоя килиш Уларнинг комбинациясига дигитализация дейилади. керак. Дигитализация нкки боскичдан иборат:

• 1 боскич - туйинганлик, яъни юрак гликозидларини тулик терапевтик дозада киритиш: 1-3 куп ичида - тез, 3-5 куп - уртача ва 7 кун - секин Дигитализация. Ушбу боскич юрак фаолияти ва кон аломатлари оптималлаштиришнинг биринчи айланишинн бошланишидан олдин амалга оширилади (юрак уриш тезлигининг пасайиши, органлардаги шиш ва тикилиб колиш).

• ІІ боскич - ушлаб турувчи терапия: туйниганликнинг тулик дозаси хисобланади (элминация коэффициенти ёки колдик харакат коэффециентидан фойдаланилади) ва индивидуал ушлаб турувчи дозани аниклашга ёрдам беради.

Дигитализация сизга макбул доза режимини танлашга ва юрак гликозидларнии кабул килиш натижасида юзага келадиган ножуя окибатларнинг олдини олишга имкон беради.

Юрак гликозидларинниг бошка дорилар билан ўзаро таъсири Юрак гликозидларини диуретиклар ва глюкокортикондлар билан гипокалемия бирлаштириш чунки эмас, мувофик мақсадға ривожланнши мумкин. Юрак гликозидлари билан бир вактда вена ичига тез юбориладиган кальций препаратлари жиддий аритмия ривожланишига хисса кушиши мумкин (юрак тухташигача). Хинидин, дигоксин верапамил, кондаги амнодарон нифедипин, концентрациясини ошириши мумкин, баъзи антибиотиклар унинг

 $\lambda$ 

N.

a.

кучайтириши мумкин. Антацидлар, сурилишини ичакда гастроцитопротекторлар (сукральфат) ва холестирамии ошкозон-нчак трактида юрак гликозидларининг сурилишини камайтиринин мумкин

р - адреноблокаторлар ва верапамил салбий дромотроп таъсирищ кучайтириши мумкин, бу АВ блокадаеннинг пандо булишига ёрдам беради.

# Ижобий инотроп таъсирга эга гликозид булмаган препаратлар.

Амалиётда юрак гликозидларига кушимча равншда стеронд булмаган тузилишга эга синтетик кардиотоник дорилар - ижобий инотроп таъсирли гликозид булмаган дорнлар кенг кулланилади. Ушбу бирикмалар ижобий инотроп ва вазодилататор таъсирига эга. Димланган юрак етишмовчилиги булган беморларда улар юракдан кон хайдалишининг ортишига, упка артериясида боснминиг пасайншига ва периферик томирларга каршиликнинг пасайншига ёрдам берадн. Терапевтик дозаларда ушбу дорилар юракшинг кислородга булган эхтиёжини оширмайди ва юрак уриши ва кон босимига сезиларли таъсир курсатмайди.

Дори воситалари: добутамин, допамин, амринон, милринон, энок-симон \*

Добутамин юракнинг П 1 - адрепорецепторларини таплаб фаол равишда рагбатлантиради, юрак мушакларига аник инотроп таъсир курсатади, коронар кон окимини яхшилайди ва кон айланишини яхшилайди. Периферик кон томир каршилик уртача даражада камаяди. Вена ичига юборилганидан кейин таъсир бир неча дакикадан сунг, максимал таъсир эса 10 дакикадан сунг кайд этилади. Харакат юрак фаолияти вактинчалик рагбатлантириш учун яшаган-киска, лекин етарли эмас йилда ўткир ёки сурункали юрак етишмовчилиги.

Допамин миокарднинг контрактиллигини оширади, юракшинг кислородга булган эхтиёжини оширади, периферик кон айланишини яхшилайди (айникса шок холатида), буйрак ва туткич артерияларнии танлаб кенгайтириб, юрак уришини оширади.

Амринон (милринон, пироксон, эноксимон) димланган юрак етишмовчилигини киска муддатли даволаш учун мулжалланган. Препарат юрак етишмовчилигини оширишга, упка артерияснда босимни пасайтиришга ва периферик томирларга каршиликни пасайтиришга ёрдам беради. Амринон томир ичига 30 мкг / кг дозада 1 минут давомнда 2-3 соат давомида юборилади. Левосимендан кальцийни бу янги  $\blacksquare$ турдаги инотроп сенсибилизация килувчи препаратларнинг вакили хисобланади. Асосий кальцийга таъсир механизми мнофибрилларнинг сезувчанлигини **УНИНГ** ичидаги концентрацияснии хужайра оширмасдан ортиши натижасида кискарувчанлик миокард хусусиятини оширишдан иборат. Препаратнинг вазодилатацион таъсири инкор этилмайди. Левосимендан кислородга булган талабин оширмасдан миокарднинг кискарувчанлигини яхшилайди; миокард

ишемияснии келтириб чикармайди, вазодилатация **КИЛУВЧИ Ba** антнангинал таъеирга эга (АТФга боглик булган калий капалларига таъсири туфайли).

Куллаш учун курсатмалар: уткир ва сурупкали юрак етицімовчилиги (асосий даволаш фонида вактипча ёрдамчи сифатнда).

Куллаш мумкин булмаган холатлар: кардиомиопатия, огир юрак тампонадаен, конструктив степози, перикардит, аорта гиповолемия, феохромоцитома, тиреотоксикоз, юракнинг аритмияси, кон томир касалликлари, простата аденомаси, бронхиал астма, хомиладорлик ва лактация.

Ножуя таъсирлари: тахикардия, бош огриги, юрак огриги, апорексия, купгил айпиши, кусиш, юрак уриши, безовталик, нафас кисилиши, степокардия хуружлари, гипертония, тахиаритмия.

Инфузия тезлигини катъиян кузатиш керак, конни тезда юбориш билан кон босимининг кескин кутарилиши мумкинлигини хисобга олиш керак ва препаратни факат киска муддатли даволаниш учун ишлатиш керак.

Дори воситаларининг асосий гурухларига қушимча равшида амалда қуйидағи дорилар қулланилади:

ингибиторлари (каптоприл, **ГИДРОХЛОРОТИЯЗИД** АФИ каптоприл, капотен \*, эналаприл \*, энап \*);

• ангиотепзин II рецепторлари блокаторлари (валсартан, ирбесартан, лосартан);

• р-адреноблокаторлар (бетахолол, карведилол, метопролол);

• БМКК (верапамил, дилтназем ва бошкалар);

вазодилататорлар (гидралазин, изосорбид мононитрат, изосорбит динитрат, патрий питропруссид);

• днуретнклар.

Юрак етишмовчилиги булган беморларда диуретикларнинг барча гурухларини куллаш самарали булади. Касалликнинг огир шакллари билан, электролитлар бузилишларини хисобга олган холда, маълум бир гурухнинг дорненни танлаш амалга оширилади. Шуни эсда тутиш булган беморларда диуретик керакки, юрак етишмовчилиги дориларнинг гиповолемия, юрак хаддан ташқари дозасн етишмовчилигининг пасайиши ва буйрак фаолиятининг бузилишига олнб келади. Ушбу дори гурухларининг асосий фармакологик таъсирн чикишини хайдаб мнокардга зурикишни камайтириш, юрак купайтириш, пафас кисилипппп камайтириш, чап коринча хайдаш машкларга толерантликни фракциясининг жисмоний ошириш, синфда камантирнш функционал натижаенда **IOE** HИ пасайиштиришдан иборат. кура, дуне Нью-Йорк юрак ассоциациясниниг тавсиясига огирлигини амалиётида беморларда юрак етишмовчилигининг бахолаш учун туртта функционал синфга булинган.

Юрак етишмовчилигининг фармакотерапиясига замонавий ендашув

Юрак етншмовчилиги булган беморларга сифатли гиббий ёрдам курсатиш учун " Юрак етишмовчилиги билан касалланган беморларин бошкариш протоколи" мавжуд. Бунда дори теранияснга булган талаблар курсатилган (18-жадвал).

талаолар курсатилган (10-жадый),<br>Даволаниш пайтида юрак ва ўнканинг аускультациясн, корин<br>бушлиғини текшириш (жигарнинг катталашиши, асцитлар), кон<br>босими, юрак уриши, юрак уриши, лаборатория ва инструментал<br>текширув маълу даволаш ва соглик режимини ўтказиш керак.

давожать ва сотиклистения уталас кисилиши камайиши, кичнк ва<br>катта кон айланиш доирасида кон айланишининг яхшиланиши даволанишнинг муваффакиятли экаплигипи курсатади.

Даволашнинг самарадорлигини бахолаш учуп (зурикишни камайтириш, мнокарднинг озикланишини яхшилаш) даволанн бошланган пайтдан бошлаб 1 ва 2-хафта охирида ЭКГни такрорлаш тавсия этилади.

Хозирги вактда гемодинамик бузилиш турига караб, юрак етишмовчилигини даволашнинг куйидаги режими таклиф килипган.

# Уткир юрак етишмовчилигининг фармакотерапияси

# Унка шиши

Упка шишини даволашда 2-5 мг дозада вена ичига юбориладиган морфин алохида ўрни тутади; агар керак булса, юборишин 10-25 дакикадан кейин такрорланг. Морфин психо-эмоционал кузгалишин енгиллаштиради, нафас кисилишини камайтиради, кон томир таъсирини кучайтиради, упка артериясида босимпи пасайтиради. Уни паст кон босими ва нафас олиш бузилиши билан буюриб булмайди.<br>Нафас олиш марказининг ингибирланиш белгилари пайдо булганда, опиат антагонистлари кулланилади дозада).

Упкада тургунликни камайтириш ва 5-8 дакикадан супг юзага келадиган кучли веноз суюлтириш таъсирининг олдини олиш учун керак булса, доза 200 мг гача оширилади ёки этакрилик кислота (хар бири 50-100 мг), буметанид 1-2 мг дозада (1 мг 40 мг лазнксга тугри келади) Диурез 15-30 дакикадан кейин кучаяди ва тахминан 2 соат давом этади. Периферик тайнилаш вазодилататорларни (нитроглицерин) юракдаги кон окимини чеклашга, периферик томирларнинг умумий каршилигини пасайтиришга насос функциясини  $Ba$ юракнинг оширишга ёрдам беради. 1% интроглицерин эритмаси томир ичига томчилаб юборилади, бошланғич тезлиги 15-25 мкг / мин. ва кейишти дозани АКБ систолик кон босими бошланғичнинг 10-15% га камайгунга кадар (лекин 100-110 мм. Сим.уст.паст эмас) тушгунча хар

5 дакикада купайтириб борилади). Баъзида доза 100-200 мкг / мин гача оширилади (бошланғич гипертония даражасига караб). Юкори кон ошириледа натрий питропруссид буюрилади, бу эса олдинги ва кейинги рокин компетенти дозалар алохида-алохида тапланади (кон босими тавсия этилади.

Юрак гликозидларнии атриовенрикикуляр тешик стенозида, мнокард инфаркти ва юкори кон босимида ишлатиб булмайди. Шуни реда тутиш керакки, юрак гликозидлари парадоксал таъсирга олиб эса пулмонер кон айланишида гидростатик босимни ошириш ва ўпка пишини оширишга ёрдам беради. Шошилинч даволашда юрак

## Кардиоген шок

Морфин - кучли таъсирга эга ва огрикни енгиллаштирадиган асосий дори. Бошлангич доза 0,1 мг / кг (томир ичига), парваришлаш дозаси 5 дан 20 мг гача (тана огирлиги 70 кг). Исталган эффектга эришиш учун дозатитрланади. Гиповолемия билан бошлангич доза 2 мг ни ташкил килади, шундан сунг препаратнинг гемодинамик бахоланади. Гипокинетик версияда периферик таъсири вазодилататорлар ва инотроп дорилар кулланилади. Нитроглицерин (периферик вазодилататор) кон томирларининг силлик мушакларини бушаштиради, тизимли томирларнинг каршилигини пасайтиради, томирларнинг кон айланишини оширади ва юрак чикиши яхшилайди. нчига 10-20 мкг / мин тезликда юборилади. Препарат вена Допамининиг киритилиши билан гемодинамик таъсир дозага боғлик асосан допаминергик рецепторларни булади. Кичик дозалар рағбатлантиради ва буйрак ва туткич томирларининг кенгайншига олиб келади. Юкори дозалар буйрак томирларининг кенгайишига олиб келади ва юракка огохлантирувчи таъсир курсатади. Препаратни 1 минут давомида 5-20 мкг / кг дозада киритишдан бошланг, максимал таъсирга эришилгунга кадар 1 минут давомида 1-4 мкг / кг дозани оширинг. Беморларнинг 50 фонзида ушбу таъсир 1 минут давомида 20 мкг / кг дан кам инфузия тезлигида кайд этилади. Добутамин падренергик рецепторларга уступ таъсир килувчи симпатомиметик омин булиб, томирларнинг томирланишига олиб келади ва инотроп келтириб таъсирни дозалар тахикардия кучайтиради. **Юкорн** чикариши ва мнокард ишемияснии кучайтириши мумкин. Оптимал нифузия тезлиги 1 минутига 5-20 мкг / кг ни ташкил килади. Порепинефрин - кучли вазоконстриктор булиб, у допамин ва дубутаминга караганда анча паст умумий хронотроп таъсир курсатади. Норепинефринни куйиш огир гипотензияли беморда кон босиминниг вактинча кутарилишига хисса кушиши мумкин, аммо бироз ошиши ва пировардида юрак етишмовчилигининг пасайнши беморнинг АГволи ёмонлашишига олиб келади. Шундай килиб, норенинефрин учинчи хисобланади (допамни ва добутаминдан кейин). танлов дори келтириб чикаради, Добутаминга караганда тез-тез тахикардия

миокард ишемиясини кучайтириши мумкин. Дастлабки дозаси 0,75 мг / кг (аста-секин томир ичига 2-3 минут давомида), сунгра 1 минутига 5-10 мг / кг дозасида инфузион буюрилади. Умумий доза10 мг / кг дан ошмаслиги керак.

Диуретик дорилар плазма хажмининг пасайншига, шиш ва юрак Иккипчиси пасайншига олиб келади. периферик **ЧИКИШН** томирларнинг каршилигининг компенсацион усишига олиб келади Диуретик даволаш давом эттириш билан бирга, суюкликда ва плазма хажми деярли кайтиб учун бошлангич булган ва периферик томир каршилик дастлабки анча паст булади.

Фуросемид вена ичига 40-80 мг дозада юборнлганда инглибирует билан Генле занжирининг кутарилган кисмида ва дистал каналчаларда натрий ва хлорид реабсорбцияланный блоклайди.

Юрак гликозидлари узок вактлардан буен инотропик воситалар сифатида ишлатилган булса хам, уларшинг таъсири секин бошланнин, узок умр куриш ва мумкин булган токсиклик туфайли кардиоген шокни даволашда роли чекланган.

#### Сурункали юрак етишмовчилигининг фармакотерапияси

Бугунги кунда юрак етишмовчилигини даволаш учун бешта асосий дорилар гурухи тавсия этилади: АФИ ингибиторлари, диуретнклар,  $\beta$ - Блокаторлар, юрак гликозидлари, ал-достерон антагонистлари (алдактон).

Хозирги вактда юрак етишмовчилигини даволаш учун учта β-Блокатор тавсия этилади - бисопролол, карведилол ва метопролол.

Юрак етишмовчилигининг асосий даволаш усулларидан бири сифатида юрак гликозидлари уз ахамиятин йукотгани йук. Ушбу гурухдаги дорилар юрак етишмовчилиги булган беморларнинг яхшиламайди ва касалликнинг ривожланишини прогнозини секинлаштирмайди, балки клиник симптомларии, хаёт сифатини яхшилайди ва декомпенсацияни кучайнши сабабли касалхонага даражаси). Мавжуд эхтиёжини камайтиради (А **ёткизиш** булган эхтиежии маълумотларнинг аксарияти дигоксинга тасдиклайди. Оддий сннус ритми билан хам самарали ва тугридантугри контрендикатсияга эга булмаганлар бундан мустасно. Узок муддатли фойдаланиш учун бошка инотропик дорилар йук. Юрак етишмовчилиги булган беморларда Дигоксинни кичик дозаларда ишлатиш керак: кунига 0,25 мг гача (кунига 85 кг дан 0,355 мг гача булган беморларга), у асосан нейрохормонал модулятор вазифаснин бажаради, заиф ижобнй инотроп таъсирга эга ва юрак ритми бузилишларини ривожланишини рагбатлантирмайди.

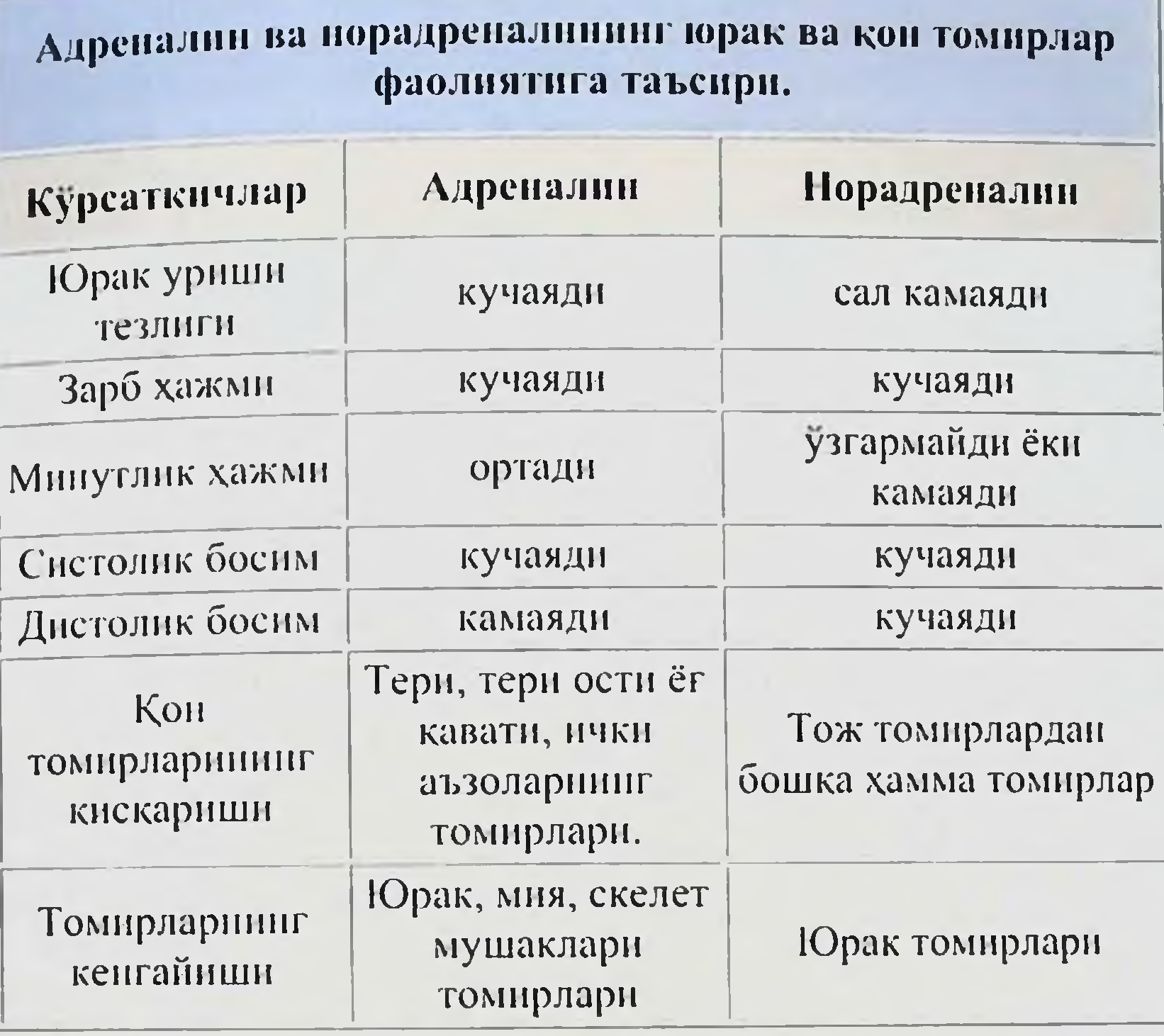

# Назорат саволлари

• Юрак етишмовчилигига карши ишлатиладиган дориларнинг асосий гурухлари кандай?

• Юрак гликозидлари таъсир кнлиш муддатига караб кандан булинади?

кайси дорилар • СЮЕ да мусбат инотроп таъсирга эга ишлатилади?

• Юрак етишмовчилигида р-адрепоблокаторлар ва ККСБ кандан рол уйнайди?

- Дигитализация нима?
- Гликозидлар билан захарланиш асосий белгилари?

• Гликозидли интоксикация биринчи белгисида шошилинч чоралар?

137

- ЮЕ ФТ замонавий ёндашув.
- Уткир юрак етишмовчилигида ФТ.
- Сурункали юрак етишмовчилигида ФТ.

мнокард ишемияснии кучайтириши мумкип. Дастлабки дозаси 0.75 мг / кг (аста-секин томир ичига 2-3 минут давомида), супгра 1 минутига 5-10 мг / кг дозасида инфузион буюрилади. Умумий доза10 мг / кг дан ошмаслиги керак.

Диуретик дорилар плазма хажмининг пасайишига, шиш ва юрак олиб келади. Иккипчиси пасайишига периферик **ЧИКИШИ** томирларнинг каршилигининг компенсацион усининга олиб келади Диуретик даволаш давом эттириш билан бирга, суюкликда ва плазма хажми деярли кайтиб учун бошлангич булган ва периферик томир каршилик дастлабки анча паст булади.

Фуросемид вена ичига 40-80 мг дозада юборилганда инглибирует билан Генле занжирининг кутарилган кисмида ва дистал каналчаларда натрий ва хлорид реабсорбцияланный блоклайди.

Юрак гликозидлари узок вактлардан буён инотропнк воситалар сифатида ишлатилган булса хам, уларнинг таъсири секин бошланнин, узок умр куриш ва мумкин булган токсиклик туфайли кардиоген шокни даволашда роли чекланган.

#### Сурункали юрак етишмовчилигининг фармакотерапияси

Бугунги кунда юрак етишмовчилигини даволаш учун бешта асосий дорилар гурухи тавсия этилади: АФИ ингибиторлари, диуретиклар, В- Блокаторлар, юрак гликозидлари, ал-достерон антагонистлари (алдактон).

Хозирги вактда юрак етишмовчилигини даволаш учун учта В-Блокатор тавсия этилади - бисопролол, карведилол ва метопролол.

Юрак етишмовчилигининг асосий даволаш усулларидан бири сифатида юрак гликозидлари ўз ахамиятин йўкотганн йук. Ушбу гурухдаги дорилар юрак етишмовчилиги булган беморларнинг ва касалликнинг яхшиламайди ривожланишини прогнозини секинлаштирмайди, балки клиник симптомларни, хаёт сифатини яхшилайди ва декомпенсацияни кучайнши сабабли касалхонага камайтиради (А ёткизиш эхтиёжнии даражаси). Мавжуд маълумотларнинг аксарияти дигоксинга ЭХТИЁЖШІ булган тасдиклайди. Оддий синус ритми билан хам самарали ва тугридантугри контрендикатсияга эга булмаганлар бундан мустасно. Узок муддатли фойдаланиш учун бошка инотропик дорилар йук. Юрак етишмовчилиги булган беморларда Дигоксинни кичик дозаларда ишлатиш керак: кунига 0,25 мг гача (кунига 85 кг дан 0,355 мг гача булган беморларга), у асосан нейрохормонал модулятор вазифасини бажаради, занф ижобий инотроп таъсирга эга ва юрак ритми бузилишларини ривожланишини рагбатлантирмайди.

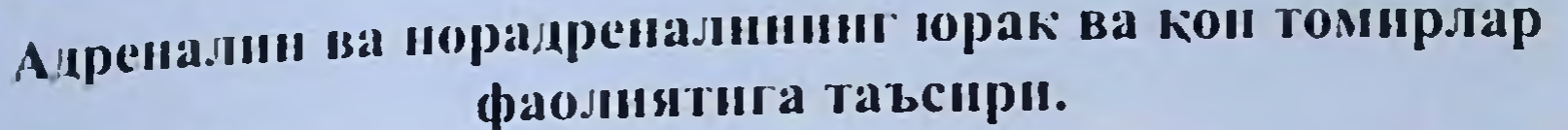

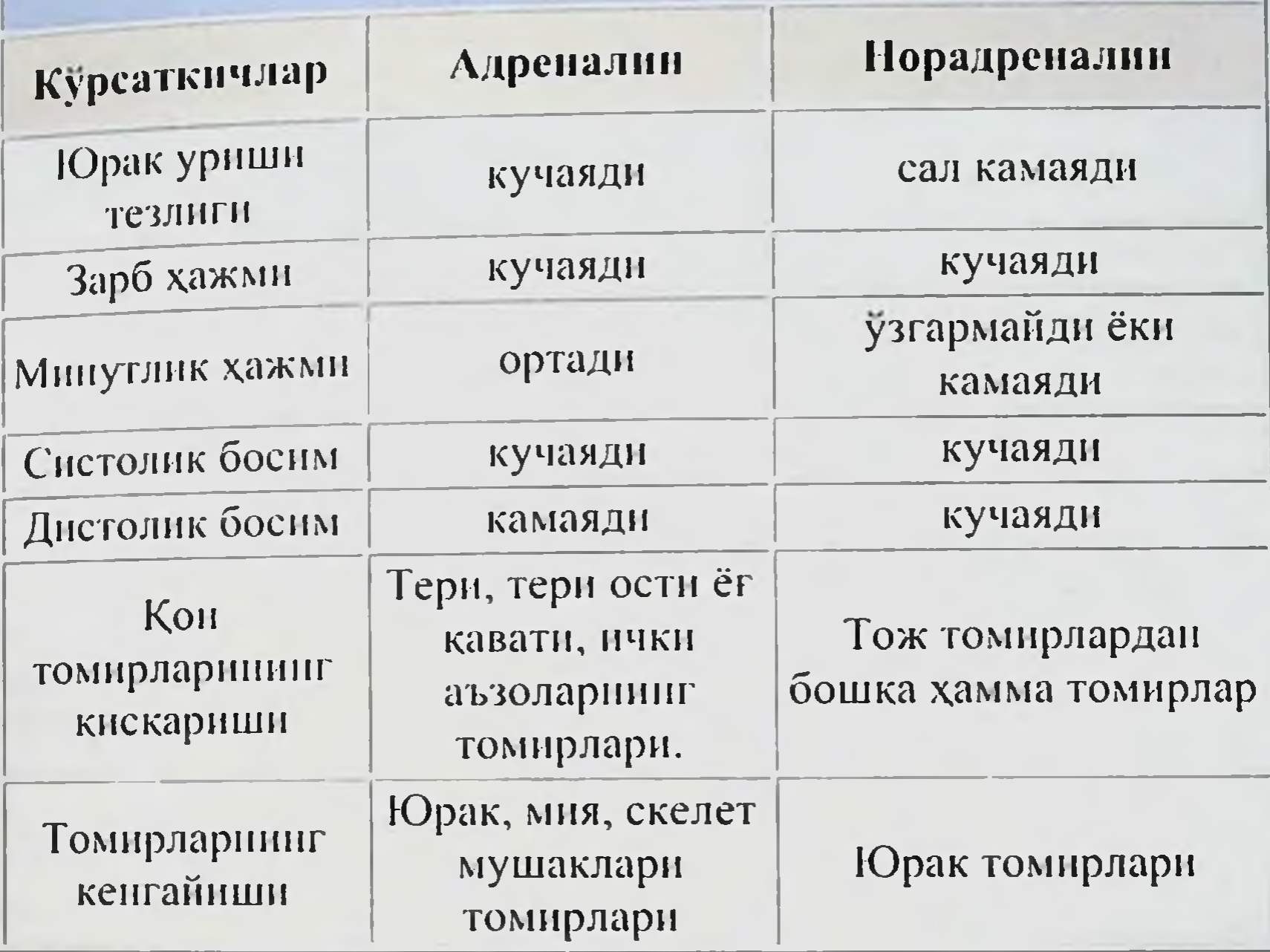

# Назорат саволлари

• Юрак етишмовчилигига карши ишлатиладиган дориларнинг асосий гурухлари кандай?

• Юрак гликозидлари таъсир килиш муддатига караб кандай булинади?

· CIOE да мусбат инотроп таъсирга эга кайси дорилар ишлатилади?

• Юрак етишмовчилигида р-адреноблокаторлар ва ККСБ кандай рол уйнайди?

- Дигитализация нима?
- Гликозидлар билан захарланиш асосий белгилари?

• Гликозидли интоксикация биринчи белгисида шошилинч чоралар?

- ЮЕ ФТ замонавий ёндашув.
- Уткир юрак етишмовчилигида ФТ.
- Сурункали юрак етишмовчилигида ФТ.

# 4. УТКИР ОБСТРУКТИВ СИНДРОМНИ ДАВОЛАШ УЧУН БРОНХОДИЛАТАТОРЛАР КЛИНИК ФАРМАКОЛОГИЯСН

Мавзу максади:

Мавзуни урганиб чиккандан сунг, талаба куйидагиларга эга булиши керак:

• бронходилататорларнинг беморга таъсирнин бахолаш;

• шифокор курсатмасига биноан БА, астматик холат ва упканинг сурункали обструктив касаллиги (УСОК) ФТ билан шугулланиш;

• астматик холатгача булган даврда биринчи тиббий ёрдам курсатиш.

*Bunum:* 

• Бронхиал обструктив синдромни даволашда ишлатиладиган асосий дори гурухларнин билиш;

\*Фойдаланиш учун курсатмалар ва карши курсатмалар;

• Дори воситалари ножуя таъсирлари ва уларнинг олднии олиц усуллари;

• Бошка дорилар билан ўзаро таъсири донрасини урганиш.

Бронхиал обструктив синдром (бронхнал обструкция) бронхнал астма ва УСОК каби кенг таркалган касалликларга чалинган беморларнинг такдирини белгилайди. Бронхнал обструкцияни даволаш учун куйидаги дорилар гурухлари энг самарали хисобланади:

бронходилататорлар (Р2 -адреномнметиклар,  $M$ холинолитиклар, метил-ксантинлар);

• турли таъсир харакатига эга муколитиклар;

• семиз хужайралар мембранаси стабилизаторлари;

• глюкокортикоидлар;

• лейкотриен D 4-рецепторлар селектив агонистлари.

 $\beta$ 2-Адреномиметнклар ( $\beta$ 2- киска таъсир киладиган агонистлар)

Препаратлари: салбутамол, формотерол. Агонистлари куйидагилар:

• киска таъсирга эга тулик селектив воситалар (4-6 соат) -Сальбутамол;

кисман селективлик билан - фенотерол \* (7-8 соат), орципреналин;

• узок муддатли таъсирга эга - салметерол \* (10-34 соат). Таъсир килиш механизми семиз хужайралар, эпителий ва секретор хужайраларнинг килиш, р2 -адренорецепторларни стимуляция бронхнинг шиллик кавати шиши секрецияснии **ШИЛЛИК** Ba камайтиришдан иборат. Булар астма хуружини енгиллаштирадиган энг яхши дори деб хисобланади. В2. адрепорецепторлар тез бронхларни кенгайтирувчи таъсирга эга. Уларнинг таъсири бронхиал обструкция канча дистал сохада булса янада самарали булади. Беморлар бир неча дакикадан сунг узларини сезиларли равишда яхши хис килишади.

Куллаш учун курсатмалар: ym a астма ëkit хуружи тенглаштирилган холатлар.

Куллаш мумкин булмаган холатлар: БАнинг кучайишида доридармонларни кабул килишга мутлако карши курсатмалар йук.

Юрак ишемик касаллигининг огир шаклларида ва юрак ритми бузилиши булган беморларда В2 -адреномиметиклар эхтиёткорлик билан буюрилади. Чунки улар аритмоген таъсирга эга.

Ножуя таъсирлари: дозаси ошиб кетганда - тахикардия, мушаклар титроги, гипергликемия кузатилади. Юрак-кон томир тизимининг хамрох касалликлари булган беморларда юрак ритми бузилиши мумкин. Агар ингаляция ланган в 2-адреномиметиклар дозаси ошириб юборилса, бемор тапасида адренергик блокировка килувчи дори-дармонлар метаболизми махсулотларинныг тупланиши туфайли бронхоспастик синдром кучайнши мумкин.

Бошка дорилар билан узаро таъсири: Юрак ишемик касалликлари булган беморларда фосфодиэстераза ингибиторлари билан биргаликда эхтиёткорлик билан фойдаланиш керак.

## М-холинолитиклар

Препаратлар: ипратропид бромид (атровент\*), тровентол.

М-холинолитиклар мускарин холинергик рецепторларини ингибирлайди, бронхиал безларнинг секрециясний камайтиради,<br>шунингдек нафас олиш йулларига вагус асабининг таъсирини<br>камайтиради, булокорилафас йулларининг рецепторларини узига хос жавобан хусусиятига кузгаш рефлексли булмаган броихоконстрикцияни блокировка килиш билан боглик (16-расм).

Одатда улар кушига 1-2-3-4 марта улчанадиган дозали ингалятор билан кулланилади. Касалликнинг кучли ривожланган кузгалишида (астматик холат ривожланганда хам) 0.25-0,5 мг дозада небулайзер билан юбориладиган ипратропнум бромид (1 мл 0,025% эритма таркибида 0,25 мг препарат мавжуд), хар 6 соатда юборнш хам узини исботлади.

Хар хил бронходилататорларнинг таъсир этувчи механизмлари хилма-хиллигини хисобга олган холда, бронхиал астма хуружларида даволаш таъсирини кучайтириш учун (синергизм килиш) дориларнинг комбинацияси кулланилади: метилксантинлар куйидаги адреномиметиклар, адрепомиметиклар + холи-ноблокаторлар.<br>Купинча ипратропиум бромиди битта ингаляцияланган дозада 20 мкг препаратни уз ичига олган улчовли дозали аэрозоллар шаклида кулланилади. Одатда купига 3-4 марта 1-2 мартадан ингаляцияни утказиш тавсия этилади. Бу холатда нафас олган дориларнинг бронходилататор таъсири секни ривожланиб, 30-60 дакикадан сунг максимал даражага этади ва 5-8 соат давом этади. М-холинолитик дориларнинг фармакокинетик хусусиятларини хисобга олиш керак, чунки баъзи холларда беморлар оронходилатация таъсирининг секин ривожланишини таъсирнинг нуклиги, деб билишади.
#### КЛИНИК ФАРМАКОЛОГИЯ

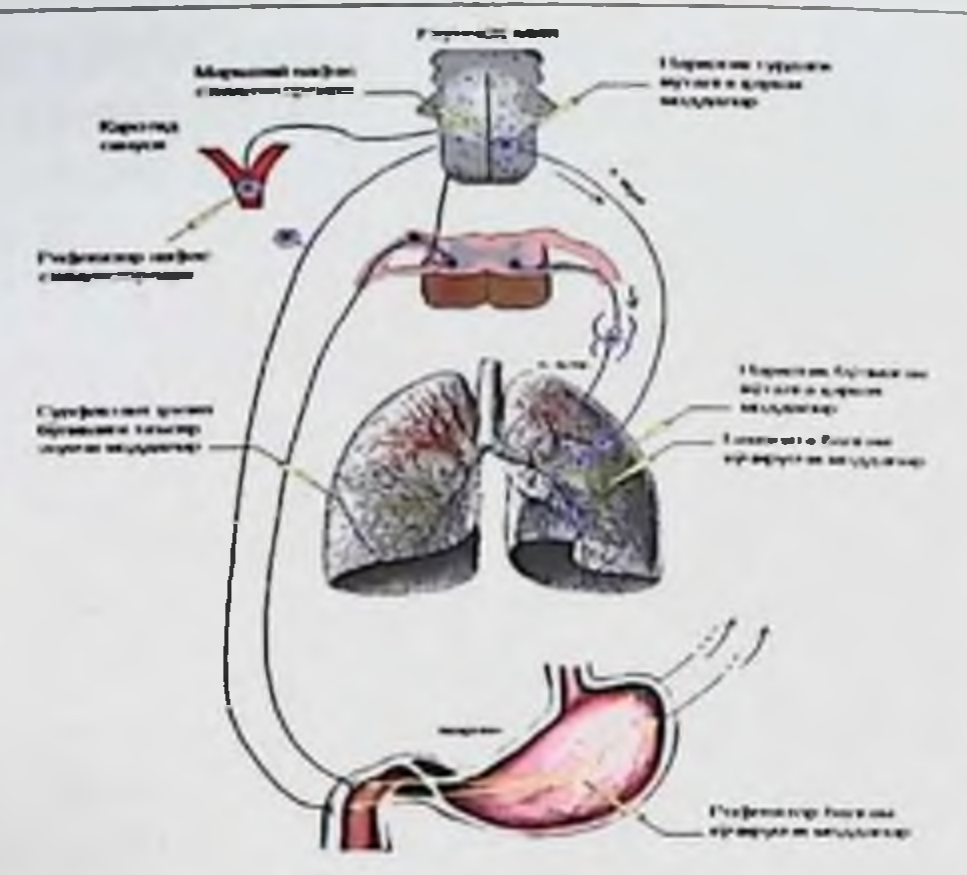

Кучли УСОК билан огриган беморларда одатда М-холиполитик куллаш **Улар** кифоя килади. acocan препаратларни касаллик ёмонлашганда буюрилади. Улардан фойдаланны муддати 3 хафтадан кам булмаслиги керак.

Ўрта ёки огир УСОК ларда М-холинолитиклар доимий равншда кулланилади.

Куллаш учун курсатмалар: УСОК, енгил ва уртача даражадаги БА (айникса, юрак-кон томир тизимининг касалликлари билан).

Куллаш мумкин булмаган холатлар: глаукома, хомиладорлик, 6 ёшгача булган болалар.

Ножуя таъсири: оғиз куруклиги, куришиниг хиралашиши, бош огриги.

Бошқа дорилар билан узаро таъсири: М-холинолитиклар одатда кандай дори-дармонларни яхши кабул килишади, аммо В-**Xap** адреномиметиклар ва метилксантин хосилаларининг бронходилататор таъсирини кучайтиради.

Метилксантинлар (мнотроп таъсирга қарши воситалар)

Препаратлар: аминофиллин, теофиллин, теопек.

даволаш Одатда. бронхиал обструктив сипдромни аминофилиннинг томир ичига юборилишидан бошланади, аммо хозирги пайтда касалликнинг енгил шаклларида сувсиз теофиллинни уз ичига олган ретард шаклларнии куллаш мумкин. Терапевтик таъсирга эришишнинг асосий шарти бу кондаги препаратнинг терапевтик концентрацияснии яратишдир. Дастлаб аминофиллин томчилаб ёки инфузоматнинг ёрдами билан 20 дакика давомида тана вазнига 6 мг / кг дозада кнритилади, сунгра хар 4-6 соатда томир ичига 3 мг / кг дозада томчилаб юборилади. Дастлабки дозани киритгандан сунг, препаратни инфузомат билан I соат давомида тана вазнига 0.6 мг / кг дозасида юбориш тавсия этилади, астма хуружи тухтаганидан сунг, томир ичига юборнш тухтатнлиб, узок муддатли огиз оркали юбориш тавсия этилади.

# Куллаш учун курсатмалар:

• агар киска муддатли адреномиметиклар ингаляциясидан сунг

нафасни тулик пормаллаштиришнинг иложи булмаганда, астма хуружини енгиллаштириш;

• нафас олнш етишмовчилиги, шунингдек адреномиметикларни олдинги усулидан фойдаланган холда таъсир этмаслик билан буғилишнинг кучли хужуми;

• кун давомида такрорий коллапс хуружлари ёки бронхиал обструкциянинг купайиши билан намоножуя буладиган астманинг кучайнин;

• астматик холатни ривожлантириш.

мумкин булмаган холатлар: мутлако Куллаш карши курсатмалар нук. Юрак томир касалликларининг огир шакллари булган беморларга эхтиёткорлик буюрилади.

Ножуя таъсирлари: тахикардия, кунгил айниши, кусиш, бош крамплар, гипергликемия, уйкусизлик, ошкозон-ичак огриги, бузилиши, кекса эркакларда сийиш кийиплиги.

Бошқа дорилар билан узаро таъсири: коронар артерия касаллиги булган беморларда адренергик агонистлар буюрилганда. аритмоген таъсир кучайнши мумкин.

## Муколитик моддалар

Препаратлар: амброксол, ацетилцистеин, карбоцистеин.

Купгина беморлар балғамни физик-кимёвий хусусиятларини бузганлиги сабабли ёпишкок, йуталиш билан ажралиб туради. Ёпишкоклик, балғамнинг купаниши ва трахеобронхиал дарахт шиллик каватининг яхлитлиги бузилиши бронхнинг драже функцияси бузилишининг жиддийлигини аниклайди. Кичик бронхлар бронхиолаларда балғам тупланиши купинча бронхиал обструктив синдромни сезиларли даражада кучайтиради, шунинг учун муколитик препаратлар ва муко-регуляторлардан фойдаланиш тавсия этилади.

Ацетилцистени ва карбоцистени цистенининг Н-хосиласидир. воситалари мукус гликопротенн макромолекулаларининг Дори дисудвид алокаларини бузади ва шу билан балгамнинг ёпишкоклигини пасайтиради. Ацетил-цистени кунига 2-3 марта 200-300 MT, карбоцистени - 375-750 мг дан купига 2-3 марта буюрилади.

Балғам пайдо булишини кучайтирадиган дори-дармонларни буюриш мумкин эмас, чунки улар балғам секрециясини янада кучайтиради ва нафас олишнинг сезиларли даражада ёмонлашишига олиб келади. Шу муносабат билан астма билан огриган беморларга экспекторан дори воситаларини (термопсис, зефир доривор илдизлари экстракти, кизнлмия илдизлари, натрий бензоат, эфир мойларн) ва резорбционал равншда (калий йодид, натрий бикарбонат) ишлатишни тавсия этилмайди.

бронхларнинг Амброксол кучайтиради, секрецияни ТИЗИМИНИ харакатланишини силиэр уларнинг оширади,

фаоллаштиради ва бронхиал безлар томонидан мукус секрециясниц рагбатлантиради. Кунига 2-3 марта 30 мг дан тайниланг.

Куллаш учун курсатмалар: бронхит, пиевмония, балғам бушатилиши кийинчилик билан кузатиладиган астма касаллигида

Куллаш мумкин булмаган холатлар: юкори сезувчанлик, HKKH бармокли ичакцииг **ОШКОЗОН VII** ОШКОЗОП Ba яраси, хомиладорлик.

Ножуя таъсирлари: холензлик, купгил айниш, кусищ, диарея бош анланнши.

Бошқа дорилар билан узаро таъсири: инъекция эритмаси дорн эритмалари билан мос келмайди (бир хил шприцда киритнлганда).

# Семиз хужайралар мембранаси стабилизаторлари (кромонлар)

Препаратлар: кромоголик кислотаси, недокромил, кетотифен ва бошкалар.

Ушбу дорилар маст хужайралари ва базофиллардан гистамин ва бошка воситачиларнинг чикарилишини ингибирлайди. Улар нафас йулларининг гиперреспонсивлиги аломатларини ривожланишига тускинлик килади ва бронхоспазмнинг олдини олади.

препаратлар семиз хужайралар  $V\omega$ <sub>O</sub> $V$ мембраналарнии баркарорлаштириш оркали аллергенга эрта ва кеч реакциянниг ривожланишига тускинлик килади, бу эса секрецияни ингибирлаш килиш ва улардан биологик фаол моддалар ва эозинофилларнинг чикишига тускинлик килади. Одатда даволаннш кромоголнк кислота ва недокромилни куллаш билан бошланади (кунига бир марта улчанган аэрозолнинг 2-4 ингаляциясида ёки купига 3-4 марта 20 мг кукунни ингаляцияси шаклида). Баъзи беморларга небулайзерни (ампулага 20  $MT)$ куллаш тавсия этилади. Аллергиянинг экстрапулмонар намоён булиши билан (терида тошмалар, озик-овкат аллергиялари ва бошкалар) кетотифенни кунига икки марта 1 мг дан таблеткаларда олиш тавсия этилади.

Агар астма хуружлари жисмоний зурикиш (жисмоний кучнинг астмаси) ёки совук, курук хавонинг ингаляцияси билан боглик булса, **КРОМОГЛИК** кислотаси недокромилнинг ёки  $1-2$ дозаснии ингаляциялаш, кутилаётган жисмоний зурикишдан 1-2 соат олдин, совук хавога чикишдан олдин ёки аллерген билан контактга киришишдан олдин (масалан, квартирани тозалашда уй аллергиялари, шахардан чикишда чанг аллергиялари учун). Куллаш учун курсатмалар: жисмоний огирлик, совук хаво ингаляцияси, хайвонларнинг сочларига аллергия билан боглик енгил ва уртача огирликдаги бронхиал астма асоратниниг олдини олиш кулланилади.

Куллаш мумкин булмаган автотранспорт холатлар: воситаларини бошкарадиган шахсларга кетотифен тайинлаш максадга мувофик эмас.

Ножуя таъсирлари: беморларнинг озгина кисми кукупни ютнш пайтида юкори нафас иўлларила тирнаш хусуснятини хис кнлади. Баъзи беморлар недокромил билан нафас олгандан кейин огизда ёкимсиз таьмга дуч келишади. Кетотифен ишлатилганда, даволаш бошланншида уйкучанлик пайдо булиши мумкин.

Бошқа дорилар билан ўзаро таъсири: бошка антигистаминлар билан биргаликда кетотифеннинг тинчлантирувчи таъсири кучаяди.

#### Глюкокортикоидлар

флунисолид, беклометазон бетаметазон, вa Препаратлар: бошкалар.

Бронхообструктив ўпка касалликларида яккол ифодаланган бронхиал гиперреактивлигида, мавсумий бронихал астма касаллигида, бронихал астма хуружларини бартараф этишда ва астматик холатда р2адреномиметиклар самарасиз булган холларда глюкокортикоидлар тавсия этилади..

Бронхиал обструктив касалликларни даволаш учун (айникса узок давом этадиган) глюкокортикоидлар одатда ингаляция иули билан буюрилади, бунда пожуя таъсири ривожланиш хавфи сезиларли даражада камаяди. Ушбу максадда шиллик каватлардан ёмон суриладиган глюкокортикоидлар кулланилади, махаллий улар таъсирга эга. Уларнинг таъсир механизми цитокин ишлаб чикаришни ингибирлаш ва ёпишкок оксилларни фаоллаштириш туфайли кучли карши таъсир билан, шунингдек, лизосома яллигланицига бузилган баркарорлашиши капилляр Ba мембраналарини утказувчанликни ингибирлаш килиш билан боғлик. Бундан ташкари, глюкокортикондлар р2 -адрено рецепторларининг адренергик стимулга нисбатан сезгирлигини тиклайди (сонини купайтиради).

бронхиал курсатмалар: обструктив **Куллаш** yuyu касалликларнинг кучайишининг олдини олиш (баъзи холларда огир булмаган хуружларни енгиллаштириш), ташки нафаснинг нормал ёки нормал холатига якинлаштириш, глюкокортикоидларни кабул килиш эхтиёжини камайтириш.

# Қуллаш мумкин булмаган қолатлар: йук.

Ножуя таъсирлари: ингаляцияланган глюкокортикондларни уртача терапевтик дозаларда узок вакт фойдаланиш ножуя реакцияларни келтириб чикармайди. Огиз оркали еки парентерал кабул килинганида юзага келадиган ножуя таъснрлардан холи эмас. Камдан кам холларда оғнз бушлиғи ва томокдаги кандидоз, носпесифик ларингит (товуш, афония) ривожланади. Бу асоратларнинг олдини олиш ва бушликларнинг учун нафас олиш аъзолари нигаляцияси, томокни яхшилаб чайиш оркали амалга ошириш мумкин.

Бошқа дорилар билан ўзаро таъсири: хар кандай дорилар билан биргаликда таъсир килиши мумкин.

Селектив лейкотриен Дл рецепторлари агонистлари Препаратлар: зафирлукаст, монтелукаст. АДни даволашда ишлатиладиган дорилариниг янги синфи.

Уларнинг таъсир килиш механизми ноёбдир. Булар лейкотриен (ЛТС4, ЛТД4, ЛТЕ4) рецепторларининг ракобатбардош агонистлари булиб, улар семиз хужайраларидан чикарилган модданинг бир кисми хисобланади. Бронхларнинг силлик мушакларниннг контрактил фаоллигини бостириш билан бир каторда, улар томир утказувчанлиги ошиши ва эозинофилларнинг кучиб кетишининг олдини олади.

Куллаш учун курсатмалар: аспиринли БА.

# Небулайзер билан даволаш

Сунгги йилларда киска вакт ичида (5-10 минут) самарани олиш учун туғридан-туғри бронхга аэрозол шаклида дорн-дармонларни, хусусан п2-агонистларни киритишга асосланган небулайзер терапияси кизикиш уйготди. ДВ сифатида 20 мл флаконда ипратропнум бромид + фенотерол эритмалари ва 2,5 мл небуладаги салбутамол ишлатнлади. Булеризатор - сикилган хаво (реактив) ёки ултрасоник тулкинлар (ултрасоник) таъсири остида суюкликни аэрозолга айлантирадиган курилма хисобланади.

Небулайзер дори дармонлар билан терапия самарасиз ёки ингаляторлардан фойдалана олмасликда бронхга юкори дозадаги дори-дармонларни максадли ва тезкор етказиб бериш зарурати туфайли кулланилади. Небулайзер терапиясининг афзалликлари орасида беморнинг нафас олишини аэрозол билан мувофиклаштириш зарурияти йуклиги, препаратнинг юкори дозаларидан хавфсиз фойдаланиш, фреон йуклиги, фойдаланиш кулайлиги билан алохида ажралиб туради.

Енгил астмада небулайзер билан даволашда куйидаги дорилар гурухлари кулланилади: салбутамол (вентолин ) - 2,5 мг (битта небулалик) 5-10 дакика давомида небулайзер оркали ёки ипратропнум бромид + фенотерол (беродуал \*) 0,5 мл дозада (10 томчи) 5-10 дакнка давомида кулланилади. Уртача огирликда - салбутамол 2,5-5 г (1-2 небулалик) ёки ипратропиум бромид + фенотерол 0,5-1,5 мл (10-30 томчи) ва (ёки) 2,4% эритма дозасида кулланилади. 10.0 мл дозада аминофиллин вена ичига секин ва преднизон 60 мг (ёки 40 мг дозада метилпреднизолон) дозасида юборилади. асабийлашиш Кучли холатларида салбутамол 5 мг дозада небулайзер ёки ипратроннум бромид + фенотерол оркали 1-3 мл дозада ва (ёки) вена ичига 2,4% аминофиллиннинг 10,0-20,0 мл дозасида ва преднизолон билан 90 дозада юборилади. 150 мг (ёки 80-120 мг дозада метилпреднизолон). Агар нафас олишни тухтатиш хавфи мавжуд булса, салбутамол 5 мг ёки 1-3 мл дозада киритилади. Ипратропиум бромид + фенотерол ва (ёки) 10-20 мл аминофилин ва преднизоннинг 2,4% эритмаси 90-150 мг (метилпреднизолон дозада 80-120 киритилади. МГ дозада) Даволашнинг таъсири 20 дакикадан сунг бахоланади. Коникарсиз натижа билан бронходилататорлар ингаляция килинади. Даволаш самарадорлиги мезонлари клиник аломатлар (нутк, сузлар, иборалар равон), нафас кисилиши, хаяжонланиш, хириллаш, нафас тезлиги, юрак уриши, кон босими ва инструментал текширув маълумотлари га асосланиб бахоланади.

144

## **NKNB KN.LLAHMA**

### Бронхиал астма фармакотерацияси

БА - бу трахеобронхиал дарахтнинг турли тузилмаларининг аллергик яллигланиши (шикастланиши) га асосланган сурункали касалликдир. Бу вактипчалик бронхиал обструкция синдроми ва бронхларнинг турли ташки таъсирларга узгарувчан сезгирлиги сровници ва бошка аломатларнинг такроран тикланиши билан (узузидан ёки даволаниш таъсири остида) намоен булади.

БА нинг этнологик шакллари орасида қуйидагилар ажралиб туради:

• атопик (юкумли булмаган аллергенларга нисбатан сезгирлик аникланган булса);

• юкумли ва аллергик (маълум бир юкумли антигенга нисбатан сезгирлик).

## Касаллик оғирлик даражалари

• Енгил даражаси:

- интермиттирловчи – хуружлари хафтасига икки мартадан кам, кузгалишлари киска (бир неча соатдан бир неча кунгача); камдан-кам холларда хуружлар кечаси содир булади (ойига икки марта ёки ундан кам);

- персистирловчи - хуружлар ёки бронхнал обструкциянниг бошка белгилари хар купи эмас, балки хафтасига камида икки марта содир булади, аммо беморнинг фаолиятига таъсир килиши мумкин; Кечаси, БА белгилари ойига икки мартадан купрок учрайди.

• Урта (уртача баркарор БА). Бу хар куни намоён булади, бу бронходилататорлардан хар куни фойдаланишни талаб килади. Тунги хужумлар хафтада бир мартадан купрок содир булади.

• Огир (каттик тургун БА). Турли хил огирликдаги бронхиал обструкция деярли хар донм мавжуд булиб, бемор фаолиятини. жисмоний холатни кескин чекланди. Купинча хужумлар тунда содир булади ва астматик холатлар ривожланади.

### Даволашнинг асосий максадлари

• жисмоний харакат, йутал, кечаси нафас кисиши давомида астма **ТИКИЛИШИ** нафас кисилиши - уткинчи бронхиал хужумлари, белгиларинниг олдини олиш.

• утиб етувчи бронхнал обструкцияда самарали ёрдам бериш.

• Упка функциясини нормал ёки нормага якин тутиб туриш.

Даволаш индивидуал булиши керак ва касалликнинг аллергик келиб чикиши холатига асосланади.

# Фармакотерациянныг асосий вазифалари

• Беморнинг танасига аллерген таъсирини истисно килиш.

• Беморга ўзига хос десенснбизация утказиш. Бунда беморга аллерген дозаси парентерал юборилиб, аста секин ошириб борилади. Бу холат организм реакцияснии IgG синфига тегишли блокировка килувчи антитаналариниг ишлаб чикарилнши оркали имкон беради.

фаол моддаларнинг семиз хужайраларидан биологик чикишниниг (секрециясини) олдини олнш ва аллерген-антитана

кислотаен, Кромоголик махкамлаш. недокромил, комплексини адрепомиметика, фосфодиэстераза шунингдек кетотифен, нигибиторлари ва ККСБ семиз хужайра деворига баркарорлаштирувчи таъсир курсатади.

• Гиперреактив хаво ўтказувчи йулларга иммунологик булмаган триггер кузгатувчилар таъсиринниг олдини олиш (совук хаво, уткир хид, тамаки тутуни ва бошкалар).

синусит, тери Ринит, Ba тирнокларнинг замбуруғли шунингдек инфекциянинг бошка касалликларини, учокларнии тузатиш.

• Агар сиз ацетилсалицил кислотаси ва НЯКВларга уга сезгир булсангиз, уларни кабул килишдан огохлантириш ва уларга сезгирлик курсини утказиш лозим.

куллаш madiac •Глюкокортикондларни оркали йулларида ривожланган аллергик яллигланишни тухтатиш (асосий эътибор уларнинг ингаляцияланган шаклларига берилади).

Илгари астма касаллигини даволашда хуружлар сонини тез бартараф этишга асосий эътибор каратилган булса, хозирги вактда асосий эътибор касалликнинг кайталанишинниг олдини олиш, беморни безовта киладиган аломатлар (йутал, тунда нафас кисилиши, эрталаб ёки машкдан кейин), упканинг нормал ишлашинн саклаб шунингдек беморнинг жисмоний фаоллигининг пормал туриш, даражасига эришишга каратилди.

Яллиғланишга карши таъсирга эга булган дориларни узок муддатли куллаш самарали таъсир курсатади: глюкокортикоидлар, кромоглик кислотаси, недокромил, кето-тифен, лейкотриен Дл рецепторларининг селектив агонистлари,  $\mathbf{L}_2$ агонистлари, метилксантинлар, М-антихолинергиклар.

Хозирги вактда бронхиал астмани даволашда боскичма-боскич ёндошув кулланилади, бунда астма оғирлигинниг ошиши билан даволаш интенсивлиги ошади. Бунинг сабаби турли одамларда ва бир хил беморда турли хил вактларда касалликнинг турли хил вариантларн мавжудлиги билан боғлик.

Бу ёндашув максади БА давосида кам микдорлаги дорн воситалари кулланилишини назорат килишга эришишдир. Бунда агар касалликнинг бориши ёмонлашса дори-дармонларни кабул килиш микдори ва частотаси ортади (кутарилиш) ва у яхши назорат килинса камаяди (пастга). Боскичли ёндашув, шунингдек, хар бир боскичда триггерларнинг таъсирининг олдини олиш ёки назорат килишни талаб килади. Шуни таъкидлаш керакки, биринчи боскич енгил астмани даволашни, туртинчиси - огир астмани даволашни уз ичига олади.

Узоқ муддатли профилактик дорилар

Ингаляцияланган глюкокортикондлар (беклометазон, будесонид, флунизолид, флутиказон, триамцинолон) БАни узок муддатли назорат килиш учун яллигланишга карши дорилар сифатнда ншлатилади. Дозалар касалликнинг огирлигига караб белгиланади. Глюкокортикоидларнинг юкори дозалари билан даволаниш спейсер ёрдамила белгиланади, бу касалликни самарали назорат килиш ва

### *SKSB KNJJJAHMA*

баъзи пожуя таъсирларнинг таркалишини камайтиришга ёрдам беради.

кромоглик кислотаси ва недокромил. Бронхиал астмани узок муддатли назорат килиш учун ишлатилади. Улар аллергенларга, жисмоний машклар ва совук хавога таъсир килиш натижасида келиб чиккан бронхоспазмнинг олдини олишда самаралидир.

вакт ишлайдиган агонистлар. Амал  $\begin{bmatrix} 1 & 1 \\ 2 & 2 \end{bmatrix}$ **КИЛИШ** давомнилиги (формотерол) - 12 соат, фойдаланиш усуллари - ичиш оркали ва ингаляцион. Бу дори-дармонлар тунги коллапс хужумлари учун энг самарали хисобланади. Яллигланишга карши астма дорилари билан биргалнкда кулланилади.

Узок муддатли таъсирга эга теофиллинлар. Куллаш усули ютнш. Узок муддатли харакатлар туфайли улар тунги хужумларнинг частотаснии камайтиришга, аллерген таъсирига астматик реакциянинг боскичларини секинлаштиришга кеч  $Ba$ ёрдам эрта беради. Лейкотриен рецепторлари антагонистлари (зафирлукаст, монтелукаст) огиз оркали кабул килинади. Улар ташки нафас олиш функциясини яхшилайди, киска муддатли П 2 агонистларига булган эхтиёжни камайтиради ва аллергенларга ва жисмоний фаолликка таъсир килиш натижасида бронхоспазмнинг олдини олади. Кучли астмада тизимли глюкокортикондлар минимал дозаларда ёки иложи булса, хар кунн буюрилади.

# Шошилинч ёрдамда қулланиладиған дорилар

• В2 киска таъсир курсатадиган антагонистлар (салбутамол, тербуталин) бронхларнинг силлик мушакларининг бушашишига, шиллик каватининг тозаланишига ва томир утказувчанлигининг пасайишига олиб келади. Куллаш усули орасида ингаляцион афзалдир. Бунинг учун Б2 агонистлари дозаланган аэрозоллар, курук кукун ва эритмалар шаклида чикарилади. Агар сизга узок муддатли ингаляция керак булса, салбутамол эритмаси небулайзер оркали юборилади.

• М-холинолитиклар (ипратропнум бромид) - Б2. агонистларига караганда камрок таъсирга эгабронходилататорлардир. Куллаш усули нигаляцион. Шуни таъкидлаш керакки, ипратропнум бромид биргаликда ишлатилганда Б2 агонистларининг таъсирини кучайтиради Нафас олиш аэрозоллари ёки эритмалари небулайзер оркали

юборилади.

Глюкокортикондлар (преднизон, метилпреднизолон, Триамцинолон, дексаметазон, бетаметазон). Куллаш усули - парэнтерал ёки огиз оркали юбориш. Купинча иккинчисига устунлик берилади.

• Киска таъсир киладиган теофиллинлар (аминофиллин) нафас олиш П2 агонистларига караганда камрок самарали бронходилататор хисобланади. Ножуя таъсирлари куп. Дориларни тугри дозалаш ва мониторинг килиш оркали ножуя таъсирларининг олднин олиш мумкин. Секин ажралиб чикадиган дориларни куллашда уларнинг кон плазмасидаги концентрацияснии назорат килиш зарур.

### Бронхиал астмани енгил интермиттирловчи кечишида (эпизодик) даволаш

Биринчи боскич. Яллигланишга карши дорилар билан узок муддатли даволаниш, конда тарикасида, тавсия этилмайди. Жисмоний машклар олдидан дориларни профилактик равницда кабул кнлиници уз ичига олади (Б2 агопистлари, кромоглик кислотаен, уларпишт комбинацияланган препаратлари ёки ундеркромил). Киска таъснр этадиган Б2 агонистларига алтериатива сифатида гарчи бу дорнлар кейинчалик харакат килишни бошласа ва пожуя таъсирининг хавфи антихолипергикларии, киска таъсирли Д<sub>2</sub> булса юкори xam ёки киска таъсирли теофиллипларни агонистларини ишлатни MYMKHH.

### Бронхиал астмани енгил персистирловчи кечинида даволаш

Иккинчи боскич. Енгил персистирловчи астма билан огриган беморлар профилактик равишда глюкокортикоидларни узок муддатли мкг), кромоголицик кислота, ингаляцион (хар бири 200-500 недокромил ёки теофиллинни олишга мухтож. Агар ингаляцияланган глюкокортикоидларнинг бошлангич дозаси киритилишига карамай, аломатлар сакланиб колса ва шифокор беморнинг дори-дармонларни тугри ишлатаётганига амин булса, дозани ошириб борнш керак (беслометазон ёки унга ухшаш препарат кунига 400-500 мг дан 750мкг гача). Дозани ошириб боришиниг мумкин 800 булган алтернативаси (айникса, кечаси БАнинг аломатларини назорат килиш учун) узок муддатли бронходилататорлар билан даволанишни кушимча килишдир. Агар касалликни назорат килишнинг иложи булмаса (симптомлар купайиб, КИСКИ таъсир этувчи бронходилататорларга эхтиёж камаяди ёки нафас чикаришдаги окнм тезлиги пасаяди), учинчи боскични даволаш буюрилади.

# Урта оғирликдаги астмани даволаш.

Учинчи боскич. Касалликни назорат килиш ва урнатиш учун хар куни яллигланишга карши дори-дармонларни профилактик кнлиш тавсия этилади.

Ингалятор глюкокортикоидларнинг дозаси 800-2000 **MKI** беклометазон ёки унга тенг келади. Спейсер ёрдамида ингалятордан фойдаланиш тавсия этилади.

**Ингалятор** глюкокортикоидларга муддатли **Example 19 Y30K** бронкодилататорлар кушилади (айникса, кечки аломатларнни назорат килиш учун). Узок муддатли таъсир киладиган теофиллинлар, узок вакт ишлайдиган в агонистлар (огиз оркали кабул килиш ва нафас олиш учун) дан фойдаланиш мумкин. Теофиллинларни буюраётганда уларнинг концентрациясини кузатиш керак (одатдаги терапевтик концентрация даражаси 5-15 мкг / мл ни ташкил килади). Касаллик симптомларини енгиллаштириш учун киска муддатли В 2 агонистлари ёки алтернатив дорилар кулланилади. Агар касалликни назорат килишнинг иложи булмаса (симптомлар купайиб, киска таъсир этувчи

бронходилататорларга эхтиёж камаяди ёки нафас чикаришдаги оким тезлиги пасаяди) унда туртинчи боскични даволашни бошлаш керак.

Огир даражадаги бронхиал астмани даволаш

Туртинчи кадам. Оғир даражадаги беморларда касалликци тулик назорат килиш **МУМКИП** эмас. Даволашнинг максади симптомларни минималлаштириш, киска вактли Б2-дориларга булган эхтиёжни камайтириш, нафас чикаришнинг юкори чуккиларини яхшилаш ва дори воситаларидан келиб чикадиган ножуя таъсирларни камайтирнш. Даволаш одатда БАнинг ривожланишини бошкарадиган бир нечта дорнлар ёрдамида амалга оширилади.

Бирламчи даволаниш юкори дозали ингаляцияланган глюкокортикондларии (беклометазон ёки унинг эквивалентига тенглаштирилган кунига 800 дан 2000 микрограмгача), донмий ёки узок муддат ичишни ва узок муддатли бронкодилататорлардан олади. уз ичига Антихолинергик фойдаланишни препарат (ипратропиум бромид) ёки унинг Б2 агонисти билан бирикмасидан фойдаланиш мумкин.

Агар керак булса киска таъсир этувчи Б<sub>2</sub> агонистларидан симптомларни енгиллаштириш учун ишлатилади, аммо уларни юбориш частотаси кунига 3-4 мартадан ошмаслиги керак.

Шуни таъкидлаш керакки, БАнинг огирлигини аниклаш факат даволашни бошлашдан олдин олиш мумкин. Агар бемор аллакачон керакли терапияни кабул килса, унинг таъсирини хам хисобга олиш керак. Шупдай килиб, агар беморда БА нинг енгил персистирловчи куриниши аннкланса, бирок бемор огир БА персистирловчи куринишга мос даво муолажаларини кабул килаётган булса, унга огнр касаллик ташхиси куйилади.

# Бронхиал астманинг кучайиши

Бу холатда нафаснинг кучайнши - нафас кисилиши, йуталиш, хириллашлар пайдо булиши ва хаво етишмаслиги хисси кузатилади. Даволашни имкон кадар тезрок бошлаш керак.

БА нинг кучайнши одатда етарлича узок вакт даволанмаслик ёки БА ривожланиши учун хавфли булган омил билан мулокот килиш натижаснда руй беради. Бу холат енгил ёки хаёт учун хавфли булишн мумкин. Одатда бузилиш бир неча соат ёки куп ичида ривожланади, лекин баъзида бир неча дакикадан сунг пайдо булиши мумкин. Огир холатинниг бемор одатда, холатлари, асоратлар **УЛИМ** ёки жиддийлигини нотугри бахолаш ва нотугри даволаниш билан боглик. БА кучайшинни даволашнинг асосий элементлари. БАнинг кучайишининг дастлабки белгиларидан Беморга хабардор булиши ва мустакил даволанишни бошлаш. • бронхнал тикилишни тезда камайтирнш учун ингаляцион В2агонистларини куллаш:

• Уртача огир ва огир асоратларини даволашда ёки ингаляцион самарасизлигида тизимли глюкокортикондлардан В<sub>2</sub>-агонистлар фойдаланиш;

Гипоксемияни камайтириш учун кислород билан даволаш:

• спирометрия ва пикфлоуметрия улчови ёрдамида даволац самарадорлигини мониторинг килиш.

#### Астматик холат учун тиббий ёрдам

Бемор кулларига ургу берган холда, тапасини юкорига кутаринг.

• Устидаги каттик кийимларни ечиб олниг.

• Беморга чўнтак ингаляторидан (салбутамол, фенотерол) уч мартадан куп булмаган микдорда фойдаланишин таклиф килинг.

Шифокор келишидан олдни тайёргарлик курниг: бронходилататорлар (10,4 мл дозада 2,4% теофедрин-Н эритмаси, аминофиллин, 5% эфедрин эритмаси), преднизон, гидрокортизон, юрак гликозидлари.

• Беморнинг ахволини, бронхиал оким хусусиятини донмий равишда кузатиб бориш.

Агар бемор ингаляторни кандай ишлатишни билмаса, ушга (хуруждан кейин) фойдаланиш коидаларини ургатиш керак.

#### Астматик холатин даволаш

Астма касаллигининг кучайншининг ушбу огир варианти интенсив терапия ва интенсив терапия булимида шошилинч даволанишни галаб килади. Терапевтик чора-тадбирлар комплексига қуйидагилар киради:

• аминофиллинни томир ичига (инфузомат билан) юборнш; Конда препаратнинг самарали концентрациясини тезда яратнш жуда мухим, шунинг учун у дастлабки 20 дакикада тана вазнига 6 мг / кг дозада, сунгра астматик холатдан халос булгунча хар 4-6 соатда 3 мг / кг дозада вена ичига юборилади;

• хар 3 соатда преднизонни (ёки унга тенглаштирилган дозада бошка препаратни) томир ичига юбориш, препаратни суткалнк 40-69 мг дозада 1-2 дозада бир вактда юбориш;

• суткалик дозада 2,5-3 л дан ошмайдиган 0,9% натрий хлорид эритмаси билан фаол инфузион терапия, муколитик дорнлар (ацетилцистенн, амброксол, бромгексин) билан биргаликда;

- кукрагини перкуссия билан массаж килиш;
- кислородли терапия (бурун катетери оркали);
- адренергик агонистларни томчилатиб юбориш.

"Жим упка" синдроми ёки гипергликемик кома ривожланнши билан беморга шошилинч равишда бронхиал дарахтни инъекцион бронхоскоп ёрдамида механик шамоллатиш керак.

Астматик холат тухтатилганидан кейин (даволаш самарадорлигининг асосий мезонлари балғам чикариш ва упканинг шамоллатилишининг яхшиланиши), глюкокортикондларнинг дозаси,

асосан, парентерал дорилар хисобидан камаяди ва бемор узок муддат метилксантинларни кабул килиб юради.

Сурункали обструктив унка касаллигининг фармакотерацияси

усок - бу сурупкали, аста-секип ривожланиб бораётган касаллик, бу кайтмас еки кисман тикланадиган (бронходилататор ёки бошка даволаш воситаларидан фойдаланганда) бронхиал дарахтнинг тусиб куйилиши билап тавсифланади.

бронхнал **YCOK** дарахт шикастланиши Ba эмфизема ривожланнын биргаликда кушилиши билап кузатилади. Кондага кура, бу упка гипертензияси билан мураккаблашади, бу клиник жихатдан нафас олнш етишмовчилиги ва упка юрак белгилари билан намоён булади. УСОК узок муддатли обструктив упка касалликлари сурушкали обструктив бронхит ва баъзи холларда огир астма патижасида юзага келади, бунда бронхнал дарахтнинг кайтариб булмайдиган обструкцияси пайдо булади.

# Даволаш тамониллари

• Чекишин ташлаш - касалликнинг окибатини яхшилайдиган ута мухим омил (даволашда етакчи хисобланади)

• Дорилар билан даволаш.

Бронходилататорлар. УСОКни даволашда ишлатиладиган бронходилататорларнинг асосий гурухлари антихолинергиклар, Б2 симпатомиметика ва теофиллин хисобланади. Дори воситасини танлаш ва даволаниш хажми касалликнинг огирлигига.

бронходилататорлардан **Ингаляцияланган** асосан дозали аэрозоллар (спейсерлардан фойдаланнш мумкин) ва курук кукунлар кулланилади.

Баъзи холларда УСОК билан огриган беморларга небулайзер ёрдамида бронходилататор терапияси буюрилади. Одатда, буидай даволаш бронхиал обструкция билан, бемор бронхиал дарахтга доридармонларни етказиш учун нафас ололмаса, шунингдек касалликнинг кучайнши билан амалга оширилади.

# Бронхиал секрециянные микдори ва сифатига таъсир килувчи дорилар

Сурункали обструктив бронхитни даволашда анъанавий равишда муколитиклар ва экспекторан дорилар кулланилади. Шу билан бирга. УСОК касаллиги билан огриган беморларни даволаш бунича Европа ва Америка курсатмаларида ушбу дорилар самарадорлиги буйича утказилган тадкикотлариннг карама-карши натижалари туфанли кам рол уйнайди. Шушга қарамай, касалликнинг барча боскичларида булган беморларга муколитик ва экспекторан дориларини мукоцилиар эскалатор функцияснии яхшиловчи восита сифатида буюриш тавсия этилади.

#### Глюкокортикондлар билан даволаш

глюкокортикоидларни даволаш уларни тарихда **Ингалятор** кулланишининг ижобий натижаси ёки таблетка ёки ингаляцияланган билан даволашнинг самарадорлиги глюкокортикоидлар билан белгиланади. Бундай холатда даволаниш астма терапиясн кондаларига мувофик булиши керак. Глюкокортиконд таблеткаларини узок муддатли кабул килиш тавсия этилмайди.

### Антибиотик терапияси

терапия бронхиал Антибактериал дарахтда бактериал яллиғланиш фаоллашуви белгилари пайдо булганда белгиланады (конда тарикасида, касалликнинг кучайнши доимо шу билан боглик). Одатда бу касалликнинг оғирлигига қараб дорн таплаб, 7-10 күн давомида амалга оширилади.

### Назорат саволлари

• Бронхиал обструкцияни даволаш учун ишлатиладиган энг кенг таркалган дорилар?

• В<sub>2</sub> агонистларини тайинлаш учун курсатмалар? Бу дорн воситалари кандай таъсир килади?

• Қандай қолларда М-холинолитиклар буюрилади?

• БАни даволаш учун кайси ингалятор глюкокортикондлар ишлатилади?

• Хозирги вактда БАни даволашда кандай усул кулланилади?

• Бронхнал астма хуружларини даволашнинг энг **MYXHM** элементлари?

• Астматик холатда шошилинч ёрдам курсатнш тамониллари.

• УСОКни даволаш тамойиллари?

# 5. ГАСТРОДУОДЕНАЛ ПАТОЛОГИЯНИ ДАВОЛАШДА КУЛЛАНИЛАДИГАН ДОРИ ВОСИТАЛАРИ КЛИНИК **ФАРМАКОЛОГИЯСИ**

#### Мавзу максади

Мавзуни ўрганиб чиккандан сўнг, талаба куйидагнларга эга булиши керак:

• овкат хазм килиш тизимининг функционал холатига таъсир килувчи дориларнинг таъсирини бахолаш;

• шифокор курсатмаси билан гастрит, ошкозон яраси ва ун икки бармокли ичак яраси ФТни билиш;

• ошкозондан кон кетишида шошилинч тиббий ёрдам курсатиш. Билиш:

• гастродуоденал патология ва индивидуал даволаш учун дорн асосий гурухлари;

• уларни фойдаланишга курсатмалар ва карши курсатмалар;

- уларнинг ножуя таъсири ва олдини олиш усуллари;
- бошка гурухлар дори воситалари билан ўзаро таъсири.

# **VKVB KN.17-4HMA**

Дозирги вактда гастродуоденал патологияни даволаш учун куйидаги дори гурухлари кулланилади:

- Антацид препаратлар;
- Гастропротекторлар;
- Простагландин Е1 синтетик аналоглари;
- Н<sub>2</sub> рецепторлар блокаторлари;
- $H + K + A T$ Паза ингибиторлари;
- Антихеликобактер воситалар;
- Прокинетиклар.

# Дори воситаларинниг асосий гурухлари тавсифи

#### Антацидлар

Антацидлар - ошкозон бушлигида хлорид кислотаси билан таъсир утказиш KHMËBHII натижасида меъда ширасниниг кислоталилигини камайтирадиган дорилар.

Улар иккига булинади: ичига суриладиган (тизимли, эрувчан) ва ноозик-сурилувчи (потизимли, эримайдиган). Сорбент антацидлари натрий бикарбонат, ютиб булмайдиганларга кальций таркибига карбонат (купи билан 10% сурилади), магний оксиди, магний гидроксиди, магний карбонат, алюминий гидроксид гел \* ва алюминий docchar киради. Гастродуоденал патологияни даволашда ншлатиладиган замонавий антацидлар 23-жадвалда келтирилган.

Ошкозон бушлигидаги сурилган антацидлар хлорид кислотаси билан тугридан-тугри нейтраллаш реакциясига киришади. Уларнинг таъсири тезда содир булади, аммо узок давом этмайди. Ютилмайдиган антацидларнинг таъсири секинрок ривожланади, аммо узокрок давом этади. Антацидларнинг терапевтик таъсирининг механизмларидан бири бу пепсиннинг сурилишидир. Бундан ташкари, рН ошганда пепсиноген пепсинга айлантирилмайди. Шундай килиб, антацид шарбатининг протеолитик фаоллигини препаратларн ОШКОЗОН пасайтиради.

Эрийдиган антацидларни кабул килиш огрик бошланган вактга (купинча - овкатдан кейин 30-40 минут) ва кунгил айниш вактига (кунига 5-6 марта) туғри келади. Висмутни (викалин\*, викаир\*) уз нчига олган аралаш антацидларни овкатланишдан 30 дакика олдин ва

ётишдан олдин олиш мумкин.

Эримайдиган антацидлар факат овкатланиш оралигида кабул килипади (овкатланищдан 1,5-2 соат кейин ва ётищдан олдин). кислотага боғлик антацид препаратлари **Хозирги** вактда тавсия yuyu касалликларни монотерапня сифатида даволаш этилмайди, чунки H<sub>2</sub> рецепторлар блокаторлари ва Н К<sup>+</sup>-АТФаз анча самаралидир. Купинча фойдаланиш ннгибиторларидан антацидлар ёрдамчи дорнлар сифатида кулланилади ва беморлар уларни уз-узини даволаш учун кенг кабул килишади. Гез симптоматик эффект, кулайлик, чикарилишнинг кулан шакли (геллар, чайнаш учун таблеткалар), ёкнмли органолептик хусусиятлар ва юкори даражадаги

хавфеизлик антацид дориларни хар хонадон тиббиёт кандай кабинетининг таркибий кисмига айлантиради.

# Куллаш учун курсатмалар:

• ошкозон ва ун икки бармокли ичакнинг ошкозон яраси;

• Helicobacter pylori nu муваффакнятли даволащдан сунг. диспептик бузилишларда;

•Антисекретор дорилар билан даволашда ва даволашда ёрдамчи дорилар сифатида фойдаланиш;

• диспепсия аломатларини тезда бартараф этиш.

мумкин булмаган холатлар: буйракцинг Куллаш огир бузилиши, Альцгеймер касаллиги

Хомиладорлик даврида алюминий фосфатдан фойдаланищ мумкин эмас.

Бошка дорилар билан ўзаро таъсири: кальций, магний ва алюминий ионлари билан узаро таъсирлашганда тетрациклиндар сурилмайдиган комплексларни ХОСИЛ деярли кнлади. Меъда ширасининг рН микдорини ошириш заиф кислоталар булган дориларнинг сурилишинниг пасайишига олнб келади. Антацид препаратлар  $H_2$ рецепторлари блокаторларнии сурилишини камайтиради, шунинг учун ушбу дориларни кабул килиш ораспдаги вакт камида 2 соат булиши керак. Бундан ташкари, улар билвосита антикоагулянтларнинг, баъзи сульфаниламидларнинг, салицилатлар, фенилбутазон ва пентобарбиталнинг ютилишини камайтиради.

таъсирлари: суриладиган антацидларии Ножуя (патрий бикарбонат, кам холларда кальций карбонат) ишлатганда, хлорид кислотанинг нейтраллашувинниг киска муддатли таъсиридан сунг, кислота ишлаб чикаришда "кутарилиш" купайиши реакцияси гастрин ншлаб чикарувчи хужайраларни рағбатлантириш ёки кальций нонларининг париетал хужайраларга бевосита гаъснри патижасида юзага келади. Ушбу дориларни узок муддат куллаш билан бош огриги, кунгил айниши ва кусиш билан бирга келадиган тизнмли метаболик алкалознинг ривожланиши хисобига юзага келади.

Натрий бикарбонат сув-туз метаболизмига салбнй таъсир курсатиши мумкин: 2 г ушбу модда суюкликни 1,5 г натрий хлорид билан бир хил даражада ушлайди. Юрак-кон томир **TH3HMH** патологияси булган кекса беморларда кон босими кутарилади, шиш кучаяди ва юрак етишмовчилиги белгиларн кучаяди. Карбонат гурухини ўз ичига олган антацидлар (натрий бикарбонат, кальций карбонат ва магний карбонат) карбонат ангидридни хоснл килиш учуп хлорид кислотаси билан реакцияга киришади, бу эса ошкозопнинг кештайиши, огрик, кекириш ва метеоризмнинг ошишига олнб келади, бу анникса гастроэзофагорефлюкс касаллигида мумкин эмас.

Натрин бикарбонат ва магний препаратлари (оксид, гидроксид ва карбонат) гаъсирида сийдикни алкализация килиш фосфатларнинг ингилишига ва фосфат тошларининг пайдо булишига олнб келиши мумкин.

Кальций препаратлари буйрак шаклланицига, **ТОШИНИНГ** паратиреоид гормони ишлаб чикарилишининг пасайишига, 154

фосфорнинг чикарилишининг кечикишига ва кальций фосфат тупланицига хисса кушадиган гиперкалиемияга олиб келиши мумкин. калцификацияси ва Тукималарнинг нефрокальцинознинг ривожланишн кузагилади. Сугин истеъмол килиш билан бир вактда куп миклордаги кальцийли аптацидларии олиш максадга мувофик эмас, чупки сутда ишкор синдроми ривожланиши (кунгил айниши, кусиш, полиурия, вактинчалик азотемия) мумкин.

Алюминийни уз ичига олган антацидларнинг терапевтик дозаларниянг сезиларли даражада ошиши танадаги алюминийнинг тупланишига ва энцефалопатиянинг ривожланишига олиб келиши мумкин.

Бундан ташкари, алюминий ичакдаги фосфорни боглайди, бу унииг емирилицининг пасайншига, гипофосфатемия ва остеопорозга келади ва кальцийнинг сурилиши, гиперкальцемия, олнб гиперкальциурия ва кальций тошларининг шаклланиши билан бирга келади.

Препарат таркибидаги алюминийнинг магнийга инсбати ичак мотор функциясига таъсир килади. Нисбатан катта микдордаги алюминий ич котишининг ривожланицига хисса кушади ва магний микдори юкори булиши бироз ични юмшатувчи таъсир курсатади.

# Антацидларнинг фармакологик хусусиятлари

Магний оксиди секин ишлайдиган дори хисобланади. Хлорид кислотаснии зарарсизлантириш учун зарур булган антациднинг микдори унинг секрецня тезлигига, ошкозонда овкат борлигига ва ундан эвакуация тезлигига боғлик. Барча магний тузлари сингари, препарат ични юмшатувчи дори сифатида буюрилади.

Ножуя таъсирлари: тез таъсир кнлади, аммо диареяга сабаб бўлади.

Алюминий гидроксиди. Препарат хлорид кислотани (1 грамм препарат 250 мл 0,1 Н хлорид кислотаси эритмасици нейтраллайди) алюминий хлорид ва сув хосил кнлиб нейтраллайди. Меъда ширасниниг рН даражаси аста-секин 3,5-4,5 гача кутарилиб, бир неча соат давомида шу даражада колади. Шу билан бирга, нафакат ошкозон ширасининг кислоталиги пасаяди, балки унинг протеолитик фаоллиги

хам кескин ингибирланади.

Огиз оркали суспензия шаклида купига 3-4 марта 0,5 чой кошикдан кабул килипади. Препарат баъзан ташки томондан кулланилади (тери касалликлари учун ураб олувчи восита сифатида).

Ножуя таъсири: ич котиши мумкин. Магний оксиди онлан котиши Ba бирлаштирилганда антацид таъсири кучаяди **HU** ривожланиции эхтимоли камаяди.

Алгелдрат + магний гидроксиди (алмагел<sup>\*</sup>). Препаратнинг таъсири унинг антацид, адсарбцияловчи, камраб олувчи хусусиятлари билан боглик.

Куллаш учун курсатмалар: ошкозон ва ўн икки бармокли ичакнинг яра касаллиги, уткир сурункали гиперацид гастрит, кизилунгач ва бошка ошкозон-нчак касалликлари, бунда меъда ширасниниг кислоталиги ва протеолитик фаоллигини пасайтириш тавсия этилади.

Алмагел ва Алмагел А огиз оркали буюрилади: катталар учункунига 1-2 марта 1 чой кошикдан (дозадан) кошик (эрталаб, тушдан кейин ва кечкурун). Кечкурун овкатланнилдан 30 дакика олдин ва ётишдан олдин);

15 ёшгача булган болалар учун - катталар учун мулжалланган дозанинг ярми буюрилади. Препарат суюлишинниг олдини олиш учуп, уни кабул килганидан кейин биринчи ярим соат ичида суюклик ичманг Бундан ташкари, дори моддаларнии кабул килгандан сунг, хар 1-2 дакикада бир неча марта ётиш ва бир томондан бошка томонга угириш тавсия этилади (ошкозон шиллик каватида препаратнинг таркалишини яхшилаш учун). Даволаш курси 3-4 хафта.

Ножуя таъсирлари. Баъзн холларда ич котишн мумкин. Бирок препарат дозаси пасайтирилиши билан ич котнш утиб кетади. Препаратнинг катта дозаси енгил уйкуга олиб келиши мумкин. Препаратни узок муддат ишлатиш билан фосфорга бой озиковкатларни олиш керак.

Препаратлар: фосфолюгел, маалокс, нео алмагел, нео гастал, тальцид, мегаллак, рутацид, гелусил-лак. Улар таркиб жихатидан бир биридан фарк килади. СО париетал хужайралари томонидан ошкозон бушлигига ишлаб чикарилган ошкозон ширасини нейтраллаш хусусиятига эга. ичига Улар ураб олувчи, адсорбцияловчи таъсирга эга. Уларнинг баъзилари яллигланишга карши таъсир кнлади. Уларнинг мухим афзаллиги (айникса, гель шаклида буюрилган беморларга) ошкозондаги огрикнинг (интенсивлигининг пасайиши) ва зарда кайнашининг тезда баратарф этилишидир. Бу холат нафакат курс даволаш билан, балки "талабга биноан" симптоматик терапия килинганда хам кузатилади. Шунингдек, асоратланмаган ун икки бармокли ичакнинг кичик яраларини даволашда алтернатив препарат хисобланади.

Суриладиган антацидлардан фарқти улароқ сурилмайдиган антацидларнинг хусусиятлари:

- узокрок таъсир килади (2-2,5 соатгача);
- сафро кислоталарини адсорбциялаши мумкин;

• антацидли препаратни кабул килиш тухтаганидан сунг кайтарма синдромидан, яъни кислоталикнинг купайиши кузатилмайди.

Маалокс магний гидроксиди ва алюминий гидроксиднинг яхши мувозанатли бирикмасидир, бу унинг юкори нейтраллаш кобилиятини ва химоя таъсирини таъминлайди.

Фойдаланиш учун курсатмалар ва таркиби жихатидан Алмагелга ва бошка шунга ухшаш комбинацияланган антацид препаратларга якин туради. Баъзи маълумотларга кура, маалокс ал-магел \* га караганда самаралирок, унинг таъсири узокрок давом этади, деб хисобланади. Химоя эффекти туфайли сурилмайдиган антацидлар, шу жумладан маалокс этанол ва яллигланишга карши дориларни кабул килишда ошкозон шиллик каватининг шикастланишига йул куймайди.

Препарат антацид, адсорбция килувчи ва камраб олувчи таъсирга эга, огрикци бир неча соат давомида енгиллаштиради.

Куллаш учун курсатмалар:

• уткир гастрит;

• уткир даврда пормал ёки купайган секретор функцияси булган сурункали гастрит;

• диафрагманинг кизилунгач тешиги чурраси;

• уткир даврда ошкозоп ва ўн икки бармокли ичакнинг ошкозоп ярасн;

• пархездаги хатолар, дори воситаси ва спиртли ичимликлар кабулидан сунг, кофе ва никотинии сунстеъмол килишдан кейин ошкозондаги дискомфорт холатида.

Маалокс \* одатда овкатдан 1-1,5 соат утгач ёки огрик пайдо булганда кабул килипади. Таблеткалар чайналиши ёки огзида тулик эримагунча сакланиши керак. Суспензия шалида Маалокс 15 мл дозада (бир ош кошик ёки битта пакет) кабул килипади. Ишлатишдан олдин, суспензияни шишада силкитиб ёки пакетни бармокларингиз билан яхшилаб ёйиш керак. Пакетнинг гаркиби кошикка ёки тугридантугри огизга солинади.

Ножуя таъсирлари: маалокс оокорн дозаларнии узок вакт фосфор етишмовчилиги **КИЛИШ** билан организмда нстеъмол ривожланиши мумкин.

Натрий бикарбонат - бу хлорид кислотаси билан реакцияга киришадиган ва огрикни енгиллаштирадиган ва бир неча дакикада юракдаги куйишин кетказадиган энг машхур антацидлардан биридир.

Ножуя таъсирлари: ошкозонда куп микдордаги карбонат ангидрид ажралиб чикиши, покулайлик ва кичишиш пайдо булиши кузатилади. Юрак ёки буйракцинг бирга келувчи касалликлари булган беморларда бикарбонат натрийни ортикча истеъмол килиш шиш ва юрак етишмовчилигига олиб келади.

Гидроталцит + магний гидроксиди (гастал \*). Магний карбонат ва магний оксиди (0,3 г) билан биргаликда 0,45 г алюминий гидроксидни ўз ичига олган препарат. Фаол моддаларнинг  $\overline{\mathbf{H}^{\mathbf{q}}}$ котиши антацид таъсирини комбинацияси аник Ba ривожланиципниг пасайишини таъмиплайди. Купига 4-6 марта 1-2 таблеткадан олинг (овкатдан кейин 1 соат). Таблеткаларни чайнашсиз

#### ютиш керак.

Гастропротекторлар (цитопротекторлар)

Бу гурухга ураб олувчи ва бириктирувчи (парда хосил килувчи) агентлар киради. Буларга висмут препаратлари (висмут субинтрати, висмут субсалицилат), алюминий (сукральфат, вентер, алюминия гидроксид), алгип кислотасн <sup>р</sup> ва фитопрепаратлар киради.

Ушбу гурухнинг дорн-дармонлари ошкозон-ичак трактининг шиллик каватини химоя килади, уништ юзасида узига хос гелга ўхшаш моддадан юпка катлам хосил килади (шилимшик таъсир килади) ёки ва некротик тукималариинг денатурациясини мукус оксиллари

келтириб чикаради (бириктирувчи таъсир). Химоя катлами, асосан, ошкозон яраси шикастланадиган жойда хосил булади ва бу ярани даволашга хисса кушади. Турли даражада ифодаланган антисептик махаллий яллигланишга карши вазоконстриктив Ba ютувчи, таъсирларга эга. Висмут препаратлари нафакат шиллик каватни кимёвий шикастланишдан химоя килади, балки Хеликобактер пилорига карши антибактериал таъсир курсатади.

Ун икки бармокли ичакдан ва ошкозон ярасидан кон кетишида висмут препаратлари кунига 8 г дозада (дастлабки 48 соат нчида - хар 6 соатда 2 г, назогастрал найча оркали, кейин ичкарида) фойдаланиш яхши натижаларга эга.

Висмут ва алюминий препаратлари яранинг пастки кисмидаги оксилларни танлаб боғлайди ва химоя эпителия копкогидан махрум булган бу сохада шикастланишнинг олдини олувчи коллонд оксил катламини (хлорид кислотасига тусик) хосил кнлади. **КОМИХ** Препаратни хлорид кислотаси таъсирида кабул килгандан сунг. эримайдиган оксихлорид ва висмут цитрат чукади, патижада яралар химоя коплами билан копланади. Бундан ташкари, дорилар ошкозон шаклланишини яхшилайди  $BA$ таркибини каватининг ШИЛЛИК узгартиради, ундаги кислотали ва нейтрал муцининиг таркибини оширади.

Куллаш учун курсатмалар: хознрги вактда ушбу дорилар бармокли ÿн **HKKH ОШКОЗОН** Ba ичак яраси, гастрит, гастроэзофагорефлюкс касаллиги, ошкозон ва ун икки бармокли ичакнинг эрозив ва ярали шикастланишларини даволашда ёрдамчи рол уйнайди.

Куллаш мумкин булмаган холатлар: дисфагия, ичак тутилиши, хомиладорлик, буйракнишг огир бузилиши, индивидуал кутара олмаслик, кукрак сути билан эмизиш. Висмут препаратларнии кабул килишдан ярим соат олдин сутни ишлатманг.

Ножуя таъсири: нажаснинг корайнши ( мелена билан дифференциал ташхис куйиш керак). Висмут препаратларнни узок муддат ва назоратсиз кабул килишда ич котиши ёки ич кетиши, кайтар буйраклар жараёнлар буйраклар фаолияти бузилиши **ËKH** пасайнши, етишмовчилиги, парестезия, уйкусизлик, хотиранинг энцефалопатия. Магнийни ўз ичига олган комбинацияланган дорнлар ични юмшатиш таъсирига эга, таркибида алюминий бор препаратлар ич котиши, огиз куришига, кунгил айниши, бош огриги, бош айланиши, уйкучанликка олиб келади. Бошқа дорилар билан узаро таъсири: ураб олувчи дорилар бошка дориларнинг сурилишини камайтиради (масалан, висмут препаратлари тетрациклинларнинг сурилишини камайтиради). Гурлн висмут препаратларини (викалин, викаир) биргаликда куллаш кондагн концентрациясннинг ошишига олиб келиши мумкин. Цитопротекция эффектидан фойдаланишда коллонд **ВИСМУГ** субнитрати (висмут три-калий дицитрати ёки де-нол ) яратилиш оркали янги кадам куйилди. Препарат овкатдан 30 дакика олдин ва етишдан олдин бигта таблетка олинади. Уни сут ва газланган суюклик

билан ичманг. Депол <sup>ин</sup> узок муддат узлуксиз кабул килиш фонида пожуя таъснрлари пайдо булиши мумкин: асабийлашиш, кулокларда повкин, бош огриги, кул ва оёкларнинг парестезияси, диарея. Препаратни кабул кнлнш тўхтатнягандан сўнг, барча аломатлар окнбатларсиз нуколади.

бу коллонд ва мураккаб туз булиб, у баъзи дориларни Де-нол (масалан, антацидлар) ва озик-овкат оксилларини боглай олади. Шупинг учун депол-ни кабул килганидан 2 соат олдин ва 30 минут нчида овкат ва антацидларни кабул килиш тавсия этилмайди.

Денол \* химоя таъсирининг мухим таркибий кисми унинг бикарбонат ноплари секрециясини ва простагландинлар синтезини рагбатлантириш кобилиятидир. Ижобий хоссалар антисекретор ва антикислот таъсирларинниг йуклиги хисобланади. Шу муносабат билан, денол кабул килиш фонида, меъда ширасининг бактерицид функцияси пасаймайди ва бекор килинганда, замонавий антисекретор ярага карши дориларга хос булган кайтиш феноменн юзага келмайди. Де пол<sup>\*</sup> нинг асосий хусусиятларидан бири Хеликобактер пилорига бактерицид таъсир курсатади.

# Простагландинлар

Простагландинлар куп киррали физиологик фаолликка эга ва ошкозон-ичак шиллик каватига химояловчи таъсир курсатади.

Простагландинларнинг асосии таъсири:

**Гидрокарбонат** ноплари **Ba** секрециясини **ШИЛЛИК** стимуллаш;

• шиллик каватдаги махаллий кон айланишини кучайтириш;

• нормал регенерациянинг бир кисми сифатида хужайралар пролиферацияснии фаоллаштириш;

• хлорид кислотаси ва пенсин ишлаб чикарилишини бостириш.

Мисопростол - бу простагландин Е<sub>1</sub> нинг сиптетик аналогидир. шиллик каватининг париетал хужайраларининг Рg  $\mathbf{y}$ ОШКОЗОН рецепторлари билан богланади ва антисекретор ва цитопротектив таъсир курсатади. Препарат базал (шу жумладан, тунда) ва кузғатилган (озик-овкат, гистамин, пентагастрин билан) ошкозон ширасининг секрецияснии, унинг кислоталилигини, пепсин базал секрецияснин камайтиради ва ошкозон ва ун икки бармокли ичак шиллик каватининг химоя хусусиятларини оширади. Цитопротектив таъсир бикарбонат ва шилимнинк ишлаб чикаришин рагбатлантириш, нормал махаллин кон окимини саклаб турнш ва купайншин кучайтирнш кобилияти билан боглик. Ютишдан кейин препарат тез ва тулик сурилади. Харакат 3 дакикадан сунг бошланади ва 3 соат давом этади. Куллаш учун курсатмалар: НЯҚВ билан боглик ошкозон ва ўн икки бармокли ичакнинг эрозив-ярали шикастланишларининг олдини олиш ва даволаш учуп. юкори дориларга **Куллаш** холатлар: мумкин булмаган сезувчанлик, жигариниг огир функциялари, артериал гипотензия, юрак ишемик касалликлари, бош мия кон анланиши бузилиши, эпилепсия,

ичаклар яллигланнш касаллиги, хомиладорлик (дорилар бачадонниңг силлик мушакларининг кискаришига олнб келади ва хомила тушишига сабаб булади) ва кўкрак билан эмизиш, болалнк ва успиринлик (18 ёшгача) булган давр.

Ножуя таъсирлари: корин огриги, кичишнин, куптил айниши, кусиш, диарея (энг куп учрайдиган ножуя таъсирлардан бирн). бачадоннинг кискариши, хайз куришнинг бузилиши, постменопаузал вагинал конли ажралмалар, терига тошма тошнши, бош огриги Камдан кам холларда талвасалар келиб чикади.

Бошқа дорилар билан узаро таъсир қилиш: антацидлар бошқа дориларнинг биологик мавжудлигини пасайтиради ва магний уз ичига олган махсулотлар диарея ривожланиш хавфини оширади.

## Н<sub>2</sub> рецепторлар блокаторлари

Дори воситалари: ранитидин, фамотидин, циметидин.

Н<sub>2</sub> рецепторларлар блокаторлари антисекретор дори воситалари синфи булиб, уларнинг таъсири париетал хужайралари гистамин рецепторлари ракобатбардош ингибирлашувига асосланган. Дори бу паристал хужайраларнинг Н, таъсири воситаларининг рецепторлари даражасида ракобатлашганда гистамин таъсирини йук килишдан иборат. Ушбу дориларнинг антисекретор таъсирининг давомийлиги 4-8 соатни ташкил килади (баъзи муаллифларга кура - 12 соат). Уларнинг мухим сифати тупги кислота ишлаб чикаришга ингибитив таъсири хисобланади.

Циметидин парентерал юбориш учун кунига турт марта 200-400 мг (томир ичига, мушак ичига) гастродуоденал кон кетишининг олдини олиш учун самарали восита хисобланади.

Ножуя таъсирлари: купинча кари ва кекса ёшдаги беморларда, яширин кечувчи яра касаллигида, жигар, буйраклар касаллигида, гемопоэз тизими касалликларида.

**Ранитидин**  $H_2$ рецепторлар блокаторларининг иккинчи авлоди вакили. Ошкозон ва ўн икки бармокли ичак яраларида рецидивга карши ва профилактик даволашда узок муддатли терапияда кенг кулланилади.

Ранитидин ёрдамида ярага карши терапияни куллаб-кувватлаш, айникса ошкозон яраси ва ревматик касалликлар бирга ечганда, шунингдек НЯКВ, глюкокортикоидлар ва бошка гастротоксик дори воситаларини узок муддат куллашни талаб киладиган бошка холатлар учун зарурдир. Фамотидин (гастросидин \*, квамател \*, улфамид \* ва бошкалар) Н2 рецепторлари блокаторларининг учинчи авлодининг вакнлиднр. Кизилуштач, ошкозон ва ун икки бармокли ичакнинг ярали шикастланишлари спектрини даволаш учун тавсия этилади (касаллик кузгалиши, ремиссияси ва узок муддатли куллаб-кувватловчи даволаш билан).

Вена ичига юборилганида, фамотидин меъда секрецияснин огиз оркали кабул килинганига караганда кучли ва узок вакт давомида сусайтиради ва бу таъсир паст дозаларни киритганда хам кузатилади.

# Куллаш учун курсатмалар:

• эзофагит билан ёки эзофагит кузатилмасдан гастроэзофагеал рефлюкс касаллиги;

•антисекретор дорилар билан куллаб-кувватланадиган терапия асосли деб топилган такдирда ошкозон ёки ўн нкки бармокли ичакципг яра касаллиги;

• Золлингер-Эллисон синдроми;

• ошкозон ва ўн икки бармокли ичакнинг симптоматик ва дорили яра касаллиги;

гастроэзофагеал рефлюкс билан боғлик аспирацион пневмониянинг олдини олиш учун (операциядан 4 соат олдин умумий бехушликдан олдин куллапплади);

• ошкозоп-ичак трактининг юкори кисмидан кон кетиш;

• панкреатит.

*булмаган* холатлар: **Kynaut** мумкин дориларга юкори сезувчанлик, хомиладорлик ва лактация даври. Жигар ва буйрак касалликларида 12 ёшгача булган болаларда эхтиёткорлик билан фойдаланиш керак (доза50-75% га камайтирилиши керак), чунки улар саратони аломатларини яшириши мумкин; шубхали **ОШКОЗОН** аломатлар кузатилган беморларни ва кекса ёшдаги беморларни диккат билан кузатиб бориш керак. 75 ёшдан ошган беморларда дозани (айникса, циметидин) мослаштирилишн керак. Юрак касаллиги, жигар ва (ёки) буйрак фаолияти бузилган беморларга вена ичига тез юбориш ва юкори дозаларни куллаш билан кардио-токсик таъсирининг ривожланнш хавфи ортади.

Буйрак етишмовчилигининг огирлиги (креатинин клиренси 25 мл / мин дан кам), уткир порфирия ва болаларда ранитидинни куллашга кушимча карши курсатма хисобланади. Пилига 16 хафтадан купрок фойдаланманг.

# Ножуя таъсирлари:

• бош огриги, аритмия (факат томир ичига тез юборилганидан кейни);

- импотенция;
- диарея;
- токсик гепатит;
- тошма;
- уткир панкреатит, брадикардия, гипотензия;
- юрак тухташи (томир ичига тез юбориш билан);

• хуш карахтлиги, депрессия ва галлюцинациялар (айникса, огир холатдаги ва кекса беморларда):

• юкори сезувчанлик реакциялари (тошма, иситма, анафилактик шок) ва кон тизимининг бузилиши.

Бошқа дорилар билан узаро таъсири:

• наркотик аналгетиклар - уларнинг метаболизми пасайиб, плазма концентрацияси ортиши;

• уйку дори - бензодиазепинлар метаболизми йўколиб, плазма концентрацияси ортиши;

• антиаритмик дорилар - амиодарон, проканнамид, хипидин концентрациясининг плазмада ортиши:

• макролидлар - эритромицин концептрациясништ плазамда ошишибилан токсиклик хавфи ортиши;

• нейролептиклар - харакатни кучайтириши мумкин;

• Рифампиции - метаболизмнинг тезлашинин, унинг плазма концентрациясида пасайиши ва бошкалар.

# Н<sup>+</sup>, К<sup>+</sup>-АТФаз ингибиторлари

Препаратлари: лосек, гастрозол\*, омез\*, ромесек\*), эзомепразол (нексиум, лансопрозол, пантопрозол, париет).

Улар хлорид кислотаси секрецияснии пасайтиришга каратилган кучли таъсирга эга.

Дори-дармонларни кабул килгандан сунг, антисекретор таъсир | соат ичида ривожланади, максимал 2-2,5 соатдан кейин эришилади ва 2-3 кун давом этади. Хлорид кислотанинг секрециясини ингибирлаш даражаси Н<sub>2</sub> рецепторларининг маълум блокаторлари **КИЛИШ** таъсирига караганда анча юкори.

Хлорид кислота секрецияснии ингибирлаш килиш кайтар жараён хисобланади: у бир неча куп ичида рикошет феноменини ривожлантирмасдан тикланади. Энг куп ишлатиладиган өмепразол. Омепразолнинг янги шакли - куплаб микрокапсулалардан ташкил топган таблеткалар (лосек МАПС) - тезрок бошланнши билан ажралиб туради.

Куллаш учун курсатмалар: чандикланиш боскичида ошкозон ва ун икки бармокли ичакнинг ошкозон яраси.

Куллаш мумкин булмаган холатлар:

• хомиладорлик;

• Н +, К + - АТФаз ингибиторларига юкори сезувчанлик;

• ЭМИЗИШ;

• 14 ёшгача булган болалар.

Ножуя таъсирлари: улар камдан-кам ривожланади ва аксарият холларда енгил ва кайтар жараён хсобланади.

Эхтиёт талаб киладиган камдан кам кзатиладиган ножуя таъсирлари:

Тери томонидан:

- токсик эпидермал некролиз;
- Стивенс-Жонсон синдроми;
- куп шаклли эритема;
- ангионевротик шиш;
- эшакеми.
- Ошкозон-ичак тракти томонидан:
- бактерияларнинг хаддан ташкари купайиши синдроми. Гематологик:
- камконлик;
- агранулоцитоз;
- гемолитик анемия;

# УКУВ КЎЛЛАНМА

- лейкоцитоз;
- пейтропения;
- панцитопения;

- тромбоцитопения;

- протеннурия.

Марказий асаб тизими томонидан:

- тушкунлик (депрессия).

Синдик чикариш тизими томонидан:

- гематурия;

- протеннурия;

- сийдик йуллари инфекциялари.

Жнгар томонидан:

- аминотрансферазаларнинг фаоллиги ошиши;

-жуда кам холларда - дори воситаси келтириб чикарадиган генатит, жигар етишмовчилиги, жигар энцефалопатияси.

Бошкалар:

- кукрак огриги;
- бронхоспазм;
- куриш бузняиши;
- периферик шиш;
- артралгия;
- ҲОЛСИЗЛИК.

Диққатни талаб **КИЛАДИГАН ПОЖУЯ** таъсирлар (беморни безовта килади ёки узок вакт давом этади)

- тери:
- тошма;
- кнчишнш.
- ошкозон-ичак трактидан:
- курук огиз;
- диарея;
- ич котиши;

Тери томонидан:

-тошма;

-тери кичиши;

корин огриги;

Ошкозон ичак тизими томонидан:

- -огиз куриши; -кунгил айниш;
- -куснш;
- -ич кетиши;
- -ич котиши;
- -коринда огрик;
- -метероризм;
- -кекириш
- Марказий асаб тизими томонидан:
- бош огрнги;
- бош айланиши;
- уйкучанлик.

Бошкалар: - мналгия.

### Хеликобактер пилори

Сунгги пайтларда НР ни эрадикация килиш учун купинча чет элда антибиотиклар сифатида кабул килинадиган кларитромиции (клацид, кларитро, фромелид, клабакс), амоксациллин (Флемоксин карши воситалар микробларга (метро-индазол,  $\overline{B}a$ Солутаб) тинидазол) купинча кулланилади. Азитромиции фуразолидон, (сумамед, азитрокс), олететрин, жозамицин (внлпрафен) ва бошкалар.

### Прокинетика

таркибига ошкозон-ичак трактининг Прокинетика мотор функциясини тартибга солувчи (купинча - стимулловчи) дорилар киради.

Метоклопрамид (церукал \*, церуглан \*) химореценторларн триггер зонасида дофамин рецепторларнии блоклайди, натижада кусиш рефлекси, кунгил айниш ва хикичок бостирилади. Бу пастки кизилунгач сфинктерининг тонусини оширади ва шу билан бирга пилорик пулпа бушашишини келтириб чикаради, натижада ошкозон ичидаги босимни пасайтиришга ёрдам беради, бу эса ошкозон бушашишини осонлаштиради ва гастроэзофагеал рефлюкснинг олдини олади. Асосан ошкозон-ичак тракти юкор кисмларига таъсир килишини инобатга олган холда, рефлюкс эзофагит, ошкозон яраси, корин бушлиғи органларинниг дискинези ва турли хил этнологияли кусишларда препаратни куллаш тавсия этилади. Метоклопрамиднинг яримпарчаланиш даври 4-6 соатни ташкил килади, у ГЭБ га кириб, бош огригини, чарчокни, бош айланишини, титрокни келтириб чикаради (айникса болалар ва карияларда). Препаратни узок муддат куллаш пролактин концентрациясинниг ошишига, аёлларда кондаги галакторея ва аменорея ривожланишига, эркакларда импотенция ва гинекомастия ривожланишига олиб келади.

Домперидон (Мотилнум механизми  $*$ ) таъснр КНЛИШ метоклопрамидга ухшаш, аммо самаралирок. Бу факат ошкозон-ичак трактининг юкори кисмига таъсир килади. Яримпарчаланиш даври 7-8 соат булиб, у ГЭБ оркали суст кириб боради, аммо кусишга карши таъсир курсатади. Домперидон метоклопрамидга хос булган ножуя таъсирлардан махрум. Цизаприд (координакс) - янги прокинетнк восита. Уништ таъсири ацетилхолин ва серотонинни чикарилицинни купайиши ва уларнинг бутун узунлиги буйлаб овкат хазм килиш трактинныг мушак плексуслари нейронларига таъсир этувчи таъсири билан боглик. Яримпарчаланиш даври 7-10 соатни ташкил килади, шунниг учун препаратни кунига бир марта ишлатиш мумкин. Сисаприде ГЭБ га кирмайди, марказий ва нейроендокрип таъсирини келтириб чикармайди, бу уни аввалги дорилардан ажратиб туради. Юкори ошкозон-ичак трактининг дискипезиясини даволашда жуда самарали:

рефлй эзофагитида клипик самараси 60-80% гача, ошкозон яраси булмаган диспенсияни даволашда - 60-90%; огрик, кичишиш, белчин камаяди. Турли хил этнологияларнинг сурункали ич котишини даволашда яхши патижалар кайд этилди. Ножуя таъсири камдан-кам учрайди (5% холларда) ва асосан нажае ортади.

Тримебутин (дебридет \*) ошкозон-ичак тракти харакатининг универсал регуляторидир. Ошкозон мотор функциясининг турли хил бузилицидарнда самарали: рефлюкс эзофагит, ошкозоп ва ичак парези (операциядан кейишти даврда), диарея ва ич котиши, таъсирланган нчак синдроми. Таъсир механизми овкат хазм килиш тракти буйлаб энкефалин рецепторларини стимуляцияси билан боғлик. Шахсий рецепторларнинг функцияларини тартибга солиш туфайли, унинг дастлабки холатига караб, ошкозоп-ичак трактинниг мушаклари тонусига стимулловчи ёки бушаштирувчи таъсир курсатади.

# Гастритлар фармакотерапияси

Гастритнинг умумэътироф этилган замонавий таснифи (Сидней касалликларни  $1994$  $1990,$ бахолашнинг этнологик, **ТИЗИМИ,** топографик ва морфологик принципини ажратно курсатиш имконини берди. Этнологиясига кура сурупкали гастрит хеликобактер (Б), аутоиммун (С), рефлюкс гастрит (С) ва махсус шаклларга булинади.

Бундан ташкари, гастритлар ошкозон тапаси, антраль кисми, фундал кисми ва пангастритларга ажратилади.

Хеликобактер пилори инфекцияси туфайли келиб чиккан сурупкали гастритли беморларии замонавий даволаш асоси патогении йўк килишга каратилган этнологик терапия хисобланади.

Даволашнинг бошлангич курси (биринчи даражали терапия) сифатида Н +, К + - АТФаза ингибиторларидан (ёки Н2-иннг битта блокаторидан) рецепторлари) ва иккита микробларга карши дорилардан иборат камида етти куп давомида тайинланадиган уч компонентли схемалар таклиф этилади.

Агар терапия самарасиз булса, битта Н<sup>+</sup>, К + - АТФаз ингибитори, висмут тузини тайёрлаш ва камида етти кун давомида тайинланиши керак булган иккита микробларга карши воситалардан иборат турт боскичли захира режими (иккинчи боскич терапияси) буюрилади.

Хозирги вактда, Флоренцияда кабул килинган, аммо аник<br>шда "МААВтричт Сонсенсус-3" ("МААВт-Ричт-3") деб равишда номланган ва анъаналарни бузмайдиган аник стандарт даволаш амалда мавжуд. инфекцияснин пилори МААВтричт-2да Хеликобактер муваффакнятсиз даволаш имкопиятларини куриб чикилган булиб, шунинг учуп дархол нафакат "биринчи йуналиш" терапиясини, балкн "иккинчи йуналиш" терапиясини хам режалаштириш керак. Бундай тавсия МААВтричт-3 да хам мавжуд.

#### Мукобил даволаш режимлари.

Биринчи даражали терапия сифатида висмут препаратлари (висмут коллонд субцитрати) асосида уч компонентли схемалар кенг кулланилади. Шупи таъкидлаш керакки, бундай режимлар сурупкалн гастрит кузгалган даврга мос булиши мумкин, чунки замонавни даврда ошкозон ярасн құзғалған даврда Хеликобактер тилорини даволашда, огрикни ва диспептик синдромни тезда енгиллаштириш зарурати  $H^*$ . ингибиторларининг асосланган схемаларидан АТФаз  $K^$ фойдаланишни талаб килади.

Мегалобластик  $B_{12}$ витаминицииг анемия **Ba** плазма концентрациясининг пасайиши (150 ш/л дан кам) билан бирга келадиган аутоиммун (атрофик) гастритнинг ФТ таркибига олти күн давомида 1 мл 0,1% гидроксикобаламин эритмаси (1000 мкг) мушак нчига юборилади. Кейин, худди шу дозада, препарат хафтада бир марта бир ой давомида, кейин - узок вакт давомида хар 2 ойда бир марта юборилади. Бошка гастрит шаклларининг ФТ (гастродуоденит) М-хололинолитик пирепцепин\* (огиз оркали купига икки марта, овкатдан 30 дакика олдин эрталаб ва кечкурун) комбинацияси ёрдамида 7-10 кунлик даволаш курсидан иборат. Махаллий дорилар, масалан, алгелдрат + магний гидроксиди [иккита таблетка ёки битта пакет (15 мл) кунига уч марта овкатдан 1 соат кейин ичилади).

Агар гастрит гипомотор дискинезия белгиларн билан кечадиган булса, ошкозон-ичак трактининг мотор фаоллигини тартибга солувчи ва нормаллаштирувчи таъсирга эга булган кусишга карши дорн домперидон (мотилиум ) ишлатилади. Овкатланишдан олдин кунига 3-4 марта битта таблеткадан кабул килиш мумкип. Уни антацидлар билан бирга кабул килиш керак (Масалан, алгелдрат + магний гидроксиди).

Меъда шиллик каватининг эрозиясидан кон кетиш аломатларн билан кечадиган уткир гастрит ФТ ни куйидагнча бажариш керак: 112 рецепторлари (иккита ампулалар) ёки фамотидин (кваматаналар) нинг ранитидин (Зантак \*) блокировкаси вена ичига секин-аста юборилади. Гастросидин вена ичига, секин, аста-секин, 20 мг дозада, препаратни 5-10 мл натрий хлорид изотоник эритмасида эритиб юборилади ёки 100 мл 5% декстроз эритмасида суюлтирилганидан кейин томир ичига томчилаб юборилади. Шу билан бирга, танланган дори огиз оркали олинади, кунига икки марта битта таблетка (эрталаб ва кечкурун). Н2 рецепторлари блокаторлари урнига 40 мг (битта шиша) дозада Н + - К - АТФаза омепразол ингибитори бир марта юборилиши мумкин. Препарат 100 мл изотоник натрий хлорид эритмасида ёки 5% декстроз эритмасида эритилади ва 20-30 дакика давомида томчилаб юборилади. Шу билан бирга, унинг огиз оркали кабул килиниши буюрилади (эрталаб ва кечкурун битта таблетка). Танланган дори воситасини гомир ичига юбориш билан бир каторда, гастропротектор сукральфат (12 таблетка ёки 6 г) буюрилади. Кон кетиш давом этганда, препаратнинг дозасини даволаш  $15$ г га ошириш MYMKHH, касалликнинг клиник белгилари йуколгунча давом эттирилади. Уткир эрозив гастрит учуп ушбу даволаш режими кон кетишини тезда тухтатнин ва жаррохликдан воз кечиш, баъзи холларда кон куйишда воз кечни имконини беради.

# Ошкозон яраси фармакотеранияси

Ошкозон ва ўн нкки бармокли ичак яра касаллиги - бу ошкозоннчак трактинниг сурупкали кузгалиб турувчи касаллиги булиб, касаллик асосида ошкозон ичак трактининг юкори кисмининг шиллик каватниниг махаллий шикастланиши елиб чикади.

Дунё ахолисининг 5 фонзи ошкозон яра касаллигига чалинишган (оммавнії профилактик текширувларда ошкозон ва ўн икки бармокли ичак деворидаги яралар ва чандикли ўзгаришлар беморларнинг 10-20 фоизида учрайди). Эркакларда (асосан 50 ёшгача) касаллик купинча ривожданади.

Уп икки бармокли ичак яра касаллиги меъда яраларига караганда уч баравар купрок аниклапади (ёш беморларда - 10 баравар тез-тез).

Яранниг сабаби гастродуоденал зонанинг агрессив ва химоя омилларн ўртасндаги помутаносиблик деб хисобланади. Биринчиси, кислотанииг купайиши, сафро кислоталари, алкогол, никотин, дорилар (НЯҚВлар, глюкокортикондлар), хеликобактер пилори инфекциясши уз ичига олади. Химоя килувчи омиллар орасида ошкозон шиллик кавати, бикарбопат секрецияси, шиллик каватнинг яхши кон билан (микросиркуляция), хужайра элементларининг таъминланишн ва простагландинларнинг синтези киради. Соглом янгиланнын инсонда, химоя омиллари хар донм зарар омиллардан уступ булиб, гастродуоденал зона шиллик каватининг яхлитлигини сакланишини таъминлайди.

### Ошкозон ярасини таснифлаш

Хөзирги вақтда өшқозон ярасининг умумий қабул қилинган таснифи мавжуд эмас, аммо клиник амалиётда куйидагилар мавжуд:

• Н. pilori билан боғлик ошкозон ва ўн икки бармокли ичакнинг пептик яраси:

• *H. pilori* билан боғлиқ булмаған ошкозон ва ун икки бармокли ичакнинг ошкозоп яраси;

• НЯҚВ ва глюкокортикондларшиг таъсиридан келиб чикадиган медикаментоз яра касаллиги;

• симптоматик яралар (кенг тарқалған куйишлар, нейрохирургик операциялар ва бош суяги жарохатлари; эндокрин яралар ва бошкалар).

# Даволаш максадлари

Ярага қарши даволанншиниг максади огрикни камайтириш, ярани даволаш, асоратларининг олдини олиш ва яра рецидиви билан, профилактикасига асосланган. яра яраси Ошкозон малигнизациясини истисно килиш керак. Ошкозон ва ўн икки бармокли ичак яраларнин даволашда замонавий фаркларнинг иўклиги

#### КЛИННК ФАРМАКОЛОГИЯ

фармакотерапияснициг замонавий яраси **ОШКОЗОН MYXHM** тамойнлидир.

Узок вакт давомида ўн икки бармокли ичак яраснда антисекретор дори-дармонларни, ошкозон яраси - регенерация жараёнларини рағбатлантирувчи дориларни куллаш керак деб ишопилган. Умуман рағбатлантирувчи дориларни куллаш керак деб ишопилган. Умуман даволаниш ун нкки бармокли нчак ярасн билап олиб борилиши керак (аммо ошкозон яраси бироз секипрок чандикланициини хисобга олган холда). Пептик ярада асосий этнологик рол Н. pilori зиммасцеа юкланган.

Даволашда асосий рол биринчи ва иккинчи каторин йук килиш терапиясига тегишли (МААВтричт, 2000). Етти кунлик антитаблеткаларнин тайнилаш тавсия хеликобактер этилади "Гастритнинг фармакотерапияси" га каранг).

Хеликобактер пилорини даволашда жилдий MYaMMO  $6y$ бактерияларнинг антибактериал дориларга чидамлилигидир. Хозирги вактда H. pilori нинг нитроимидазолларга, макролидларга Ba фторхинолонларга чидамлилиги тавсифланган.

Амалий нуктаи назардан, энг мухим маълумот Н. pilori нифекцияни келиб чиккан даволашда томонидан антихеликобактернинг асосий дорилар булган интроимид эритмаларига (кларитромиции) (метронидазол)  $\mathbf{B}a$ макролидларга каршилик курсатишидир.

Россияда метронидазолга каршилик жуда юкори, бу уни клиник амалиётда кенг кулланилиши билан изохлаш мумкин. Россиядаги Н. pilori штаммларининг карийб 40% метронидазолга чидамли.

Бизнинг мамлакатимизда Н. pilori иниг кларитромициига чидамлилиги Европага караганда анча паст (мос равншда 7,6 ва 15%). чунки Россияда ушбу дори турли юкумли касалликларни даволашда унчалик кенг кулланилмайди.

Анти-хеликобактер пилори стандартига даволаш комбинациялашган препарат киради - ранитидин висмут цитрат. Бу бирикма узининг кимёвий тузилишининг узига хос хусусиятларн туфайли алохида кабул кнлинанган Н2 рецепторлари блокаторлари ва висмут тузи препаратларидан устун туради. Агар ранитидин висмут цитратини факат битта антибиотик билан бирлаштирса хам бу аслида

уч компонентли режимдир.

Биринчи даражали терапия режимини танлаш, яънн илгарн даволанилмаган бемор учун бошка курсатмалар учун буюрнлган метронидазол ёки макролидларни кабул килиш мумкинлигинн (узаро каршилик курсатиши мумкин) аниклаб олиш тавсия этилади. Бундан ташкари, биринчи даражали даволанишни буюраётганда, сиз иккинчи каторли схемани олдиндан таплашингиз керак, чунки сиз буюрган дори воситалари ишламай колиш эхтимоли 5-20% ин ташкил кнлади. Россия кларитромицинга чидамли H. pylori штаммлари кам таркалган худудларга тегишли булганлиги сабабли (10%  $Ba$ kam) дан метронидазол резистент штаммларнинг таркалиши юкори булган худуд булганлиги сабабли, даволашни кларитромицин ва турт 168

компонентли етти кунлик иккинчи даражали режим билан бошлаш керак (H+ - ингибитори, K+ - А ГФаз, висмут тайёрлаш, тетрациклин ва метропидазол). Метропидазолни фуразолидон билан алмаштириш мумкин (купига турт марта 50-150 мг). Кларитромицин, баъзн тадкикотлар натижаларига кура, азитромицин билан алмаштирилиши мумкин (даволашнинг дастлабки уч кунида кунига бир марта 500 мг).  $H^+$  - К + - АТФаза ингибиторлари ўрнига Н<sub>2</sub> рецепторлари блокаторларндан фойдаланншга рухсат берилади. Агар амоксациллинни буюриш мумкин булмаса (масалан, пенициллинларга аллергияси билан), висмут ранитидин цитрат + кларитромицин схемаси кулланилади. Агар кларитромицин ёки бошка макролидларни кабул килишга (рокситромиции, азитромиции) анамнезида каршилик мавжуд булса, метронидазолни уз ичига олган етти кунлик турт компонентли режим буюрилиши мумкин Куплаб беморларда такдим этилган даволаш режимларидан фойдаланилганда касаллик белгилари 3-7 купгача йуколади. Турт хафталик даволаниш курсининг охирида ошкозон яраси 94-98%, ун икки бармокли ичак яраси ва ошкозон яраси биргаликда кузатилганда 80-92% эрадикация кузатилади. Уч компонентли терапияни куллашда H. pilori йук килишда H<sup>+</sup>-, K<sup>+</sup>-АТФаза ва иккита антибиотикнинг ингибитори кулланилганда натижа 80-90% ни ташкил килади ва турт компонентли висмутни уз ичига олган даволашда натижа 96% га етади.

Агар касаллик асосида инфекция ётмаса даволаш курси 4 хафта давомида кислота ингибиторлари (Н2 рецепторлари блокаторлари, Н + -, К + - АТФаз ингибиторлари) билан утказилади, сунгра эндоскопик текширув буюрилади ва агар жараён чандикланмаса, курс давом эттирилади. Даволашнинг давомийлиги хар 2 хафтада бир марта амалга ошириладиган (яъни 4, 6 ва 8 хафтадан сунг) эндоскопик назорат натижаларига боғлик. 4-8 хафта давомида факат сукральфат ёки висмут препаратлари ёрдамида *H. pilori* билан боглик булмаган ошкозон ва ун нкки бармокли ичак яраларини даволаш мумкин. Агар керак булса (тез-тез такрорланиб турадиган булса), парваришлаш терапияси Н<sub>2</sub> рецепторлари блокаторлари ёки Н + - К + - АТФаз нигибиторлари билан узок вакт (2-5 йнл) буюрилади.

Пентик ярани даволаш учун замонавий дорилар ошкозон ва ўн нкки бармокли ичакцииг шиллик каватига хлорид кислотаси ва таъсирининг пасайншини, агрессив касаллик пепсиннинг аломатларини тезда бартараф этишни ва чандик хосил булиши билан яраларни бартараф этишни таъминлайди. кунига 2 марта 20 мг. Оменразолиниг макбул дозаси лансопразол 30 мг дан купига 2 марта, пантопразол 40 мг дан кунига 2 марта. Пептик яраси H. pilori сабаб булмаган беморларда (антрум ва ошкозон танасидан олинган биопсия намуналаринн Н. pilori бушча салбий морфологик урганиш) ярани даволаш, касаллик белгиларини тухтатиш ва олдини олиш учун бирлаштирилган ФТни тайинланг.

• [ cxema:

- ранитидин (зантак ) - ичишга, кунига бир марта 19-20 соатда битта таблетка (300 мг);

- махаллий антацид препарати (маалокс 1-2 таблетка ёки пакетдан кейин 1-1,5 соат; агар огрик пайдо булса - овкатдан кейин 1-2 соатдан кейин, 1-2 таб алюминий фосфат ва бошкалар).

• Il cxema:

- фамотидин (квамател \*, гастросидин \*) - нчишга, иккн таблеткадан (40 мг) кунига бир марта, кечкурун 19-20 да буюрилади;

- махаллий антацид препарати (овкатланишдан 1-2 соат кейин ёки огрик пайдо булганда, маалокс \* 1-2 таблетка ёки пакет; алюминий фосфат 1-2 пакетдан овкатдан 1-2 соат кейин ёки огрик найдо булганда ва бошка).

• III схема:

- сукральфат (Вентер) гастропротектори - ичилади, купига уч марта овкатдан 30-60 дакика олдин битта таблетка (1 г) ва 4 хафта давомида овкатдан 2 соат кейин кечкурун икки марта (1 г); кейин - узок вакт давомида (таъсирга караб), кунига икки марта иккита таблетка (1  $\Gamma$ ).

### Ошкозон яраспиниг асоратлари

Шуни таъкидлаш керакки, ушбу локализацияли пентик яранинг типик асоратлари сифатида ошкозон ярасининг малигнизация тушунчаси кайта куриб чикилди. Ушбу касалликда яранинг хавфли конвертация килиш хавфи кичикдир. Ошкозонда биринчи марта аникланганда, **ОШКОЗОН** яраси ташхисни синчковлик билан морфологик текшириш, ошкозон саратонининг бирламчи йлсератиф шаклини истисно килиш учун жуда мухимдир.

Меъда-ичак трактининг юкори кисмидаги кон кетишининг 90 фоизини ташкил килади. Уларнинг клиник АГамияти, сунгги йилларда уларнинг улим даражаси 10% баркарор сакланиб колганлиги билан изохланади.

Меъда унинг ривожланишининг дастлабки кетиши KOH соатларида кон босимининг пасаниши, тахикардия ва тапкислиги етишмовчилиги билан бахоланади. Шуни ёдда тутиш керакки, гемоглазманинг концентрацияси

Меъдадан ўткир кон кетишида гемоглобин ва гематокрит кон кетиш пайдо булганидан бир неча соат утгач, сезиларли даражада пасайншни бошлайди. Циркуляциядаги кон хажми етишмовчилигнин бахолаш учун шок индексидан фойдаланилади, бу пулсни систолик босимининг кийматига булиш оркали Алговер усулида KOH хисобланади. 0,5 Алговер индексида циркуляциядаги кон хажми етишмовчилиги 15%, 1,0 - 30% Алговер индексида циркуляциядагн кон хажми етишмовчилиги 2,0 - 70% ни ташил этали. Меъдадан ўткир қон кетишининг огирлик даражаси уч хил:

1 даража - 1-1,5 л кон йукотиш, 20% гача циркуляциядаги кон хажми етишмовчилиги;

П даража - 1.5-2,5 литр кон йўкотиш, 20-40% циркуляциядаги кон хажми етишмовчилиги;

III даража - 2,5 литрдан ортик кон йўкотиш, циркуляциядаги кон хажми етишмовчилиги 40-70%.

Ошкозондан кон кетганда шошилинч ёрдам курсатицининг умумий принциплари

• беморни шошилинч жаррохлик булимига ёткизиш ва тулик дам олишини таъминлаш.

• Катетерли жойлаштириш ва тартиб билан тез имкон кадар циркуляциядаги кон хажми етишмовчилигини кайта тиклаш ечимлари, бир катор (изотопик патрий хлор эритмаси) дан фойдаланиб кейинги инфузион терапия.

• Янги музлатилган плазма ва тромбоцитлар массасини куйиш билан тулдирилган (кон ивишининг бузилиши билан) кизил кон тапачаларини куйиш; гемостатик даволаш.

Гемостатик терапияни тайинлаш, шу жумладан:

1) каттик етиш

2) беморни жисмоний ва рухий хотиржамлик билан таъминлаш

3) ошкозон сохасига совук (яхшиси муз) куйиш;

4) сезиларли кон кетиш билан - 2-3 кун давомида овкат истеъмол килишни тухтатиш (очлик)

5) эпсилон-аминокапрон кислотасининг 5% эритмасини кундузи кичик култум билан огиз оркали кабул килиш (унинг махаллий таркалиб эриш кетган куйкаларнинг таъсирн) ЭХТИМОЛНИИ камайтиради, кон фибринолитик фаолиятини пасайтиради

6) дицинон (этамзилат) каби дориларни вена ичига (и / в) ёки мушак ичига (м / о) 1-2 ампуладан, сунгра хар 4-6 соатда битта ампуладан ёки 2 та таблеткадан, викасол м / о дан 10 га. Кунига 15 мл (суткалик доза - 0,03 г) ва бошкалар.

7) вена ичига омепразол (лосека) бошкариш ёки эзомепразол (нексиум). Бундай холларда мукобил терапия сифатида вена ичига квамател (фамотидин) 20 мг купига 2 марта ёки ацилока (ранитидина) 150 мг кунига 2 марта, хар 8 соатда фойдаланишингиз мумкин.

8) огир кон кетишларда зарур булса, октреотид (сандостатин, соматостатин) бир суткада 25 мкг / соат 3 махал 5 куп ва / ёки кон махсулотлари, кон плазмаси ёки кон урнини босувчи эритмаларни куйиш буюрилади 9) кон кетишини тухтатгандан кейин антисекретор дорилар билан даволанади

# Назорат саволлари

кандан дорилар Гастродуоденал патологияни даволашда кулланилади?

• Антацид дорилар кандай таспифланади?

• Емирилувчи антацидлар ва ютиб булмайдиганлар ўртасилагн фарк нима?

килинганда кандай пожўя кабул Антацидли дорилар таъсирларни кутиш мумкин?

• Гастропротекторлар нима ва улар гастродуоденал патологияни даволашда кандай рол уйнайди?

• Н<sub>2</sub> рецепторлар блокаторларининг таъсир механизми кандай?

- Н<sub>2</sub> рецепторлари блокаторларини таннилашга курсатмалар?
- Н + -, К + АТФаз ингибиторлари кандай таъсир килади?

• Н + -, К + - АТФаз ингибиторларидан фойдаланганда ошкозоничак трактидан кандай ножуя таъсирлар кузатилади?

• Сурункали гастритни даволаш усуллари кандай?

• Ошкозон яраси ФТ кандай хусусиятларга эга?

• Ярага карши даволанишнинг максади нима?

• Ошкозон ва ун икки бармокли ичак яраларини даволашда антихеликобастер режимлари кандай?

ошкозондан кон кетишида шошилинч ёрдам курсатиці тамойиллари.

## 6. ИНФЕКЦИОН ЯЛЛИҒЛАНИШ ЭТИОЛОГИЯСИ КАСАЛЛИКЛАРНИ ДАВОЛАШ УЧУН ДОРИЛАРНИНГ КЛИНИК ФАРМАКОЛОГИЯСИ

#### Мавзу максади

Мавзуни урганиб чиккандан сунг, талаба куйидагнларга эга булиши керак:

• Антимикроб дориларнинг беморга таъсирини бахолаш;

• Врач томонидан белгиланган пастки нафас олиш (бронхит, пневмония) ва сийдик йуллари (цистит, пиелонефрит, уретрит) инфекциялари учун микробларга карши ФТни амалга ошириш.

*<u><i><u>Eugunu:</u>*</u>

• микробларга карши воситалар ва индивидуал дориларнинг асосий гурухлари;

• микробларга карши терапия тамойиллари;

антимикроб дориларни куллашга курсатма карши  $Ba$ курсатмалар, ножуя таъсири, олдини олиш усуллари;

• микробларга карши воситаларни куллаш хусусиятлари;

• антимикроб дориларнинг бошка гурухларнинг дори воситалари билан ўзаро таъсири табнати.

Антибиотиклар (бундан кейин «микробларга карши воситалар») биологик чикадиган кимёвий келиб  $6y$ бирикмалар, улар микроорганизмларга танлаб шикастловчи ёки бузувчи таъсир курсатади.

# Микробларга қарши таснифлаш

Антимикроб дорилар келиб чикиши, кимёвий таркиби, таъсир килиш механизми, таъсир доираси ва хоказоларга булинади. Энг окилона тасниф дори воситаларининг кимёвий тузилишидаги фаркга асосланади ва дориларнинг тузилишини уларнинг микробларга карши таъсир килиш механизмлари, ножуя таъсир ва тападан йук килиш жараёни билан таккослаш имконини беради. Масалан, В-лактам антибиотиклар таркибида В-лактам халкаси, макролидлар

Линкозамидлар макроциклик лактон халкаси. билан ухшаш структурага эга.

# Микробларга қарши воситаларнинг таъсир турлари

фаолнятнинг асосий турларига кура, микробларга карши дорилар микроорганизмларнинг купайишини (тетрациклинлар, хлорамфеннкол) бактерияларнинг ўлимига олиб келадиган  $BA$ (пенициллинлар, дориларга бактерицид цефалоспоринлар, аминогликозндлар бошкалар) булинади. **Ba** Макролидлар **Ba** линкозамидлар. микроорганизм турига антибнотикнинг B<sub>a</sub> копцентрациясига караб бактериостатик ёки бактерицид таъсир курсатиши мумкии. Огир инфекцияларда (эндокардит, сепсис, пиелонефрит, остеомиелит ва бошкалар) бактерицид дориларни куллаш афзалрок. бу жараённинг сурупкали ривожланишини ва сепсис шаклланишини сезиларли даражада камайтиради, бу касалликда бактерия рецидивланиш ташувчанлик Ba ривожланишини камайтиради ва антибиотик терапияни киска муддатли курслар билан эрта бошланиши суперинфекция ривожланишига тускинлик килади. Бактерностатиклар одатда узок вакт давомида кулланилади. бу купинча микроорганизмларнинг улимига олиб келади (масалан, хлорамфеникол билан менингокок инфекцияснии даволашда) ва препаратнинг танадаги доимий концентрациясини таъминлайди. Антибиотикларнинг микробларга карши таъсирининг турли механизмлари маълум.

# Микробларга қарши воситалар сиектри

Дори воситаларини тор ва кенг таъсир доирали антибиотикларга ажратилади. Биринчилари асосан грам-мусбат микроорганизмларга, коккларга (менингококклар ва гонококклар), баъзи бактерияларга (коринебактериялар ва бошкалар) ва клостридияларга карши фаолдир. Бундай дориларга табинй пенициллинлар ва макролидлар киради (эритромиции, бу хужайра ичидаги патогенларга таъсир килади легионелла), шунингдек микроплазма, уреаплазма, хламидия, чидамли стафилокок инфекциялари учун танлаб метициллинга олинадиган дорилар гликопептидлардир. Иккинчиси грамм-мусбат ва бактерияларга карши фаолликни намойнш этади грам-манфий цефалоспорнилар, синтетик пенициллинлар, (масалан, ярим аминогликозидлар, фторхинолонлар). Ултра кенг таъсир донрасига эга карбаненемлардир. таъсир карши микроорганизмларга Антибиотиклар механизмига кура 4 гурухга булинади. І. Микроорганизмларнинг хужайра кобиғи хосил булишини антибиотиклар тухтатиб, бактерицид таъсир курсатадиган пеницилинлар, цефалоспоринлар. мембраналарини цитоплазматик  $2.$ Микроорганизмларнинг бактерицид таъсир курсатувчи утказувчанлигини жарохатлаб, антибиотиклар — полимиксинлар, грамицидин, нистатин, леворин.

3. Микроорганизмлар оксилларини хосил булишини тухтатиб. бактерностатик таъсир хамда курсатадиган бактерицид Бактериостатик таъсир этадиган антибнотиклар. моддалар: тетрациклинлар, левомицетин; бактерицид таъсир этадиган моддалар - стрептомицин, неомицин, мономицин, гентамицин.

4. Микроорганизмларни РНК сини хосил булишини камайтириб. бактериостатик таъсир курсатадиган антибиотик — рифампициплар.

кимёвий тузилиши Антибиотиклар буйича 6 **FYDYXFa** булинади:

β- лактам халкали антибиотиклар:

1. Пенициллинлар, цефалоспоринлар.

2. Макролидлар, макроциклик лактон халкали антибиотиклар эритромиции ва олеандомиции.

3. Конденсацияланган тўрт циклли система — тетрациклиплар.

4. Диоксиаминофенилпропан унумлари — левомицетии.

5. Аминогликозидлар — стрептомиции, неомиции, гентамиции, мономицин, канамицип.

6. Циклик полипептидлар — полимиксинлар.

кулланишига караб антибиотиклар Клиник  $2<sup>7</sup>$ гурухга булинади:

Асосий антибиотиклар: пенициллип, стрептомицип 1. Ba тетрациклинлар, даволаш ушбу антибиотиклардан бошланади.<br>2. Резерв антибиотиклар, булар асосий антибиотиклар таъсири

булмаганда, уларнинг нохуш асоратлари курилганда кулланади.

# Антибиотикларнинг кимёвий тузилиши

Мушакларга юборилгандан 15-30 дакикадан кейин конга сурилади, 1 - 1,5 соат ичида фаоллиги чуккига чикади, кейип таъсири камайиб боради, 4 соатдан кейин организмдан бутунлай чикиб кетади. Янги туғилган чакалокларда (2 хафталик) пенициллиннинг кондаги микдори секин камаяди, 12 соатгача фаоллиги сакланнб туради. Чакалокларга 2 хафталикдан кейин бензилпенициллиннинг таъсири катталарникига ўхшаб боради.

Конга сурилган пенициллишниг 80% плазма альбуминлари билан богланади, организмда бир текисда таркалади, гематоэнцефалик тусикдан кам утади. Менингит касаллигида бензилпенициллиннинг натрийли тузи орка мия каналига юборилади. Пепициллинни куп микдорн организмдан ўзгармасдан чикиб кетади, чикиш йўлларнда (сийдик йулларида) юкори концептрацияни хосня килади, шунинг учун бензилпенициллин сийдик йуллари микроорганнзмлар билан жарохатланганда кенг кўлланади. Бензилпенициллиннинг таъсир муддати кам булгани учун, новокаинда эритилади хамда унинг таъсир муддати узайтирилган олипган: дюрант турлари бензилпенициллиннинг новокаинли новоциллин, **TY3H** бициллин-1, бициллин-3, бициллин-5. Булар сувда кам эрийдиган булиб, факат мушаклар орасига юборилади, юборилган жойнда тупланиб, аста-секин конга сурила бошлайди. Новоциллиннинг таъсири 12 соат, бициллинларнинг таъсири 1-2 хафта, 1 ой давом этади, конда юкори концентрация хосил килмайди, шунинг учун баъзи касалликларда (сепсис, огир зотилжам) уткир уларни микроорганизмларга карши таъсири етарли булмайди, бундай пайтла оддий пенициллинни куллаш лозим булади.

Пенициллинлар катта амалий ахамиятга эга, тиббиётда жуда кенг кулланади: зотилжам, ангина, сепсис, сарамас, кокшол, газли ганфена. куйдирги, сузак, менишгит, захм, мохов, юкумли куз хасталиги, буйрак, ут пуфаги касалликларнда. Юбориш йуллари: мушаклар орасига, венага, орка мия каналига, бушликларга (корин, плевра). бугимларга, аэрозоль холида кулланади. Новоциллин ва бициллинлар факат мушаклар орасига юборилади.

Дастлабки йилларда бензилпенициллинлар микроорганизмларга карши жуда кучли таъсир килган, лекин химиотерапия конункондалари бузилиши туфайли (кам микдорда ишлатиш, даволашни тез пенициллинга тухтатиб куниш), чидамли, пенициллинни парчалайдиган — лактамаза, пенициллиназа ферментини ишлаб чикарадиган микроорганизмлар лактамли халкасини лактамазалар пенициллинни пайдо булади, гидролизлайди, натижада бензилпенициллиплар микрорганизмларга карши хусусиятларини йукотадилар. Шу билан бирга бензилпенициллинлар тез-тез аллергик жараёнларга сабаб булгани, спектр буйича асосан граммусбат микроорганизмларга таъсир курсатиши, кислоталарга чидамсиз булгани учун ярим сиптетик пенициллинлар олинади. Буларга ампициллин, метициллин, оксациллин, амоксициллин, амоксиклав, карбенициллинлар киради.

Метициллин пенициллиназага чидамли, таъсир доираси, таъсир муддати буйича бензилпенициллинга ухшайди, стафилококкларга нисбатан фаолрок, кислоталарга чидамсиз, парентерал йул билан юборилади. Юборилган метициллиннинг факат 20% и кондаги богланганн учун метициллин тукималарга, оксиллар билан суюкликларга (плевра, асцит суюликларига) куп микдорда утади, шу ерларда метициллин микдори кондаги микдорга тугри келиб колади. Организмдан буйрак хамда ут (сафро) оркали чикиб кетади.

Оксациллин — пенициллиназа хамда кислоталарга чидамли, парентерал хамда энтерал йуллар оркали юборилади. Пенициллиназа нисбатан ферменти стафилококкларга хосил киладиган метициллиндан 5-8 марта фаолрок. Кондаги оксиллар билан яхши богланади, тукималарга, суюкликларга камрок утади, буйрак оркали организмдан чикиб кетади. Ампициллин - микроорганизмларга карши таъснр донрасн кенг граммусбат хамда фамманфий микроорганизмларга карши таъсир курсатади. Грамманфий микроорганизмлардан асосан салмонелла, шигелла, протей, ичак Фриндлер, инфлюэнц таёкчаларга карши таъсир курсатади. Граммусбат микроорганизмларга ампициллиндан кура бензилпенициллинлар кучлирок таъсир курсатади. Пенициллиназага чидаменз, пенициллиназа хосил киладиган стафилококкларга таъсир курсатмайди. Ампициллиннинг натрийли тузи (пентрексил) мушаклар
орасига ва вена ичига юборилади. Ампициллин кислоталарга чидамли. энтерал ва парентерал йуллар оркали юборилади. Меъда-ичакдан яхши сурилади, оксиллар билан кам богланади, шунинг учун тукималарга, суюкликларга яхши ўтади, альвеолаларда, бронхларда юкори даражада булади, организмдан буйрак оркали чикади, анин вактда сийдикдаги даражаси конга нисбатан 2-3 баробар ошиб кетади. Шунинг учун ампициллинн зотилжам, бронхит ва урологик касалликларида таъсири кўринарли булади. Ампициллин кам захарли модда, оксациллиндан кучлирок.

Unazyn (сультамициллин) — лактамазаларнинг- ампициллин ва ингибитори сультактамдан иборат, фирма Pfizer чикараётган модда грамм-мусбат, грамм-манфий микроорганизмларга карши таъсир курсатади. Нафас аъзолари, сийдик йуллари, тери, юмшок тукималар инфекциясида, синусит, отитларни даволашда кулланади, огиз оркали ва парентерал юборилади.

Ампнокс - ампициллин билан оксациллин кушилган модда, микроорганизмларга карши таъсири иккаласидан хам кучлирок.

Амоксициллин граммусбат ва грамманфий микроорганизмларга курсатади, кислоталарга чидамли, огиз оркали карши таъсир юборилганда конга яхши сурилади, - лактамазаларга чидаменз, пафас инфекциясида, перитопит, эндометритларда сийдик йуллари кулланади. Фирма LEK томонидан амоксициллинни потенцирланган клавулан кислота билан бирикмаси амоксиклав шаклли, лактамазаларнинг ингибитори антибиотиги тавсия этилган. Клавулан кислота булиб, амоксициллинии ушбу ферментларга инсбатан чидамлигини, микроорганизмларга -лактамазаларга чидамли моддаси яратилган. фаоллигини оширади, ампициллинларни карши Амоксиклав болалар амалиётида хам кенг кулланилади. Нафас, сийдик, жинсий аъзолар, суяклар, жаррохликлардан кейин буладиган инфекцияларда оғиз оркали ва веналарга юборилади.

Карбеницилпин - таъсир допраси кенг, ампициллинга ухшаган модда, пенициллиназа таъсирида парчаланади, протей, кук йиринг парентерал мушаклар орасига, венага юборилади.

Пенициллинларнинг бошка антибиотикларга нисбатан камрок, лекин кам захарлилиги захарли эканига карамасдан, организмда тупланса, пенициллинлар ножуя таъсирлар курсатнши юборилган жойида тукималарни, шиллик пардаларни, MYMKHII: мушакларни таъсирлайди, пенициллиннинг юкори микдори марказий нерв системасининг кўзгалувчанлигини оширади, талваса, рухнй узгаришлар пайдо булади, чунки пенициллинлар тормозланиш медиатори ГАМКга карама-карши таъсир этади. Пенициллинлар, айникса бензилпенициллинлар аллергик жараёнлар пайдо килади, уларни юборишдан олдин организмнинг бу моддага сезувчанлиги текширилади (масалан, тери остига инъекция учун танёрланган пенициллин суюклигидан 0,5-1 мл юбориш керак, агар сезувчанлик ошик булса, инъекция килинган жой кизариб гранулема пайдо булади). Болаларда пенициллинга сезувчанлик она

## *NKNB KNIJJAHMA*

оркали пенициллин ўтган булса хамда уларнинг териси **CYTH** замбуруглар билап жарохатланган булса, ошиб кетади Аллергик жараёнлар таъсирида терида енгил тошмалар, дерматит харорат кутарилиши, эритродермия, баъзан халокат билан тугайдиган анафилактик шок юз бериши мумкин.

Пенициллиплар микдори ошса, нейротоксик хамда кардиотоксик таъсир курсатади. Метициллин-конга, буйракка, оксациллин ферментларига захарли таъсир курсатиши жигар мумкин. чидамли Кислоталарга энтерал нул билан юбориладиган пеннциллиплар ампициллин, оксациллинлар дисбактерноз, кандидамикозларни юзага келтириши мумкин.

#### ЦЕФАЛОСПОРИНЛАР

цефалотин, цефалоридин (цепорин) цефазолин (кефзол), цефалексин, цефотаксим (клафоран), цефтриаксон (лендамицин)

ярим сиптетик антибиотиклар, кимёвий **Цефалоспорнилар** жихатдан пенициллинларга, айникса ярим синтетик пенициллинларга ухшаб кетади. Микроорганизмларга карши таъсир механизми хам пенициллинларга ухшайди, цефалоспоринлар микроорганизм хужайраларининг кобигини хосил булишига тускинлик килади, бактерицид таъсир курсатади. Пенициллиназа ферментига нисбатан чидамли, шупипг учун пенициллинга чидамли микроорганизмларга (стафилококкларга) хам таъсир курсатади. Моддалардан цефалотин, цефалоридин, цефазолин парентерал нуллар оркали юборилади. Мушаклар орасига, веналарга юборилганда таъсири 30—60 дакикадан кейин, эмизикли болаларда 30 дакикадан кейин бошланади, конда 10-30% оксил билан богланади, гематоэнцефалик тусикдан утиши кийин. Плацентадан яхши утади, буйраклар оркали асосан узгармаган холда чикиб кетади, сийдик йулларида юкори концентрация хосил килади, Буйрак фаолияти издан чикканда цефалоспорнилар айникса кайта кулланганда йигилиб (кумуляция), захарли таъсир этиши мумкин.

Цефалоридин нафас йуллари касалликларини - зотилжам, плеврит, упка абсцесси, снидик йуллари инфекцияснии, сепсис, таъсири булмаганда менингитни даволашда пенициллинлар кулланади. Цефалоридиннинг гематоэнцефалик тусикдан утиши кийин, лекин менингит касаллигида тусикни утказувчанлиги ошиб

кетади.

Цефалотин ут (сафро)га нисбатан конда купрок булади, куз ёшига утади; гематоэнцефалик тусикдан кам утади.

Цефазолин — ут (сафро)да юкори концентрацияда булади, сурункали холециститларда цефазолинни микдори конга писбатан 8 баробар ошиб кетади, ликворга утолманди.

Цефалексин огиз оркали юборилади, 90%и меъда-ичакдан сўрилади, буйракдан ўзгармаган холда чикиб кетади, сафро оркали хам ажралади, кўз ёшига, гаймор бўшликка хам ўтади.

Хозирги кунда иккинчи, учинчи, хатто тўртинчи авлод цефалоспоринлар кулланмокда. Иккинчи авлод цефалоспоринлар:

цефаклор цефотнам, юкори цефуроксиум, даражада стафилококкларга карши таъсирга эга.

цефалоспоринлардан цефотаксим Шавлод (клафоран) бактерицид, микроорганизмларга карши кешт спектрга эга, айникса антибиотикларга бошка граммусбат хамда чидамли микроорганизмларга карши таъсири кучли, огир утаётган перитонит, сепсис, сийдик йўли, суяк, бугимлар, кичик гос аъзоларнии инфекцияларида кулланади, парентерал юборилади.

Цефобит (цефоперазон) — цефолоспоринларнинг II авлоди, Pfizer фирмаси ишлаб чикаради, кенг спектрли грамммусбат, граммманфий хамда анаэроб микроорганизмларга карши таъсирга эга, парентерал юборилади.

Лендамицин (цефтриаксон) кимёвий жихатидан цефотаксимга факат парентерал — мушаклар орасига, веналарга ухшайди, юборилади. Мушаклар орасига юборилганда таъснри 1,5 соатдан кейин бошланади. Аъзоларга, суюкликларга, суяк тукималарига утади, таъсири давомли, суткада 1 марта юборилади. Кучли бактерицид таъсирга эга, хозирги кунда энг кучли антибиотик хисобланади.

цефалоспоринларни (цефотокситин, цефметазол, **IVавлод** микроорганизмларга карши таъсир цефпирам) доираси олдингилардан хам кенг, айникса граммусбат микроорганизмларга, кук йирингли таёкчаларга ва бошка грамманфий бактерияларга карши кучлироктаъсир курсатади.

Умуман, цефалоспоринлар пенициллинга инсбатан чидамли микроорганизмлар пайдо килган юкумли касалликларни даволашда кулланади. Цефалоспоринларнинг ножуя таъсирлари: юборилган жойда огрик пайдо булади, кунгил айнайди, кусиш, аллергик жараёнлар юз бериши, нефротоксик, нейротоксик таъсир курсатиши мумкин. Хамма цефалоспоринларни аллергик холатларда куллаш ман ва буйрак касалликларида эхтиёткорлик билан этилади. Жигар кулланади.

## МАКРОЛИДЛАР

#### эритромицин, олеандомицин

Моддаларни нурсимон замбуруглар хосил килади, уларнинг молекуласи макроциклик лактон халкага эга, шунинг учун макролид деб аталади. Асосан граммусбат микроорганизмлар оксилларининг хосил булишига тускинлик кдлади, бактериостатик таъсир курсатади. Макролидлар захира антибиотиклар, бошка антибиотиклар таъсир курсатмаганда кулланади. Булар огиз оркали ва венага юборилади, меъда-ичакдан конга яхши сурилади, конда 60-70% оксил билан богланади, суюкликларга, ликвордан ташкари аденоидга, бодомча безларга яхши ўтади, хатто у ерларда кондан хам куп микдорда аникганади, ички кулок суюклиги, бурун олди бушликларнга хам утади. Упкада эритромицин кондан хам куп булади, сафро билан чикиб, ут йўлларида юкори концентрация хосил килади, эритромицин сут безлари оркали ажралиши мумкин.

Эритромицин ва олеандомицин зотилжам, бронхит, тонзиллит, отит, синусит, кукиутал, дифтерия, холецистит, холангит, энтерит, колит, циститларни даволашда кулланади. Ножуя таъсирлари: кўнгил айнаш, кусиш, ич кетиш, коринда огрик пайдо булиши, венага юборилганда флебитлар хосил булиши мумкин. Бу моддаларнинг таъсир механизми, фармакокинетикаси, кулланиши, пожуя таъсирлари бир-бирига ухшаб кетади, факат олеандомициннинг бактериостатик таъснри эритромицинга нисбатан 2-3 баробар камрок.

Охирги йилларда тиббиёт амалиётида ярим синтетик кларитромиции, рокситромиции кулланмокда. макролидлар уларнинг таъсир механизми, таъсир доираси эритромицинга тенг Макролидларнинг янги антибиотиги азитромицин келади. сумамед микроорганизмларни рибосомаларини хосил булишига бактериостатик, килади, тускиплик юкори концентрацияда бактерицид таъсир курсатади. Азитромицин граммусбат, грамманфий микроорганизмларга, инфлюэнца, хламидийларга карши таъсирга эга. 3 купда бир марта огиз оркали кулланиши хам мумкин, тезда кондан тукималарга утади, хужайра мембраналарига утиб, хужайранинг ичида Моддани юкори концентрацияси тупланади. лизосомаларида кулланишдан тухтатилгандан кейин 5-7 кун ичида сакланади, шунинг учун микроорганизмларга давомли таъсир курсатади. 50% ут (сафро) оркали, 6% сийдик оркали организмдан узгармасдан чикиб кетади.

## ТЕТРАЦИКЛИНЛАР ВА ЛЕВОМИЦЕТИНЛАР

### тетрациклин, окситетрациклин, метациклин гидрохлорид (рондомицин), доксициклин (вибрамицин), левомицетин

Тетрациклинларнинг микроорганизмларга карши таъсир доираси кенг, граммусбат ва грамманфий, бацилляр дизентерия, корин тифи пайдо киладиган микроорганизмларга, алохида хатарли - тоун. бруцеллёз, вабо, риккетсноз, венернк касалликларни пайдо киладиган бир содда жониворларга, нирик микроорганизмларга, баъзн вирусларга таъсир курсатади.

Тетрациклиплар микроорганизмларнинг хужайраларида оксил хосил булишига тускинлик килиб, магний ва кальций нонлари билан хелат бирикмалар хосил килади, ферментлар ингибицияга учрайди таъсир купаяётган бактерностатик курсатади,  $\delta y$ таъсир микроорганизмларга инсбатан сезиларли булади. антибиотиклар турига киради. Тетрациклинлар — асосий юкорида келтирилган микроорганизмлар пайдо киладиган юкумли касалликларда кулланади. Асосан огиз оркали юборилади, табини тетрациклинлар — окситетрациклин, хлортетрациклинлар меъдабатамом сурилмайди, лекин сурилган кисми керакли ичакдан Ярим синтетик бактерностатик концентрацияни хосил килади. тетрациклинлар — метациклип, доксициклип меъда-ичакдан жуда яхши сурилади. Тетрациклинларнинг 20-80% кон оксиллари билан богланади, эркин холдаги тетрациклин тукималарга, гематоэннефалик. плацентар тусиклардан утади. Упка тукималарида кондаги хажмидан хам куп булади, шунинг учун тетрациклинларнинг ўпка касалликларда таъсири куринарли булади. Жигарда биотрансформацияга учранди, узгармаган колда сафро билан чикиб, ут йулларида, ут пуфагида юкори концентрация хосил килади, бир кисми ичакдан кайта сурилици мумкин.

Тетрациклин апциклин номи билан Сурхан-Аджанта-фарма лимитед фирмаси томонидан хам чикарилади. Тетрациклиплар ёш болалар хамда кон айланиши издан чиккан беморлар организмида ёмон сурилади. Тетрациклиннинг сувда эрийдиган тузлари парентерал юборилади. Тетрациклиплар анча захарли йуллар оркали моддалардир, улар ичак шиллик каватида тупланиб, эпителий хужайраларининг регенерациясига тускинлик килади, ёг кислоталар, темир, кальций тузларинниг сурилишини, иштахани ва овкат хазм килишни камайтиради, диспептик холатлар пайдо килади. Юборилган жойини таъсирлайди, тетрациклип ичилганда купгил айнайди, кусиш, нч кетиш, коринда, ичакда огрик туриши мумкин. Мушаклар орасига юборилганда мушакларда огрик, веналарга юборилганда флебитлар юзага келишн мумкин.

Тетрациклинлар жигарга захарли таъсир курсатади (айникса ёш болалар ва хомиладор аёлларга кулланганда), жигарда оксиллар, протромбин хосил булиши жараёнлари, билирубин метаболизми издан чикади, баъзан кон кетиши мумкин. Тетрациклинлар тиш ва суякларда кальций билан богланади, Болаларда тиш чикиши анча кечикади, чиккан тишларнинг ранги узгариб, тез жарохатланиши мумкин. Хомиладорлик вактида тетрациклин ичган бир гурух аёлларнинг туккан болалари текширилганда, уларнинг тиши кечикиб чикканини скелетининг ривожланиши кечиккани аникланган. хамда Тетрациклинлар орка мия суюклигини ошириши, шу туфайли сохта менингеал холат руй бериши мумкин.

Тетрациклинлар аллергик жараёнлар келтириб чикариши мумкин, ичакнинг нормал сапрофит микроорганизмларига карши таъсир курсатиб, кандидамикоз, яна бошка огир утадиган инфекциялар - стафилококкли колит, зотилжамга сабаб булиши мумкин. Сапрофит микрофлорага карши таъсири туфайли ичакда витаминлар хосил булиши сусаяди, бунинг олдини олиш учун тетрациклинлар билан бирга витамин В ларни куллаш керак, тетрациклин билан витамин В бирга кушиб тайёрланган витациклин таблеткалари ишлаб чикарилган. Кандидамикознинг олдини олиш учун тетрациклип билан даволанганда пистатин кулланиши мумкин. Тетрациклинларни жигар, буйрак, қон касалликларида, 5 ёшгача булган болаларга ва хомиладорларга куллаш ман этилган. Левомицетин замбуруглардан билан хамда йул синтетик Микроорганизмларга карши олинади. кенг, таъсир донраси граммусбат грамманфий микроорганизмлар,  $\mathbf{B}a$ бруцеллёз, туляремияларни пайдо киладиган микроорганизмлар оксилларнии хосил булишига тускинлик килиб, бактерностатик таъсир курсатади. Резерв антибиотик, бошка антибиотиклар таъсир этмаганда кулланадн. Асосан корин тифи, сальмонеллёз, риккетсияларни ва бошка ичак инфекцияларини даволашда кулланади.

Левомицетин меъда-ичакдан яхши сурилади, юборилгач 2 соатдан кейип конда юкори концептрацияда аникланади, хамма суюкликларга, ликворга, хатто хужайралар ичига утиб, хужайралар ичидаги микроорганизмларга карши таъсир курсатади

Жигарда метаболизмга учрайди, глюкуронидларга айланади  $8 - 10\%$ левомицетин узгармаган оркали буйрак холда **Ba** глюкуронидлари чикиб кетади. Еш болаларда левомицетиннинг глюкуронидларга айланиши секин утади, левомицетин организмда тупланиб колиши ва захарли таъсир курсатиши мумкин. Парентерал йуллар оркали левомицетин сукцинат натрий юборилади.

Левомицетин захарли антибиотик хисобланади. Кон яратиш системасига захарли таъсир курсатиб, лейкопения, агранулоцитоз, огир холатларда апластик анемияни юзага келтириши мумкин. Шунинг учун левомицетинни киска муддат куллаш лозим, даволашни тез орада такрорлаш тавсия этнлмайди. Аллергик жараёнлар пайдо килиши, диспептик холатлар, психомотор узгаришларни юзага мумкип. Левомицетин келтириши кулланганда суперинфекция. кандидомикоз, стафилококк, протей хосил булиши мумкин. тухтатилгандан кейин левомицетининиг Куллашдан пожуя таъсирлари утиб кетади.

Кон, жигар касалликларида, хаётнинг биринчи ёшидаги болаларга левомицетинин куллаш ман этилади.

## ЛИНКОМИЦИН ВА РИСТОМИЦИН

Линкомицин граммусбат микроорганизмларга - стафилококк. стрептококк, пиевмококк, дифтерия таёкчалари, газли гангрена, микроорганизмлари, микоплазма оксилларининг кокшол хосил булишига тускинлик килиб, бактериостатик таъсир курсатади. Бошка антибнотикларга чидамли булиб, колган микроорганизмларга, айникса стафилококкларга карши таъсир курсатади, захира антибиотик хисобланади. Линкомицин септик холатларда, айникса стафилококкли сепсисда, уткир ва сурункали остеомиелитларда, зотилжамда ва бошка антибиотикларга (пенициллинга) чидамли булиб колган юкумли касалликларда ёки пенициллинга нисбатан аллергик жараёнлар булганда кулланади. Линкомицин суякларда тупланганн туфайли остеомиелит ва суякларнинг бошка инфекциясида таъсири яккол билинади. Линкомицин огиз оркали ва мушаклар орасига юборилади, бошка тукималарга ва аъзоларга тез утади, орка мия кондан суюклигига кам ўтади, лекин менингитда гематоэнцефалик тўсикнинг ўтказувчанлиги ортади. Линкомицин асосан ўт (сафро), сийдик оркали чикиб кетади. Зарур булса, линкомицин венага хам юборилади. Ножуя таъсирлари: огиз оркали юборилганда диспептик холатлар, кўнгил айнаши, кусиш, ич кетиши, коринда огрик туриши, аллергик нерв-мушаклар болаларда ёш лейкопения жараёнлар, кандидамикоз пайдо булиши ўтказувчанлигининг фалажланиши,

мумкин. Тез юборилганда кон босими пасайиши, бош айланнши, скелет мушаклари ва умумий бушашиш холатлари кузатилади.

Хомиладор аёлларда, жигар, буйрак, миастения касалликларида линкомицинни куллаш ман этилади. Янги туғилган чақалокларға ва

кимёвий тузилиши, Клиндамицин таъсир механизми. микроорганизмларга карши доираси буйича линкомицинга якин, баъзн бир микроорганизмларга нисбатан 2-10 баробар фаолрок. Огиз оир микроорганизмларга инсентит 2 го сарсоар фаолрок. Отиз оркали юборилганда яхши сурилади, тукималарга, суюкшикларга тез утади. Клиндамицин мушаклар орасига, веналарга хам юборилади.<br>Антибиотик ристомицин нурсимон замбур

микроорганизмларга стафилококк, стрептококк, граммусбат анаэроб пневмококкларга, Ba кислоталарга чидамли микроорганизмларга карши таъсир курсатади. Айникса пенициллинга ва бошка антибиотикларга чидамли стафилококкларга карши таъсир этади. Меъда-ичакдан сурилмайди, факат венага юборилади, тукима ва аъзоларга тез утади, организмдан сийдик оркали тез чикиб кетади.

Ристомицин стафилококк пайдо килган огир септик холатларда, септик эндокардит, пневмококкли сепсисда, гематоген остеомиелит, йирингли менингитларда, бошка антибиотиклар билан даволаш мумкин булмаганда кулланади.

Ристомициннинг ножуя таъсирлари: кунгил айнаш, эт увишиш, жараёнлар, тромбоцитопения, кон кетиш, аллергик ЭШИТИШ кобилиятининг пасайиши кузатилади.

тромбоцитопения, Ристомицинни ЭШИТИШ нерви

иллигланициида, 1 ёшгача булган болаларга куллаш ман этилади.<br>Линкомицин ва ристомицин асосан стафилококкларга карши таъсир курсатадиган антибиотиклар хисобланади.

## **АМИНОГЛИКОЗИДЛАР**

## стрептомицин сульфат, неомицин, гентамицин, мономицин, канамицин, амикацин

Антибиотиклар асосан биологик йўллар билан олинади, молекуласида аминокандлар мавжуд. Антибиотикларнинг бир кисми — стрептомицин, мономицин, канамицин нурсимон замбуруглардан<br>(Actinomyces globisporus streptomycini), гентамицин микроспорня замбуруғларидан, антибиотикларнинг ярим синтетик унумлари хам олинган. Микроорганизмларга карши таъсир доираси кенг, улар граммусбат хамда грамманфий микроорганизмларининг бевосита рибосомаларига таъсир курсатиб, оксилларнни хосил булишнга тускинлик килади, бактерицид таъсир курсатади. Стрептомицин, канамицин туберкулёз таёкчаларига, гентамицин йнринг кўк таёкчасига, лейшманиялар, трихоманадаларга таъсир карши курсатади.

Аминогликозидлар меъда-ичакдан яхши сурилмайди, асосан мушаклар орасига юборилади. Бир марта юборилган антибиотикнинг таъсири 8 соатга боради, кичик ёшдаги болаларда таъсири 12 соат

сакланади, тўкима ва аъзоларга ўтади, орка мия суюклигига ўтмайди. Граммусбат микроорганизмлар пайдо килган менингитларда аминогликозидлар эндолюмбал, огир холатларда бевосита мия коринчаларига юборилади. Такрорий кулланганда аминогликозидлар буйракда, ички кулокда ва бошка айрим аъзоларда тупланиши мумкин Аминогликозидлар плацентар тусикдан утади осон бнотрансформацияга дучор булмасдан, узгармаган холда буйрак оркали чикиб кетади.

Аминогликозидлар пафас ва сийдик йуллари, меъда-ичакнинг касалликларида, хирургияда, инфекцион асоратларнинг юкумли олдини олиш, сепсисни даволаш учун кулланади. Аминогликозидлар анча захарли моддалар, улар ототоксик, нефротоксик таъсир этиши, нервдан мушакларга утказувчанликни фалажлаши мумкин. Шунинг учун бу модаларин 5-7 кундан ортик куллаш ман этилади.

Стрептомициннинг хусусняти туберкулёзга карши моддалар билан хам бирга келтирилади. Стрептомицинга микроорганизмлар тез урганиб колади, хатто стрептомицинга карам турлари хосил булади, модда туберкулёз, туляремия, тоун, бруцеллёз, нафас, буйрак аъзоларининг юкумли касалликларида куллапади. Менингитда хлор кальцийли стрептомициннинг кулланади. **ТУЗИ** Стрептомиципнинг ототоксик асорати айникса ёш болаларда тез учрайди. Хомнладор аёл стрептомицин билан даволанган булса, у хомилага хам таъсир этиб, бола кар булиб туғилиши мумкин. Антибиотикнинг ототоксик таъсири стрептомициннинг ички кулок суюклигида тупланишига алокадордир. Стрептомицининиг таъсирида аллергик жараёнлар — эозинофилия, дерматитлар юзага келиши, харорат кутарилиши мумкин, ножуя таъсирларини камайтириш учун дигидрострептомицин сульфат, стрептомиции асосида дигидрострептомицин пантотенат олинган.

граммусбат, грамманфий микроорганизмларга <u>Неомиции</u> бактерицид таъсир курсатади, шу билан бирга жуда захарли. бошка микроорганизмларга карши моддалар таъсир Неомиции курсатмаганда, меъда-ичакнинг юкумли касалликларида ичишга терининг йирингли сифатида махаллий малхам буюрилади, жарохатларида, конъюнктивит, кератитларни даволашда кулланади. Неомиции ототоксик, айникса нефротоксик таъсир этади, шунинг учун купинча парентерал йул билан куллаш тавсия этилманди. Неомицин кураресимон таъснрга хам эга - нафасни тухтатнин мумкин. Буйрак, эшитув нерви касалликларида неомицин куллаш ман этилади. перитопит, синдик плеврит, Гентамиции - пиевмония, цистит, - пиелопефрит. йулларининг юкумли касалликларида Граммусбат кўлланади. куйганда простатит, сепсисда, аралаш бўлганда, пайдо чидамлилик микроорганизмларга инфекцияларда қўлланилади, айникса кўк йиринг, протей, нчак стафилококкларга чидамли бензилпеннциллинга таёкчаларига, томонидан Микроорганизмлар бўлади. таъсири кўринарли гентамицинга чидамлилик секин хосил булади. Меъда-ичакдан етарли сўрилмайди, кўпинча мушаклар орасига ва махаллий кўлланади.

183

юборилганда плазмада 60 дакикаларда інгнлади Парентерал парентерал юоортанизмитель концептрацияси 8-12 соат сакланади, гематоэнцефалик тусикдан утмайди, узгармасдан буйраклар оркали организмдан чикиб кетади. Бошка аминогликозидлар, масалан организмдан энкиб колдон изделения ототоксик, курареснмон неомициига писбатан кам захарли, баъзида ототоксик, курареснмон куллаш ман этилади.

Гентамицин апмицин номи билап Сурхан-Аджанта-фарма лимитед фирмаси томонидан чикарилади.

Мономицин граммусбат, грамманфий микроорганизмларга карши таъсир курсатади, пневмококк ва стрептококларга деярли таъсир этмайди. Мономицин ичишга буюрилади, мушаклар орасига, бушликларга ва махаллий кулланади. Мономицин ичилганда конга кам сурилади, асосан ичакдаги микроорганизмларга карши бевосита йулларининг юкумли касалликларида, тери лейшманнозида кулланади.

Огир септик холатларда мономицин мушаклар орасига, перитонитда корин бушлигига юборилади, 5—7 кундан ортик ишлатиш ман этилади. Бошка аминогликозидларга ухшаб ототоксик ва нефротоксик хусусиятга эга, буйрак ва эшитув нерви касалликларида куллаш ман этилади.

Канамиции граммусбат ва грамманфий микроорганизмларга, кислотага чидамли, айникса сил мнкобактерияларига карши таъсир Стрептомиции, ПАСК, изониазидга чидамли курсатади. микобактерияларга хамда тетрациклин, эритромиции, левомицетинга чидамли микроорганизмларга карши таъсир этади. Вирусларга, содда организмларга таъсир курсатмайди. Канамицин ичишга тайинланади, мушаклар орасига, венага томчилатиб ва аэрозол шаклида кулланади. Ототоксик, нефротоксик таъсири бор.

Тобрамицин бошка ухшаб аминогликозидларга микроорганизмларга карши донраси кенг, сепсис, пневмония,<br>йирингли отит, эмпиема, плеврит, сийдик йуллари инфекцияснин<br>даволаш учун кулланади, парентерал юборилади. Бошка аминогликозидлардан захарлилиги камрок.

## ПОЛИМИКСИНЛАР

Полимиксинлар споралар тупрок хосил киладиган бактерияларидан олинади. Кимёвий жихатдан полипептидазалардан иборат. Асосан грамманфий микроорганизмларга - ичак таёкчасн, кук йирингли таёкча, шигелла, сальмонеллаларга, тиф, паратиф, бруцеллёз пайдо **КИЛУВЧИ** таъснр микроорганизмларга карши курсатади. Полимиксинлар микроорганизмларнинг протоплазматик мембраналарини жарохатлаб, курсатади. бактерицид таъсир Полимиксин булиннб xam холатдаги турган, xam **THII!** микроорганизмларга Грамманфий карши таъсир курсатади. микроорганизмлар полимиксинга нисбатан чидамли. чунки улар

### **NKMB KNA LIHMA**

полимиксипларнинг жойлашншига тусикинлик килувчи **ЮЗАСИДА** рибонуклеат мавжуд. Полимиксинлар магний микроблар хужайрасидаги цитоплазматик мембрананинг асосий фаолияти ферментатив фаолиятини фалажлайди. Полимиксин хужайралардан ташкарида жойлашган микроорганизмларга карши таъсир курсатади.

Амалиётда полимиксин М ва полимиксин В кулланади. Полимиксин М сульфат огнз оркали ва махаллий малхам шаклида кулланади. Нейротоксик хамда нефротоксик таъсири булгани учун полимиксии парентерал йуллар оркали юборилмайди. Модда оғиз оркали юборилганда меъда-ичакдан деярли сурилмайди, шу ердаги микроорганизмларга бевосита карши таъсир курсатади. Янги тугилган ва хаётининг биринчи ойларидаги чакалокларда полимиксин меъдаконга сурилиши MYMKHH. Полимиксин ичакдан граммусбат микроорганизмлар чакирадиган меъда-ичак касалликларида — колит, гастроэнтероколитларда, уткир энтероколит, **Ba** сурункали дизептерияда, бошка антибиотиклар таъсир этмаганда, грамманфий микроорганизмлар туфайли келиб чиккан яралар, куйган жойга инфекция тушганда хам кулланади. Энтерал ва махаллий кулланганда ножуя таъсирлар кам кузатилади, таъсирловчи хусусияти булгани учун диспептик холат пайдо булиши мумкин. Полимиксинии буйрак касалликларида куллаш ман этилади.

#### СУЛЬФАНИЛАМИД МОДДАЛАР

Сульфадимезин, этазол, уросульфан, сульфапиридазин, сульфамонометоксин, сульфадиметоксин, фталазол, сульфацил натрий, бактрим

Моддалар синтез йули билан олинади, кимёвий жихатдан сульфанил кислота амидицинг унумларидан. Биринчи энг оддий сульфаниламид стрептоцид булиб, унинг микроорганизмларга карши хусусиятини 1935 йилда Т. Домагк очган, хозирги кунда уларнинг сони анча купайган, амалиётда 20 дан ортик моддалар кулланади. Янги сульфаниламидлар олиш учун кимёвий формулада биринчи азотдаги булган бошка радикалларга алмаштирилади, водородни керак туртинчи азотга тегипилмайди.

сульфаннламидлар сувда эримайдиган Физикавий жихатдан эрийди. сувда тузлари натрипли уларнинг кукунлардир, Сульфаниламидлар микроорганизмларга карши таъсир донраси кенг моддалар хисобланади. таъсири карши микроорганизмларга Сульфаниламидларнинг карамабилан  $(IIABK)$ кислота парааминобензой уларнинг каршилигига боглик. ПАБК микроорганизмларнинг ўсиши ва кўпайнши учун зарур модда. ПАБК фоли кислотанинг хосил булишида унинг фолеин пурин Фолеин кислота ва катнашади. кислотага айланишида яъни оксиллар, кислоталар, нуклеин пиримидин асослари, бўлган зарур кўпайншига ўсишига, микроорганизмларнинг моддаларни хосил килади.

185

Сульфаниламидлар кимёвий жихатдан ПАБКга ухшаш булгани ракобатда булади. Моддалар юборилганда учун у билан микроорганизм хужайралари уларни парааминобензой кислотанищ урнига тортиб эгаллаб олади. Шу туфайли микроорганизмларда моддалар алмашинуви издан чикади - фолий кислотанинг хосил булиши бузилади, пурни ва пиримидин асослари - оксиллар хосил булмайди, микроорганизмларнинг усиши ва купайнши тухтаб коладн - бактерностатик таъсир курсатади. Микоорганизмларда ПАБКнинг ўрнини олиш учун сульфаниламидлар юкори микдорда юборилиши керак.

Сульфаниламидларнинг микроорганизмларга карши таъсир доираси кенг, улар граммусбат, грамманфий микроорганизмларга, дизентерия, шигелла, вабо вибриони, газли гангрена, куйдирги, трахома касалликларини кузгатувчиларига, дифтерня, актиномицетларга, токсоплазмоз пайдо кнлувчиларга карши таъсир Айникса пневмококк, менингококк, гонококк, курсатади. дизентерияни чакирувчи микроорганизмларга сульфаниламидларнинг таъсири кучлирок булади.

Сульфаниламидлар тинч ётган хамда ташкаридан олмай параминобензой кислотани узи хосил киладиган микроорганизмларга таъсир курсатмайди.

## Сульфаниламидларнинг кимёвий тузилиши

Йиринг булган жойда сульфаниламидлар таъсири камайнб кетади, чунки бу ерда парааминобензой, фоли кислоталарнинг микдори ошади, ракобатда сульфаниламидлар уларнинг уршин ололмайди ва устун булолмайди.

Сульфаниламидлар яллиғланишга ҳам қарши таъсир этади. айникса махаллий кулланганда.

Сульфаниламидлар қулланишига қараб 3 гурухга булинади:

1. Меъда-ичакдан яхши суриладиган, яъни резорбтив таъсирга эга моддалар.

2. Ичак оралигида таъсир этувчи, яъни меъда-ичакдан сурилиши кийин моддалар.

3. Махаллий таъсир этувчи моддалар.

Меъда-ичакдан моддалар: **ЯХШИ** суриладиган сульфадимезин, сульфазин, этазол, уросульфан, норсульфазол, сульфапиридазин, сульфамонометоксин, сульфадиметоксин. Улар ичакдан конга яхши сурилади, конда альбуминлар билан богланиб, тукималарга таркалади. Гематоэнцефалик, йулдош тусикларидан тупланади. яхши утади, сероз бушликларда Гематоэнцефалик тусикдан сульфапиридазин ва сульфадимезии бошкаларга инсбатан яхши утади, сульфадиметоксин ва порсульфазол бу тусикдан деярли утмайди.

Сульфаниламидлар жигарда биотрансформацияга учрайди ацетилланади. Ацетилланган сульфаниламидлар микроорганизмларга карши хусусиятини нукотади, уларнинг нейтрал ва кислоталик

## **SKSB KS.LIAHMA**

мухитда эрувчанлиги каманиб, кристаллурия руй беради синдик йулларида чукиб колиши мумкип. Ацетилланиш тезлиги ва даражаси хар хил булади. Масалан, уросульфан, сульфацил натрий, этазол жуда кам ацетилланади (15%), организмдан фаол холатда буйрак оркали Шунинг учун бу моддаларни синдик йуллари чикиб кетади. микроорганизмлар билан жарохатланганда кулланиши максадга мувофик булади. Сульфадимезиннинг 70—80%и ацетилланади. Баъзи масалан, сульфадиметоксин сульфаниламидлар, организмда айлапиши глюкуронидларга мумкип, глюкуропидларни микроорганизмларга карши хусусияти сакланиб колади. Сульфаниламидлар ва уларнинг метаболитлари асосан буйрак оркали фильтрация жараёнида чикиб кетади, бир кисми буйракларда кайта сурилиши мумкни (реабсорбция), шунниг учун уларнинг таъсири давомли булади.

туғилған чақалокларда буйракларниңғ Янги фильтрация хусусияти яхши ривожланмагани учун сульфаниламидлар улар 2-3 баробар купрок тутнлиб колади. организмида Буйрак касалликларида сульфаниламидларнинг элиминацияси камаяди, такрор-такрор юборилганда организмда тупланиши мумкин. Баъзи сульфаниламидлар, айникса сульфапиридазин, сульфадиметоксин узгармаган, яъни фаол холда сафро билан ажралиши мумкин, бунда сафро йулларида уларнинг микдори конга нисбатан бир неча баробар Бундай моддаларни cadppo булади. йуллари **ОРТИКРОК** мнкроорганизмлар билап жарохатланганда куллаш максадга мувофик булади.

Сульфаниламидлар таъсир давомлиги буйича 3 гурухга булинади.

1. Киска муддат таъсир этувчи моддалар — сульфадимезин, уросульфан, норсульфазол, уларнинг таъсири 30-40 этазол, дакикадан кенин бошланиб, конда 2-3 соат ичида юкори микдорда булади, 8-20 соатлардан кейин 50% камаяди. Бактерностатик таъсирни тутиб туриш учун моддалар хар 4-6 соатда кулланади.

2. Уртача муддат таъсир этувчи модда — сульфазин.

3. Узок муддат таъсир этувчи моддалар — сульфапиридазин, сульфамонометоксин, сульфадиметоксин, уларшинг таъсири 1 -1.5 соатлардан кейин бошланади, конда 3-6 соатдан кейин юкори микдорда булади, 24-48 соатлардан кейин таъсири 50% камаяди. Сульфаниламидлар микроорганизмлар пайдо килган касалликларда - зотилжам, менингит, сузак, сепсис, пиелит, пиелопефрит, цистит, замбуруг инфекциясида, куйдирги, трахома, cadppo йуллари касалликларида ва бошкаларда кўлланади. Улар асосан ичншга буюрилади, алохида тартиб буйнча кулланади, биринчи марта зарблор мнкдор, яъни даволовчи мнкдордан 3-4 баробар ортикрок мнкдор тайниланади, кейин эса конда даволовчи таъсирии гутиб турадиган микдорлар, хар 4-6 соатда (киска муддат таъсир этувчиларга), 8-12 соатда (узок муддат таъсир этувчиларга) 6-8 куп давомида юборнш керак.

#### КЛИННК ФАРМАКОЛОГИЯ

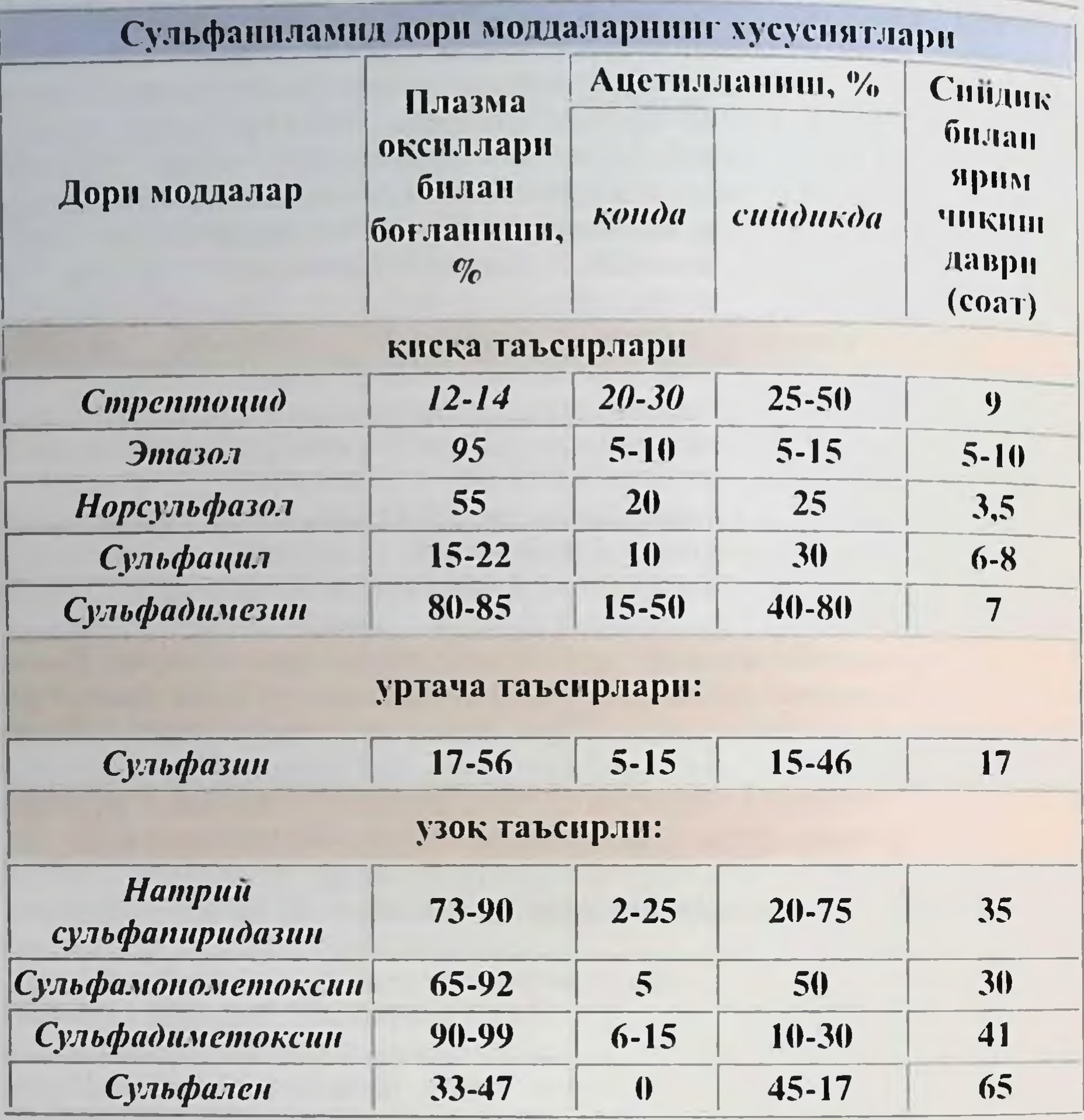

Киска муддат таъсир этувчи моддалар порсульфазол, этазол, сульфацил, уросульфанларнинг натрийли тузи эритмалари парентерал йуллар оркали юборилади.

Сульфаниламидлар кулланганла куп микдорда сув, ишкорли минерал сувлар ичиш (кристаллуриянинг олдини олиш учун) тавсия килинади.

Сульфаниламидлар антибиотикларга нисбатан кам захарли, улар тартиб билан юборилса, ножуя таъсирлар кам учрайди, шунниг учун бу моддалар болалар амалиётида кенг кулланади. Сульфаниламидлар кулланганда куринадиган ножуя таъсирлар: кунгил айнаши, кайт килиш, бош огриши, бўшашиш, кон яратиш системаси томонидан лейкопения. гемолитик тромбоцитопения, анемия, метгемоглобинемия юзага келиши мумкин. Чакалоклар коннда альбуминлар катгаларга нисбатан кам бўлади, сульфаниламидлар эса кон оксиллари билан богланади, шунда бошка эндоген моддалар,

### **NKNB KNATHIMA**

масалан, билирубин альбуминлар билан богланолмай колади билирубилнинг эркип холати ортиб кетади, чакалок саргайиши мумкин. Сульфаниламидлар юкорида келтирилган кристаллурияга сабаб булиб, спидик нулларшин беркитиши мумкин. Асосан меъдаичак оркали юборнлгани учун сульфаниламидлар ичакнинг нормал микрофлораснга кам карши таъсир курсатади, шу туфайли В комплексли витаминларнинг хосил булиши камаяди, дисбактвриоз намоён булади.

Сульфаниламидлар бир оз булса хам аллергик жараёнларни келтириции мумкин - харорат кутарилади, терига тошма тошади, бугимлар огрийди, агранулоцитоз, гепатит пайдо булади. Баъзан сульфаниламидлар таъсирида невритлар юз бериши, марказий нерв системасн фаолияти издан чикиши мумкип.

оралиғига таъсир этувчи сульфаниламидлар -Ичак фталазол, сульгин моддалар ичакдан конга яхши сурилмайди, шунинг учун ичак оралигида юкори микдорда булади, ичакда жойлашган микроорганизмларга бевосита карши тасир курсатади. Микроорганизмлар факат ичак оралигида эмас, ичак деворида хам жойлашган булади, шунинг учун ичакнинг юкумли касалликларини даволаш учун конга ёмон суриладиган фталазол билан бирга яхши суриладиган сульфаниламидлар (сульфадимезин, этазол)ни куллаш этилади. Моддалар бациллар дизентерия, энтероколит, тавсия нифекциясниниг олдини олиш колитларда, нчак учун жаррохликлардан кейинги даврда куллапади. Бундай холатларда олдин зарбдор микдор, кейинчалик хар 4 соатда таъсирни тутиб турувчи микдор юбориб турилади. Фталазол ва бошка моддалар буюрилганда витамин В комплексини хам куллаш лозим булади.

Махаллий таъсир этувчи сульфаниламидлар, булар асосан сепма учун, малхам сифатида куз амалиётида кулланади. Куз амалиётида сувда эрийдиган сульфацил натрий томчи сифатида конъюнктивит, блефарит, шох парда ярасида хамда янги туғилган чакалокларда кузнинг сузак билан зарарланишининг олдини олиш учун кулланади. Сульфацил натрий альбуцид деб хам аталади, модда таъсирловчи хусуснятга эга эмас, махаллий яллигланишни бартараф этади.

Сульфаниламидларнинг кукуни, айникса стрептоцид кукуни ярага сепиш учун, асосан тоза яранн даволашда кулланади. Инрингли яралар булса, улар олдин яхшилаб тозаланиб, кейин стрептоцид сепилади, чупки йирингда катта микдорда парааминобензой кислота колади, ermail унга сульфаниламидларнинг кучи булиб, микроорганизмларга карши таъсир этолмаслиги мумкин. яллигланишга Сульфаниламидларнинг микроорганизмларга, карши хусусиятларини ошириш учун улар бошка моддалар билан салазосульфапиридазин, чикарилади: кўшилган холда салазосульфадиметоксин, бактрим (бисептол), сульфатон. Моддалар микроорганизмларга карши кучли таъсир этади ва таъсир доираси кенгаяди. Масалан, болалар ва катталарда кўп кўлланадиган бактрим сульфаниламид сульфаметоксазол хамда иккита моддадан

#### КЛИНИК ФАРМ (КОЛОГИЯ

яъни иккита бактериостатик хусусиятга эга триметопримдан, бўлиб, бактерицид таъсир моддалардан нборат курсатади. дигидрофоли кислотанниг хосил булишига Сульфаметоксазол триметоприм дигидрофоли кислотанниг тускинлик килади, микроорганизмлар ривожланишига зарур булган тетрагидрофолн кислотага айланишини фалажлайди.

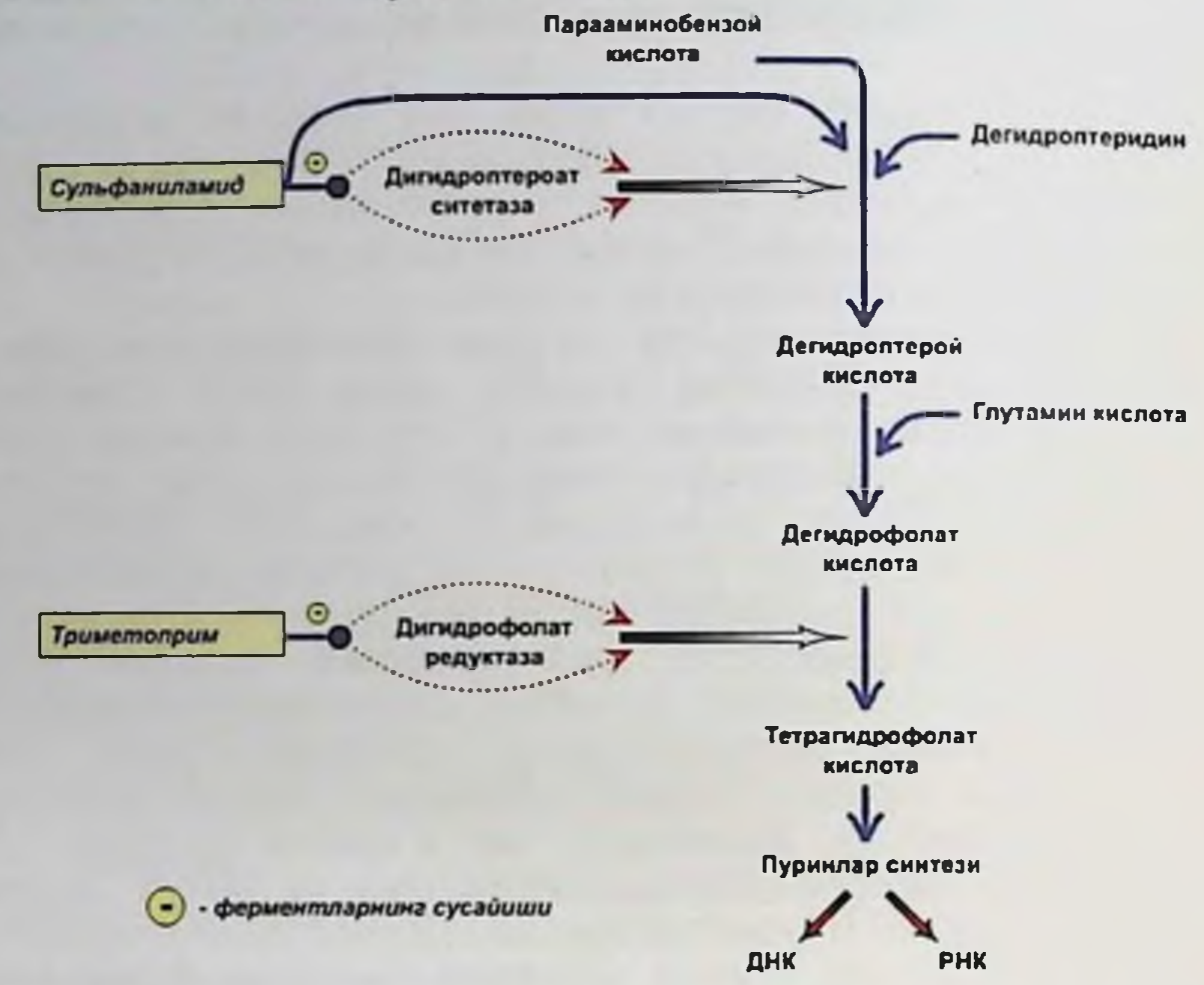

### Сульфаниламидлар ва триметопримнинг микробларга қарши таъсир механизми

Сульфаметоксазол триметоприм билан бир хил элиминацияга эга бўлгани учун бу моддалар янги бирикма хосил килиш учун танланган. Бактрим огиз оркали юборилади, 2-3 соатлардан кейин конга сурилиб. 7 соат мобайнида конда, аъзоларда, айникса упкада, буйракларда юкори микдорда аникланади. Модда нафас йўлларн, сиилик йўллари микроорганизмлар билан жарохатланганда кенг кулпанали, меъда-ичак касаллигида, хирургик инфекцияда хам таъсири кучли. Бактрим кулланганда куйидаги пожуя таъсирлар кузатилади: беморнинг кунгли айнайди, кайт килади, аллергик жараёнлар, лейкопения, агранулоцитоз юзага келади, баъзан жигар ва буйрак фаолияти издан чикиши мумкин. Салазосульфапиридазин, салазосульфадиметоксин ичакда сульфапиридазин, сульфадиметоксин, 5-аминосалицил кислотага парчаланади ва ичакни шиллик кавати остидаги микроорганизмларга хамда яллигланишга карши таъсир этади. Салазобирикмалар асосан ичак инфекциясида, носпецифик ярали колитларда кулланади.

# КИМЁВИЙ ТУЗИЛИШИ ТУРЛИЧА МИКРООРГАНИЗМЛАРГА КАРШИ СИНТЕТИК МОДДАЛАР

интестопан, нитроксолин, фуразолидон, фурадонин, фурагин, налидиксин кислота

Буларга нитрофуран, 8-оксихинолин, хиполон унумлари киради, моддалар асосан меъда-ичак ва синдик йулларининг юкумли касалликларида кулланади.

Турли кнмёвий тузилишга эга микроорганизмларга карши синтетик моддалар

Нитрофуран унумлари — фурацилин, фуразолидон, фурадонин, фурагин. Нитрофуранлар граммусбат, грамманфий микроорганизмларга, йирик вируслар, трихомонадалар, лямблияларга курсатади, микроорганизмларнинг карши таъсир нуклеин боғлаб, уларнинг тузилишини кислоталарини узгартиради, мембраналарнинг оксилларига керакли ферментларнинг фаоллигини камайтиради, шу туфайли микдорига, концентрациясига караб бактериостатик ва бактерицид таъсир курсатади.

Нитрофуранлар антибиотикларга, сульфаниламидларга чидамли микроорганизмларга қарши таъсир курсатади, пенициллин. аминогликозид, тетрациклип, левомицетинларнинг микроорганизмларга карши хусусиятини оширади. Бу моддаларга урганиш холлари кам учрайди, организмнинг химоя кучини камайтирмайди.

Фурацилин асосан махаллий микроорганизмларга карши йирингли яраларни, жарохатларни даволаш ва олдини олиш учун кулланади, бактериал дизептерияни даволашда ичишга буюриш мумкин.

Фуразолидонга, айникса грамманфий, трихомонадалар, лямблиялар, дизентерия, корни тифи, паратифни пайдо кнлувчи микроорганизмлар сезувчан булади, улар келтириб чикарадиган касалликларни: дизентерия, корин тифи, паратиф, сальмонеллёз, лямблиоз, трихомонодозларни даволаш учун кулланади, оғиз оркали юборилади, ичакдан конга сурилади ва бошка аъзоларга утади, сафро, синдик оркали организмдан чикиб кетади, моддалар синдик, сафро йуллари инфекциясида кенг кулланади. Фуразолидон кинга шарчалар, туғри ичакка шамчалар шаклида хам куллапади; модда диспептик хрлатларга ва аллергияга сабаб булиши мумкин. моноаминоксидаза ферментининг фаоллигини Фуразолидоп камайтириши хамда алкоголга сезувчанликни ошириши мумкни, шунинг учун МаО ингибиторлари (трициклик антидепрессантлар) билан бирга юбориб булмайди. Фуразолидон билан даволанганда таркибида тирозин булган озик-овкатлар: кофе, пишлок, канмокни истеъмол килиб булмайди, акс холда беморнинг кон босими кутарилиб кетиши мумкин.

Апзон номи билан фуразолидон Узбекистондаги Cypxanаджанта-фарма лимитед компанияси томонидан чикирилмокда ва кенг кулланилмокда. Фурадонин сийдик йуллари жарохатланганда пиелит, пиелонефрит, цистит, уретритларда кенг куллапади, чупки бу модда асосан сийдик оркали чикади ва шу йулларда куп микдорда булади. Фурадонинни сийдик йулларининг бошка инфекцияларида юборнладиган моддалар билан бирга куллаш тавсия килипмайди, чунки модданинг микроорганизмларга карши хусусияти камайнб кетиши мумкин.

Фурагин сийдик иуллари инфекциясида хамда махаллий чайнш учун офтальмология, акушерлик ва гинекологияда кулланади.

Нитрофуранлар кулланганда ножуя таъсирлар кам кузатилади, булар асосан диспептик холатларни юзага келтиради: беморницг кунгли айнайди, кайт килади, иштахаси пасаяди, шунинг учун улар овкатдан кейин юборилади. Аллергик жараёнларни, чакалокларда эритроцитлар гемолизини, метгемоглобинемияни юзага келтириши мумкин. Махаллий кулланганда замбуруглар пайдо булиции мумкин. Ножуя таъсирларини камайтириш учун нитрофуранлар кулланганда куп микдорда суюклик, витамин В комплексини истеъмол килнш керак.

8-оксихинолин унумлари — иитроксолин (5-НОК), интестопан, мексаформ, мексаза. Моддалар бактериялар, замбуруглар хамда содда организмларга карши таъсир курсатади. Микроорганизмларнинг ферментларнинг микроэлементларини боглаб, фаоллигини камайтиради, бактерицид таъсир курсатади. Оксихинолинлар икки гурухга булинади:

Меъда-ичак инфекциясида  $\mathbf{l}$ . кулланадиган, **ËMOIL** конга суриладиган моддалар — интестопан, мексаформ, мексаза.

2. Сийдик йуллари инфекциясида кулланадиган, конга яхши суриладиган модда 5-оксихинолин.

Оксихинолинлардан энтеросептол моддаси хам бор, лекин анча

захарли, конга сурилиш хусусияти булгани учун хозирги кунда бу модда кулланилмайди. Интестопан оксихинолиннинг бромли унумн булиб, энтеросептолга ухшаб кетади, лекин ундан захарлилиги кам. чунки конга сурилмайди, модда уткир ва сурункали энтероколит. бацилляр дизентерияда кулланади.

Янги туғилган чакалокларда, айникса чала туғилганларда буйрак фаолияти яхши ривожланмагани учун интестопан конга сурилиб. организмда тупланиши мумкин.

Мексаформ интестопан асосида олинган, микроорганизмларга карши кучли таъсир этади, ичакдаги бижгиш, чириш жараёнларини камайтиради. Мексаформ овкатни хазм килиш жараёни бузилганда, кабзиятда, ич кетганда, метеоризмда кулланади.

мнкроорганизмларга карши хамда ферментатив **Мексаза** фаолнятга эга. Мексаза таркиби энтеросептол, ферментли модда бромелин, панкреатин, дегидрохол кислотадан иборат, модда овкат қазм килиш жараёни бузилганда хамда ичак инфекциясида кулланади.

5-нитроксолин, 5-НОК меъда-ичакдан конгатез сурилади, узгармаган холда буйраклар оркали чикиб кетади, сийдик йулларида грамманфий Граммусбат, булади. мнкдорда юкори микроорганизмларга, баъзи замбуругларга карши таъсир курсатади. 5-НОК урогенитал система инфекциясида — пиелонефрит, цистит, уретрит, простатитларни даволашда кулланади. 5-НОК кулланганда синдик оч сарикрангда булади, пожуя таъсирлари кам учрайди, буйрак етншмовчилигида организмда тўпланиши ва уни захарлаши мумкин.

налидиксин кислота (неграм, унумлари  $\longrightarrow$ Хинолон невиграмон), моддалар асосан грамманфий микроорганизмларга (номи хам айтиб турибди), дизентерияга, корин тифи таёкчаларига карши таъсир курсатади. Микроорганизмларнинг хосил булишига тускинлик килиб, бактериостатик ва бактерицид таъсир этади. Ичакдан яхши сурилади - 80% и узгармасдан асосан сийдик, камрок сафро билан чикиб кетади, сийдик йулларида куп микдорда булади. Налидиксин кислота сийдик йуллари инфекциясида — цистит, пиелит, пиелонефритларни даволаш ва ушбу касалликларнинг олднии олиш учун буйрак ва ковук жаррохлигида кулланади.

Моддага микроорганизмлар тез урганиб, чидамли булиб колиши мумкин, ножуя таъсирлари: диспептик холатлар, аллергик жараёнлар, бош оғриғи юз бериши, куз хиралашиши мумкин. Налидиксин кислота гепатотоксик хусусиятига эга, айникса билирубин микдори ошган янги туғилган чакалоклар учун хавфли: жигар, буйрак, фаолияти бузилганда, икки ёшгача бўлган болаларга налидиксин кислотани куллаш ман этилади. Сунгги йилларда олипган фторхинолонлар юкори даражада ва кенг донрада микроорганизмларга карши таъсирга эга. Фирма ЛЕК томонидан чикариладиган фторхиполон унумли пефлоксацииабактал нафакат усаётган микроорганизмларга, ўсмаётганларга хам бактерицид таъсир курсатади, огиз оркали юборилади, бактериялар томонидан моддага нисбатан чидамлилиги кам булади. Тифлокс (ципрофлоксации) Сурхан-аджанта-фарм-лимитед фирма томонидан чикариладиган фторхинолон унумли модда, нафас,

#### КЛИНИК ФАРМАКОЛОГИЯ

суяк, бугимлар, тери, **ЮМШОК** тукималар йуллари, сийдик ннфекциясида кулланади, юкори даражада бактерицид таъсирга эга.

Беморнинг хаётига тАГдид соладиган шароитларда ёки эрта микробларга карши терапия зарур булганда (инфектсион манбадан материални юктириш ва патогеннинг антибиотнкларга сезгирлигици натижаларини олишдан олдин), микробларга карни синаш чидамлилик ва микрофлоранинг табиати буйича эпидемнологик тадкикотлар маълумотлари асоснда кенг спектрли дори буюриш мумкин. бу еки бошка патология. Шунга карамай, даволанншдан олдин, тулик бактериологик текширишин ўтказнш учун намупалар олиниши ва керак булганда препаратни алмаштириш керак. Амалиёт шуни курсатадики, янги антимикробиял воситаларни назоратенз ишлатиш тезда штаммларнинг пайдо булишига олиб келади (айникса касалхонада) ва кенг спектрли дорилар билан узок муддатли даволаш фонида чидамли автокопрофлоранинг хаддан ташкари колонизатсияси суперинфекция ривожланишига ёрдам беради.

### Микробларга қарши хусусият

## β-Лактам антибиотиклари

антибактериал лактам дориларига пенициллиплар,  $\beta$ карбатсепемалар, цефалоспоринлар, карбапенемлар, монобактам киради.

Пенициллинлар табий, пенициллиназа чидамли, псевдомонаста карши ва п-лактамаза ингибиторларини уз ичига олган эстроднол дориларга булинади.

Табий препаратлар таркибига куйидагилар киради: патрий ва калий тузидаги бензилпенициллин (пенициллин Г стерил натрий), прокаин-бензилпенициллин, битсиллин-3 ва битсиллин-5 \*, бензатин бензилпенициллин (ретарпен \*, экстенсилин ), феноксимен.

Табиий пенициллинлар стрептококклар, пиевмококклар, менингококкларга карши фаолдир ва хозирги вактда гопококкларга нисбатан камрок фаолдир; рангпар спирохеталарга (трепонема), баъзн анаеробларга нисбатан юкори самарали. Купинча стафилококкларшиг штаммлари (85-95%) табинй пенициллинларга чидамли. Грам-манфий микрофлорага таъсир килмайди (менингококклар ва гонококклардан ташкари). Бензилпенициллиннинг таъсир килиш муддати 3-4 соатни ташкил килади, шунинг учун кунига олти марта кулланилади. Бициллин ва ретарпен камрок кулланилади (депо шакли) - хар уч кунда бир марта. 3 хафта давомида.

Феноксиметилпенициллин оғиз оркали буюрилади, чунки у ошкозонда хлорид кислотаси билан йук килинмайди. ТабШй неници пипларни куллашнинг асосий курсаткичлари тонзиллит, бирламчи пневмония, кнзилча, бактернал эндокардит, менингококк менингит, сифилит.

Учун пенициллиназани чидамли пенициллин оксациллин ўз олади. Табинй пенициллинлардан фаркли уларок, улар **HAHLS** стафилококк п-лактамазага чидамли, шунинг учуп улар стафилококк ннфекциясини (упка тукимасини йук килиш билан стационар пневмония ва бошкаларни) таплаш учуп дори воситаси сифатида хизмат килади.

Аминопенициллинлар - ампициллин ва амоксациллин кенг таъсир донрасига эга, табинй пенициллинлар (ичак таёкчаси, протея, сальмонелла, шигелла, гемофил таёкчаси ва бошкалар) таъсир кнлмайдиган микроорганизмларга карши фаолдир. Бундан ташкари, кук инринг таёкчасига таъсир килмайди. Амоксациллин улар ампициллиндан яхшиланган фармакокинетик хусусиятларга эга (оғиз кабул яхширок сурилади, килипганида таъсирланган оркали органларда юкори концентрациялар хосил килади, узок умр куради, беморлар томонидан яхши кабул килинади) фарк килади. Бу кулок, томок ва бурун инфекцияларини, буйраклар ва сийдик йулларинниг инфекцияларини (пиелонефрит, цистит Ba бошкалар) **уткир** усули хисобланади. Амоксациллин ЯХШИ даволашнинг ЭНГ хеликобактер пилорини фаол равншда бостиради, шунинг учун у ошкозон ва ўн икки бармокли ичак яраларини даволашда ишлатилади. Ампициллин дизептерия учуп танлаб олипадиган доридир.

Кук ширинг таёқчасига қарши пенициллиплар. Кимёвий караб карбоксипенициллинлар (карбенициллин, тузилишига тикариллин) ва уридопенициллинлар (пиперациллин, азлоциллин, меслоциллин) ажралиб туради. Ушбу антибиотиклар гурухи кенг эга. Бу гурух препаратлар грамм манфии доирасига таъсир бактерияларга карши жуда фаолдир, айникса кук йиринг таёкчасига карши таъсир кнлади. Ушбу патогеннинг харакатига кура, уларни мумкин: азлоциллин тахминан куйидагича тартибга солнш булган пиперациллинга тенг, улар антисептик таъсирида тенг мезлоциллин ва тикарциллиндан паст. Кук йиринг таёкчасига таъсири нуктаи назаридан, карбенициллин олдинги барча дориларга инсбатан паст юради. Куллаш учун курсатмалар: сийдик йуллари, корин бушлиги, ут йуллари ва тос аъзоларининг жиддий инфекциялари. Ушбу дорнлар кук йиринг таёқчалари (аминогликозидлар ёки фторхинолонлар билан даволаш нифекцияларии келтириб чикарадиган биргаликда) усулндир. Пенициллин ва п- лактамаза ингибиторларини ўз ичига олган бирлаштирилган препаратлар: ампициллин ва сульбактам

195

#### КЛИННК ФАРМАКОЛОГНЯ

(уназин \*); амоксациллин + клавулан кислотаси (аугментип \* амоксиклав \*); тикарсиллин + клавулан кислотаси (тиментин \*)

Р-лактамазаларнинг ингибиторлари (сульбактам, клавулан кислотаси) р-лактамазаларни (баъзи микроорганизмлар томонидан ажралиб чикадиган ва антибиотикларнинг йўк килиниципа олиб келадиган ферментлар) боглайди ва ушбу пренаратлар таркибидаги кенг спектрли пенициллинларни йук килишдан химоя килади (амоксациллин) ампициллинга Натижада, чидамли микроорганизмларнинг штаммлари ушбу дориларга сезгир булиб колади. Барча пенициллинлар юкори аллергенлиги билан ажралиб туради. Цефалоспорнилар пенициллинларга писбатан кенгрок таъсир доирасига эга ва ярим чикарилиш даври узокрок давом этади. Улар плактамазаларга нисбатан купрок чидамли булиб, аллергик реакцияга кунда клипик амалиётда 60 га якин олиб келади. Хозирги цефалоспоринлар кулланилади. Ушбу дориларнинг бир нечта таснифи мавжуд. Улар парентерал фойдаланиш ва огиз оркали юбориш учун булинади.

Цефалоспоринларнинг ножуя таъсири: аллергик реакциялар, диспепсия (асосан цефалоспоринларни кабул килишдан кейин), гипопротромбинемня ва геморрагик синдром, ото- ва нефроксиклик (цефалоридин).

Монобактамлар. Азтреонам факат аэроб грамм-манфнії бактерияларга (шу жумладан Кук йнринг таёкчасига писбатан) карши фаолдир. Грамм-салбий бактерияларга таъсир килиш спектри ва таъсир кучига кура. бу аминогликозидларга ухшайди, аммо у беморлар томонидан яхши кабул килинади ва камрок ножуя таъсирга сабаб булади.

Карбапенемлар. Ушбу гурухдан иккита дори маълум: иминенем ва меропенем (меропенем). Карбапенемлар хозирги вактда ишлатиладиган барча антибактериал воситалар орасида энг кенг таъсир доираси билан ажралиб туради. Улар грамм-мусбат коккларга, куп грамм-манфий бактериялар ва анаэробларга нисбатан юкори даражада фаолдир ; энтерококкклар ва листерияларга нисбатан ўртача фаол; метициллин резистент стафилококклар, **Ba** хламидия микоплазмаларга карши самарасиз.

Карбапенемлар оғир ва жиддий инфекцияларни даволашда. асосан касалхонада, номаълум шифохона **H4H** ЭТИОЛОГИЯЛИ инфекцияларини даволашда ишлатилади.

Организмда имипенем буйрак дегидропептидазаси-1. томонидан ипактивацияга учрайди. Буйраклардаги **HYK ИМИПенемнинг** килининининг олдини олиш учун у ушбу ферментнинг ингибитори ни встатии билан бирлаштирилиб, унинг узига хос антибактериал фаоллиги нук (комбинацияланган дори тиенам). Дегидропептидаза-1 буйраклардаги парчаламайди, меропенемии ШУНИНГ учун циластатинсиз ишлатилади. Бундан ташкари, меропенем нефротоксикликка эга эмас.

корин огриги, глоссит, томок огриги, Ножуя таъсири: агранулоцитоз, энцефалопатия, мушакларнинг гипертониклиги.

Карбацефемлар. Ушбу дорилар гурухига лоракар-беф Р - кенг таъсир доирасига эга п-лактам антибактериал препарати киради Таъсир донраси жихатидан у амоксиклав <sup>\* га</sup> ухшайди, аммо беморлар томонидан яхши кабул килинади. Ошкозон-ичак тракти томонидан камрок ножуя таъсирга сабаб булади. Ярим парчаланиш даври узокрок давом этади. Шунинг учун уни кунига икки марта буюриш мумкин.

Аминогликозидлар кенг таъсир доирасига ва бактерицид таъсирига эга. Турт авлод аминокислоталари ажралиб чикади.

авлод: стрептомицин, неомицин, канамицин. Грам-мусбат (стрептококклар), грамм-манфий микроорганизмлар (Е. соли ва бошкалар) ва микобактерия сил касаллигига таъсир килади. Хозирда сил касаллигини даволашда фойдаланилади.

11 авлод: гентамицин. Кук йиринг таёкаси таъсирида биринчи авлод препаратларидан фарк килади. Грам-манфий инфекцияларда самаралидир. У стафилококкларда яхши ишлайди, стрептококкларда кучензрок.

III авлод: тобрамицин (бруламицин ), амикацин, сизомицин, нетилмицин (нетромицин). Улар гентамицинга ухшаш таъсир доирасига эга, аммо иккинчисига чидамли микроорганизмларга таъсир килади. Нетилмицин энг фаол аминогликозид хисобланади, сунгра. амикации, сизомиции, гентамиции ва тобрамиции фаоллиги камаяди. Кук йиринг таёкачси таъсирига кура, ушбу дорилар камайнш тартибида куйидагиларга ажратилган: тобрамицин, гентамицин, амикацин, нетилмицин. IV авлод дорилари якинда яратилган. Еркин изепамицин (исепацин), ацинетобактер, цитробактер,  $\sim 10^{-1}$ вакили аеромонас, морганелла, листерия, нокардияларга таъсир килади.

ототоксиклик Ножуя таъсирлари: нефротоксиклик  $B3$ 

(карликгача).

Тетрациклинлар. Ушбу гурухнинг дориларига тетрациклин. метациклин, доксициклин, миноциклин киради.

Тетрациклинлар кенг спектрли антибактернал дорилар. Куп грам- манфий бактерияларга таъсир этади. грамм-мусбат  $\mathbf{B} \mathbf{a}$ Тетрациклиннинг характерли фарки бу хламидия, микоплазма ва легионелладан келиб чиккан атипик инфекцияларга карши фаолдир. Бундан ташкари, тетрациклинлар вабо вибрионига, риккетсияларга, спирохеталарга ва актиномицеталарга таъсир килади. Хозирги вактда огиз оркали кабул килинганида яхши сурилган (95%), узок умр куриш муддати (кунига бир марта буюрилади) доксициклин клиник ва фармакологик хусусиятларига кура ушбу гурухда энг макбул дорн хисобланади. Бу беморлар томонидан яхши кабул килинади. Препарат ошкозон тизими оркали чикарилади, шунинг учун уни буйрак патологияси булган беморларга буюриш мумкин.

таъсири: диспептик касалликлар, стоматит, Ножуя фотосенситивлик, холестаз. Тетрациклинлар хомиладор, эмизикли аёллар ва саккиз ёшгача булган болаларда куллаш мумкин эмас.

Макролидлар. Макролидларга эритромиции, рокситромиции ( рулид ), кларитромицин (класид ), спирамицин (рова-мицин ), мидекамицин (макропен ) ва азитромицин (сумамед ) киради.

Эритромитсин табний антибиотикдир. Унинг таъсир допраси табиий пенициллинларнинг спектрига ўхшайди. Бундан ташкарн, эритромицин легионелла, микоплазма ва хламидияга таъсир килади.

макролидлар ўз таъсир доираларида эритромицинга Янги ухшашдир, гарчи улар гемофил бациллусга (азитромицинга) купрок таъсир килса-да, ярим чикарилиш даври узокрок давом этади, ичиш оркали яхширок сурилади ва ножуя таъсирларини камайтиради. Кларитромицин (клацид ) хламидия ва Х. пйлорига карши энг самарали хисобланади, микобактерия туберкулёзининг купайиши ва купайншини олдини олади.

Азитромицинни (сумамед ) ажратиб курсатиш керак. У кенг таъсир донрасига эга ва бактеритсид доридир. Тукималар ва хужайраларда унинг концентрацияси кон плазмасидан 10-50 баравар юкори. Яримпарчаланиш даври 14-20 соатни ташкил килади, бу уни кунига бир марта тайинлашга имкон беради. Препаратни кабул килишдан уч кун ўтгач, унинг самараси яна 5-7 кун давом этади. Азитромицин нафас олиш ва сийдик тизимларининг тукималарига киради, шунинг учун уларнинг инфекцияларини даволаш учун таплаб олинадиган дори сифатида хизмат килади. Препарат тугридан-тугри инфекия жойига киради, фаготситозга салбий таъсир курсатмайди, бундан ташкари, уни фаоллаштиради.

Макролидлар беморлар томонидан яхши мухосаба кнлинади. Бундан ташкари, улар эпг хавфсиз антибиотиклардан бири хисобланади.

Ножуя таъсирлари - ошкозон-ичак тракти касалликлари (кунгил анниш, табуре касалликлари). Линкосамидлар. Куйидаги линсосамидлар ажрално туради: липсомитеин (линктеин ), клиндамитеин (далатеин ). Препаратлар асосан стафилококклар, стрептококклар Ba анаеробларга карши фаолдир. Слиндамитени, анаероб мнкроорганизмларга карши линсомитеинга нисбатан бир неча баравар фаолдир ва огиз оркали кабул килинганида яхширок сурилади. Иккала дори хам суяк тукималарига (остеомиелитда самарали) упкага сафрога ва ГЭБ оркали суст кириб боради. Жигарда метаболланади. сафро билан чикарилади.  $BA$ синдик Линсосис-дй анаероб микроорганизмлар (корин бушлиги ва тос бушлиги инфекциялари, эндометрит, упка хуппозлари) касалликларини даволашда танлаб олинадиган дорилар. Алтернатив сФе дств стафилокок инфекциялари билан туғри именяют.

**Ножуя** таъсирлари: кунгил айниш, куснш, диарея. псевдомембраноз Жигар колит. шикастланишини, аллергик реакцияларни аниклаш эхтимоли камрок.

## Бошка гурухларнинг антибиотиклари

Гликопептидлар: ванкомицин, теикопланин. Грам-позитив коккларнинг деярли барча штаммлари (шу жумладан чидамли стафилококклар) ушбу дориларга сезгир; уларни куллаш жараножуянда патогенларнинг каршилиги ривожланмайди.

Гликопептидлар пенициллинлар ва цефалоспоринларнинг муросасизлиги (ёки самарасизлиги) холатида чидамли ëkh энтерококклар келтириб стафилококклар чикарадиган инфекцияларни даволашда танлаб олинадиган дорилар.

Ванкомиции нефро ва ототоксикдир. Уни куллашда баъзан аллергик реакциялар, нейтропения, тромбоцитопения пайдо булади.

Хлорамфеникол (хлорамфеникол \*) кенг таъсир доирасига эга; гемофил таёкчасида, ичак гурухидаги бактерияларда, анаэробларда, риккетсияда, хламидияда таъсир килади. Кук йиринг таёкчасига карши фаол эмас. Хозирги вактда хлорамфеникол танланган дори деб хисобланмайди ва у бошка антибактериал дориларга каршилик курсатишнинг мукобил воситаси сифатида каралади, чунки бу жуда жиддий ножуя таъсирга (апластик анемия, агранулотситоз, оптик неврит) олиб келади. Препарат менингит, мия хуппози, брутселлёз, рикоттсноз, туляремня, тиф иситмаси учун алтернатив восита сифатида буюрнлади. касаллиги, Сил (Рифампицин). Рифампицинлар хламидия гонококклар, гемофил гриппи, **Ba** менингококклар, Купинча фтизиопулмонологияда фаол. легионелла карши га туберкулостатик восита сифатида ишлатилади. Шу билан бир каторда. легнопеллоз ва хламидия учун буюриш мумкин. Полимнксинлар: полимнксин Б ва колистин. Ушбу дорилар купгина граммусбат бактерияларга, шу жумладан Кук йиринг таёкчаснга карши жуда фаолдир. Грам-мусбат микроорганизмлар ва жуда захарли килмайди. Полимнксинлар анаэробларга таъсир

дорилар, шунинг учун хозирги пайтда улардан фойдаланиш чекланган. Кук йиринг таёкчаси, клебсиелла, энтеробактериялар келтириб чикарадиган ва бошка барча антибактериал дориларга чидамли булган холатлар бундан мустасно. Энг жиддий ножуя таъсири: пефро ва ототоксик, нейротоксик, аллергик реакциялар, иситма, диарея.

Хинолонлар. Ушбу гурухнинг дориларига налидик кислота (невиграмон ), пипемид кислотаси (палин ), оксолиник кислота \* киради.

Ушбу гурухнинг биринчи вакилларидан бири булган палидик кислота граммусбат бактерияларга карши жуда фаолдир (кук инринг таёкчасига ташкари). Грамм-позитив кокклар ва анаэробларга таъсир килмайди. Хам грамм-манфий, хам бир неча грамм-мусбат (стафилококк) микроорганизмларга карши фаол булган оксолиник ва пипемид кислоталар кенгрок таъсир доирасига эга. Ушбу дориларнинг камчиликлари уларга бактериал каршиликнинг тез ривожланншидир. Препаратнинг энг юкори концентрацияси сийдикда аникланади, шунинг учун улар асосан сийдик йўлларининг инфекцияларн учун ишлатилади. Ушбу гурухдаги дорилар диспептик касалликлар, аллергик реакциялар, фотодерматоз, уйкунинг бузилишига олиб келиши мумкин.

Куллаш мумкин булмаган: эпилепсия, хомиладорлик ва лактация даврида, 2 ёшгача булган болалар.

Фторхинолонлар. Ушбу препаратлар таркибида хиполоп мавжуд, аммо улар хинолонлардан фтор атомининг халкаси мавжудлиги билан фарк килади. Кимёвий таркибида фтор атомлари сонига, фторхинолонлар булинади кириб:

• монофлорланган - офлоксации (тарид \*), ципрофлоксации (ципробай \*, квинтор \*), пефлоксацин (абактал \*), норфлоксацин (норбактин, нолицин<sup>\*</sup>);

• дифлуоринланган - ломефлоксацин;

• трифлоринли - флероксацин \*.

Куп жихатдан, фторхинолонлар антибактериал дориларга ухшайди. Деярли уларнинг барчаси тизимли таъсирга эга, норфлоксациндан ташкари, улар танлаб генитал ва урологик тизимига таъсир килади ва аслида уроантисептик вазифасини бажаради. Фторхинолонлар купгина грамм-манфий бактерияларга нисбатан жуда фаолдир. Грам-мусбат микроорганизмларга нисбатан самараси камрок. Стафилококклар самарали равншда бостирилади, стрептококкларга камрок таъсир килади.

Ломефлоксации микобактериум туберкулёзга таъсир кнладн, шунинг учун хозирги вактда у ўпка туберкулёзининг халокатли шаклларининг комплекс кимётерапияда кулланилади. Барча

 $200$ 

фторхинолонлар синрохеталар, замбуруглар ва протозойларга таъсир анаэроблар ушбу Аксарият кнлмайди. дориларга чиламли Фторхинолонлар турли хил инфекциялар, асосан сурупкали ёки касалхона ичи инфекциялари учун ишлатилади. Дори-дармонлар беморлар томонидан яхши кабул килинади; ножуя таъсирларнинг частотаси 4-6% дан ошманди (кунгил айниш, бош огриги уйкунинг бузилиши, крамплар, фотодерматоз). Фторхинолонлар хомиладор ва эмизикли аёлларда, 16 ёшгача булган болаларда кууланилмайди.

Нитрофуранлар. Гурух вакиллари нитрофурантони (фурадонин), фуразидин ва фуразолидон.

Нитрофуранлар микробиал хужайранинг хужайрали нафас олишини бузади, бу унинг ўсиши ва купайишинниг тухтатишга олиб келади. Бундан ташкари, ушбу гурухнинг дорилари бактериал ДНК бактериал баъзи ферментларнинг фаоллигини Ba синтезини ингибирлаш килади. Дори воситаларини айлантириш жараёнида (нитро гурухини тиклаш) микроорганизмларга зарарли таъсир курсатадиган прометаболитлар хосил булади.

Нитрофуранлар стафилококклар ва А, Б ва С гурухларининг стрептококкларига карши фаолдир, энтерококкларга озгина таъсир килади. Грам-салбий бактерияларга нисбатан фаоллик бошкача: дорилар эшерихияларга таъсир килади, аммо протеаз, клебсиелла ва энтеробактерияларнинг купчилик штаммлари нитрофуранларга чидамли. Нитрофуранлар псевдомоназ аэрогинозага карши фаол эмас. Каршилик уларга нисбатан секин ривожланмокда. Нитрофуранлар уроантисептиклар деб таснифланади ва одатда сийдик йулларининг инфекцияларини даволаш учун ишлатилади.

Бундан ташкари, нитрофуранлар бактериал дизентерия **Ba** учун ишлатилади. Ножуя таъсирлари: диспептик энтероколит касалликлар, интерстициал пневмония ва фиброз, полиневропатия, гемолиз (глюкоза-6-фосфат дегидрогеназа етишмовчилиги булган беморларда), лейкопення, гепатит, тери тошмаси, ангиоэдема.

(трихопол\*, флагил\*), метропидазол Нитроимидазоллар: тинидазол (фазижни), орнидазол (тиберал). Ушбу гурухнинг дори-дармонлари жиардиаз, амебли дизентерия ва трихомонназисни даволашда антипротозоал восита сифатида ишлатилади. Хозирги вактда трихомонадларнинг нитронмидазолларга сезиларли каршилиги аникланилди (орнидазол бундан мустасно). Бундан ташкари, трихомонадлар метронидазол ва типидазолни йўк киладиган ферментларни ажратиб юборади, бу эса трихомониазисни даволашни жуда кийиплаштиради. Орнидазол писбатан янги дори ва трихомонадае учун хеч кандай каршилиги йук. Трихомонназда унинг муваффакиятли фойдаланнши учун умид беради.

201

Нитроимидазоллар факат анаэроб микроорганизмларга карши фаолдир. Улар грамм-мусбат ва грам-манфий аэроб патогенларн харакат килмайди. Метронидазол огиз оркали кабул буйича килинганида яхши сурилади, конда юкори концентрацияни хосил кнлади, ГЭБ оркали яхши кириб боради; кисман сафро билан йук килинади. Таъсир килиш муддати 6-8 соат, типидазолнинг яримпарчаланиш даври 12-14 соат; буйраклар томонидан узгармаган холда чикарилади. Орнидазолнинг ярим ажратиш даври 10-12 соатни ташкил килади.

алкоголга бузиш, Ножуя таъсирлари: толерантликнинг полиневропатия, стоматит, оғизда металл таъм, кунгил айниш, лейкопения.

Сулфаниламидлар. Киска (сулфадиазин, сулфадимезин), уртача (сулфадиметоксин, сулфамонометоксип, давомийлик сулфаметоксазол) ва узок муддатли (сулфален) таъсирга эга дорилар мавжуд.

Сульфаниламидлар микроб хужайрасида фолий кислотасининг ва бактериостатик таъсир курсатади. синтезини бузади Ушбу воситалари иккала грам-мусбат **ГУРУХНИНГ** дори xap микроорганизмларга (стрептококклар) ва грам-манфий бактерияларга (Е. соли, протеаз, клебсиелла ва бошкалар), шунингдек, хламидия, нокардия ва токсоплазмознинг кузгатувчисига карши фаолликни намойиш этади. Препаратлар огиз оркали кабул килипганида яхши сурилади ва организмда тез таркалади, жигарда метаболланади ва буйраклар оркали йук килинади. Сунгги йилларда бактериал инфекцияларни даволашда сульфаниламидларнинг ахамияти сезиларли даражада камайди, чунки бу дориларнинг бактериостатик хусусияти ва уларга микроорганизмларнинг чидамлилиги жадал ривожланиб бормокда. Бундан ташкари, ушбу дориларнинг ёмон кабул килиниши ва жиддий ножуя таъсири: гемолнтик анемня, юкори сезувчанлик реакциялари (тери тошмаси, подуляр эритема, васкулит), лейкопения, тромбоцитопения, кристаллурия сульфаниламидларнинг кенг кўлланилишини чекловчи мухим омил хисобланади. Клиник амалиётда сульфаниламидларнинг триметоприм билан бирлаштирилган препаратлари кенг кулланилади, уларнинг орасида ко-тримохазол (Бисептол \*, Бактрим \*, Гросептол \*) энг машхурдир. Гриметоприм диаминопиримидиннинг лотипидир. Бактерностатик таъсир килиш механизми микробнал хужайрада дегидрофолат редуктазасини ингибирлаш килишидир. Триметоприм грам-мусбат аэроб коккларга (энтерококклар бундан мустасно) ва куплаб грам-манфий бактерияларга (Псевдомоназ аэругиноза ташкари) карши фаолдир. Коида тарикасида, беморлар киска муддатли

## *YKYB KNJJAHMA*

фойдаланиш билан препаратни яхши кабул килишади. Алохида В<sub>12</sub>-нуксопли холатларда, анемия, нейтропения **Ba** тромбоцитопениянинг ривожланиши тавсифланади. Ко-тримоксазол -5: 1 инсбатдаги сулфаметоксазол ва триметопримнинг комбинацияси битта таблеткада (480 мг) 400 мг сулфаметоксазол ва 80 мг триметоприм мавжуд. Комбинациянинг иккала иштирокчиси хам бактерностатик таъсирга эга, аммо комбинациясида улар синергик таъсир курсатади ва микроб хужайраларига бактерицид таъсир курсатади.

Ко-тримоксазол кенг спектрли антибактериал таъсирга эга, огиз оркали кабул килипганида яхши сурилади ва буйраклар томонидан йук Яримпарчаланиш даври килинади.  $10$  $coar.$ Препарат турли жойларнинг бактериал инфекцияларни даволашда кенг кулланилади, айникса нафас йуллари инфекциялари (айникса, ОИВ инфекцияси булган беморларда пиевмония), буйраклар, сийдик йуллари ва ошкозон-нчак тракти. Хомиладор аёллар ва 2 ойгача булган болаларга ко-тримоксазол тайинлаш карши курсатмадир.

Антифунгал воситалар. Амфотерицин Б амфотерик гептенлар тоифасига киради. Препарат бошка антифунгал воситалар таъсир килмайдиган куплаб патоген замбуруғларга карши фаолдир. Актипомицетлар Б амфотериципга чидамли, ammo кардия, бактериялар, вируслар ва протозоялар. Вена ичига кунига 250 дона / кг тезликда киритинг. Парчаланишнинг ярим муддати - 20 соат.

Амфоглукамин - бу амфотерицин Б ва мегламинии ўз ичига олган огиз оркали юбориш учун сувда эрийдиган бирикма дори. Овкатдан кейин кунига икки марта 200-500 минг дона тайинланг. Буйрак касалликларида фойдаланиш карши курсатмадир.

Нистатин - бу ўзига хос анти-кандидоз хусусиятларига эга дори. Бу бошка замбуруглар ва бактерияларга таъсир килмайди. Препарат кам сурилади, нажас билан чикарилади. Кам токсиклик. Одатда кунига 3-4 марта 500 мниг дона таблеткаларда ишлатилади. Антимикотик таъсир донрасидаги Леворин нистатишга ухшайди. Кулланилганда кунгил айниш, терининг кичиши ва дерматит пайдо булиши мумкин. Жигар касалликларида фойдаланиш карши кўрсатмадир. Гризеофульвин - бу дерматомицетанинг хар хил турларига фунгистатик таъсир кўрсатадиган дорн. Кандидоз учун самарасиз. Кабул килганда диспентнк касалликлар, бош огриги ва дизориентация пайдо булиши мумкин. Сўнгги йилларда, имидазол замбуругли касалликлар даволашда кенг ишлатилган. Клотримазол, миконазол, кетоконазол, ва бошкалар дорилар кенг кўламли кўлланилади. Клотримазол факат махаллий ишлатилади. Гель ва таблеткалар кўринишидаги миконазол огиз бушлиги ва ошкозон-ичак трактининг микозларини даволаш ва олдини олиш учун, махаллий тери ва тирнокларнинг замбуруг инфекцияларц учун, томир ичига тизимли (чукур) микозлар учун буюрилади.

Кетоконазол (низорал ) огиз оркали кабул кнлипганида яхши сурилади. Юзаки ва чукур микозларда яхши таъсир килади. Ножуя таъсирлари: диспептик касалликлар, бош огриги: гипекомастия, либидонинг пасайиши, жигар фаолиятининг бузилиши.

Флуконазол (Дифлюкан ) ва флуцитозни огиз оркали кабул килинганида яхши сурилади. Криптококкоз, бластомия билан кулланилади. Тизимли кандидоз, шиллик пардалариниг кандидози ва бошкалар. Оғиз оркали кабул килинганида диспептик касалликлар, аллергия ва лейкопения пайдо булиши мумкин.

## Антимикробиал дориларни куллаш хусусиятлари

Купгина микробларга карши воситалардан фойдаланиш барқарор микрофлорани аникланишининг юкори частотаси, сурункали касалликларга чалинган кекса одамлар ва иммунитет тапкислиги билан касалланган, хатто патоген булмаган микроорганизмларга хам сезгир беморларнинг купайиши билан изохланади. Бундан ташкари, диагностик ва терапевтик максадлар учун травматик тиббий манипуляциялар атипик микрофлорадан келиб чиккан ғайриоддий локализация инфекциясининг пайдо булиши ва ривожланишига ёрдам беради.

### Рационал микробларга қарши терапия принциплари

• Антибиотиклар клиник фойдаланиш учун курсатмалар рол етакчи ўйнайди. Препаратни микроорганизмлар танлаш (комбинация) патогеннинг сезгирлигига мувофик амалга оширилади.

• Препарат даволаниш даврида инфекциянинг марказида уништ терапевтик концентрацияснии саклаб туришни таъминлайдиган режимда (кабул килиш усули, дозаси ва частотаси) киритилади.

• энг фаол ва кам захарли препаратларга устунлик берилади.

Патоген микроорганизмларнинг иккиламчи каршилигини хисобга олган холда этиотропик антибиотикларни танлаш учун микроорганизмларни даволашдан патологик олипган олдин материалдан ажратиб олиш ва уларнинг таъсирчанлигини аниклаш (антибиотикограмма). Касалликнинг керак куриниши клипик шунчалик узига хос булганки, уни патогенни аниклаш учун ишлатса булади ва шу билан бирга микроорганизмлар орасида иккинчи ларажали чидамли штаммлар антибиотикли йук булса, отограммаларсиз кимёвий терапия бошланади. Бундай касалликларга тонзиллит, кизилунгач яллигланиши, крупоз пневмония, эпидемик менингит, гопорея ва сифилис киради. Агар микробларга каршн 204

## *VKMB KMTAHMA*

узгартирмаган (озгина узгартирилган) дастлабки сезгирлигини аникланса, тўлик антибиотикограмма (сезгирликни патогенлар аниклаш билан) амалга оширилмайди.

(купчилик салмонелла, дорнлар бруцелла). Стафилокок, эшерихноз солн, клебсиелла, энтерококк, протеаз, псевдомоназ микобактериялар ажралиб чикканда, аэругиноза Ba уларнинг антибнотикларга писбатан сезгирлигини аниклаш мажбурийдир.

Максадли антибиотик терапияси учун дори танлаш

Бактериологик текшириш патижасини олгандан сунг, антибиотик айланади. максадга терапияси AMMO аксарият  $\mathcal{L}$ холларда, антибиотикограммада клиник амалиётда кенг кулланиладиган барча замонавий антибиотиклар мавжуд эмас.

### Пиевмококк

Пенициллинга сезгир штаммларга нисбатан (Россияда камида 92-95%) фаолдир:

• табний пенициллинлар (препарат);

• аминопенициллинлар (ампициллинлар гурухи - ампициллин, амоксациллин), аммо уларнинг табиий пенициллинларга писбатан афзалликлари йук;

• химояланган аминопенициллинлар (табинй пенициллинлардан уступ эмас);

• огиз оркали ичиш учун I-II авлод цефалоспоринлари (ушбу гурухнинг дорн воситалари табинй пенициллинлар билан бир хил ва таккосланади);

• парентерал цефалоспоринлар 1, 11 (айникса цефуроксим), 111 (цефтриаксон, цефотаксим, цефуроксим факат) ва IV (цефепим);

• макролидлар (барчаси, аммо кларитромицин энг фаол);

• линкозамидлар;

• кушма тримоксазол (штаммларнинг 3 дан 18% гача) ва бошка сульфаниламидларнинг триметоприм билан комбинацияси.

Огир инфекцияларда мурожаат қилинг:

билан п-лактамларнинг аминогликозидлар парентерал комбинацияси;

• гликопептидлер;

- имипенем + циластатии). (купинча карбапенемлар Аминогликозидлар антипневмококк фаолликка эга эмас. Патоген мнкроорганизмларнинг тез руй берадиган каршилиги билан антибнотиклар рифампицинлар факат бошка туфайли (анникса воситалар Бактериал кулланнлади. биргаликда ншлатилади. кучайтирувчи восита сифатида гликопептидлар) Пневмококклар ажратилиб, антипиевмококкли антибиотиклар билан даволаш самарасиз булса, пенициллинга чидамли патоген штаммлари келтириб чикарадиган касалликни тахмин килиш керак, буш а карши куйидагилар фаолдир:

• юкори дозаларда амоксациллин (кунига 50 мг / кг дан ортик);

• юкори дозаларда макролидлар (барчаси) (купига 40-50 мг / кг эритромицин дозасига тенг);

• линкозамид (хар донм эмас, лекин аксарият холларда хам);

• туртинчи авлоднинг парентерал цефалоспоринлари (цефепим);

• (айникса рифампицин ёки аминогликозидлар билан бирга) гликопептидлер;

• карбапенемлар (айникса имипенем + циластатин).

## 7. КАНДЛИ ДИАБЕТЛАРНИ ДАВОЛАШДА ДОРИ ВОСИТАЛАРИ КЛИНИК ФАРМАКОЛОГИЯСИ

#### Мавзу максади:

Мавзуни урганиб чиккандан сунг, талаба куйидагнларга эга булиши керак:

• инсулин ва шакарни камайтирувчи турли хил дориларнинг беморга таъсирини бахолаш;

• І ва II турдаги кандли диабет ФТ ни утказиш;

• диабетнинг асоратлари учун шошилинч ёрдам курсатнш. *<u><i><u>Euruna:</u>*</u>

• инсулин терапияснни тайинлашга курсатма;

- инсулин турлари (таъсир килиш муддатига караб) ни билиш;
- инсулин билан даволаш усулларини билиш;
- гипогликемик агентларнинг асосий гурухлари;

• гипогликемик воситаларни куллашга карши курсатмалар ва курсатмалар.

ҚД бутун дунёдаги энг мухим тиббий ва ижтимоий муаммодир. Бу унинг кенг таркалиши, асоратларининг огирлиги, беморларнинг хаёти давомида зарур булган диагностика ва даволашнинг юкори нархига боглик.

Сунгги йигирма йил ичида диабетнинг хар хил турларн патогенезига онд карашларда сезиларли узгаришлар рун берди. Замонавий **гоялар** иммунология, иммуногенетика, молекуляр биология биокимё Ba сохасидаги фундаментал тадкикотлар натижасида олинган янги клиник ва илмий маълумотларга асосланади. Бу нарса 1980 йилда мутахассислар кумитаси томонидан кандли диабетнинг янги бир таснифи версиясини куриб чикишга сабаб булди. Гаклиф эгилган янги кандли диабет халкаро таснифи, олдингисидан фаркли равишда кандли диабет этиологик таснифи дейилади.

КД - секреция ва инсулин етишмовчилиги ёки иккала омилнинг натижаснда таъсири юзага келадиган гипергликемия билан тавсифланган метаболик (алмашинув) касалликлар гурухидир (ЖССТ, 1999).

## Қандли диабетнинг тасинфи

Қандли диабетнинг қушідаги турлари ажратилади:

• 1 турдаги диабет;

• 11 турдаги диабет.

Диабетнинг бошка турлари (в-хужайралардаги  $\bullet$  . нрсий пуксонлар, эндокринопатиялар, инфекциялар, ошкозон ости безн касалликлари:

• хомиладорлар диабети (хомиладорлик пайтида юзага келади).

Кандли днабетни даволашнинг асосий максади кондаги шакар концентрацияснии иложи борича нормал холатга якинлаштириш ва уни донмий равншда ушлаб туришдир.

## I тоифа диабет учун фармакотерания

- Пархез овкатланиш.
- Жисмоннй фаоллик.

• Инсулин билан даволаш.

## Инсулин билан даволаш

Кандли диабет учун инсулин терапияснин тайинлашга курсатма:

• І турдаги диабет:

• Турли даражадаги кетоацидоз;

• Кома (кетоацидотик, лактатацидотик, гиперосмоляр):

• Диабет билан огриган беморларда огир инфекциялар (айникса йирингли);

• Қандли диабет билап касалланған беморларда уткир даврдағи сурункали касалликлар (сил, панкреатит, пиелонефрит ва бошкалар);

• огир микроангиопатия, органлар бузилиши;

• II тип кандли диабетда огиз оркали юбориш учун гипогликемик дориларга резистентлик;

• панкреатэктомия;

• мняда кон айланнши уткир бузилиши ва миокард инфаркти (нисбатан қарши курсатма);

- жаррохлик аралашувлари (писбатан карши курсатма).
- киска вакт ичида тапа вазнининг тез йуколиши,
- компенсациясиз оғир гипертриглицеридемия

## II турдаги диабет.

И тип кандли диабетни даволаш ва кон томир асоратларининг олдини олнш учун инсон томонидан танлаб олинадиган дорилар булиб

### КЛИНИК ФАРМАКОЛОГИЯ

яратилган инсулинлар хисобланади. Чучка жихатдан генетик чучка ва инсон ярим синтетик инсулициари гуштидан олинган томонидан ишлаб чикнлган инсулинларига инсоннинг генетик нисбатан пастрок сифатлидир. Хозирги вактда инсоннинг узок вакт ншлайдиган инсулинининг янги аналоги - инсулин детемир (левемир) ншлатилмокда. Левемирнинг куплаб клиник тадкикотлар давомида аникланган асосий афзалликлари, масалан, улар киритилганда узгариш диапазонининг кам ўзгарувчанлиги, гликемик назорат профилининг яхшиланиши, гипогликемия хавфи пастлиги ва тапа вазнида усиш булмаслиги катта амалий ахамиятга эга ва беморларнинг хаёт сифатини яхшилашга хисса кушади.

## Кундалик инсулинга булган эхтиёж

дозаснии созлаш **Инсулиннинг** KyII давомида ГЛЮКОЗА концентрациясининг маълумотларига асосланиб амалга оширилишн керак.

Киритилган инсулин сурилиши тезлигига таъсир килувчи омиллар

• Дорининг физик холати (харорати, эрувчанлиги)

• Қабул килинадиган дори микдорининг купайиши.

• Куллаш сохаси (инсулин корин бушлиғидан тез сурилади, елка ва сонда бироз ёмонрок).

• Жисмоний фаоллик.

• Стресс холати.

## Инсулиннинг фармакологик таъсири

• Углеводлар алмашинуви: (гликоген шаклида) глюкоза транспорти ортади, гликогенолиз ва аминокислоталарни глюкозага айлантириши олди олинади.

Ёглар алмашинуви: триглицеридларни шакллантириш Ba бириктиришини фаоллаштириш, глюкозанинг хужайра ичига транспортини стимуллаш (липопротеидов лардан хосил булган ёг кислоталари этерификацияси учун глицерофосфат хосил кнлиш), ёг кислоталариларининг кето кислоталарга айланишини тормозлаш,

хужайра ичидаги липаза фаолияти бостириш.

Оксиллар алмашинуви: аминокислоталарнинг хужайра мембранаси оркали транспортини кучайтириш, рибосомал оксил синтезини стимуллаш, аминокислоталарнинг кето кислоталарга айланишининг олдини олиш.

# Инсулинни қабул қилиш қондалари

Инсулин препаратлари тери остига, мушак ичига (овкатдан 30 дакика олдин) ёки томир ичига киритилади. Куллашдан олдин инсулинни хона хароратига киздириш керак, акс холда у секипрок сурилади. Тезда инсулин конни корин олд деворининг тери ости

тукимасндан копга, елкадан, сониниг олдинги юзасидан секин аста. елка сохасидан ва думбалардан жуда секин сурилади. Бу ушбу сохаларда тери ости ег тукималарининг кон томирланиш даражасига боглик. Препаратнинг сурилишига киритилган дорининг микдори хам боглик (бир вактнинг узида бир сохага 12-16 ТБ препаратни киритиш тавсия этилади ). Шунингдек, инсулин махаллий вазоконстриктив таъсирга эга. Нихоят, жисмоний фаоллик хам препаратнинг сурилиш тезлигини ўзгартириши мумкин.

## Инсулин билан даволаш режимлари

оддий (анъанавий) вактда Хозирги ва интенсив (купрок физиологик) инсулин терапиясини ажратиш одат тусига кирди. нисулин терапиясининг асосий хусусияти **Анъанавий** гликемия бошкариладиган караб даражасига инсулин дозаси мослашувчанлигининг йўклигидир. Бундай холда, одатда бемор конидаги глюкоза концептрациясини мустакил узи кузатиши мумкни  $Mac.$ 

Анъанавий инсулин терапияси гипогликемия асоратлари хавфи асоратларинныг ахамиятидан юкори касалликнинг кеч булган беморларга тавсня этилади (масалан, кекса беморларда I тип диабет, инсулинга боглик диабет II тури).

Хозирги вактда турли хил таъсирга эга иккита инсулин препарати ёки олдиндан тайёрланган бирлаштирилган инсулин формулалари (масалан, Инсуман Комб 25 ГТ ва бошкалар) тез-тез ишлатилади. кушма инсулинлар II турдаги инсулинга боглик диабетни даволаш учун энг яхши дори хисобланади. Инсулин терапиясининг энг яхши варианти соглом ошкозон ости бези томонидан инсулинии табинй ишлаб чикаришга ухшаш усул хисобланади. Бундай режимга интенсив нисулин терапияси ёки бир нечта инъекция режими дейилади.

Инсулиннинг интенсив терапияси куйидагиларни ўз ичига олади:

• нисулни даволаш асосн-Болюс тамойили;

• пархезни (планируемое количество хлебных единиц в каждый приём пищи хар бир таомга нон бирликларниниг режалаштирилиши) эркинлаштириш;

концентрацияснии кузатиш). Базис-Болюс терапияси. Узок муддатли инсулин нопушта кнлишдан олдин, киска таъсир килувчи нисулин эса кейинги овкатланншдан олдин юборилади. Ушбу даволаш режими гормошлар секрецияснициг табний биоритмини симуляция килади ва беморга углевод микдори холатнин диккат билан кузатно борнш билан биргаликда компенсацияни ўргатишга ёрдам беради. Натижада кечки асоратларнинг 50-70% га камайншини таъмнилайди. Бирок анъанавий

 $209$ 

• уз-узини назорат килиш (куп давомида кондаги глюкоза

## КЛИНИК ФАРМАКОЛОГИЯ

даволаниш билан солиштирганда гипогликемня хавфи бир неча бор ортади.

Инсулин дозасининг тақсимланшин:

• нонушта ва тушликдан олдин - кунлик дозанинг 2/3;

• кечки овкат ва ётишдан олдин - кунлик дозанинг 1/3 кисми.

Куйидаги холатларда инсулин терапиясини кучайтириш тавсия этилади

• хомиладорлик (мутлак курсаткич);

• биринчи турдаги кандли диабет (нисбий курсатма);

• умр куриш давоминлиги 10 йилдан ортик булган диабет касаллиги (нисбий курсаткич).

Гипогликемия хавфи муносабати билан кучайтирилган инсулин даволашга карши курсатмалар:

- бекарор пролифератив ретинопатия;
- ривожланаётган нефропатия;
- диабет умр куриш давомийлиги 10 йилдан кам;
- тургун булмаган хаёт тарзи;
- тулик уз-узини назорат килиш иложи йуклиги;
- беморнинг шифокор тавсияларига риоя килишни истамаслиги;
- огир гипогликемия ривожланиши;
- хабрчи белгиларсиз гипогликемия.

Даволаш жараёнида унинг схемаси узгариши мумкип. Замонавий юкори даражада тозаланган инсулин препаратларини куллаган холда инсулинга организм томонидан антитаналарни ишлаб экзоген чикариши натижасида келиб чикадиган инсулин резистентлик ривожланиши камдан-кам холларда келиб чикади.

## И тип кандли диабет учун фармакотерапия

- Пархез овкатланиш.
- Жисмоний фаоллик.
- Шакарни камайтирадиган дориларни кабул килиш.
- Инсулин билан даволаш.
- 

2-тоифа диабет касаллигини даволашнинг максадларн хар бир холатда индивидуал равишда белгиланиши керак: диабетнинг пайдо булган пайтидан бошлаб клиник ахамиятга эга кон томир асоратларн ривожланишига кадар, камида 15-20 йил давом этади. Бемориниг умр куриш давомийлиги углевод алмашинувини коплаш максадлари ва даражасини аниклашда хал килувчи рол уйнайди. Масалан, кекса ёшда илк бора 2 тип кандли диабет касаллиги аникланган булса, бу холатда бемордаги кон томир асораталрининг олдини олиш даволашнинг максади була олмайди. Бундай беморларда гликемия микдорини пасайтиришни назорат КИЛИШ Даволашин талаб этилмайди. препаратнинг минимал самарали дозасини юборишдан бошлаш керак. 210

Чунки кам микдорда хам инсулин дозаснии ошириб юбориш мукаррар равница иштаханинг кучайншига ва натижада тана вазнининг ошишига, гипергликемиянинг инсулин каршилигига олиб келиши MYMKHIL.

Огиз орқали шакар миқдорини камайтирадиған дорилани юбориш

Сульфанилмочевша препаратлари:

• гликлазид (диабетон \*, диабетон МВ \*);

• гликвидоп (глюренорм\*);

• глибенкламид (манинил 5\*, манинил 3,5\*, манинил 1,75\*)

• глипизид (глибенез ретард \*);

• глимепирид (амилил ).

**Taveup** - қилиш - механизми: нисулин секрециясини рағбатлаптириш.

Куллаш учун курсатмалар: пархез ва жисмоний зурикишлар самара бермайдиган инсулин етишмовчилиги (семизликсиз) устунлик киладиган II турдаги кандли диабет.

Куллаш мумкин булмаган холатлар: диабетнинг тури, буйрак хомиладорлик кетоацидоз, Ba лактация, жигар **Ba** патологнялари.

Ножуя таъсири - гипогликемик шароитлар

Метглитинидлар ва фенилаланин хосилалари:

• репаглинид (новонорм );

• натеглинидден (старлекс ).

**Таъсир Қилиш** инсулин секрециясини механизми: рағбатлаптириш.

Куллаш учун курсатмалар: инсулин етишмовчилиги (семизлик) ва II даражали днабет, пархез ва жисмоний зурикишлар самара бермайдиган инсулин етишмовчилигидаги огир гипергликемия. репаглиниддан фойдаланишга Буйрак рухсат патологиясида бернлади.

Куллаш мумкин булмаган холатлар: диабетиниг II тури, лактация, жигар ва буйрак кетоацидоз, хомиладорлик Ba патологиялари. Бигуанидлар: метформин (сиофор ), багомед. Таъсир қилиш механизми: жигар томонидан глюкоза ишлаб чикаришнинг камайиши, мушак ва ёг тўкималарида инсулин каршилигининг пасайнши. Куллаш учун курсатмалар: инсулин резистентлик устун булган П турдаги диабет (семизлик билан) ва пархез ва жисмоний машкларсиз нахорда гипергликемия кузатилиши.
#### КЛИНИК ФАРМАКОЛОГИЯ

Куллаш мумкин булмаган холатлар: диабетнин 1 тури, хомиладорлик ва лактация, жигар кетоацидоз, **буйрак** Ba патологиялари, юрак етишмовчилиги, анемия, алкоголизм, карилик

Тиазолидиндионлар (глитазон) ёки «сенситайзерлар»:

• пиоглитазон (актос):

• розиглитазон (авандна).

Таъсир қилиш механизми: жигар томонидан глюкоза ишлаб ёг тукималарида камайнши, мушак Ba чикариш инсулин каршилигининг пасайиши.

Куллаш учун курсатмалар: самарасиз пархез ва жисмоний машкларсиз инсулин каршилиги устун булган II турдаги диабет.

Куллаш мумкин булмаган холатлар: I тип кандли диабет, жигар патологияси хомиладорлик ва лактация, кетоацидоз, (гемотоксиклик), огир юрак етишмовчилиги.

А-глюкозидаза ингибиторлари: акарбоза (глюкобай\*), миглитол.

Таъсир қилни механизми: ичакдаги глюкоза сурилишини секинлаштиради.

Куллаш учун курсатмалар: самараснз пархез ва жисмоний машклар билан овкатдан кейин гипергликемия уступлик киладиган II турдаги диабет.

Куллаш мумкин булмаган холатлар:  $\mathbf{||}$ турдаги диабет, кетоацидоз, хомиладорлик лактация, ошкозон-ичак тракти Ba касалликлари.

Тавсия этилган дорилар комбинацияси:

•сульфанилмочевнна препаратлари + бигуанидлар;

• сульфанилмочевина препаратлари + тиазолидиндионлар;

• сульфанилмочевина препаратлари + акарбоза.

• меглитинидлар + бигуанидлар;

• меглитинидлар + тиазолидиндионлар;

• бигуанидлар + тиазолидиндионлар.

Хозирги кунда глибенкламид (сульфанилмочевина хосиласи) ва метформиннинг комбинацияси булган глибомет билан 2-тонфа диабет касаллиги булган беморларни даволаш самара бермокда. Глибомет гликемияни сезиларли даражада камайтирнши, гликозирланган гемоглобиннинг таркибини камайтириши ва липид метаболизмига фойдали таъсир курсатиши аникланилди. Глибометнинг ижобий таъсири унинг фаол таркнбий кисмларниниг сипергизми билан изохланади, шунинг учун препарат 2-тоифа диабетнинг иккита асосий патогенетик алокаларига бир вактнинг узида таъсир курсатишн мумкин. Глибометдан фондаланиш ножуя таъсирларга олнб келмайдн ва гипогликемик реакциялар билан бирга келмайди. Унинг дозасининг куланлиги беморни даволаш талабларига жавоб беради.

### Препаратлар комбинациясининг яроқсизлиги:

• сульфанилмочевина турли препаратлари комбинацияси;

• сульфаннлмочевнна препаратлари + метглитинидлар.

#### И тоифа диабетли инсулин терапияси

Кандли диабетнинг 2-тури билан огриган беморларда инсулин терапиясига замонавий ёндашувлар куриб чикилган, халкаро тавсияларда келтирилган диабетнинг компенсацияси мезонлари шу мустахкамланганки, уларда кадар тавсия этилган **ГЛИКЕМИК** максадларга инсулни терапиясиз эришнш кийин. Кандли диабетни даволашда катта муваффакият Хумалог Мих 25 сингари инсулин аналогларининг тайёр аралашмаларини яратишдир. Бу 75% протаминланган инсулин лизпро суспензия ва 25% инсулин лизпро (Хумалог) аралашмасидир. Протаминланган таркибий кисм урта муддатли таъсир килиш учун инсулиннинг аналогидир ва инсулинга базал эхтиёжни таъминлайди ва ултра киска муддатда овкатдан кейин глюкоза микдорини камайтиради.

#### Куллаш учун курсатмалар:

• пархезнинг самарасизлиги ва огиз оркали кабул килинган шакарни камайтирувчи дориларнинг максимал дозаси (8 ммол / л дан ошик гликемия, кетоацидоз);

• жаррохлик аралашуви (вактинча инсулинга ўтиш мумкин).

турдаги диабет билап касалланган беморга инсулин  $\mathbf{II}$ буюришдан олдин куйидагилар зарур:

• бемории узини узи бошкариш техникасига ургатиш;

• гипогликемия хакида огохлантириш ва уни бартараф этиш усулларини ургатиш;

• пархез терапияси тамойнлларнни куриб чикиш.

Инсулин терапиясига икки хил утиш мумкин:

• І вариант (аралаш терапия) - гипогликемик воситаларга оғиз оркали юбориш учун инсулин кушиш;

• П варнант (монотерапия) - огиз оркали канд пасайтирувчи дорилар бекор килипиши билап моно-инсулинотерания.

Таъкидлаш жоизки, инсулип ва шакарни камайтирадиган дориларни огиз оркали кабул килиш учуп бир вактиниг узида режимдан кейингиларига ўтиш максадга биринчи куллашда эришилмаган такдирда амалга оширилади. Бундан ташкари, инсулин монотерапияси огиз оркали кабул килиш учун шакарни камантирувчи дориларни кабул килиш фонида амалга оширилади.

Қандли диабетниңғ асоратлари

#### Koma:

• днабетик (кетоацидотик, гиперосмоляр, баъзи кислотали, сут кислогаси);

• ГИПОГЛИКСМИК.

Диабетик кетоацидоз ва кетоацидотик кома

Асосий сабаб мутлок ёки нисбий инсулин етишмовчилиги. Ундайдиган омиллар куйидагиларни ўз ичига олади:

• Бирламчи касалликлар:

- уткир яллиғланиш жараёнлари:
- сурункали касалликларнинг кучайнши;
- юкумли касалликлар.
- Даволаш режимининг бузилиши:

- беморлар томонидан инсулинни ташлаб юборнш ёки рухсатсиз олиш (шу жумладан уз жонига касд килиш максадида);

- инсулин дозасини тайнилаш ёки юборишдаги хатолар;

- муддати утган ёки нотугри сакланган инсулинни юбориш;

- инсулин инъекцияси тизимининг ишламай колиши (шприц калам).

• кондаги глюкоза концентрациясини назорат килишнинг (узузини назорат килишнинг) йуклиги.

• Жаррохлик аралашувлари ва жарохатлар.

- хомиладорлик.
- Кандли диабетни, айникса I турини уз вактида ташхислаш.

• II турдаги диабет учун узок муддатли инсулин терапиясинниг етишмаслиги (агар курсатилса).

**ИНСУЛИН** антагонистларини сурупкали куллаш (глюкокортикоидлар, диуретиклар, жинсий гормонлар ва бошкалар).

# Шошилинч тиббий ёрдам

• инсулин етишмовчилигини бартараф этиш.

• сувсизланиш ва гиповолемияга карши кураш.

• электролитлар баланси ва кислота-ишкор холатини таъминлаш.

• Хамрох касалликларни даволаш.

Касалхонадан олдинги босқичда ёки тез ёрдам хонасида шошилинч ёрдам

• мушак ичига 20 дозада киска таъсир этувчи инсулин юбориш: 1 л / соат ичида венага 0,9% натрий хлорид эритмаси. Реанимация ёки интенсив терапия булимнда шошилинч ёрдам

Кайта тиклаш:

- 0.9% натрий хлорид эритмаси вена ичига;
- 0.45% (гипотоник) натрий хлорид эритмаси;

• 14 ммол / л дан паст гликемия билан - 5-10% декстроз эритмаси (10% афзал), натрий хлорид изотоник эритмаси билан;

• коллонд плазма кенгайтирувчилари (гиповолемия систолик конбосими 80 мм сим. уст дан паст ёки марказий веноз босим 4 мм дан сув.уст.дан кам).

1 соатда регидратация даражаси 1000 мл изотоник натрий хлорид эритмаси, 2 ва 3 соатда - 500 мл, кейишги соатларда - 300-500 мл изотоник патрий хлорид эритмаси.

Кайта тиклаш даражаси марказий веноз босим курсаткичига ёки стандартга мувофик урнатилади: 1 соат ичида киритилган суюклик микдори диурездан 500-1000 мл дан ошмаслиги мумкин.

#### Инсулин билан даволаш

Кичкина дозали дори режими буюрилади. 1 соатда 10-14 бирлик киска таъсир килувчи инсулин томир ичига юборилади. Бир вактнинг узида томир ичига юбориш учун инсулин эритмасини тайёрлашда инфузион тизимнинг резинкасига керакли микдордаги киска таъсир этувчи ипсулин бирликлари инсулин шприцида 0,9% натрий хлорид эритмасига киритилиб, 1 минут давомида юборилади.

Кейниги соатларда (гликемия 14 ммол / л гача пасайгунча) киска таъсир этувчи инсулин 4-8 ТБ / соат дозасида (уртача - 6 ТБ / соат) томир ичига доимий равнида перфузер (инфузомат) ёрдамида ёки соатига бир марта система резинкасига юбориш буюрилади.

Инфузион тизимга инсулин эритмасини тайёрлаш: 50 ТБ киска таъсир килувчи инсулин + 2 мл 20% одам албумини кушилади. Аралашманинг умумий хажми 0,9% натрий хлорид эритмаси билан 50 мл га урнатилди.

Инсулинии томир ичига томчилаб юбориш учун эритма тайёрлаш (перфузия ёки системанинг резинкасини ишлатишдан афзалрок): хар 100 мл 0,9% натрий хлорид эритмасига 10 ТБ киска таъсир этувчи нисулин ва 2 мл 20% одам албуминини кушиш лозим. Нифузия 40-80 мл / соат тезликда юборилади. Бу регидратация билан мос келмайди ва алохида томир ичига тизим урпатишин талаб килади.

Агар инсулин терапияси бошланганидан 2-3 соат утгач, кондаги глюкоза концентрацияси пасаймаса, кейинги соат давомида инсулин дозаси икки баравар купаяди.

Гликемиянинг пасайнин даражасн 1 соат ичида 5,5 ммол / Л дан ошмайди ва биринчи кунида 13-14 ммол / л дан паст эмас. Тезрок пасайиши билан осмотик номутаносиблик синдроми ва мня шиши ривожланишинниг катта хавфи мавжуд. Гликемия даражаси 14 ммол / л дан паст бўлганда вена ичига система резинкасига 3-4 ТБ киска таъсир этувчи инсулин система резинкаси ичидан хар 20 грамм декстроза эритмасига мулжаллаб киритилади (10% ли эритмаси 200 мл ёки 5% ли глюкоза эритмаси 400 мл)

Инсулин мушак ичига ёки тери остига киритилганда суст сурилиши (микроциркуляция бузилиши) туфайли самарасиздир.

Инсулинни мушак ичига юбориш, агар томир ичига инсулиц терапнясини утказиш мумкин булмаса буюрилади.

Постлабки доза мушак ичига 20 ТБ киека таъенр кнлувчи инсулинии киритишдан бошланади. Кейинчалик соатига бир марта 6 ТБ киска таъсир килувчи инсулин буюрилади. Гликемия меъёрга дан ошмайдиган ммол / л  $10-12$ тушгач, даражада асосини баркарорлаштиргандан сунг, кислота холатини нормаллаштириш, хуш тиклангач босими Ba KOH баркарорлаштирилгандан сунг, киска муддатли инсулинни тери ости фракцион юборишга утиш керак (хар 4-5 соатда гликемия даражасига боглик). Терн ости инсулин терапиясига утгандан кейишги биринчи кундан бошлаб кунига икки марта 10-12 дона дозада узок мудлатли инсулинни кушимча юбориш мумкин.

### Электролитлар бузилишларини бартараф этиш

Гипокалиемиянинг тез ривожланиш хавфи юкори булганлиги сабабли, калий препаратларини томир ичига томчилатиб юбориш ЭКГ ва конда электролитлар концентрацияси назорати остида инсулин бошлаш билан (гликемиянинг пасайишн терапиясини билан) бошланади.

## Метаболик ацидозни бартараф этиш

Кетоацидотик комада метаболик ацидозни этнологик даволаш инсулин терапия хисобланади. Натрий бикарбонат қабул қилиш учун курсатмалар қатый чекланган:

• кон рН даражаси 7.0 дан кам ёки стандарт бикарбонат микдори 5 ммол / л дан кам;

• pH ва кислота асосй холатини аникламасдан, бикарбопатнинг мунтазам равишда киритилиши карши курсатмадир.

#### Гипогликемик кома ва гипогликемия

Асосан углеводларни ташки томондан (озик-овкат билан) ёки эндоген манбалардан (жигар томонидан глюкоза ишлаб чикариш) олиш, шунингдек углеводларни жадал утилизация килиниши (мушак фаолияти) билан боглик холда организмда инсулин миклорининг ошиб кетиши патижасида ривожланади.

Куйидаги омиллар келтириб чиқаради:

пархезнинг бузилиши (уз вактида овкатланмаслик ёки упдаги углеводларнинг етишмаслиги);

инсулин ёки сульфанилмочевнна препаратларининг хаддан ташкари дозаси (шу жумладан уз жонига касд килиш учун); • спиртли ичимликларни истеъмол килиш;

•жисмоний фаолият (режалаштирилмаган ёки гипогликемия профилактикаси учун тегишли чораларсиз);

• жигар ва буйрак фаолияти бузилган;

• енгил гипогликемияни тезда бартараф этиш учун осон хазм буладиган углеводларнинг етишмаслиги.

# Тезкор ёрдам

• Енгил гипогликемия (хушин йукотиш ва ташки ёрдамга мухтож булмасдан).

• 1-2 та булакда осон хазм буладиган (оддий углеводларни) кабул килиш:

- шакар (сув ёки чойда 4-5 дона эритилган);

- асал ёки мураббо (1-1,5 ош кошик);

- 200 мл лимонад (Пепси-кола, фанта);

- 4-5 та йирик глюкоза таблеткалари (шакар шаклида 3 г дан ташкил топган унта таблетка) ёки 2-4 та шоколад конфетлари.

Агар гипогликемия узок вакт ишлайдиган инсулинни келтириб чикарса, кушимча равишда 1-2 та нои секин хазм буладиган углеводларни истеъмол килиш керак (бир булак нон, икки ош кошик пюреси ва бошкалар).

#### Огир гипогликемия

Шифокор келишидан олдин, хушсиз беморни унинг жойига ёткизиш ва огзини озик-овкат колдикларидан тозалаш керак. Агар хушин йукотган булса, огзига ширин эритмалар куймаслиги керак (бугилиш хавфи).

Шифокор курсатмасига биноан 20-100 мл 40% декстроз эритмаси томир ичига юборилади (хуш тўлик тикланмагунча давом этади). Шунингдек тери остига ёки мушак ичига 1 мл глюкагон эритмасини юборнш (беморнинг кариндоши томонидан амалга оширилиши мумкии).

Вена ичига 100 мл 40% декстроза эритмаси юборилганидан кейин хуши тикланмаса, томир ичига 5-10% эритма томчилатнб юборилади ва бемор касалхопага ёткизилади.

Агар гипогликемик кома узок муддатли таъсирга эга огиз оркали кабул килиш учуп (айпикса, кекса ёшдаги ёки буйрак касаллиги билан шакарни мулжалланған беморларда) yayır касалланған камайтирадиган препаратнинг дозаси ошириб юборилганда юзага келса, глюкоза концентрацияснии нормаллаштириш учун  $5 - 10%$ декстроза эритмасидан вена ичига томчилаб юборнш керак.

217

## НАЗОРАТ САВОЛЛАРИ

- Қандли диабет таърифи.
- Кандли диабетнинг замонавий таснифи.
- Кандли диабет II типи патогенези.
- Қандли диабет І типи ФТ.
- Инсулин турлари.
- Инсулин терапиясига курсатмалар.
- Таъсир килиш муддати буйича инсулинларни таснифлаш.
- Инсулин самараси

• Қандли диабетни даволаш учун қандай замонавий инсулип терапияси режимларидан фойдаланнлади?

• II турдаги кандли диабетни даволаш учуп гипогликемик дориларнинг кайси гурухларидан фойдаланилади?

• Кандли диабет асоратлари.

- Кетоацидотик (диабетик) кома нима?
- Кетоацидотик комада шошилинч ёрдам бериш тартнби?
- Гипогликемия нима?

• Гипогликемия сабаблари.

• Гипогликемик комада шошилинч тиббий ёрдам курсатнш чоралари.

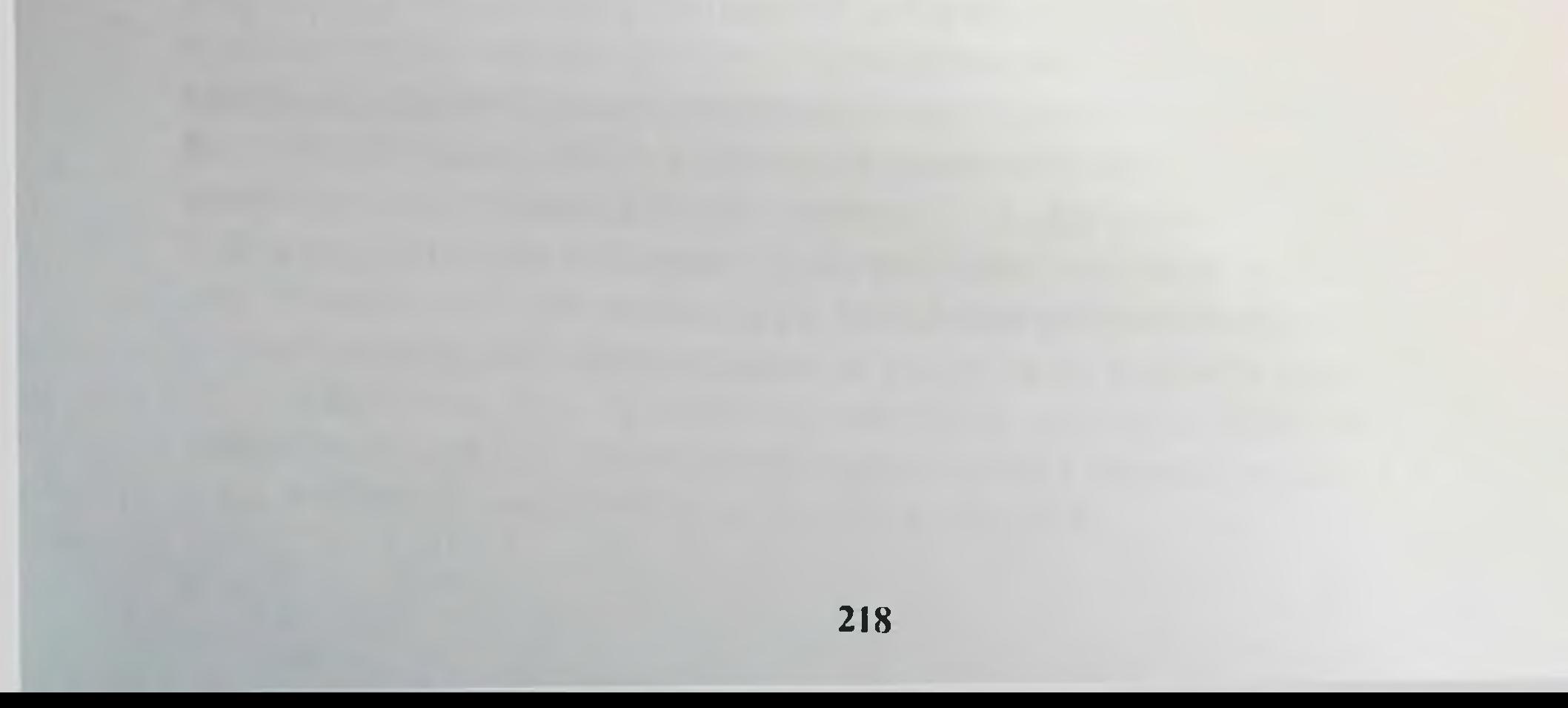

# КИСҚАРТИРМАЛАР РЎЙХАТИ

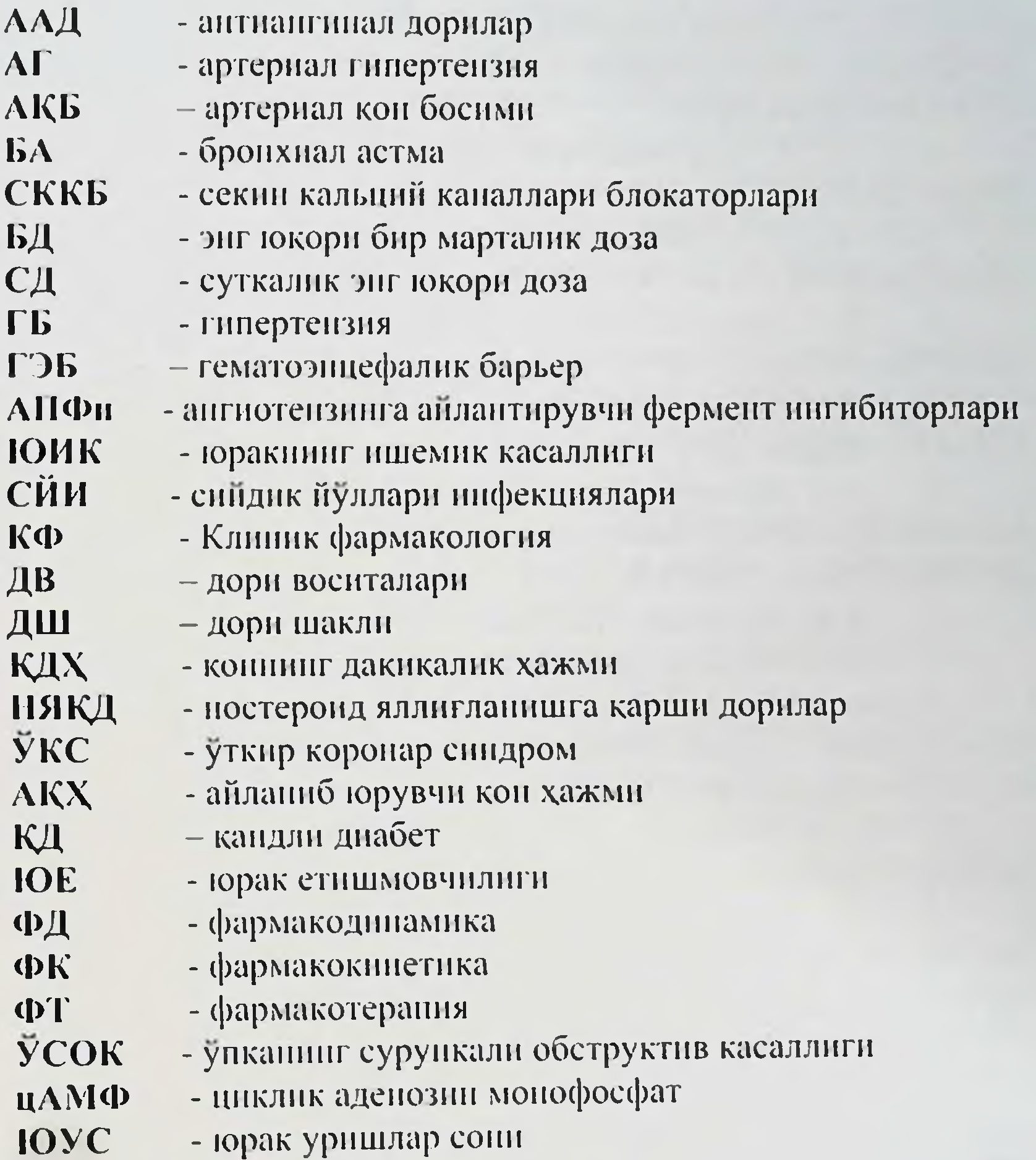

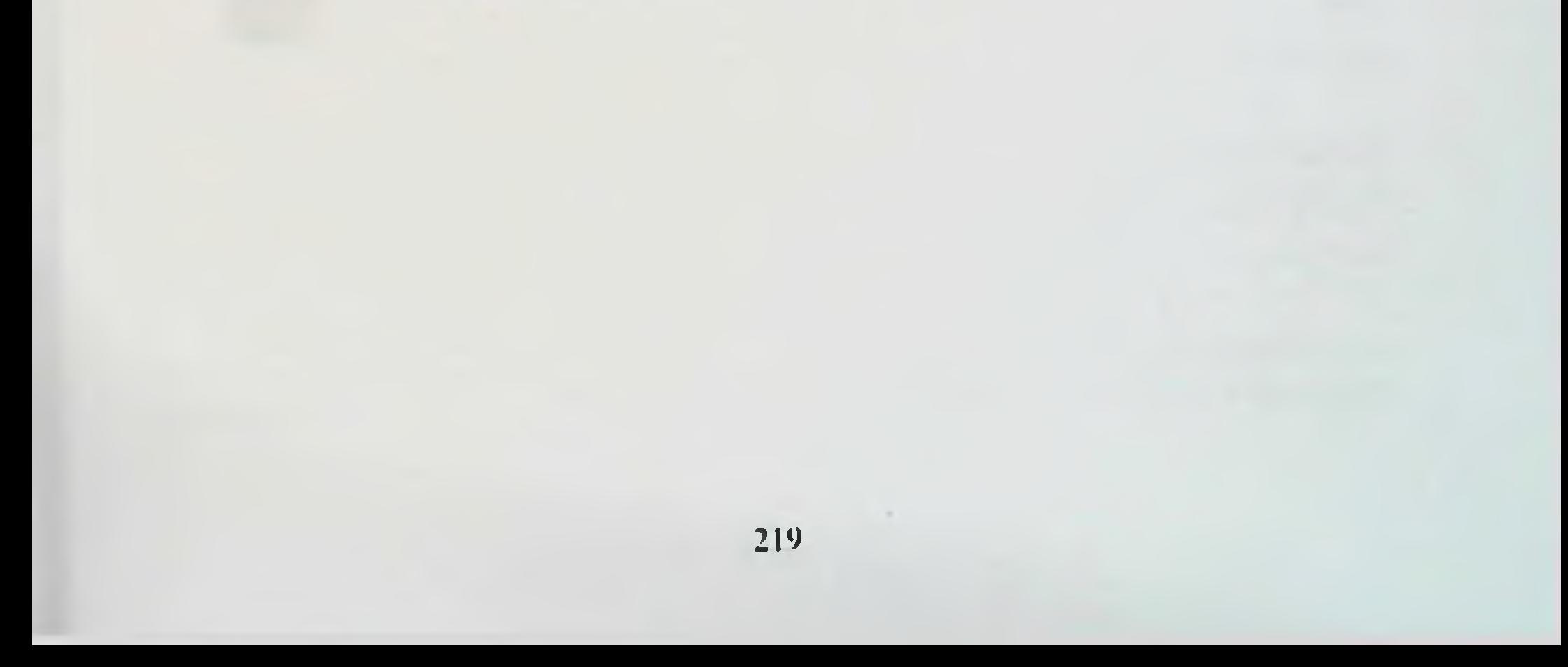

# **ФОЙДАЛАНИЛГАН АДАБИЕТЛАР**

А. И. Венгеровский, О. Е. Ванзова, Т. М. "Фармакология  $\mathbf{1}$ . буйича тест топшириклари" талабалар учун укув кулланма Москва ГЭОТАР-Медиа, 2020.

2. А. И. Фармакология дарслик "Фармакология" ГЭОТАР. Медиа, 2020.

В. А. Серебрякова "Фармация" талабалар учуп укув  $3.$ кулланма Томск: СнбГМУ, 2018

В. Г. Беликов Москва: "Фармацефтик химия" укув кулланма  $\overline{4}$ . МедПресс-информ, 2016.

В. Г. Кукес, Д. А. Сычев дарслик "Клиник фармакология"  $5<sub>1</sub>$ ГЭОТАР-Медиа, 2017

В. С. Чучалин, Н. В. "Келус фармация факултети талабалари  $6.$ томонидан амалий машгулотлар ва лаборатория ишлари" укув кулланма Томск, СибГМУ, 2019

Д.А. Харкевич "Фармакология" ГЭОТАР-Медиа, 2017  $7.$ 

Д.Н. Исматов, У.М. Азизов, Л.И. Леонтьева, А.У. Закиров, 8. С.Ж. Юлдашев Синтез и противовоспалительная активность новых арилкетокарбоновых Химико-**ПРОИЗВОДНЫХ**  $\frac{1}{2}$ кислот фармацевтический журнал, 2001. Т. 35. №8. С.14-16.

Е. В. Селезнева "Лекарство" тиббиёт институтлари учуп 9. дарслик ва практикум - ISBN 978-5-534-08397-2: 00.00 2020 ii

Ё.У. Зокиров, С.Ж. Юлдашев, Д.Н. Каршиев Яллигланиш  $\overline{10}$ . патогенезининг айрим томонларига фенилглиоксил кислотаси янги унумининг таъсири хакида // Узбекистон фармацевтик хабарномаси. 2004. No1 C. 99-103.

11. Ё.У. Зокиров, С.Ж. Юлдашев. Фенилглиоксил кислотаси янги унумининг яллиғланишга карши, оғрикши колдирувчи Ba

пасайтирувчи хусусиятларининг узаро мувофиклигини иситмани урганиш // Узбекистон фармацевтик хабарномаси. 2006. №1. С. 57-61. Ё.У. Зокиров, С.Ж.Юлдашев, Д.Н. Каршиев, У.М. Азизов  $12.$ Фенилглиоксил кислотаси янги унумининг яллигланиш жараснинниг турли боскичларига патогенетик таъсирини ўрганиш // Нифекшия. иммунитет и фармакология. 2004. №1. С.176-179.

13. И.Р. Агабабян Влияние каптоприла на течение хронической седречной недостаточности. «Наука и просвещение». Пенза-2017. С. 180-182

И.Р. Агабабян, А.С. Адилов. Антагонисты кальция в  $14.$ хронической сердечной недостаточности. лечении «Доктор ахборотномасно ЖЗ, Самарканд-2017. С. 12-14

15. И.Р. Агабабян, З.В. Ахророва, Ш.А. Юсупов. Влияние **ИПГНбиторов**  $ATI\Phi$ Ha течение хронической сердечной недостаточности. «Актуальные вопросы современной медицинской науки и здравоохранения». Екатеринбург-2017. С. 183-185.

16. И.Р. Агабабян, Н.А. Кобилова, З.В. Ахророва. Влияние триметазидипа на комплексное лечение хронической сердечной недостаточности у больных перенесших инфаркт миокард. «Доктор ахборотномаси» № 1, Самарканд-2018. С. 17-19

17. И.Р. Агабабян, Ф.И. Искандарова Основные факторы развития артериальной гипертонии и ожирения у неорганизованного населения Самаркандской области. Журнал-«Медикус» №2 (2), Волгоград-2018. С. 30-31

18. Ибрагимова Э.Ф., Юлдашев С.Ж. Влияние диклофенака натрия на экссудативную фазу воспаления у крысят с гипотрофией. Врач-аспирант, 2012, №3.1(52) Стр. 156-160

Р.Н. Аляутдин, Преферанский Н.Г., Преферанская Н.Г.  $|9\rangle$ дарслик "Фармакология" ГЭОТАР-Медиа, 2020

С.Ж. Юлдашев, Д.Н. Каршиев Антиэксудативное свойство  $20.$ тносемнкарбазона паранитрофенилглиоксиловой кислоты на воспаления // Проблемы пролиферативную  $\phi$ a ay биологии **H** Ежеквартальный международный научный журнал медицины. Самаркандского отделения АН РУз. 2001. №1(18). С. 92-94.

21. С.Ж. Юлдашев, Д.Н. Каршиев Влияние тносемикарбазона паранитрофенилглиоксиловой кислоты на пролиферативную фазу воспаления // Проблемы биологии и медицины. Ежеквартальный международный паучный журнал Самаркандского отделения АН РУз. 2000. No1(14). C. 97-99.

С.Ж. Юлдашев, Ё.У. Зокиров Фенилглиоксил кислотаси 22.

янги упумининг фармакологик хусусиятларини урганиш // Узбекистон фармацевтик хабарномаси. 2005. №4 С. 36-40. С.Ж. Юлдашев, Э.Ф. Ибрагимова Паранитрофенилглиоксил  $23.$ 

кислотасинниг тносемикарбазонинниг яллигланиш боскичларига таъсири. Тиббиётда янги кун 2020 й. №2(30/2) 362-364 бет Ш.Х. Зиядуллаев, Н.Р. Аралов, Ж.А. Исманлов, М.М.  $24.$ **ЦИТОКИНОВ** регуляторных B некоторых Роль PaxhMOB иммунопатогенезе экзогенных аллергических альвелитов. Достижения клинической и экспериментальной медицины. Научно-практический журнал №1(29) г. Тернополь, 2017 год. Стр. 38-40

25. Э.Ф. Ибрагимова, С.Ж. Юлдашев Гипотрофия как фактор, влияющий на противовоспалительное действие диклофенака натрия в препубертатном возрасте. Проблемы биологии и медицины. 2011. №4(67) Стр.82-87

26. Yo.O'. Zokirov, S.J. Yuldashev Ekssudativ jarayonlar mexanizmiga paranitrofenilglioksil kislotasi yangi unumining ta'siri to'grisida // Umumiy amaliyot doxtiri axborotnomasi. 2004. Nº4(32). B.  $148 - 150$ .

http://www.consiliummedicum: Consilium  $27.$ medicum.com/media/ consilium.

28. Администрация по продуктам и лекарствам США (FDA): http://www. fda.gov.

29. Вестник доказательной медицины: http://www.evidenceupdate.ru/.

больных: 30. Протоколы ведения http://www.rspor.ru/index.php?mod1=p rotocols3&mod2=db1.

медицинской помощи: 31. Стандарты http://www.rspor.ru/index.php?mo d1=standarts3&mod2=db1

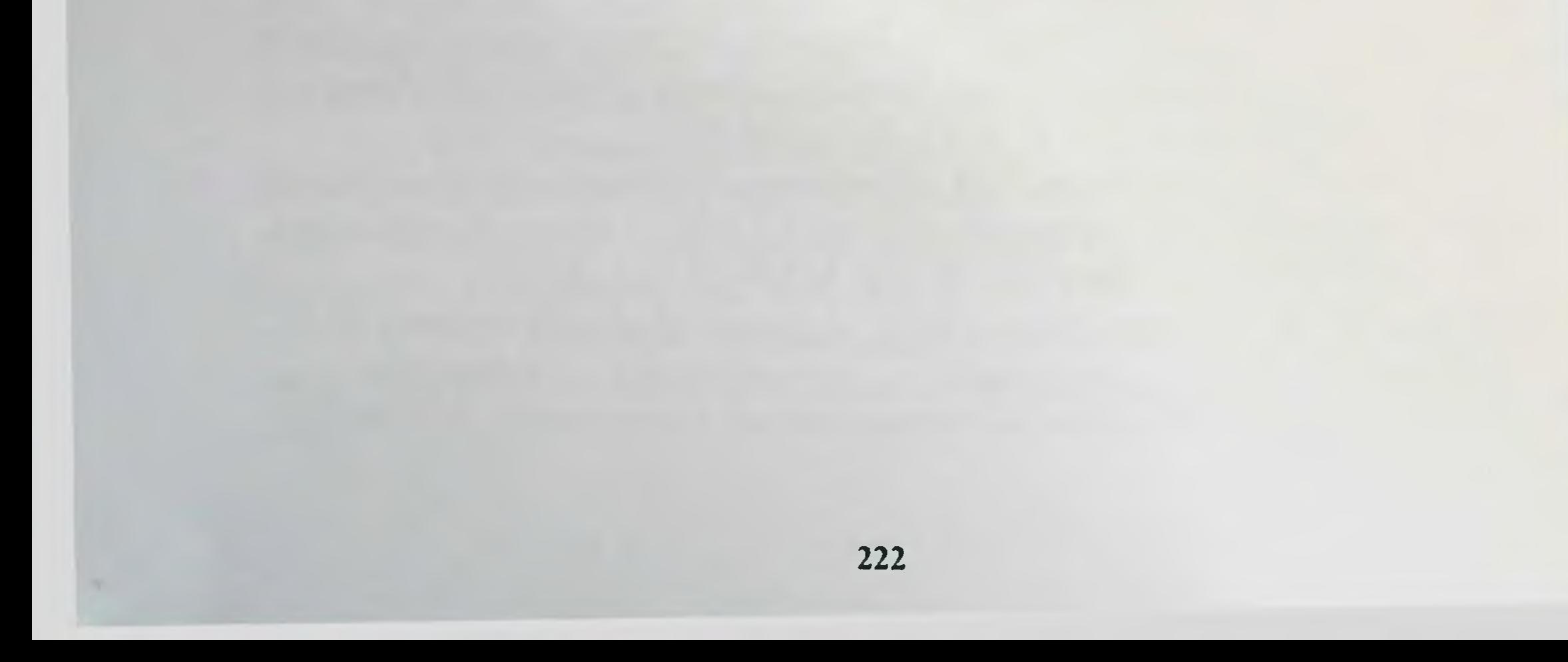

# **МУНДАРИЖА**

I.

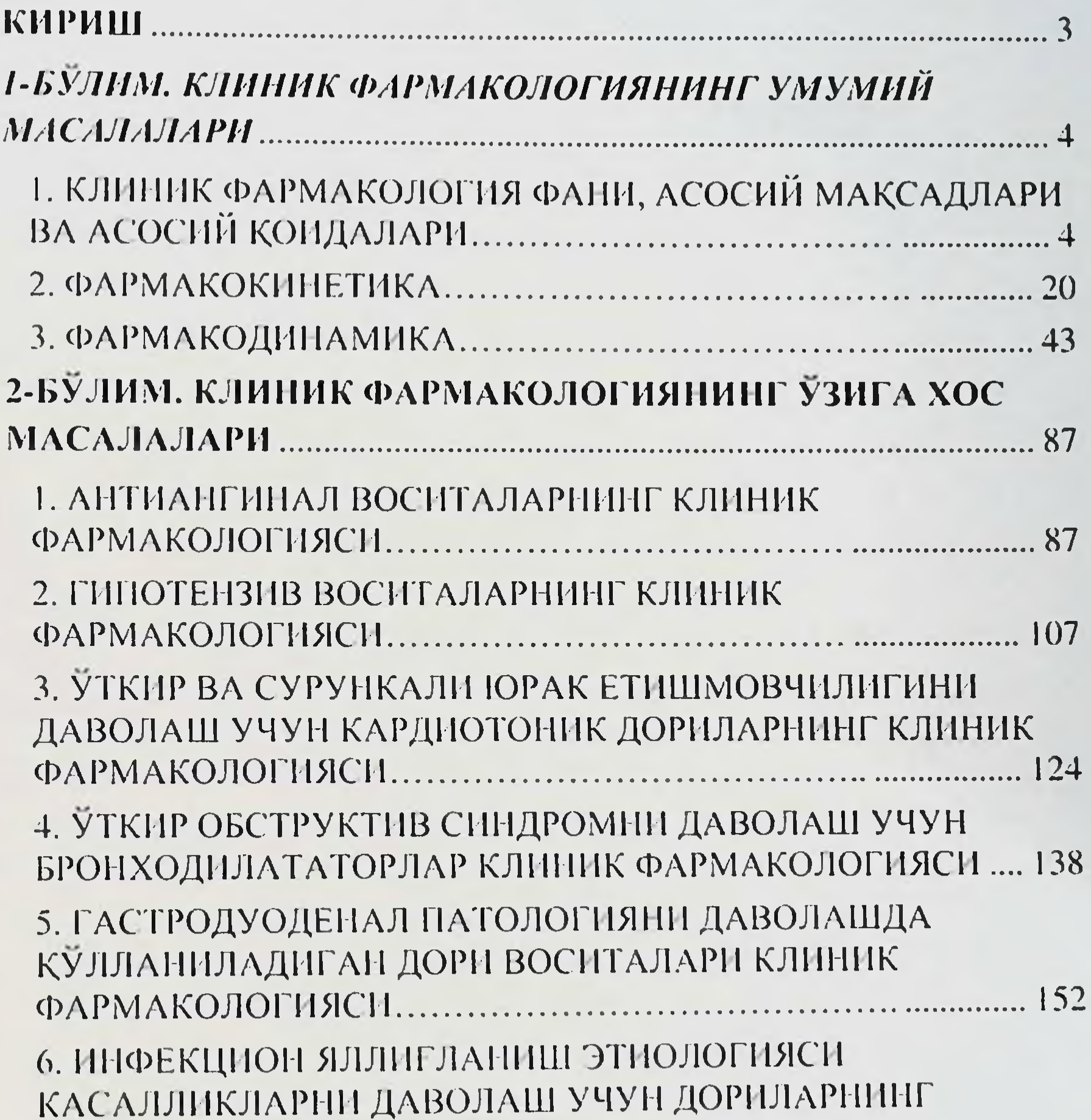

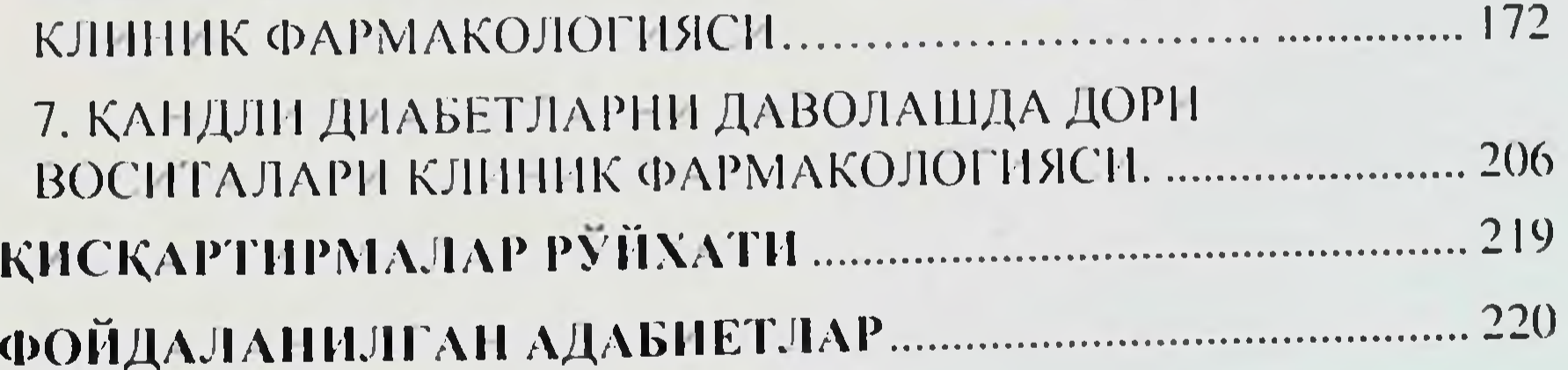

223

# И.Р АГАБАБЯН., С.Ж. ЮЛДАШЕВ, Э.Ф. ИБРАГИМОВА, Ж.А. ИСМАИЛОВ

# КЛИНИК ФАРМАКОЛОГИЯ

Уқув қулланма

# ИЗДАТЕЛЬСТВО "TIBBIYOT KO'ZGUSI"

Ответственный редактор - Дилдора ТУРДИЕВА Корректор — Олим РАХИМОВ Технический редактор-Алишер РАХМАТОВ Дизайн и верстка — Шахбоз МУСТАФАЕВ

Отнечатано в типографии "TIBBIYOT KO'ZGUSI" 140100. г. Самарканд, ул. Амир Темура, 18. Подписано в печать 25.11.2020 Протокол 4 Формат 60х84<sup>1/16</sup>. Гарнитура "Times New Roman". усл. неч. л. 13.02 Тираж: 500 экз. Заказ № 118-2021 Тел/фах: 0(366)2335415 e-mail: samgmi@mail.ru, www.sammi.uz

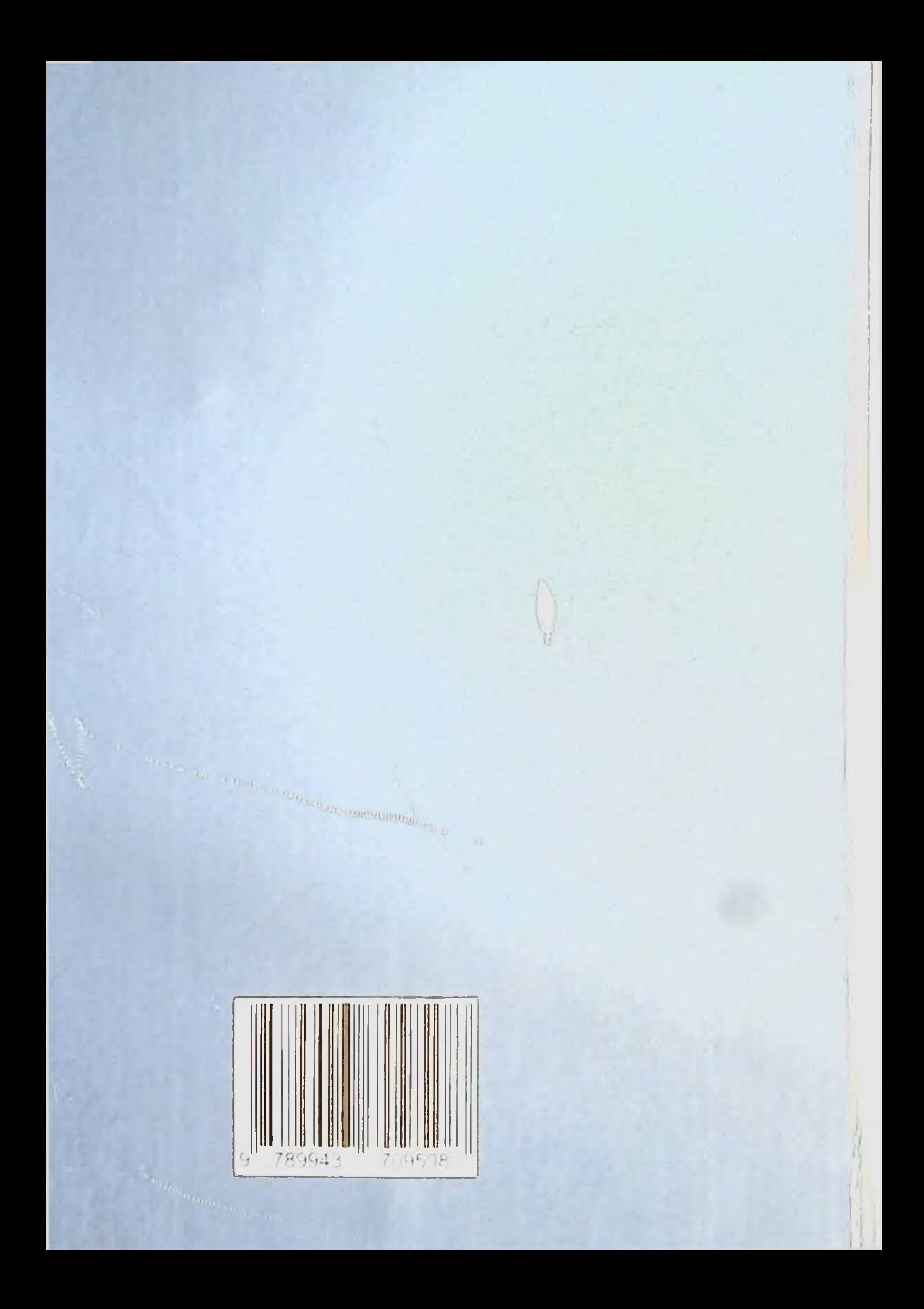